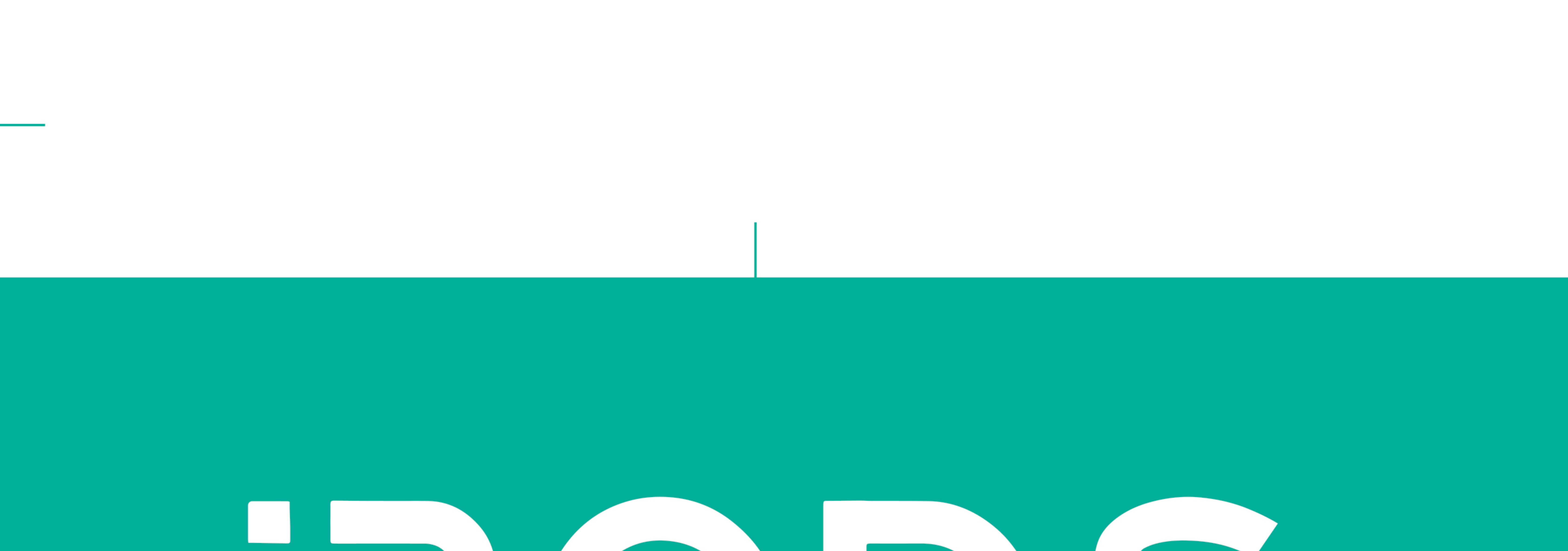

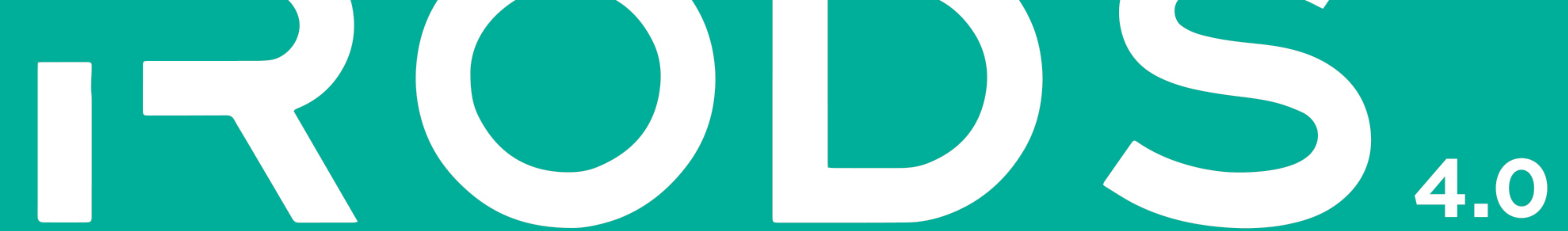

# The integrated Rule-Oriented Data System Microservice Workbook

### **Written by:**

## Arcot Rajasekar, Terrell Russell, Jason Coposky, Antoine de Torcy, Hao Xu, Michael Wan, Reagan W. Moore, Wayne Schroeder, Sheau-Yen Chen, Mike Conway, and Jewel H. Ward

#### **The integrated Rule-Oriented Data System (iRODS 4.0) Microservice Workbook**

Arcot Rajasekar Terrell Russell Jason Coposky Antoine de Torcy Hao Xu Michael Wan Reagan W. Moore Wayne Schroeder Sheau-Yen Chen Mike Conway Jewel H. Ward

#### **The integrated Rule-Oriented Data System (iRODS 4.0) Microservice Workbook**

by Arcot Rajasekar, Terrell Russell, Jason Coposky, Antoine de Torcy, Hao Xu, Michael Wan, Reagan W. Moore, Wayne Schroeder, Sheau-Yen Chen, Mike Conway, and Jewel H. Ward

Copyright  $©$  2015 by the iRODS Consortium. All rights reserved. Printed in the United States of America.

Published by the Renaissance Computing Institute, 100 Europa Drive, Suite 540, Chapel Hill, North Carolina, 27517 USA.

May 2015

ISBN-10: 1511732776 ISBN-13: 978-1511732772

#### **ABSTRACT**

The Integrated Rule-Oriented Data System (iRODS) is open source data management software used by research organizations and government agencies worldwide. iRODS is released as a production-level distribution aimed at deployment in mission critical environments. It virtualizes data storage resources, so users can take control of their data, regardless of where and on what device the data is stored. As data volumes grow and data services become more complex, iRODS is increasingly important in data management. The development infrastructure supports exhaustive testing on supported platforms; plug-in support for microservices, storage resources, drivers, and databases; and extensive documentation, training and support services.

This book is a microservice workbook, with descriptions of the input and output parameters and usage examples for each of the available microservices. Together with the iRODS Primer, a community may use this book to assemble a data management infrastructure that reliably enforces their management policies, automates administrative tasks, and validates assessment criteria. The microservices referenced in this book are supported by iRODS version 4.0, an open source release from the iRODS Consortium, [http://irods.org/consortium.](http://irods.org/consortium)

#### **TABLE OF CONTENTS**

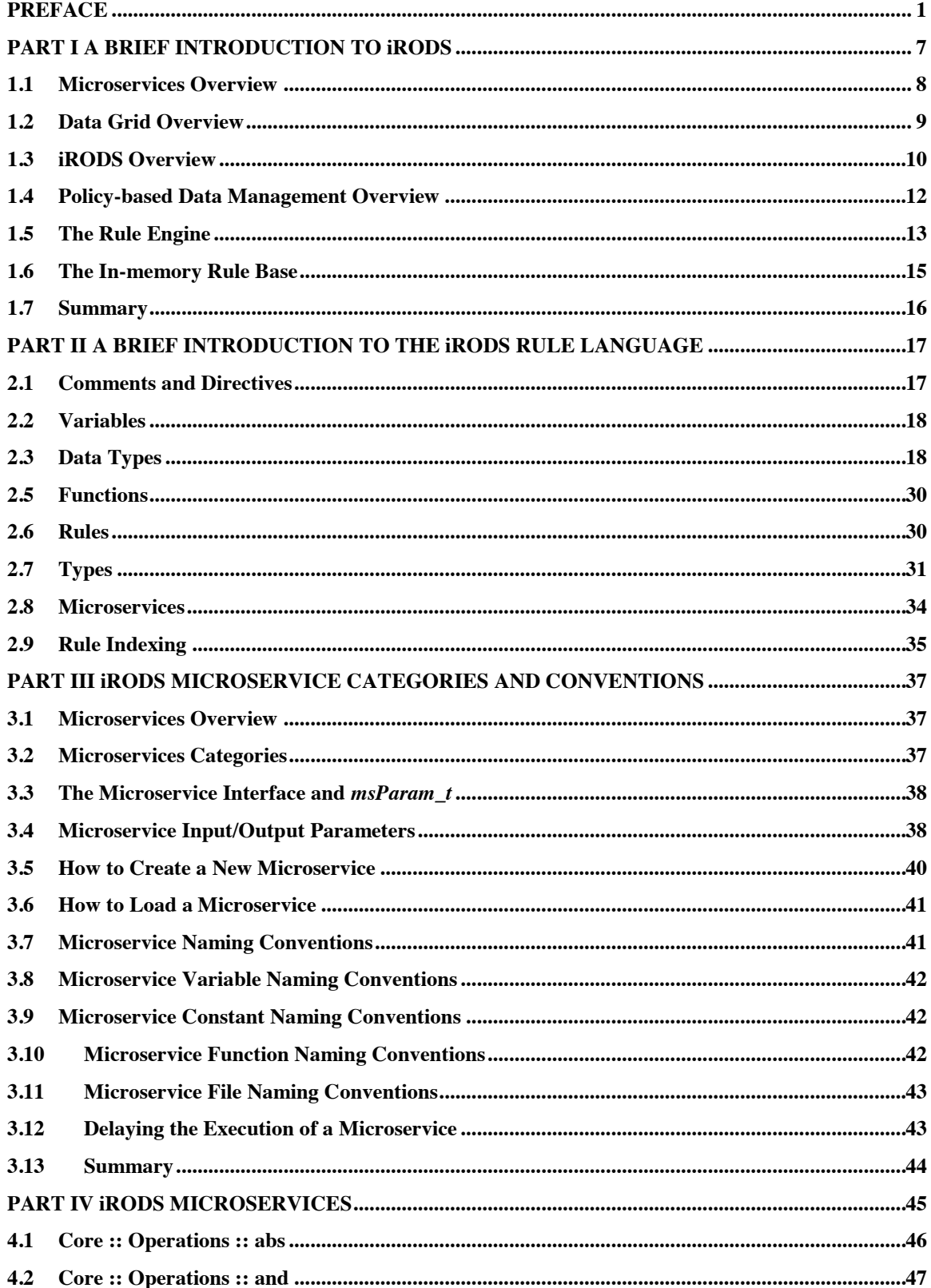

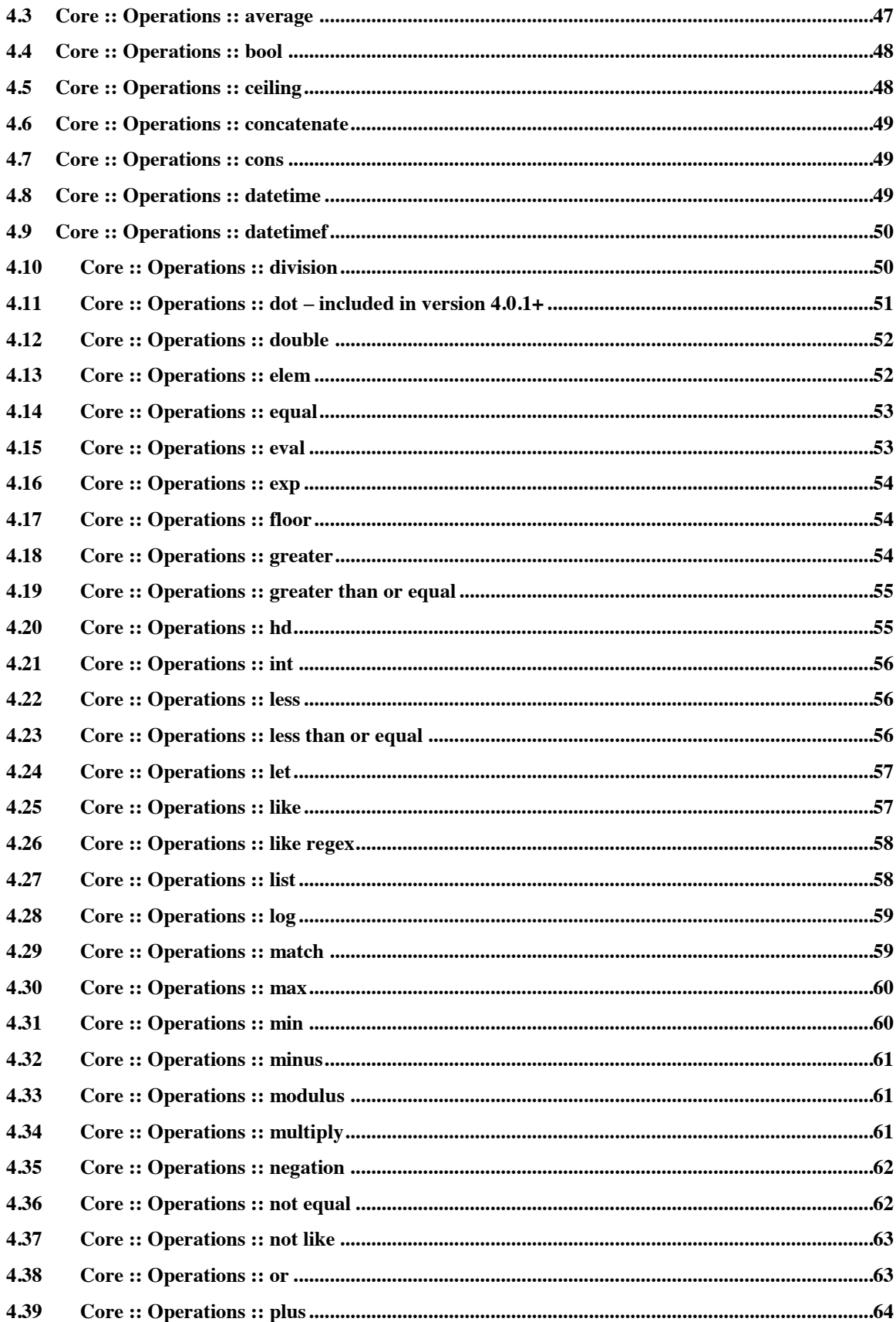

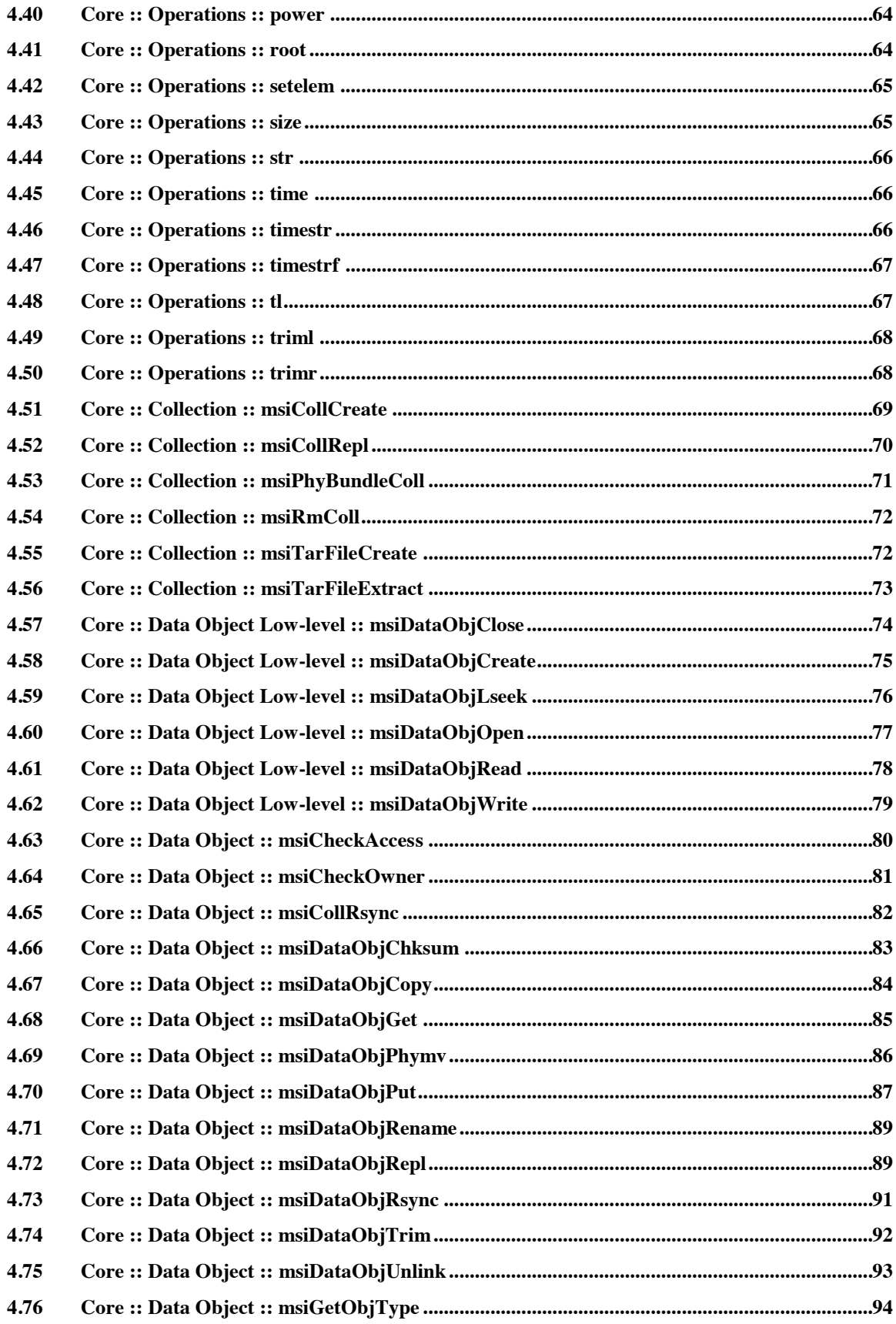

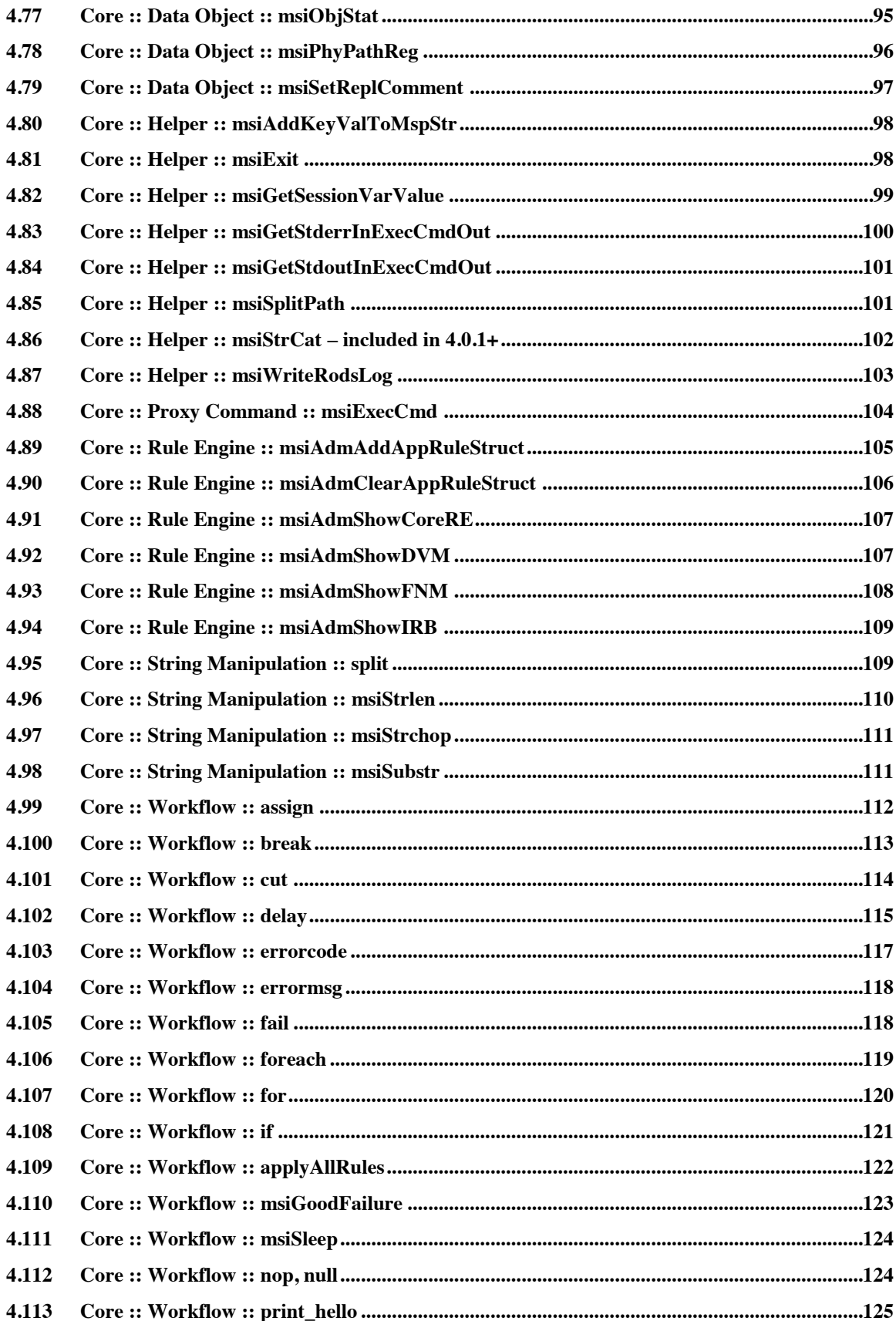

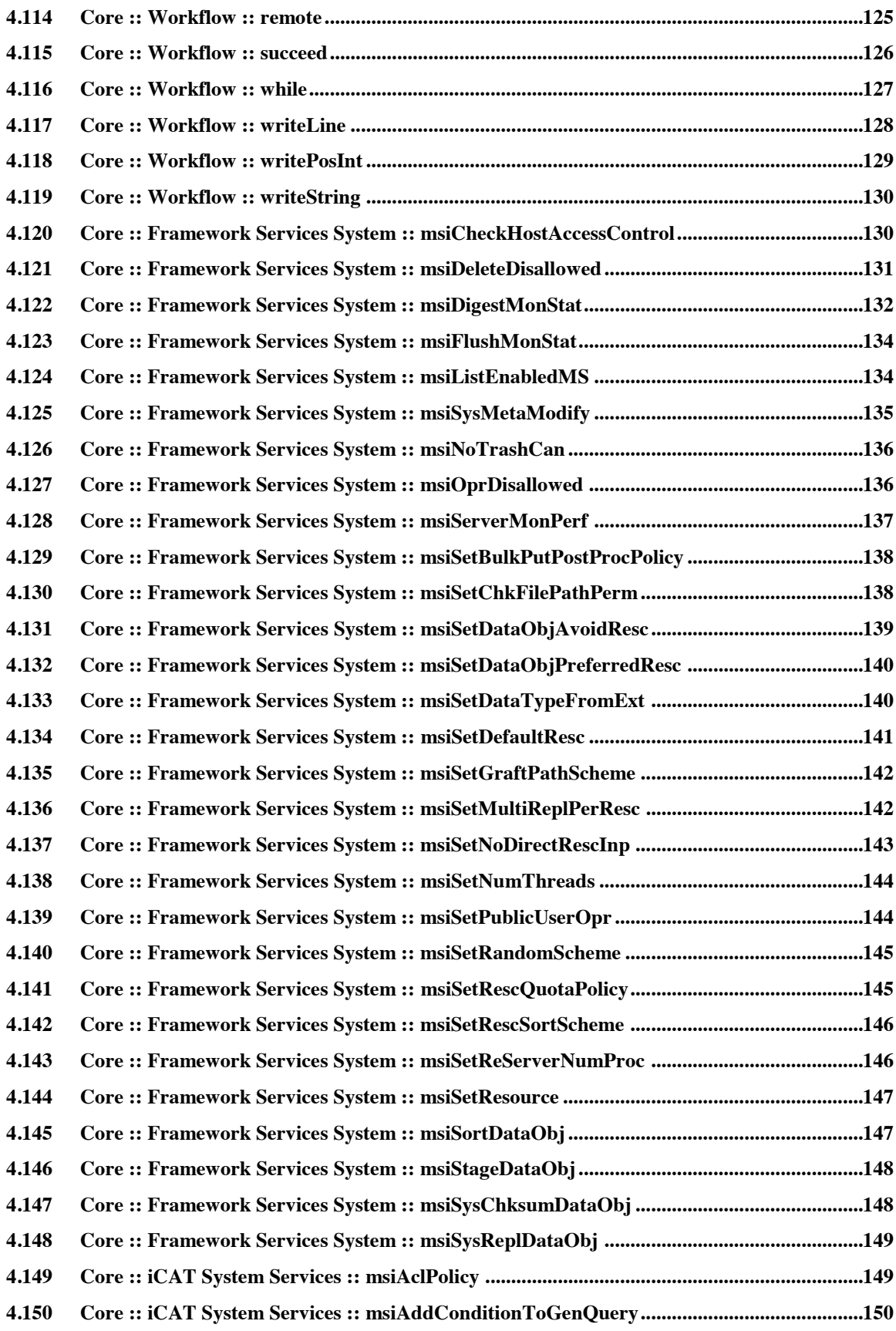

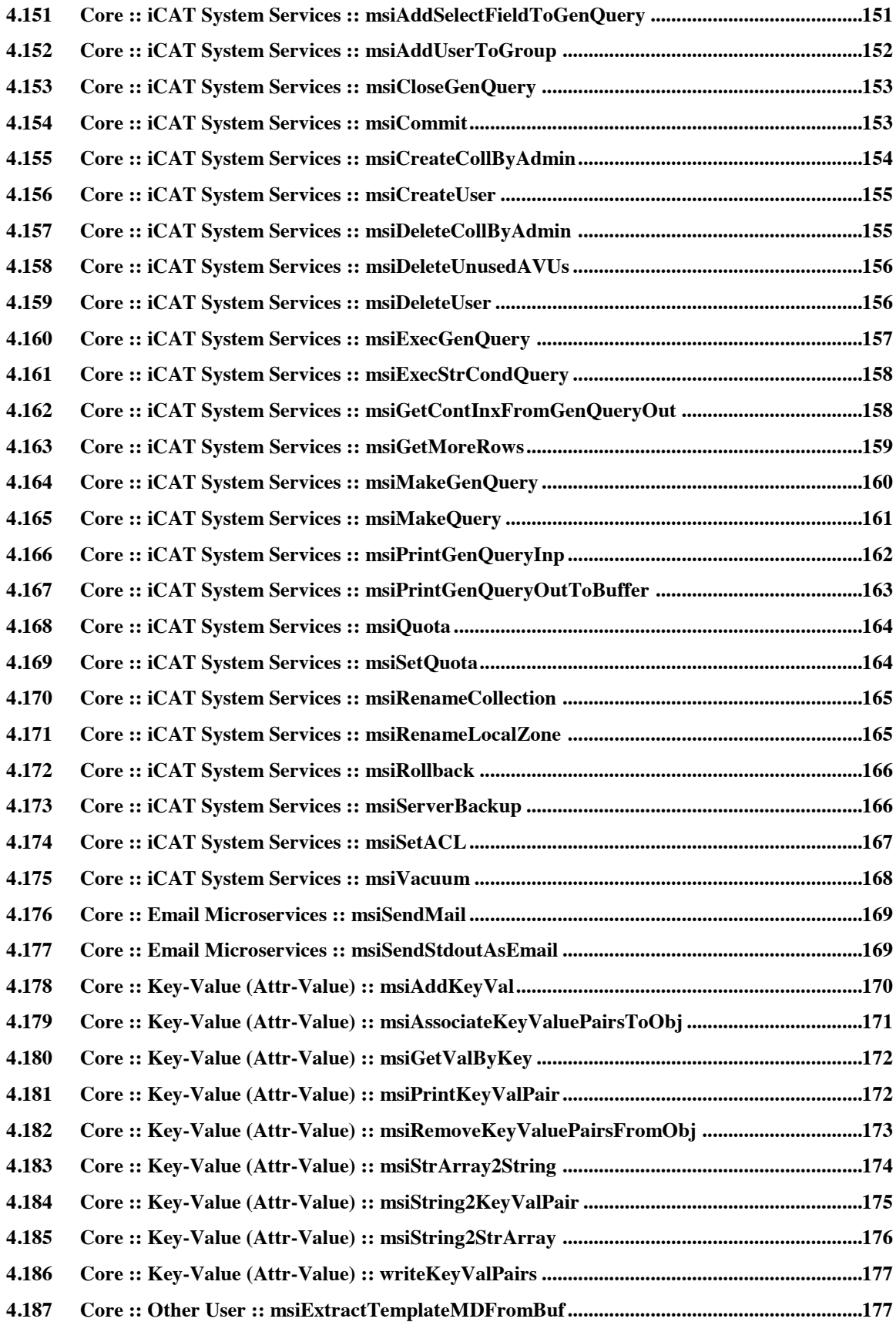

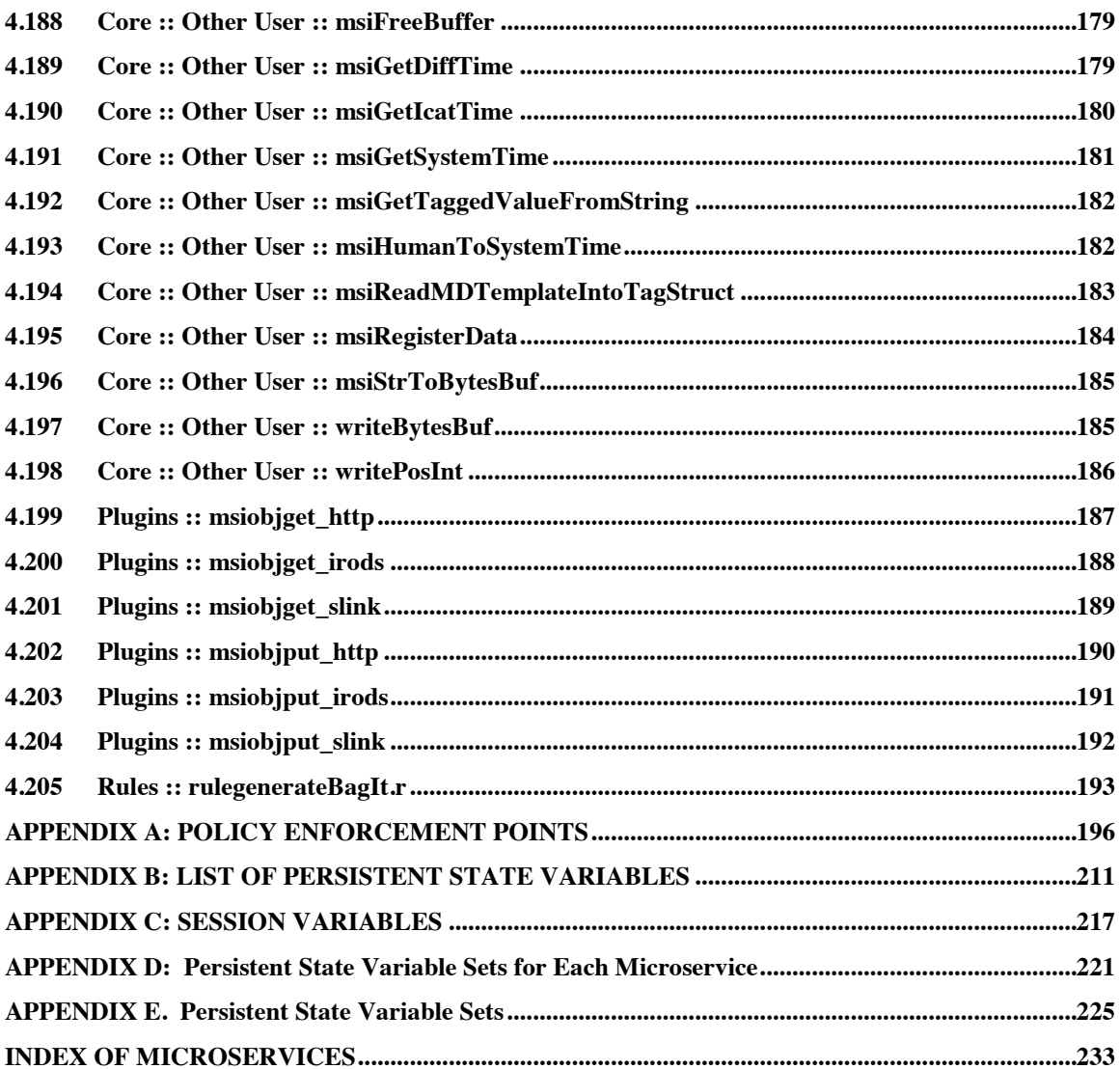

#### **TABLE OF FIGURES**

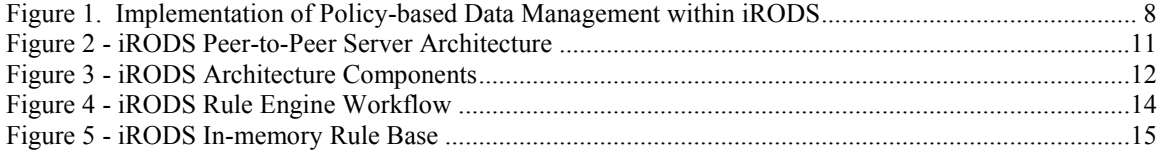

x

#### **PREFACE**

Technologies for the management of distributed collections have evolved significantly over the last twenty years. The original data grid software, the Storage Resource Broker (SRB), focused on the consistent management of the properties of a collection across all operations performed upon collection contents. This meant that all policies were hard coded within the software framework to ensure that consistency guarantees could be met as files were moved between storage systems or were modified. While the SRB has been highly successful software that has managed petabytes of data distributed around the world, each new application and corresponding set of policies has required changes to the software framework.

The new generation of data grids, represented by the integrated Rule-Oriented Data System (iRODS), extracts policies from the software framework and manages them as computer actionable rules that are enforced by a distributed Rule Engine. At the place where a consistency constraint was present in the Storage Resource Broker, the iRODS data grid places a policy enforcement point. When an action causes the traversal of a policy enforcement point, a rule base is accessed to determine whether a policy has been defined and should be applied. A distributed rule engine then executes the associated computer actionable rule. This makes it possible to manage multiple sets of policies within a distributed collection, with local policies taking precedence. By extracting the policies from the data management framework, it became possible to build generic infrastructure that supports all phases of the data life cycle. Policies appropriate for controlling each stage can be added as the driving purpose behind the management of the collection evolves.

The development of the iRODS data grid has been strongly driven by requirements from multiple user communities. In particular, the application of iRODS in data grids, digital libraries, processing pipelines, and persistent archives has ensured that generic software has been created that can enforce the data management goals of each community. This has resulted in a software framework that is highly extensible, that can be integrated with a wide variety of user interfaces, and that can manage data stored in a wide variety of repositories. It is expected that the use of policy-based data management systems will lead to self-consistent systems that are capable of verifying their internal properties and recovering from any detected problems. Such a system should be able to enforce community specific policies, automate administrative functions, and periodically validate assessment criteria for verifying compliance with the desired policies.

#### **In This Workbook and Reference Manual**

The description of policy-based data management systems has been broken down into three separate topic areas.

- A general description of policy-based data management is available in the book: *iRODS Primer:* integrated Rule-Oriented Data System. The iRODS Primer describes the rule language and collection properties and provides examples of policies for iRODS version 2.5 and earlier. While a list of basic functions (microservices) is provided, no information is given on the input and output variables generated by each microservice.
- A detailed description of each basic function (microservice) provided by iRODS version 3.0 is available in The integrated Rule-Oriented Data System (iRODS 3.0) Micro-service Workbook. The basic functions can be chained together to create procedures that enforce a specific policy. Since there are a variety of desired policies, from automated replication to metadata extraction to creation of derived data products to the validation of assessment criteria, there are many categories of microservices. For each category, a description of the uses of the microservices is provided. For each microservice, a description of the input and output parameters is provided along with an example of the use of the microservice within a rule.
- This book describes advances in the rule language, and lists rule examples for the microservices available in version 4.0 of iRODS. Since version 4.0 supports pluggable microservices, it is possible to easily add new microservices and control functions beyond those listed in this book.

 $\bullet$  A description of the policies that are composed from microservices that are in use in production data management environments will be available through the Research Data Alliance. Examples of iRODS policies will be provided to serve as a convenient guide for choosing policies to implement within a new data grid or digital library or preservation environment. The policies are intended to serve as a starter kit for creating community-specific policy sets.

In this iRODS microservices workbook and reference manual, **Part I** provides an introduction to the concept of policy-based data management. Actions requested by clients are trapped at policy enforcement points within the iRODS middleware. At each policy enforcement point, a rule base is consulted to determine which policy to apply. Each policy controls remote procedures that are executed at an iRODS server by the distributed rule engine. A remote procedure is composed by chaining together microservices. State information generated by the procedures are saved in the iCAT metadata catalog. Example procedures include workflows that can query the metadata catalog, retrieve a list of files, and then loop over the file list to implement a desired policy. A more detailed explanation of rule-based data management is available in the iRODS Primer.

**Part II** describes the rule language syntax that is supported in *iRODS* versions 3.0-4.0. Extensions to the rule language for iRODS version 4.0 are listed, including support for automating loops over all rows returned by a query, and a dot operator for simplified reference to attributes in key-value pairs.

**Part III** lists the categories of microservices and the conventions used to name parameters, session variables, and persistent state information. It also describes how to write a new microservice, and discusses the policy enforcement points and persistent state variables available in version 4.0. Not all state information can be queried. There are additional state information attributes used by the data grid. Lists of the policy enforcement points and persistent state variables are provided in the Appendices.

**Part IV** describes the microservices that are used to implement a procedure that can be run at a remote storage location. The microservices are organized into categories related to core iRODS capabilities and modules that require integration with additional software systems. The core microservices manage collections, manipulate database objects, manipulate data objects, provide support functions, manage the rule engine, manipulate strings, provide workflow functions, support the messaging system, support the iRODS framework, support metadata catalog queries (iCAT), send e-mail, process key-value pairs, support user functions, and support remote database access. Properties about users, collections, files, resources, and rules can be managed. General queries can be issued against the metadata catalog to extract sets of files for further processing. General framework support microservices include setting the number of parallel I/O streams, number of execution threads, and choice of default storage locations for file storage and replication.

The iRODS system uses in-memory structures to manage the exchange of information between micro services. The in-memory structures can be serialized (through packing instructions) for transfer over a network. Specification of the in-memory structures is contained in the

"iRODS/lib/core/include/rodsPackTable.hpp" file

and the

"iRODS/lib/core/include/msParam.hpp" file. Utility functions that manipulate the structures are defined in "iRODS/lib/core/src/msParam.cpp". Packing instructions are defined in "iRODS/lib/core/include/packStruct.hpp".

Also included in this workbook are the **Authors' Biographies**.

#### **Platform Notes**

The microservices that are described can be executed within an iRODS data grid version 4.0 or higher, as of the printing of this book. Note that the structures used to exchange information between microservices continue to evolve. The in-memory structures used by the listed microservices are specified in **Part IV**. The structures required by microservices in future releases of the iRODS software may be more sophisticated and require use of the newer version of iRODS.

#### **Typesetting**

The following conventions are used in this book.

1. iRODS Commands in examples and in text are in italics.

```
Example 1: 
        mycommandline% ils
        /tempZone/home/rods/t1:
          file1
          file2
```
Example 2: *icd* "modules/MODNAME"

2. Microservices in text and output from an i-command are in bold.

Example 1: "FindObjectType" microservice: **msiGetObjType**.

```
Example 2:
```

```
mycommandline% ils
/tempZone/home/rods/t1:
  file1
  file2
```
3. Filenames and directory paths in text are in straight quotes, "".

Example 1: The "info.txt" file in a module's top-level directory describes the module.

Example 2: For instance, those in the "server/re/src" directory are part of the Rule Engine, whereas those in the "clients/icommands/src" directory are command-line tools.

```
4. Rule examples are indented.
    rulemsiXsltApply(*xsltObjPath, *origObjPath, *BUF)
    { 
         msiDataObjCreate(*xmlObjPath, "null", *DEST_FD);
        msiDataObjWrite(*DEST _FD,*BUF,*Written);
         msiDataObjClose(*DEST_FD,*junk);
        msiLoadMetadataFromXml(*origObjPath, *xmlObjPath);
    }
   INPUT *origObjPath="orig.xml", *xmlObjPath="formatted.xml", *xsltObjPath="format_xml.xsl"
   OUTPUT ruleExecOut
```
*Note that all input parameters for a rule are assumed to be entered on a single line. Code examples may appear to be on a new line, when in fact, the line has wrapped due to physical space limitations of this text.*

#### **Other Books**

The syntax used to express iRODS policies supports invocation of well defined functions called microservices. More information about the syntax can be found at the iRODS wiki at http://wiki.irods.org. Finally, while this book may serve as a microservice workbook and reference manual for both new and experienced users of iRODS, all levels of users are encouraged to review the first iRODS book, the iRODS Primer. The iRODS Primer covers the following areas in greater depth than this book: *iRODS*; the *iRODS Architecture*; *Rule-Oriented Programming*; the *iRODS Rule System*; *Example Rules*; *Extending iRODS*; *iRODS Shell Commands*; *RuleGen Grammar*; and, *Exercises*.

You may acquire the iRODS Primer from Morgan Claypool:

iRODS Primer: Integrated Rule-Oriented Data System. Morgan & Claypool, 2010. 143 pages, (doi:10.2200/S00233ED1V01Y200912ICR012). Available: http://www.morganclaypool.com/doi/abs/10.2200/S00233ED1V01Y200912ICR012?journalCode=icr

#### **Online Resources: the iRODS Wiki and Doxygen**

This microservice reference book covers microservices in more depth than the iRODS Primer. The reference material is current for iRODS version 4.0. The microservice documentation is also available in the iRODS code and online (https://wiki.irods.org/doxygen/). While the content of this workbook is current with the in-code documentation contained in the iRODS 4.0 release, additions and changes may be made to the documentation at each iRODS release. Readers are encouraged to review the microservice documentation in the iRODS code or via the Doxygen output online for the latest versions.

Readers may also want to consider examining the iRODS wiki (http://wiki.irods.org) and the iRODS support mailing list (http://groups.google.com/group/iROD-Chat/) for other iRODS-related information.

#### **How to Contact Us**

We have verified the information in this book to the best of our ability. If you find any errors, or have any suggestions for future editions, you may reach us on the iRODS mailing list or via US mail at:

The iRODS Consortium 100 Europa Center, Suite 540 University of North Carolina at Chapel Hill Chapel Hill, North Carolina 27517 (919) 962-9548

#### **Acknowledgements**

This research was supported by:

NSF ITR 0427196, Constraint-Based Knowledge Systems for Grids, Digital Libraries, and Persistent Archives (2004–2007).

NARA supplement to NSF SCI 0438741, Cyberinfrastructure; From Vision to Reality— Developing Scalable Data Management Infrastructure in a Data Grid-Enabled Digital Library System (2005–2006).

NARA supplement to NSF SCI 0438741, Cyberinfrastructure; From Vision to Reality— Research Prototype Persistent Archive Extension (2006–2007).

NSF SDCI 0910431, SDCI Data Improvement: Data Grids for Community Driven Applications (2007– 2010).

NSF/NARA OCI 0848296, NARA Transcontinental Persistent Archive Prototype (2008–2010).

NSF OCI 1032732, SDCI Data Improvement: Improvement and Sustainability of iRODS Data Grid Software for Multi-Disciplinary Community Driven Applications (2010-2012).

NSF OCI 0940841, DataNet Federation Consortium (2011-2013).

The views and conclusions contained in this document are those of the authors and should not be interpreted as representing the official policies, either expressed or implied, of the National Archives and Records Administration (NARA), the National Science Foundation (NSF), or the U.S. Government.

The derivation of metadata attributes associated with each rule was supported by Shane Pusz, University of North Carolina at Chapel Hill.

#### **PART I A BRIEF INTRODUCTION TO iRODS**

In this chapter:

*Microservices Overview Data Grid Overview iRODS Overview Policy-based Data Management Overview The Rule engine The In-memory Rule Base Summary*

Policy-based data management systems provide the essential capabilities required to automate administrative tasks, validate assessment criteria, and enforce institutional procedures. The integrated Rule-Oriented Data System (iRODS) represents the state-of-the-art in policy-based distributed data management infrastructure in 2015. The concepts driving the implementation of the iRODS data grid can be categorized as follows:

- There is a driving purpose for the formation of a sharable collection that spans institutions and administrative domains. The purpose represents a community consensus on the reason for assembling the collection.
- The driving purpose determines the set of properties that are possessed by digital objects within the collection. The properties represent a community consensus on appropriate contents for the collection.
- The desired properties are enforced through the specification of policies that are implemented as computer actionable rules. The policies represent a community consensus on how the collection should be managed.
- The policies control the execution of procedures that enforce the desired properties. The procedures are composed by chaining together basic functions (microservices) to assemble a computer executable workflow. The workflow may be executed across the distributed environment.
- The procedures generate state information that tracks the results of the application of all actions on the collection. The state information maintains all consistency information, as well as environment variables used to manage the system.
- The state information can be queried through periodic assessment policies to verify that the desired properties have been preserved. Assessment policies can also manipulate audit trails for tracking compliance over time, or execute procedures to verify integrity of the state information.

This provides an end-to-end environment for building a community consensus, enforcing the consensus, automating administrative functions, and verifying the enforcement of management policies.

The iRODS data grid maps policies to machine actionable rules. Each rule controls the execution of a procedure that either applies an administrative task, or validates a property of a collection, or enforces a required property. The procedures are composed from basic operations that are chained together into workflows. Each basic operation is encapsulated within a C language function called a microservice. The application of the microservice generates state information that is managed by iRODS in a metadata catalog (iCAT). Validation of the properties of the collection is accomplished either through queries on the metadata catalog or through parsing of audit trails. By selecting the appropriate microservices, any desired computer executable procedure can be implemented. By developing the appropriate rules, any computer actionable policy can be enforced. Through use of the distributed data management capabilities of the iRODS data grid, the policies and procedures can be applied to data stored at multiple institutions across a wide variety of storage systems.

This book describes the set of microservices that are provided with release 4.0 of the iRODS data grid. The iRODS software is distributed under an open source BSD license, and is available at http://irods.org. The listed microservices are used in production applications of the iRODS software to support digital libraries, preservation environments, and data grids.

Figure 1 illustrates the concepts behind policy-based data management and the implementation within iRODS. The default iRODS version 4.0 installation provides 11 standard policies related to management of distributed data within a collaboration environment. A standard procedure is provided for each policy. A total of 205 microservices are available for composing new procedures, and a total of 338 persistent state information attributes can be queried. The policies and procedures can be designed to support applications such as archives, data grids, project collections, digital libraries, and processing pipelines.

Each client action is trapped at one or more of the 70 policy enforcement points. A policy is selected from the rule base, the associated procedure is executed, and the persistent state information is updated and stored as an attribute on one of the 7 name spaces managed by iRODS (Users, Files, Collections, Storage systems, Metadata, Rules, and Microservices).

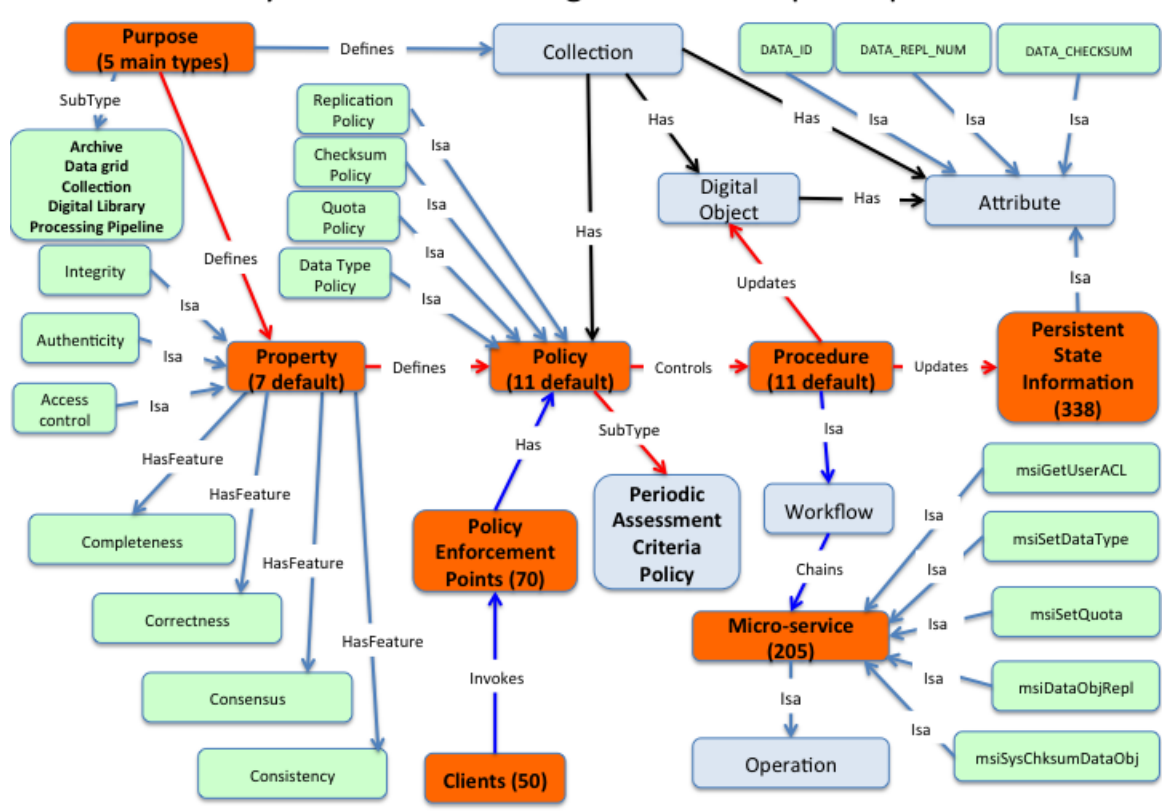

Policy-based Data Management Concept Graph

**Figure 1. Implementation of Policy-based Data Management within iRODS**

#### **1.1 Microservices Overview**

The term "microservice" refers to a C procedure that performs a simple task as part of a distributed workflow system. Each microservice is small and well defined. Application programmers, systems administrators, and system programmers can use existing microservices, but can also write and compile new microservices into server code within the integrated Rule-Oriented Data System (iRODS). This system is a community-driven, open source, middleware data grid that enables researchers, archivists and other managers to share, organize, preserve, and protect sets of digital files. The size of these data sets may range from a few dozen files to hundreds of millions of files, and from a few megabytes in size to petabytes.

The iRODS framework is based upon 16 years of experience with the deployment and production use of the Storage Resource Broker (SRB) data grid technology. The iRODS system combines ideas and technologies from the data grid, digital library, and archives domains to create the core concepts behind policy-based data management. Additional concepts and theories from within computer science include workflows, business rule systems, service-oriented architecture, active databases, transactional systems, constraint-management systems, logic programming, and program verification. The resulting system – iRODS – may be applied as: a digital library for publishing data; a persistent archive for preserving data; a system for large-scale data analysis; a system that gathers collections of real-time sensor data; and a collaboration environment for sharing data.

Microservices are the building blocks upon which procedures and management policies are implemented at the machine-level, regardless of the purpose of the particular iRODS instance. The microservices can be reused by each new application through appropriate chaining into a procedure required by the new application domain policies. Thus, microservices comprise the fundamental building blocks on which a policy-based data management system is built.

#### **1.2 Data Grid Overview**

A generic data grid is a system that virtualizes data collections. Data grids manage the properties of a data collection independently of the choice of storage system or database. One implication is that they can organize distributed data into a sharable collection. Another implication is that the data grid can enforce management policies across administrative domains.

A generic data grid has three main characteristics. First, a data grid manages data distributed across multiple storage systems, such as tape archives, file systems, cloud storage, and institutional repositories. Second, it manages collection attributes such as system state information, descriptive metadata, and provenance information. Third, a data grid provides the interoperability mechanisms needed to manage technology evolution, so that when software and hardware become obsolete, newer technology can be integrated with minimal effort.

If a data grid is to act as a digital library, or a persistent archive, or a workflow system for data analysis, or a real-time sensor system, the architecture must also have the ability to meet the diverse requirements of each environment. A digital library publishes data, and the system must support browsing and discovery. A persistent archive preserves data, and the system must be able to manage technology evolution while enforcing authenticity, integrity, chain of custody, and original arrangement. A workflow system provides the ability to analyze data, and the system must be able to integrate data management procedures with data analysis procedures. A real-time sensor system federates sensor data, and the system must be able to manage data within a sensor stream.

The architecture of a data grid that can meet all of the above requirements provides infrastructure independence, enforces management policies, manipulates structured information across distributed resources, is highly modular and extensible, provides scalability mechanisms, and enables community standards. In a production data grid, each community is able to implement different management policies that are specific to a collection or user group or storage resource or file type. Based on the management policies and preservation objectives, assertions about properties of the shared collection can be validated and shown to hold over time. The iRODS data grid provides all of these capabilities.

A collection can have an associated life cycle, with each stage of the life cycle corresponding to a different motivating purpose. Thus a collection may start as a way to organize data within a project. Researchers might build a hierarchical collection that sorts observational data into one directory, sorts analysis results into a second directory, and publications into a third directory. The policies used to manage the collection may assume strong tacit knowledge by the researchers on allowed data formats, descriptive metadata, and provenance metadata. If the collection is shared with researchers at another institution through creation of a data grid, the tacit knowledge should be made explicit. This can be done by creating policies that automate recording of provenance information, manage distribution between the institutions, and manage access controls. The original collection policies are modified to handle the new data sharing environment

policies. Similarly, when data are formally published for access by members of a science land engineering discipline, new policies will be needed to enforce application of domain standards for descriptive metadata and data formats. When a processing pipeline is created to generate derived data products, additional policies are needed to control the analysis services. When the data are archived, policies will be needed to manage authenticity, chain of custody, integrity, and original arrangement. Each stage of the collection life cycle requires a modified set of policies for effective management. Since the policies in iRODS are managed in a rule base, it is possible to add new policies over time as the collection purpose changes. As such, iRODS is capable of virtualizing the collection life cycle through evolution of the policies and procedures that are used to manage the data collection.

A policy-based data management system can capture domain knowledge. There are typically three types of knowledge needed to build national-scale cyberinfrastructure: 1) mechanisms that encapsulate the knowledge needed to interact with an existing data repository or information catalog or web service; 2) workflows that orchestrate the processing steps used in data-driven research; and 3) management policies that control assertions about the research products. The iRODS data grid provides three types of mechanisms to encapsulate domain knowledge: 1) microservices that can execute the protocol needed to interact with a remote system, 2) drivers that support execution of iRODS operations on remote data, and 3) policies that implement computer actionable rules. These mechanisms form the basis for generic data management infrastructure.

#### **1.3 iRODS Overview**

The iRODS architecture belongs to the Adaptive Middleware Architecture (AMA) class. Middleware is generally designed as a black box that does not allow programmatic changes to the workflow, except for a few predetermined configuration options. Adaptive middleware provides a "glass box" such that users can examine the system processes, understand how they work, and adjust them to meet each users' unique needs. The approach used to implement the AMA within iRODS is Rule-Oriented Programming (ROP). ROP provides the means for a user to customize data management functions by coding the processes that are being performed in iRODS as "rules". When an action is invoked by a particular task, these rules explicitly control the operations (microservices) that are being performed. The execution of rules may be prioritized within the system so that one type of rule is executed prior to another type of rule. Similarly, users may modify the flow of tasks by adding, deleting, or modifying the microservice(s) used within a rule; or by re-writing and recompiling, or deprecating the microservice code itself.

The iRODS adaptive middleware architecture has three major features. First, the iRODS data grid architecture is based on a client-server model that manages the interactions among and between distributed compute and storage resources. The iRODS server maps from the action requested by a client to the protocol required by the local storage system. Second, a metadata catalog, called the iCAT, maintains persistent state and data attributes generated by remote operations in a database of your choice. Third, a distributed Rule Engine controls the execution and enforcement of the Rules (Figure 2). Actions requested by clients are trapped at policy enforcement points, the rule engine is invoked, and the rule base is examined for an appropriate rule to execute. The policy enforcement points are listed in Appendix A along with example policies. Each enforcement point is given a unique name. The rule engine selects the first actionable rule from the rule base for a given policy enforcement point.

The iRODS Server software and the distributed Rule Engine are installed on each storage system. Thus, the elements of the iRODS system include: a Rule Engine and data grid server installed at each storage location; a Rule Base at each storage location that contains the available rules; a central iCAT Metadata Catalog; and multiple clients for accessing the data grid. The iCAT stores the persistent state information as attributes on users, attributes on collections, attributes on files, attributes on resources, and attributes on rules (Figure 2). iRODS uses 338 attributes to manage information about each file, each collection, each storage resource, each user, and each rule. Examples of these stored attributes include the filename, owner, location, checksum, and data expiration date, among others. The attributes are listed in Appendix B, with a short explanation of their meaning. The persistent state attributes can be retrieved from the iCAT catalog, used within rules to determine required processing steps, and updated through invocation of appropriate microservices. The metadata catalog contains all of the information needed to manage the distributed

collection, including versions of rules, versions of metadata attributes, system variables, load information, quota information, access controls, queues of deferred operations, and the structure of the data grid itself.

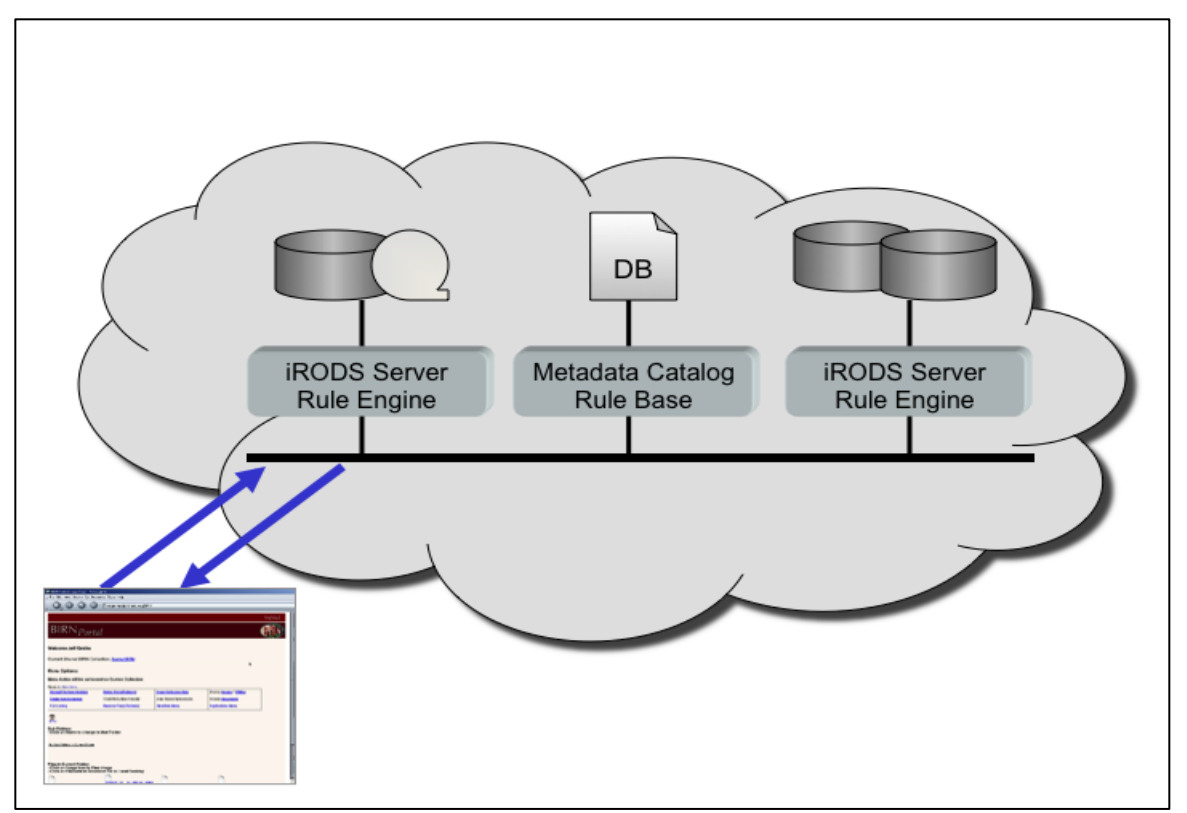

**Figure 2 - iRODS Peer-to-Peer Server Architecture**

An iCommand (unix shell command) can be executed to list all of the persistent state variables. *iquest* attrs

A rule in the iRODS/clients/icommands/test/rules4.0 directory can be executed to list the policy enforcement points.

*irule* –F ruleshowCore.r

In order to access an iRODS server, a user must be authenticated by the iCAT via information exchanged between the client, the iCAT catalog, and the iRODS server. The user may then proceed to invoke the desired procedures on that server. The Rule Engine at the server location applies additional constraints, controls the procedure execution, and passes the output of the operations back to the user's client. The iRODS catalog stores any generated state information.

Session variables are used to capture information about the interaction. Depending upon the type of user action, session variables are available for identification of the user, or of files that are being manipulated, or of storage systems that are being accessed. A list of session variables is provided in Appendix C. Note that not all session variables are available at each policy enforcement point. A table is provided in Appendix C to list which session variables may be used interactively or applied in a policy.

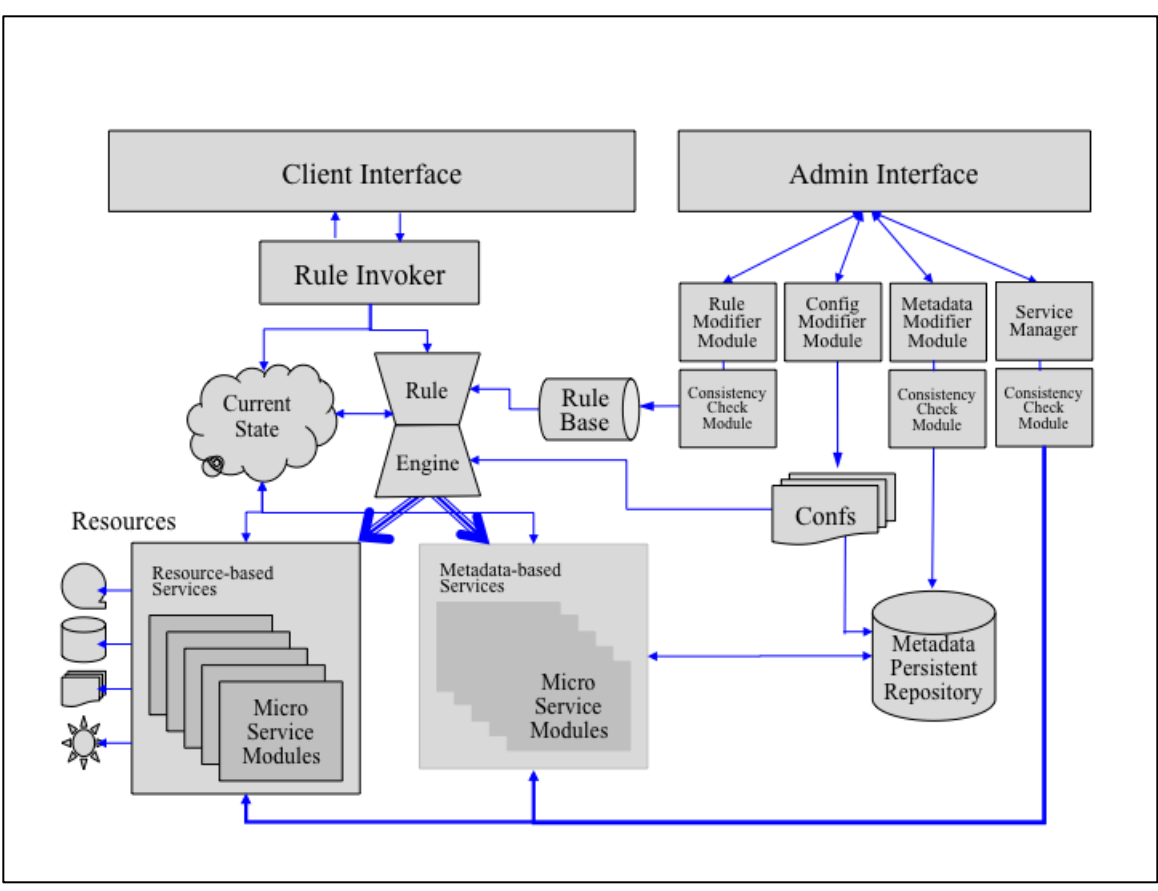

**Figure 3 - iRODS Architecture Components**

#### **1.4 Policy-based Data Management Overview**

iRODS automates the application of data management policies for pre- and post-processing, metadata extraction, loading, replication, distribution, retention, and disposition. The system also automates policies for services such as authentication, auditing, accounting, authorization, and administration. iRODS provides the ability to characterize the management policies required to enforce chain of custody, access restrictions, data placement, data presentation, integrity, and authenticity.

The simple core concepts driving the iRODS design are that every collection is created for a purpose, that every collection has management policies that enforce the collection purpose, and that every policy is implemented through a procedure (composed from microservices). These fundamental concepts are implemented within iRODS technically by breaking them down into four distinguishing characteristics: *workflow virtualization*, *management policy virtualization*, *service virtualization*, and *rule virtualization*.

#### 1. **Workflow virtualization**

The iRODS middleware enables the remote administration of collections of tightly controlled digital objects that are stored across heterogeneous storage locations. The data grid manages distributed objects and related metadata by providing infrastructure-independent procedures that can be run on any type of operating system. Effectively, the microservices issue a standard API that is based on an extension of POSIX I/O. The standard I/O calls are mapped to the storage access protocols required by each type of operating system. Thus, the same procedures are able to run on any computer. Microservices are installed with each iRODS instance at each storage location. iRODS administrators and users "chain" the microservices together to implement macro-level functions, called Actions. An iRODS administrator may control exactly which functions are executed at each storage location.

These procedures may be executed remotely or locally. An administrator may implement a function multiple ways by creating multiple chains of microservices for a particular Action. He or she may then set up the system to "choose" the best microservice by setting up priorities and validation conditions that are evaluated at runtime. Note that an Action corresponds to one of the Policy Enforcement Points.

#### 2. **Management policy virtualization**

One way to think of priorities and validation conditions is that they are machine-level implementations of management procedures. These individual procedures are expressed in iRODS as management policies in the form of rules. The administrator controls the execution of a chain of one or more microservices via these rules. For example, if the policy of a particular repository is to keep a log of all checksums associated with all files in directory "foo", an administrator would create a list of all checksums associated with the files by chaining together a series of microservices in the form of a "rule" that would create a written log of the checksum values. Specifically, depending on the administrator's requirements, the rule might contain a microservice that gets the checksum value for each file in directory "foo", a microservice that finds the name of each associated file, a microservice that finds the name of the associated directory (e.g., "collection"), and a microservice that writes these values to a log file. The administrator is in control of the data grid, ensuring that even in a distributed environment, all files within a shared collection can be managed under the same policies.

#### 3. **Service virtualization**

Rule-based data management is operationalized through microservices. The concept behind the design of microservices is that they have well-defined input-output properties, that policies are designed to support consistency verification, and that policies provide error recovery in the form of roll-back procedures. The compositional framework that microservices provide is realized at run-time. One key capability of the iRODS design is that a user does not have to change any management policies during a microservice upgrade. iRODS uses a logical name space for microservices that provides the ability to organize and name them to ensure proper execution independent of any upgrades. The policies can be changed dynamically by modifying the rule base. It is possible to build an environment in which an original collection is managed by an original set of policies and procedures; a new collection can be defined that is controlled by new policies and procedures; and a policy can be written that manages the migration of files from the original collection to the new collection.

#### 4. **Rule virtualization**

A logical name space for rules provides the ability to version, name, and organize rules in sets that allow for the evolution of the rules themselves. Since 3.0, iRODS supports the management of policies within the iCAT metadata catalog, supports the publication of policies to a remote storage location for inclusion within the local rule base, and supports versioning of policies. The rules control the execution of procedures that are operating system independent. The same procedures can be executed on Windows, or Mac, or Linux computers. This means that the rules can be applied across arbitrary choices of infrastructure. Through use of a distributed rule engine, the policies can be enforced across administrative domains.

#### **1.5 The Rule Engine**

The rule engine is the interpreter of rules in the iRODS system. The rule engine can be invoked by any server-side procedure call, including the rule engine itself, using the rule engine application programming interface (API). The rule engine API supports execution of single actions and sequences of actions. An action usually consists of an action name and a list of arguments. Depending on the action name, executing the action may involve calling a microservice or applying a rule.

Policy enforcement points are embedded in the iRODS data grid framework. When an action requested by a client traverses a policy enforcement point, the associated policy is invoked. The iRODS "core.re" file

(local rule base) contains policies for each of the policy enforcement points. By convention, a standard set of policy names are used within the "core.re" file. Additional policies can be added to the rule base that can be invoked by explicit execution of a rule through the "irule" command.

An argument to an action may correspond to: an input parameter, whose value is passed from the calling routine to the rule engine; an output parameter, whose value is passed from the rule engine back to the calling routine; or a parameter that is both an input parameter and an output parameter. Figure 4, below, shows the workflow performed by the rule engine when a server-side procedure executes an action through the rule engine API.

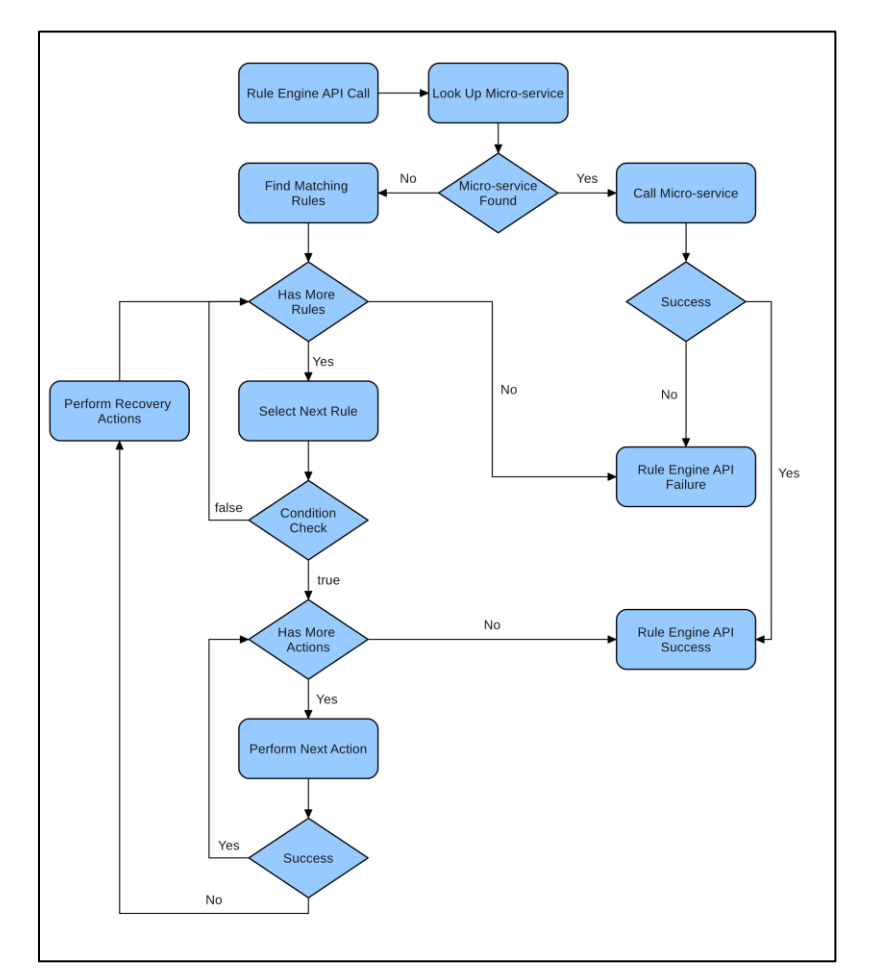

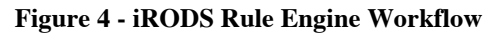

First, the rule engine tries to look up a rule whose rule name is the same as the action name. If a rule is found, it may cause multiple microservices to be executed. If a microservice succeeds, the microservice should return a success status to the calling routine. If it fails, the microservices can use the rule execution context provided by the rule engine to pass a failure status and error messages back to the calling routine. If the microservice **applyAllRules** is invoked, the rule engine selects all the rules whose rule names are the same as the action name that is passed in through the rule engine API.

The rules selected are prioritized based on how they are read into the rule base of the rule engine. The first rule in the list is checked for validation of its condition. If the condition fails, then the next rule is tried. If no more rules are available, then the action fails and a failure status (negative number) is returned to the calling routine. The rule engine performs optimizations to improve rule lookup efficiency when it loads rules into the rule base, but the optimization does not change the rule lookup semantics.

If the rule condition succeeds, then the microservices in the rule are executed one after the other in the order they are given in the rule. For each action, the rule engine repeats the process described here recursively. If all of the microservices in the rule succeed, then the rule execution is considered a success and a success status (usually 0) is returned to the calling routine. In such a case, the arguments that correspond to output parameters will hold any output values returned by the rule execution and the data structures holding the rule execution context will reflect any modifications that are made by the rule execution.

If one of the microservices fails while executing the chain of actions, the rule engine starts a recovery procedure. For each microservice that is executed, it applies the corresponding recovery microservice defined in the rule. The recovery action for the failed action is performed first, followed by the recovery actions of all the previously successful actions in reverse order. The recovery actions can be defined so that they rollback any side-effects and restore the system to the initial state right before the rule execution.

#### **1.6 The In-memory Rule Base**

The In-memory Rule Base is a structure managed in memory that contains the rules that are used in a session. The rules are automatically loaded into memory from a local "core.re" file on initiation of the session. In addition, **msiAdmAddAppRuleStruct** can be called to load additional rules for the session into the memory structure.

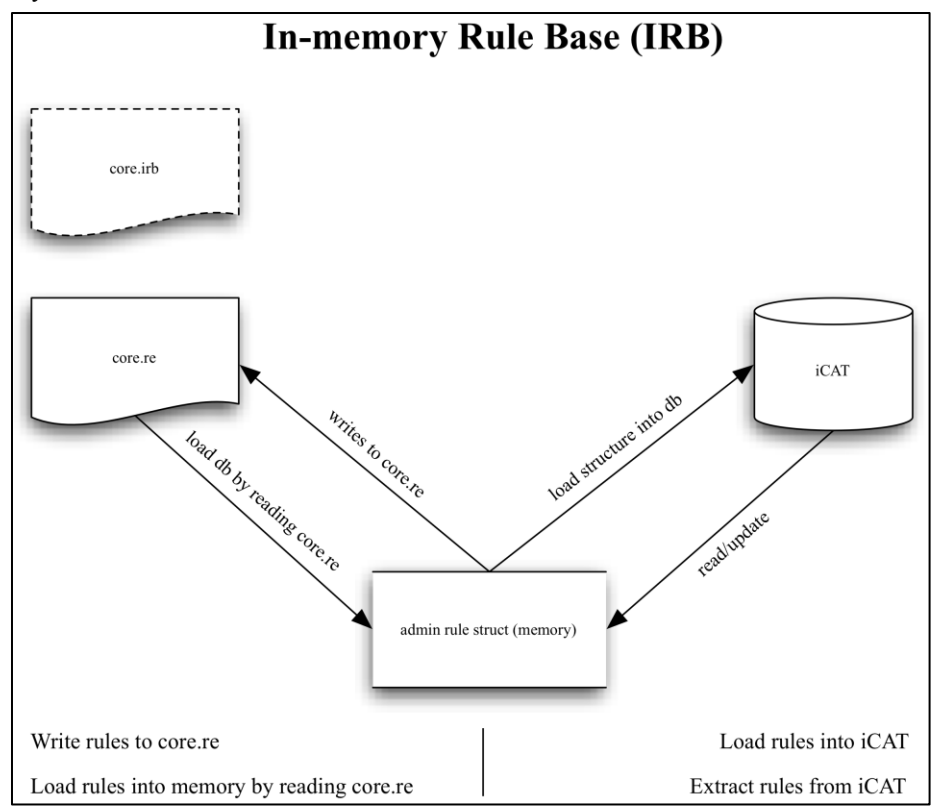

**Figure 5 - iRODS In-memory Rule Base**

The persistent rules and rule versions are maintained in the iCAT catalog. To load rules into the iCAT, they must first be listed in a ".re" file. This file is loaded into memory using **msiAdmReadRulesFromFileIntoStruct**. The rules are then moved from memory into the iCAT catalog using **msiAdmInsertRulesFromStructIntoDB**. Rules that are loaded into the iCAT catalog cannot be removed. Instead, versions are created for each rule change to enable persistent governance of the data collection. The rule tables in the iCAT catalog comprise a persistent rule base.

The iRODS data grid manages distribution of rules from the persistent rule base into local "core.re" files. Each distributed rule engine reads a local "core.re" file to improve performance, and enable application of local rules. The process for creating a "core.re" file is the inverse of the process for loading rules into the iCAT catalog. **msiAdmRetrieveRulesFromDBIntoStruct** writes rules from the iCAT catalog into the Inmemory Rule Base. **msiAdmWriteRulesFromStructIntoFile** can then be used to write a local rule (".re") file.

The In-memory Rule Base manages three types of rules:

- 1. Rules that are automatically loaded for the session from the local "core.re" file. These rules are indexed to improve rule engine performance.
- 2. Rules that are session-dependent that are loaded from an ancillary rule file using **msiAdmAddAppRuleStruct**.
- 3. Rules that are dynamically specified within an irule command.

A "core.re" file is provided with iRODS release 4.0 for use by the rule engine. The iCAT stores all persistent rules and all versions of rules. Once a rule is checked into the iCAT, it can never be deleted.

#### **1.7 Summary**

The iRODS system of microservice-based rules provides an extensible set of data management procedures targeted at programmers, users, and systems administrators who desire a variety of data management applications. iRODS is generic software "middleware" infrastructure that can be adapted to the needs of individual data repositories, whether the need is for a collaborative data sharing environment, a digital library that publishes image, text and audio files, or a dark archive that must preserve and retain data for the indefinite long-term.

#### **PART II A BRIEF INTRODUCTION TO THE iRODS RULE LANGUAGE**

In this chapter:

*Comments and Directives Variables Data types Functions Rules Control Structures Types Microservices Rule Indexing Backward Compatibility*

The iRODS Rule Language is used by iRODS to define policies and procedures. A policy defines when a procedure can be executed. Actions are policies that are automatically applied by the data grid, and are listed in the core.re file. A rule corresponds to the implementation of a policy in the iRODS rule language. The iRODS Rule Language is tightly integrated with other components of iRODS. Many frequently used policies and actions can be configured easily by writing simple rules, yet the language is flexible enough to allow complex policies or actions to be defined.

A typical rule written in the iRODS rule language looks like this:

```
acPostProcForPut {
    on($objPath like "*.txt") {
           msiDataObjCopy($objPath, "$objPath.copy");
    } 
}
```
In this rule, the rule name "acPostProcForPut", meaning "post process for put", is a policy enforcement point (event hook) defined in iRODS. When the rule is included in the core.re file, iRODS automatically applies this rule when a file is "put" or uploaded into the system. The "on(...)" clause is a rule condition. The "{...}" block following the rule condition is a sequence of actions that is executed if the rule condition is true when the rule is applied. For another example, the customary hello world rule looks like this:

```
HelloWorld {
    writeLine("stdout", "Hello, world!");
}
```
For releases 4.0 of iRODS, a rule engine is included that comes with an array of features and improvements that takes care of some corner cases where the original rule engine was ambiguous, such as when parsing special characters in strings, by following the conventions of mainstream programming languages.

In the following sections, we go over some features of the rule engine, with a focus on changes and improvements over the original rule engine.

#### **2.1 Comments and Directives**

The rule engine parses characters between the "#" token and the end of the line as comments. Therefore, a comment does not have to occupy its own line. For example, the following comments are valid:

#### # comments

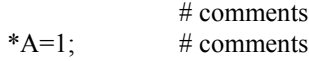

Although the parser is able to parse comments starting with "##", it is not recommended to begin comments with "##", as "##" is also used in the backward compatible mode as the actions connector (the original rule engine syntax used "##" as a delimiter). It is recommended to begin comments with a single "#".

Directives can be used to provide the rule engine with compile-time instructions. For example, the "@include" directive allows including a different rule file into the current rule file, similar to "#include" in C. For example, if we have a rule base file "definitions.re" located in iRODS/server/config/reConfigs, then we can include it with the following directive:

@include "definitions"

#### **2.2 Variables**

Variables in the iRODS Rule Language are prefixed with "\*" or "\$". The scope of variables prefixed with "\*" is a single top-level rule application. A variable may have any identifier as its name. The scope of variables prefixed with "\$" is a session (which may contain several top-level rule applications). These session variables are predefined by iRODS and cannot be created by a user. The session variables are listed in Appendix C. Note that session variables are associated with specific policy-enforcement points. Thus an action for adding a file to the data grid will set session variables related to the file name and path, but will not set session variables related to administrative actions such as adding a storage vault.

Variables can be assigned values using "=":

 $*A=1$ :

They can also be used in expressions and actions:

 $*A = *A + 1$ : msi( $*$ A); # here msi is a microservice that takes  $*$ A as an argument.

Rule parameters are also variables, and they are prefixed with "\*". A rule parameter may be: an input parameter, whose value is passed from the calling rule to the rule being called; an output parameter, whose value is passed from the rule being called back to the calling rule; or a parameter that is both an input parameter and an output parameter:

div(\*X, \*Y, \*Z) {  $*X = *Y / *Z$ ; }

"\*Y" and "\*Z" are input parameters and "\*X" is an output parameter.

#### **2.3 Data Types**

#### **2.3.1 Boolean**

There are two boolean literals: "true" and "false". Boolean operators include "!" (not), "&&" (and), "||" (or), and additionally in the original rule engine syntax  $\frac{10}{96}$  (or):

true && true false && true true || false false || false true %% false false %% false ! true

#### **2.3.2 Numeric**

There are two primitive numeric data types: integer and double. The corresponding literals are integer literals and floating-point literals. An integral literal does not have a decimal, while a floating-point literal does:

- $1$  # integer
- $1.0 \# double$

Arithmetic operators include, ordered by precedence from highest to lowest:

- $\bullet$  (negation)
- $\bullet \quad \wedge \text{(power)}$
- x \* (multiplication) / (division) % (modulo)
- $\bullet$  (subtraction) + (addition)
- $\bullet$  > <>= <=
- $\bullet$  == !=

Note for C, C++, and Java programmers: the iRODS rule language does not implement integer division as found in C, C++, and Java; division between integers is the same as division between doubles.

Arithmetic functions include:

- $exp$
- $\cdot$  log
- $\bullet$  abs
- floor
- $\bullet$  ceiling
- average
- $\bullet$  max
- $\bullet$  min

For example:

 $\exp(10)$  $log(10)$ abs(-10) floor $(1.2)$ ceiling $(1.2)$  $average(1,2,3)$  $max(1,2,3)$  $min(1,2,3)$ 

In the iRODS Rule Language, an integer can be converted to a double. The reverse is not always true. A double can be converted to an integer only if the fractional part is zero. The rule engine, however, provides two functions that can be used to truncate the fractional part of a double: "floor" and "ceiling". Also, the numeric values 0 and 1 can be converted to boolean using the "bool" function. "bool" converts 1 to true and 0 to false. Note that queries on the iCAT catalog will generate output values that are strings. In most cases, the output string will need to be converted to an integer for comparison operations.

#### **2.3.3 String**

One of the features in the rule language that differs from the old rule engine (version 2.5 and prior) is how it handles strings. The rule engine requires, by default, that every string literal is quoted. The quotation marks can be either matching single quotes:

'This is a string.'

or double quotes:

"This is a string."

Care must be taken when copying quoted strings from Microsoft word documents. Microsoft uses slanted/smart quotes instead of straight quotes. All strings in the rule language must be specified with straight quotes.

If a programmer needs to quote strings containing single (double) quotes using single (double) quotes, then the quotes in the strings should be escaped using a backslash " $\vee$ " just as in C:

```
writeLine("stdout", "\"\""); # output is ""
```
Single quotes inside double quotes are viewed as regular characters, and vice versa. They can be either escaped or not escaped:

writeLine("stdout", "");  $\#$  output ' writeLine("stdout", " $\langle$ "'); # output '

The rule engine also supports various other escaped characters:

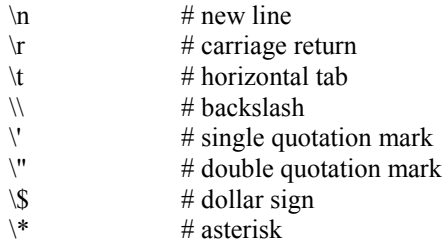

An asterisk should always be escaped if it is a regular character and is followed by letters. Otherwise the sequence is interpreted as a variable.

The rule engine supports the string concatenation operator "++":

 writeLine("stdout", "This "++" is "++" a string."); # output This is a string.

the wildcard matching operator "like":

 writeLine("stdout", "This is a string." like "This\\*string."); # output true

the regular expression matching operator "like regex":

```
 writeLine("stdout", "This is a string." like regex "This.\*string[.]");
# output true
```
the substring function "substr":

writeLine("stdout", substr("This is a string.", 0, 4)); # output This

the length function "strlen":

 writeLine("stdout", strlen("This is a string.")); # output 17

and the split function "split":

 writeLine("stdout", split("This is a string.", " ")); # output [This,is,a,string.]

In a quoted string, an asterisk followed immediately by a variable name (without whitespace) makes an expansion of the variable:

"This is \*x."

is equivalent to:

"This is " $\pm \text{str}(\cdot^*x) + \pm$ "."

The "str" function converts a value of type boolean, integer, double, time, or string to string:

writeLine("stdout", str(123)); # output 123

A string can be converted to values of type boolean, integer, double, time, or string:

 int("123") double("123") bool("true")

#### **2.3.4 Rules for Quoting Action Arguments**

A parameter to a microservice is of type string if the expected type is MS\_STR\_T. When a microservice expects a parameter of type string and the argument is a string constant, the argument has to be quoted. For example, writeLine("stdout", "This is a string."). When a microservice expects a parameter of type string and the argument is not of type string, a type error may be thrown:

 $*_{X} = 123$ ; strlen $(*x)$ ;
This error can be fixed by either using the "str" function:

```
strlen(str(*x));
```
or by putting \*x into quotes:

strlen("\*x");

Action names and keywords are not arguments. Therefore, they do not have to be quoted.

# **2.3.5 Wildcard and Regular Expressions**

The rule engine supports both the wildcard matching operator "like" and a new regular expression matching operator "like regex" (it is an operator, not two separate keywords). Just as the old rule engine does, the rule engine supports the "\*" wildcard:

```
 "abcd" like "ab*"
```
In case of ambiguity with variable expansion, the "\*" must be escaped:

```
 "abcd" like "a\*d"
```
because:

"a\*d"

is otherwise interpreted as:

"a"++str(\*d)++""

When a wildcard is not expressive enough, the regular expression matching operator can be used:

"abcd" like regex "a.c."

A regular expression matches the whole string. It follows the syntax of the POSIX API.

# **2.3.6 Quoting Code**

Sometimes when passing code or regular expressions into an action, escaping every special character in the string can be very tedious:

"writeLine(\"stdout\", \\*A)"

or:

\*A like regex "a\\*c\\\\\\[\\]" # matches the regular expression a\*c\\\[\]

In this case, matching sets of two back ticks ("`") can be used instead of the regular double quotes. The rule engine does not look any further for things to expand within strings between two "``"s. With "``", the examples above can be written as:

``writeLine("stdout", \*A)``

and:

\*A like regex  $a *c \wedge \{\{\} \}$ 

#### **2.3.7 Lists**

The rule engine provides built-in support for lists. A list can be created using the "list" microservice:

list("This", "is", "a", "list")

All elements of a list should have the same type. Elements of a list can be retrieved using the "elem" microservice. The index starts from 0:

elem(list("This", "is", "a", "list"),  $1$ ) # evaluates to "is"

If the index is out of range it fails with an error code.

The "setelem" microservice takes three parameters, a list, an index, and a value, and returns a new list that is identical to the list given by the first parameter except that the element at the index given by the second parameter is replaced by the value given by the third parameter:

setelem(list("This", "is", "a", "list"),1,"isn't") # evaluates to list("This", "isn't", "a", "list")

If the index is out of range it fails with an error code.

The "size" microservice takes one parameter, a list, and returns the size of the list:

size(list("This", "is", "a", "list"))  $\#$  evaluates to 4

The "hd", or head, microservice returns the first element of a list and the "tl", or tail, microservice returns the remainder of the list. If the list is empty, then both fail with an error code.

hd(list("This", "is", "a", "list"))  $\#$  evaluates to "This" tl(list("This", "is", "a", "list"))  $\#$  evaluates to list("is", "a", "list")

#### **2.3.8 Interactions with Packing Instructions**

Complex data types such as lists of lists can be constructed locally, but mapping from some complex data types to packing instructions are not yet supported. The supported list types that can be packed are integer lists and string lists. When remote execute or delay execution is called while there is a complex list in the current runtime environment's scope, an error will be generated.

For example, consider the following rule:

```
test {
    *A = list(list(1,2), list(3,4));*B = elem(*A, 1);delay("<PLUSET>1m</PLUSET>") {
          writeLine("serverLog", *B);
    } 
}
```
Even though \*A is not used in the delay execution block, the rule will still generate an error since \*A was defined and is a complex list. One solution to this is to create a rule "loglater", which encapsulates the delay action and excludes the more complex list from its scope.

```
test {
    *A = list(list(1,2), list(3,4));
    *B = elem(*A, 1);loglater(*B);
}
loglater(*B) {
    delay("<PLUSET>1m</PLUSET>") {
           writeLine("serverLog", *B);
    }
}
```
#### **2.3.9 Datetime variables**

The current time can be found by using

time()

This returns the time in a datetime variable. A datetime variable is converted to a string when printed using the default format:

```
"%m %d %Y %H:%M:%S"
```
Note that the microservice:

datetimef(\*str, \*format) converts a string stored in \*str to a datetime variable, according to the \*format parameter.

datetime(\*str) converts a string stored in \*str to a datetime variable, according to the default format.

timestrf(\*time, \*format) converts a datetime variable stored in \*time to a string, according to the \*format parameter.

timestr(\*time, \*format) converts a datetime variable stored in \*time to a string, according to the default format.

The format string can be defined according to the standard C library. For example,

datetime(\*str) datetimef(\*str, "%Y %m %d %H:%M:%S") timestr(\*time) timestrf(\*time, "%Y %m %d %H:%M:%S")

## **2.3.10 Dot Expression**

#### **This feature was added after the 3.2 release**

The dot operator provides a simple syntax for creating and accessing key value pairs. To write to a key value pair, use the dot operator on the left hand side:

 $*A$ .key = "val"

If the key is not a syntactically valid identifier, quotes can be used. Escape rules for strings also apply:

\*A."not an identifier" = "val"

If the variable \*A is undefined, a new key value pair data structure will be created.

To read from a key value pair, use the dot operator as a binary infix operation in any expression. Currently key value pairs only support the string type for values.

The str() function has been extended to support converting a key value pair data structure to an options format for use as arguments in microservices:

 $*A.a=A$ ;  $*A.b=B$ :  $*A$ .c=C; str(\*A);  $\#$  a=A++++b=B++++c=C

To loop over the key value pairs that are defined above, one can use:

```
foreach(*key in *A) {
writeLine("stdout", *key ++ " : " ++ *A.*key);
}
```
#### **2.3.11 Constant**

#### **This feature was added after the 3.2 release**

A constant can be defined as a function that returns a constant. A constant definition has the following syntax:

 $\alpha$  <constant name> =  $\alpha$  <constant value>

where the constant value can be one of the following:

an integer a double a string (with no variable expansion in it) a boolean

A constant name can be used in a pattern and is replaced by its value (whereas a non constant is treated as a constructor). For example, with

 $CONST = 1$ 

the following expression

match CONST with | CONST => "CONSTANT"  $| * =$  "NOT CONSTANT"

returns "CONSTANT". With a non constant function definition such as

 $CONST = time()$ 

it returns "NOT CONSTANT".

#### **2.4 Control Structures**

# **2.4.1 Actions**

A rule consists of a sequence of actions. Each action can apply a rule or execute a microservice. For example, if there is a nullary microservice named "msi" and a binary rule named "rule", then the following actions apply the rule and execute the microservice:

rule $(*A, *B);$ msi;

There is a set of familiar workflow microservices, such as "assign", "if", and "foreach", that have special syntax support. For example:

if(\*A==0) {\*B=true;} else {\*B=false;}

The iRODS rule engine has a unique concept of recovery action. Every action in a rule definition may have a recovery action. The recovery action is executed when the action preceding it fails. This allows iRODS rules to rollback some side effects and restore most of the system state to a known previous point. The rule engine supports a more general notion of an action recovery block. An action recovery block has the form:

 {  $A_1 :: R_1$  $A_2 :: R_2$ ...  $A_n:::R_n$ }

The basic semantics are that if  $A_x$  fails then  $R_x$ ,  $R_{x-1}$ , ..., and  $R_1$  will be executed. The programmer can use this mechanism to restore the system state to the point before this action recovery block began to be executed.

The rule engine makes the distinction between expressions and actions. An expression does not have a recovery action. Examples of expressions include the rule condition, and the conditional expressions in the "if", "while", and "for" actions. An action always has a recovery action. If a recovery action is not specified for an action, the rule engine will use "nop", or no operation, as the default recovery action:

$$
\{\quad \ \ \, \text{msi};
$$

is equivalent to:

$$
\{\quad \ \ \text{msi}:::\text{nop};
$$

There is no intrinsic difference between an action and an expression. An expression becomes an action when it occurs at an action position in an action recovery block. An action recovery block, in turn, is an expression.

The principle is that a syntactical construct should only be used as an expression if it is side-effect free. If a syntactical construct has side-effects, it should only be used as an action. This property is not checked in the current version of the rule engine (v4.0). The programmer has to make sure that it holds for the rule base being executed.

# **2.4.2 "if"**

The rule engine has a few useful extensions to the "if" keyword that makes programming in the rule language more convenient.

In addition to the traditional way of using "if" in the rule language, the rule engine supports a new way of using "if". The traditional way will be referred to as the "logical if", where "if" is used as an action which either succeeds, or fails with an error code. The new way will be referred to as the "functional if", where it may return a value of any type if it succeeds. The two different usages have slightly different syntaxes.

The "logical if" has the same syntax as before:

```
if \langle \text{expr} \rangle then \{\langle \text{actions} \rangle \} else \{\langle \text{actions} \rangle \}
```
The "functional if" has the following syntax:

if <expr> then <expr> else <expr>

For example, the following is written as an older "logical if":

if (\*A==1) then  $\{ true; \}$  else  $\{ false; \}$ 

And now the same written as a newer "functional if":

if \*A==1 then true else false

To make the syntax of "logical if" more concise, the rule engine allows the following abbreviations:

if  $(...) \{... \}$  else  $\{... \}$ if  $(...)$  then  $\{... \}$  else if  $(...)$  then  $\{... \}$  else  $\{... \}$  Multiple abbreviations can be combined, for example:

```
if (*X==1) { *A = "Mon"; }
    else if (*X==2) {*A = "Tue"; }
    else if (*X=-3) {*A = "Wed";} …
```
# **2.4.3 "while"**

The syntax for "while" is:

while( $\langle \text{expr} \rangle$  {  $\langle \text{actions} \rangle$  }

The semantics are similar to C. The actions are performed iteratively until the expression becomes false:

```
*X = 0;
^*S = 0;
*N = 5;while(X <*N) {
   *S = *S + *X;*X = *X + 1:
}
```
#### **2.4.4 "for"**

The syntax for "for" is:

```
 for(<expr>;<expr>;<expr>) { <actions> }
```
Initially, the first expression is evaluated. The actions are performed iteratively, until the second expression becomes false. The third expression is evaluated after each iteration.

For example,

```
*S = 0;
*N = 5;for(*X = 0;*X < *N; *X = *X + 1) {
    *S = *S + *X;
}
```
# **2.4.5 "foreach"**

The syntax for "foreach" is:

foreach(<variable>) { <actions> }

The variable has to have a collection type such as the general query result type or a list type, something that can be iterated through by the foreach. The foreach action goes through all elements stored in the variable and performs the actions, during which the variable is bound to the current element.

The rule engine allows defining a different variable name for the iterator variable in the foreach action:

```
foreach(<variable> in <expr>) { <actions> }
```
For example:

```
foreach(E \text{ in } ^*C) {
     writeLine("stdout", *E);
}
```
This is equivalent to the earlier syntax:

```
foreach({}^*C) {
    writeLine("stdout", *C);
}
```
This new feature allows the collection to be a complex expression:

```
foreach(E in list("This", "is", "a", "list")) {
    writeLine("stdout", *E);
}
```
This is equivalent to the earlier syntax:

```
^{\ast}C = list("This", "is", "a", "list");
foreach({}^*C) {
     writeLine("stdout", *C);
}
```
The expression can also be a query on the iCAT catalog. For example:

```
*Query = select DATA_NAME where COLL_NAME = '*Coll';
foreach(*Row in *Query) {
    *File = *Row.DATA NAME;writeLine(" stdout", "*File is in collection *Coll");
}
```
The foreach loop automatically loops over all values returned by the query. This is equivalent to the earlier syntax:

```
*<i>ContinxOld</i> = 1;
 msiMakeGenQuery("DATA_NAME", "COLL_NAME = '*Coll'", *GenQInp);
 msiExecGenQuery(*GenQInp, *GenQOut);
 msiGetContInxFromGenQueryOut(*GenQOut,*ContInxNew);
while(*ContInxOld > 0) {
  foreach(*GenQOut) {
    msiGetValByKey(*GenQOut, "DATA_NAME", *File);
    writeLine("stdout", "*File is in collection *Coll");
 }
 *<b>ContinxOld</b> = *<b>ContInxNew</b>; if(*ContInxOld > 0) {msiGetMoreRows(*GenQInp,*GenQOut,*ContInxNew);}
  }
```
# **2.4.6 "let"**

The syntax for the let expression is:

let <assignment> in <expr>

For example:

quad(\*n) = let \*t = \*n \* \*n in \*t \* \*t

The variable on the left hand side of the assignment in the let expression is a let-bound variable. A letbound variable should not be reassigned inside the let expression.

# **2.5 Functions**

The rule engine allows defining functions. Functions can be thought of as microservices written in the rule language. The syntax of a function definition is:

```
\langle \text{name}| \langle \text{param}\rangle, \dots, \langle \text{param}\rangle = \langle \text{expr}\rangle
```
For example:

```
square(*n) = *n * *n
```
Function names should be unique within the rule engine (no function-function or function-rule name conflicts).

Functions can be defined in a mutually exclusive manner:

odd( $*$ n) = if  $*$ n==0 then false else even( $*$ n-1) even( $n =$ if  $n == 0$  then true else odd( $n-1$ )

To use a function, call it as if it was a microservice.

#### **2.6 Rules**

The syntax of a rule with a nontrivial rule condition is as follows:

```
\langlename\rangle(\langleparam\rangle, ..., \langleparam\rangle) {
      on(<expr>) { <actions> }
}
```
If the rule condition is trivial or unnecessary, the rule can be written in the simpler form:

```
\langle \text{name}| \langle \text{param}\rangle, \dots, \langle \text{param}\rangle \rangle { \langle \text{actions}\rangle }
```
Multiple rules with the same rule name and parameters list can be combined in a more concise syntax where each set of actions is enumerated for each set of conditions:

```
\langlename\rangle(\langleparam\rangle, ..., \langleparam\rangle) {
       on(\langle \text{expr} \rangle { \langle \text{actions} \rangle }
        …
       on(<expr>) { <actions> }
}
```
# **2.6.1 Rule Name**

In the rule engine, rule names have to be valid identifiers. Identifiers start with letters followed by letters or digits:

ThisIsAValidRuleName

There should not be whitespace in the rule name:

This Is Not A Valid Rule Name

#### **2.6.2 Rule Condition**

In the rule engine, rule conditions should be expressions of type boolean. The rule is executed only when the rule condition evaluates to true. This means that there are three failure conditions:

- 1. The rule condition evaluates to false.
- 2. An action in the rule condition fails which causes the evaluation of the entire rule condition to fail.
- 3. The rule condition evaluates to a value whose type is not boolean.

For example, if we want to run a rule when the microservice "msi" succeeds, we can write the rule as:

```
testrule {
     on (msi >= 0) \{ \dots \}}
```
Conversely, if we want to run a rule when the microservice fails, we need to write the rule as:

```
testrule {
     on (errorcode(msi) \leq 0) { ... }
}
```
The following rule condition always fails by failure condition 3 listed above because msi returns an integer value, not a boolean value:

```
on(msi) \{ \dots \}
```
# **2.7 Types**

#### **2.7.1 Introduction**

Types are useful for capturing errors before rules are executed, but a restrictive type system may also rule out meaningful expressions. As the rule language is a highly dynamic language, the main goals of introducing a type system are twofold:

- 1) To enable the discovery of some errors statically without ruling out most valid rules written for the old rule engine, and
- 2) To help remove some repetitive type checking and conversion code in microservices by viewing types as contracts of what kinds of values are passed between the rule engine and microservices.

The type system is designed so that the rule language is dynamically typed when no type information is given, while providing certain static guarantees when some type information is given. The key is combining static typing with dynamic typing, so that we only need to check the statically typed part of a program statically and leave the rest of the program to dynamic typing.

The rule engine distinguishes between two groups of microservices. System-provided microservices such as string operators are called internal microservices. The rest are called external microservices. Most internal microservices are statically typed. They come with type information which the type checker can make use of to check for errors statically. By default, external microservices are dynamically typed, but they can be assigned a static type by a programmer using type declaration.

A type declaration specifies types for parameters of microservices and rules and their return values. The primitive types include: boolean, integer, double, time, string, and iRODS types. From the primitive types, complex types such as list types, tuple types, and algebraic data types can be built. A type called dynamic is included for dynamically typed values.

Typing constraints are used in the rule engine to encode typing requirements that need to be checked at compile time or at runtime. The type constraints are solved against a type coercion relation, a model of whether one type can be coerced to another type and how their values should be converted. For example, in the rule engine integers can be implicitly coerced to doubles, but not the other way around.

# **2.7.2 Variable Typing**

As in C, all variables in the rule language have a fixed type that can not be updated through an assignment. For example, the following does not work:

 testTyping1 { \*A = 1; \*A = "str"; }

Once a variable  $*A$  is assigned a value X the type of the variable is given by a typing constraint:

```
 type of X can be coerced to type of *A
```
For example:

```
 testTyping2 {
    *A = 1; # integer can be coerced to type of *A*A = 2.0; # double can be coerced to type of *A}
```
Solving the typing constraints, we have:

type of \*A must be double

For another example, the following generates a type error:

```
 testTyping3 {
    *A = 1; # integer can be coerced to type of *Aif(*A = "str") { # type error occurs here
    }
}
```
## **2.7.3 Types by Examples**

In this subsection, we look at a few simple examples of how the rule engine works with types. In the rule engine, binary arithmetic operators such as addition and subtraction are given the type:

forall X in {integer double},  $f X * f X \rightarrow X$ 

This type indicates that the operator takes in two parameters of the same type and returns a value of the same type as its parameters. The parameter type is bound by  $\{$ integer double $\}$ , which means that the operator applies to only integers or doubles. The "f" indicates that if any type can be coerced to these types, it can also be accepted with a runtime coercion inserted.

Examples:

(a) When both parameter types are double, the return type is also double:

 $1.0 + 1.0$  # returns double

(b) When one of the parameter types is integer and the other is double, the return type is double, because integer can be coerced to double, but not conversely:

 $1 + 1.0$  # returns double

(c) When both parameter types are integer, the return type is integer, which can also be coerced to double:

$$
1 + 1
$$
 # returns integer

(d) If one of the parameter types is dynamic, and the other is double, the return type is double, with a runtime constraint:

 $*A + 1.0$  # returns double

The type checker generates a constraint that the type of \*A can be coerced to double.

(e) If both parameter types are dynamic, the return type can be either integer or double:

 $*A + B$  # unclear return type without more context

The type checker generates a constraint that both type of \*A and type of \*B can be coerced to either integer or double.

Some typing constraints can be solved within a certain context. For example, we put (e) into the following context:

$$
*B = 1.0;
$$
  

$$
*B = *A + *B; # returns double
$$

We can eliminate the possibility that \*B is an integer, thereby narrowing the type of the return value to double.

Some typing constraints can be proved unsolvable:

$$
^*B = ^*A + ^*B;
$$
  

$$
^*B == "";
$$

By the second action we know that \*B has to have type string. In this case the rule engine reports a type error.

If some typing constraints can not be solved statically, they are left to be solved at runtime.

# **2.7.4 Type Declaration**

In the rule engine, you can declare the type of a rule or a microservice. The syntax for type declaration is:

$$
\leq name \geq : \leq type \geq
$$

A typical <type> looks like:

 $P_1 * P_2 * ... * P_n > R$ 

 $P_1$ ,  $P_2$ , ..., and  $P_n$  are the parameter types and R is the return type.

If the type of an action is declared, then the rule engine will do more static type checking. For example, although this does not generate a static type error:

concat(\*a, \*b) = \*a ++ \*b  $add(*a, *b) = concat(*a, *b)$ 

"add(0, 1)" would generate a dynamic type error. This can be solved (generate static type errors instead of dynamic type errors) by declaring the types of the functions:

 concat : string \* string -> string concat(\*a, \*b) = \*a ++ \*b add : integer \* integer -> integer  $add(*a, *b) = concat(*a, *b)$ 

#### **2.8 Microservices**

# **2.8.1 Automatic Evaluation of Arguments**

The rule engine automatically evaluates expressions within arguments of actions, which is useful when a program needs to pass in the result of an expression as an argument to an action. For example, in the old rule engine, if we want to pass the result of an expression " $1+2$ " as an argument to microservice "msi", then we need to either write something like this:

 $*A=1+2;$  $msi(*A);$ 

Or, we have to pass "1+2" in as a string to "msi" and write code in the microservice which parses and evaluates the expression. With the rule engine, the programmer can write:

 $msi(1+2)$ ;

and the rule engine will evaluate the expression "1+2" and pass the result of 3 into the microservice.

## **2.8.2 The Return Value of User Defined Microservices**

Both the old rule engine and the rule engine view the return value of user defined microservices as an integer "errorcode". If the return value of a microservice is less than zero, both rule engines interpret it as a failure, rather than as an integer value; and if the return value is greater than zero, both rule engines interpret it as an integer. Therefore, the following expression:

 $msi \geq 0$ 

either evaluates to true or fails (and never evaluates to false), because when "msi" returns a negative integer, the rule engine interprets the value as a failure and the comparison is never evaluated. In some applications, there is a need for capturing all possible return values as regular integers. The "errorcode" microservice provided by the rule engine can be used to achieve this. In the previous example, we can modify the code as follows:

 $\text{errorcode}(\text{msi}) \geq 0$ 

This expression does not fail on negative return values from msi and then allows the greater than or equal to comparison to be evaluated as expected.

# **2.9 Rule Indexing**

To improve the performance of rule execution, the rule engine provides a two level indexing scheme on applicable rules. The first level of indexing is based on the rule names. The second level of indexing is based on the rule conditions. The rule condition indexing can be demonstrated by the following example:

```
 testRule(*A) {
     on (*A = "a") { ... }
     on (*A == "b") \{ ... \}}
```
In this example, we have two rules with the same rule name, but different rule conditions. The first level of indexing does not improve the performance in rule applications like:

testRule("a")

However, the second level indexing does improve performance. The second level indexing works on rules with similar rule conditions. In particular, the rule conditions have to be of the form:

 $<$ expr> ==  $<$ string>

The syntactical requirement for the rule indexing to work are: all rules have to have the same number of parameters, but they may have different parameter names; the expression has to be the same for all rules modulo variable renaming; and the strings have to be different for different rules. The rule engine indexes the rules by the string. When the rule is called, the rule engine evaluates the expression once and looks up the rule using the second level indexing.

Rule indexing also works on subsets of rules that satisfy the syntactical requirement:

```
testRule(*A) {
    on (msi(*A)) \{ ... \}on (*A == "a") \{ ... \}on (*A == "b") \{ ... \}}
```
Rule indexing works on the second and third rule, but not the first. When the rule is called, the rule engine tries the first rule first, if the first rule fails, it tries to look up an applicable rule using the second level indexing.

# **PART III iRODS MICROSERVICE CATEGORIES AND CONVENTIONS**

In this chapter:

*Microservices Overview Microservices Categories Microservices Input/Output Arguments Microservices Naming Conventions Examples of Writing Advanced Microservices Summary*

# **3.1 Microservices Overview**

Microservices are small, well-defined C procedures (functions) developed by systems programmers and applications programmers to perform a certain task. This task may be very complicated or quite small. If a task is large, it may be best to be divided into smaller tasks as multiple microservices. However, if two sub-tasks are usually used together, they may be best combined into a single microservice. There is tension between making a large task into a single microservice that does not allow an end user or administrator to choose which part of a task to run, and creating microservices that are so fine-grained that the implementation of the task becomes cumbersome. As with all programming, use of normal coding practices and good design principles in deciding the granularity of a microservice is recommended. The microservices are compiled into the iRODS server code for installation at each storage location. The data grid administrator has control over the operations that will be performed within the data grid.

# **3.2 Microservices Categories**

Microservices are divided into the following three categories:

- 1. **Core Microservices** These microservices are functions for Rule Engine control, workflow creation, and low-level and higher-level data object manipulation. Low-level data operations include opening a file, closing a file, reading data, and writing data. High-level data operations include replication, checksumming, registration, and the staging of files.
- 2. **Framework Services** These are functions for rule-oriented remote database access, message passing with the high-performance Xmessaging system, sending e-mail, manipulating Keyword–Value attribute pairs, and supporting user-defined services.
- 3. **iCAT Services** These are functions for manipulating system metadata, and for interacting with the iCAT catalog.

If more sophisticated macro functionality is required, then end users and administrators may chain together a series of microservices. This macro-level functionality provides full control over any actions performed. An end user or administrator may also chain together different microservices to provide different ways to perform the same or similar action. The system itself "chooses" the best microservice chain to be executed using priorities and validation conditions at run-time.

Some examples of microservices are: **msiCreateUser**, **msiDeleteUser**, **msiTarFileExtract**, **msiTarFileCreate**, **msiCollCreate**, and **msiRenameCollection**. A complete list of microservices available at publication time is provided in the index of microservices. The most recent list of microservices may be found online at [https://wiki.irods.org/doxygen/.](https://irods.org/doxygen/) The list of microservices enabled on your data grid can be generated by running the rule:

irule –F iRODS/clients/icommands/test/rules4.0/rulemsiListEnabledMS.r

# **3.3 The Microservice Interface and** *msParam\_t*

Any normal C procedure can be a microservice, provided it is embedded in a standard interfacing template. The C procedure you want to use as a microservice can have any number of arguments, type or structure. The iRODS Rule Engine interacts with a microservice through the *msParam\_t* structure. This is a published parametric structure that is standardized within iRODS. A microservice interface (msi) is used to convert from *msParam* t to the argument types required by the underlying C code within the microservice. The msi routine maps *msParam\_t* to the call arguments and converts back any output parameters to the *msParam\_t* structure; it is glue code. Thus, a C procedure called "createUser" will have an interface routine called **msicreateUser**; the Rule Engine invokes **msicreateUser**, and this invokes the "createUser" function. Microservices that are statically compiled with the core are listed in the header file /var/lib/irods/iRODS/server/re/include/reAction.hpp. Others that have been added via plug-ins will be contained in the dynamic libraries in /var/lib/irods/plugins/microservices.

*msParam\_t* provides the following uniform type definitions for use by the Rule Engine to handle the distributed operation of microservices:

```
typedef struct MsParam {
        char *label;
        char *type; /* This is the name of the packing instruction in rodsPackTable.hpp */
        void *inOutStruct;
        bytesBuf_t *inpOutBuf;
} msParam_t;
```
In the example above, "label" is the name of the argument in the call; "type" is the C structure type supported by iRODS; "inOutStruct" is a pointer to the value of the input structure being passed (it can be "NULL"); and "inpOutBuf" is used to specify any binary buffers that need to be passed as part of the argument. Each type has a packing instruction that defines how the structure can be serialized for transmission over the network.

#### **3.4 Microservice Input/Output Parameters**

For input/output parameters, a user or administrator may pass a variable to a microservice through explicit arguments, exactly as in the case of C function or procedure calls. The input parameters may take two forms:

**•** Literal: If an argument does not begin with a special character  $(\#,\$ or \*)$ , it is treated as a character string input if it is quoted. For example, in the microservice

#### **msiSortDataObj(**"**random**"**)**;

the character string "random" will be passed in as input. Literals can only be used as input parameters and not as output parameters. Literals can be of type string, integer, and double.

• **Variable**: If an argument begins with the \* character, it is treated as a variable argument. Variable arguments can be used both as input and output parameters. The output parameter from one microservice can be explicitly specified as the input parameter of another microservice. This powerful capability allows very complex workflow-like rules to be constructed.

For example, in the following workflow chain:

myStagingRule { # Periodic execution of the staging of files delay("<PLUSET>1m</PLUSET><EF>1d</EF>") { # Loop over files in a staging area, /\$rodsZoneClient/home/\$userNameClient/\*stage

# Put all files with .r into collection /\$rodsZoneClient/home/\$userNameClient/\*Coll \*Src = "/\$rodsZoneClient/home/\$userNameClient/" ++ \*Stage; \*Dest= "/\$rodsZoneClient/home/\$userNameClient/" ++ \*Coll; #=============get current time, Timestamp is YYY-MM-DD.hh:mm:ss ========== msiGetSystemTime(\*TimeH,"human");  $\# = = = = = = = = = \text{create a collection for log files if it does not exist} = =$  \*LPath = "\*Dest/log"; msiIsColl(\*LPath,\*Result, \*Status); if(\*Result =  $0 \parallel$  \*Status < 0) { msiCollCreate(\*LPath, "0", \*Status); if(\*Status < 0) { writeLine("serverlog","Could not create log collection"); fail; } # end of check on status } # end of log collection creation #============ create file into which results will be written ===================== \*Lfile = "\*LPath/Check-\*TimeH"; \*Dfile = "destRescName=\*Res++++forceFlag="; msiDataObjCreate(\*Lfile, \*Dfile, \*L\_FD);  $\#$  = = = = = = = = = = = find files to stage \*Query = select DATA\_NAME where COLL\_NAME = '\*Src' and DATA\_NAME like '%.r'; foreach(\*Row in \*Query) {  $*File = *Row.DATA NAME;$  $*Src1 = *Src + + "=" + *File;$  $*$ Dest1 =  $*$ Dest ++ "/" ++  $*$ File: #Check whether file already exists msiIsData(\*Dest1,\*DataID,\*Status); # Move file and set access permission if(\*DataID == "0") { msiDataObjAutoMove(\*Src1,\*Src,\*Dest, \$userNameClient, "true"); msiSetACL("default","own",\$userNameClient, \*Dest1); writeLine("\*Lfile", "Moved file \*Src1 to \*Dest1"); } } } } INPUT \*Stage =\$"stage", \*Coll=\$"Rules", \*Res=\$"lifelibResc1" OUTPUT ruleExecOut

(*Please note in the example above, the line beginning with "INPUT" and ending with "lifelibResc1" should be a single line when executed. In examples it may be displayed as multiple lines due to limitations of the printed page.)*

**msiCollCreate** uses as an input variable the path name constructed for the log collection. Files in a staging area are identified through a query on the metadata catalog. The files are moved to a destination directory if they are not present in the destination directory. Each operation is recorded in the log file which is also stored in the data grid.

*For information on how to pass arguments to a rule or action, please see Section 6.1* "*Microservice Input/Output Arguments*" *in the* iRODS Primer.

# **3.5 How to Create a New Microservice**

Microservices can be added dynamically to the system through creation of microservice plugins. Once a microservice is written, a plugin factory function can also be written that provides the information needed by iRODS to support execution of the new microservice. The steps are outlined below as a generic template for writing iRODS microservice plugins. To run this tutorial:

- Download iRODS binary package and Development Tools from <http://www.irods.org/download>
- Install iRODS
- Install the iRODS Development Tools
- 1. Create the microservice function as needed.

```
int myPetProc(char *in1, int in2, char *out1, int *out2) 
{
  ... my favorite code ...
}
```
2. Create the microservice interface (msi) glue procedure.

```
int my_microservice(msParam_t *mPin1, msParam_t *mPin2,
          msParam_t *mPout1, msParam_t *mPout2,
           RuleExecInfo_t *rei)
{
 char *in1, out1;
  int i, in2, out2;
  RE_TEST_MACRO (" Calling myPetProc")
  /* the above line is needed for loopback testing using the irule -i option */
 in1 = (char * ) mPin1 > inOutStruct;in2 = (int) mPin2->inOutStruct;
 out1 = (char * ) mPout1->inOutStruct;
 out2 = (int) mPout2->inOutStruct;
 i = myPetProc(in1, in2, out1, & out2);mPout2->inOutStruct = (int) out2;
  return(i);
}
```
3. Create a package with the microservice and a plugin factory function

```
// =-=-=-=-=-=-=-
// iRODS Includes
#include "msParam.hpp"
#include "reGlobalsExtern.hpp"
#include "irods_ms_plugin.hpp"
```
*// =-=-=-=-=-=-=- // STL Includes* **#include <iostream>**

**extern** "C" {

 *// =-=-=-=-=-=-=- // 1. Write a standard issue microservice* int my\_microservice(msParam\_t \*mPin1, msParam\_t \*mPin2, msParam\_t \*mPout1, msParam\_t \*mPout2, RuleExecInfo\_t \*rei) }

4. Add the plugin factory function

 *// =-=-=-=-=-=-=- // 2. Create the plugin factory function which will // return a microservice table entry* irods**::**ms\_table\_entry**\*** plugin\_factory() {

*// =-=-=-=-=-=-=-*

 *// 3. Allocate a microservice plugin which takes the number of function // params as a parameter to the constructor, not including \_rei. With // N as the total number of arguments of my\_microservice() we would have:* irods::ms\_table\_entry\* msvc =  $\mathbf{new}$  irods::ms\_table\_entry( $N-1$ );

 *// =-=-=-=-=-=-=- // 4. Add the microservice function as an operation to the plugin // the first param is the name / key of the operation, the second // is the name of the function which will be the microservice* msvc->add\_operation("my\_microservice", "my\_microservice");

```
 // =-=-=-=-=-=-=-
 // 5. Return the newly created microservice plugin
 return msvc;
```
 } }; // extern "C"

# **3.6 How to Load a Microservice**

To run this example from your test directory type:

\$ make my\_microservice

This should create a shared object: libirods\_my\_microservice.so

Copy libirods\_my\_microservice.so to the microservices plugin directory (as irods):

\$ sudo -u irods cp -f libirods\_my\_microservice.so /var/lib/irods/plugins/microservices/

Now that you have "loaded" your new microservice plugin you can test it with its corresponding rule:

\$ irule –F irods\_my\_microservice.r

#### **3.7 Microservice Naming Conventions**

When users or system administrators add files and functions, we recommend using standard naming conventions for ease of maintenance. Following a standard naming convention is useful for maintaining the programs and functions our users create. While we do not force these conventions on volunteer developers, we recommend their usage for maintaining good programming practice.

# **3.8 Microservice Variable Naming Conventions**

We recommend that variable names use multiple descriptive words.

Example: myRodsArgs

Variable names use camel-case to distinguish words, with the first letter of each word component capitalized.

Example: genQueryInp

# **3.9 Microservice Constant Naming Conventions**

We recommend using one of the two following conventions:

1. Constant string names use multiple descriptive words and start with an uppercase letter.

Example: Msg\_Header\_PI

2. Constant string names use uppercase letters separated with an underscore.

Example: NAME\_LEN

# **3.10 Microservice Function Naming Conventions**

All C functions in iRODS occupy the same namespace. To avoid function name collisions, we recommend that:

• Function names use multiple descriptive words.

Example: getMsParamByLabel

• Function names use camel-case to distinguish words.

Example: printMsParam

• Microservice function names start with "msi".

Example: msiDataObjGet

• Microservice helper function names start with "mh".

Example: mht

• Server function names start with "rs".

Example: rsCollCreate

Client function names start with "rc".

Example: rcCollCreate

# **3.11 Microservice File Naming Conventions**

The purpose of a file may be inferred by the location of the file in the iRODS directory tree. For instance, those in the "server/re/src" directory are part of the Rule Engine, whereas those in the "clients/icommands/src" directory are command-line tools. Beyond this, we recommend that:

• File names use multiple descriptive words.

Example: rodsServer.cpp contains the iRODS Server main program.

• File names reflect the names of functions in the file.

Example: msParam.cpp contains utility functions that work with the msParam structure.

• File names use camel-case to distinguish words.

Example: irodsReServer.cpp

• *No two files in the same directory may have names that differ only by case.* Case-insensitive names cause problems with Windows and legacy Mac (OS 9 and earlier) file systems.

# **3.12 Delaying the Execution of a Microservice**

We can delay the execution of any microservice either in the irule execution or in a rule at the server side.

For example, the microservice **msiSysReplDataObj(\*R,\*Flag)** replicates an existing iRODS file. In order to delay the replication by two minutes we can use:

```
delay("<PLUSET>2m</PLUSET>") {
  msiSysReplDataObj("tgrReplResc");
}
```

```
In a "core.re" file this might be used as follows:
```

```
acPostProcForPut{
   on($objPath like "/tempZone/home/tgr/*") {
     delay("<PLUSET>2m</PLUSET>") { 
         msiSysReplDataObj("tgrReplResc");
 }
   }
}
acPostProcForPut {
   on($objPath like "/tempZone/home/nvo/*") {
     msiSysReplDataObj("nvoReplResc", "null" );
   }
}
acPostProcForPut {
}
```
Three versions of the acPostProcForPut action are listed above. The order is important, as the rule engine will execute the first policy that is satisfied. Thus the last policy should be a generic policy that handles all otherwise non-exceptional cases (it has no condition that must be matched, so it matches everything).

# **3.13 Summary**

We designed and wrote microservices to extract and ingest template-identified metadata. We coded each module to be microservice compliant. We tested the microservices from the command line, and we used the microservices as a workflow.

#### **PART IV iRODS MICROSERVICES**

In this chapter:

*Introduction Doxygen Output Core Microservices Descriptions Module Microservices Descriptions Rule Microservices Descriptions What about Framework and iCAT microservices?*

The iRODS data grid composes procedures by chaining together microservices. Information can be passed between microservices through an in-memory structure called "rei" or the Rule Execution Information. Each input and output parameter has a well-defined data structure, which is stored in the "rei" structure. Thus, the development of a procedure requires knowledge of the expected data types used by each microservice.

For each of the microservices provided in the iRODS release version 4.0, a description of the input and output parameters is provided, along with an example of how the microservice might be used within a rule. The examples are written using the iRODS 3.0 rule language, a later variant of the "rulegen" language referenced in the iRODS Primer and used up to iRODS 2.5. The text in the examples can be copied into a ".r" file, and then executed using an "irule" command. Further examples can also be found in the code under "/iRODS/clients/icommands/test/rules4.0/". There are several caveats that must be observed:

- Microservice invocations may be broken across multiple lines in the example because of formatting limitations. These should be combined into a single line that is terminated with the ";" symbol.
- All of the parameters specified in an INPUT line should be combined into a single line. The parameters are separated by commas. Spaces are ignored.
- All of the parameters specified in an OUTPUT line should be combined into a single line.
- All double quotes should be straight quotes, not curly or "smart" ("") quotes. A valid quote example is:
	- "Select DATA\_ID where DATA\_NAME = '\*File' "
- All single quotes should be straight quotes.

The "rule.r" file can be executed directly by the irule command:

*irule* –F rule.r

Rule files (ending in ".r") that are loaded into the iRODS data grid can also be executed using the iDrop-Web web browser interface.

The data grid test environment in which the examples execute is assumed to have the following attributes:

irodsHost=localhost irodsPort=1247 irodsDefResource=demoResc irodsHome=/\$rodsZoneClient/home/rods irodsCwd=/\$rodsZoneClient/home/rods irodsUserName=rods irodsZone=tempZone

These attributes can be changed by modifying the INPUT parameters for the rule. In addition, the following directories and resources need to be set up to use the rules as listed. Note that session variables are used to pick up the name of the data grid, \$rodsZoneClient, and the name of the user account, \$userNameClient. See Appendix C for other session variables.

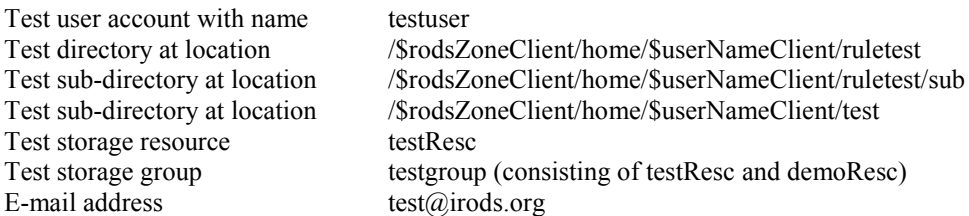

*A shortened version of the microservice documentation is provided below. To view the full documentation of the latest release, please go online to https://wiki.irods.org/doxygen/.*

Rules that can be used to try each microservice are listed in the directory "clients/icommands/test/rules4.0/". The example rule name for a given microservice can be formed by prepending the microservice name with "rule" and then appending ".r". Thus the rule that can be used to try the **msiGetSystemTime** microservice is "rulemsiGetSystemTime.r".

Some rules are illustrated using policies within the core.re file, and the name of the file will start with "ac". For example "acmsiAclPolicy" is implemented as a policy that cannot be executed by the irule command. Instead, this policy is inserted into the core.re file for automated enforcement. In many cases, these rules rely upon session variables that are only set when an appropriate policy enforcement point is invoked.

acAclPolicy { msiAclPolicy("STRICT"); }

Rules are also provided for the workflow functions used by the rule language. They are named "ruleworkflow*function*.r" where *function* is replaced by the workflow operator. Thus the rule for illustrating the "if" operator is "ruleworkflowif.r".

Rules are provided for the arithmetic and string manipulation operations. They are named ruleoper*function*.r where *function* is replaced by the name of the operation. Thus the rule for illustrating the "minus" operation is "ruleoperMinus.r".

Rules are also provided that illustrate additional use cases. They are named:

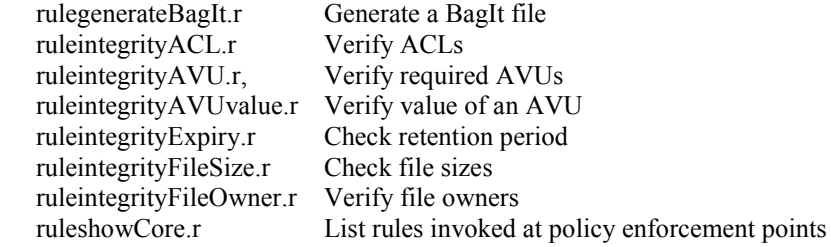

*In the following sections, please note that all input parameters for a rule are assumed to be entered on a single line. The code examples may have wrapped due to limitations of the printed text.*

#### **4.1 Core :: Operations :: abs**

#### **Absolute value operation**

#### **Description:**

Absolute value operation for integers and floating point numbers. The rule example is in iRODS/clients/icommands/test/rules4.0/absval.r

## **Example Usage:**

mytestrule{ #rule to test the absolute value operation \*out=abs( $*int1$ ); writeLine("stdout", "absolute value of \*int1 is \*out"); } INPUT \*int1=\$-1 OUTPUT ruleExecOut

# **4.2 Core :: Operations :: and**

#### **Boolean and operation**

# **Description:**

AND operation between two boolean variables, expressed using the symbol " $&x$ ". The rule example is in iRODS/clients/icommands/test/rules4.0/booleanAnd.r.

#### **Example Usage:**

```
mytestrule{
#rule to test the boolean and operation, &&\&&*A = false;*B = true;
  if(!*A && *B) {
  writeLine("stdout", "Verified AND (&&) operation");
  }
}
INPUT null
OUTPUT ruleExecOut
```
## **4.3 Core :: Operations :: average**

#### **Averaging operation**

#### **Description:**

Average two integers or two floating point numbers. The rule example is in iRODS/clients/icommands/test/rules4.0/average.r.

#### **Example Usage:**

mytestrule{ #rule to test averaging operation, average \*out=average(\*int1,\*int2); writeLine("stdout", "average of \*int1 and \*int2 is \*out");  $*A = 2.2$ ;  $*B = 5.2$ ; \*out2 = average(\*A, \*B);

 writeLine("stdout", "average of \*A and \*B is \*out2"); } INPUT  $*int1=§1,*int2=§2$ OUTPUT ruleExecOut

#### **4.4 Core :: Operations :: bool**

#### **Boolean value conversion routine**

## **Description:**

Convert a string to a boolean value, or convert an integer to a boolean value. The rule example is in iRODS/clients/icommands/test/rules4.0/convert-to-boolean.r.

## **Example Usage:**

```
mytestrule{
#rule to test conversion of string to boolean value
  *out=bool(*input);
  writeLine("stdout", "boolean of string *input is *out");
 *A = 1;*out2 = bool(*A);
 writeLine("stdout", "boolean of integer *A is *out2");
 *B = 0;*out3 = bool(*B);
  writeLine("stdout", "boolean of integer *B is *out3");
}
INPUT *input=$"true"
OUTPUT ruleExecOut
```
# **4.5 Core :: Operations :: ceiling**

#### **Ceiling arithmetic operation**

#### **Description:**

Convert a floating point number to an integer by rounding up to the closest integer. The rule example is in iRODS/clients/icommands/test/rules4.0/ceiling.r.

```
mytestrule{
#rule to test ceiling operation
  *out=ceiling(*val1);
  writeLine("stdout", "ceiling of *val1 is *out");
}
INPUT *val1=$1.1
OUTPUT ruleExecOut
```
## **4.6 Core :: Operations :: concatenate**

#### **String concatenation operation**

#### **Description:**

Concatenate two strings using the string operator ++. The rule example is in iRODS/clients/icommands/test/rules4.0/strConcatenate..r.

#### **Example Usage:**

mytestrule{ #rule to concatenate two strings using ++ \*out= \*string1  $++$  \*string2; writeLine("stdout", "\"\*string1\" concatenated to \"\*string2\" is \"\*out\""); } INPUT \*string1=\$"concatenate", \*string2=\$" strings" OUTPUT ruleExecOut

# **4.7 Core :: Operations :: cons**

# **Cons list addition function**

#### **Description:**

Add a string to the start of a list using the cons (construct) operation. The rule example is in iRODS/clients/icommands/test/rules4.0/prependToList.r.

#### **Example Usage:**

```
mytestrule{
#rule to test operation to add an item to a list, cons
 *A = list("is", "a", "list");*l = \text{cons}("This", *A); writeLine("stdout", "Original list is *A");
writeLine("stdout", "cons output is *l");
}
INPUT null
OUTPUT ruleExecOut
```
# **4.8 Core :: Operations :: datetime**

**Datetime time conversion function**

# **Description:**

Create a datetime variable from a string, integer, or double. The datetime variable will be correctly interpreted by the writeLine output command and changed into a human readable form. The rule example is in iRODS/clients/icommands/test/rules4.0/datetime.r.

#### **Example Usage:**

```
myTestRule {
# Use the datetime function to list the date a user account was created.
  *Query = select USER_ID, USER_CREATE_TIME where USER_NAME = '$userNameClient';
  foreach (*Row in *Query) {
   *userid = *Row.USER_ID;
   *usercreate = *Row.USER_CREATE_TIME;
   *usercreatetime = datetime(double(*usercreate));
   writeLine("stdout", "User: $userNameClient UserID: *userid CreateTime: *usercreatetime");
  }
}
INPUT null
OUTPUT ruleExecOut
```
## **4.9 Core :: Operations :: datetimef**

#### **Datetime formatted time conversion function**

#### **Description:**

Convert a string, integer or double variable to a datetime varible, using a specified format. Note that %y %m %d %H:%M:%S corresponds to Year Month Day Hour:Minute:Second. The rule example is in iRODS/clients/icommands/test/rules4.0/datetimeF.r.

## **Example Usage:**

```
mytestrule{
# rule to test datetimef function to convert a string/integer/double
# to a variable of type dateime.
  msiGetSystemTime(*Time,"unix");
 *out = timestrf(datetime(double(*Time)), "%y %m %d");
  writeLine("stdout", "datetime of *Time is *out");
}
INPUT null
OUTPUT ruleExecOut
```
# **4.10 Core :: Operations :: division**

## **Division operation**

#### **Description:**

Perform the arithmetic operation of dividing two numbers. The rule example is in iRODS/clients/icommands/test/rules4.0/division.r.

# **Example Usage:**

mytestrule{ #rule to test division operation \*out= $*int1/*int2$ ; writeLine("stdout", "output of \*int1 / \*int2 is \*out"); } INPUT \*int1=\$1,\*int2=\$2 OUTPUT ruleExecOut

## **4.11 Core :: Operations :: dot – included in version 4.0.1+**

#### **Dot structure operation**

#### **Description:**

Extract or set information within a structure. This is used to simplify extraction of values from key-value pairs. The rule example is in iRODS/clients/icommands/test/rules4.0/ruleDot.r.

```
mytestRule {
# demonstrate use of the dot operator
# generate summaries of the extensions used in a collection
  *c = "/$rodsZoneClient/home/$userNameClient"
 *rs = select DATA_NAME, DATA_SIZE where COLL_NAME = *c;
 *res.total = str(0);
 *total.total = str(0);
 foreach(*r in *rs) {
  *fn = *r.DATA_NAME;
  *ds = *r.DATA_SIZE;*ext = ext(*fn);*res.total = str(int(*res.total) + 1);
  *total.total = str(double(*total.total) + double(*ds));
  if (contains(*res, *ext)) {
    *res.*ext = str(int(*res.*ext) + 1)
    *total.*ext = str(double(*res.*ext) + double(*ds)) } else {
   *res.*ext = str(1);
   *total.*ext = *ds;
   }
  }
  writeLine("stdout", "ext\tcount\tavg\ttotal");
  foreach(*ext in *res) {
  if(*ext != "total") {
    writeLine("stdout", 
"*ext\t"++*res.*ext++"\t"++str(double(*total.*ext)/int(*res.*ext))++"\t"++*total.*ext);
   }
  }
  writeLine("stdout", 
"total\t"++*res.total++"\t"++str(double(*total.total)/int(*res.total))++"\t"++*total.total);
```

```
}
ext(*p) {
 *b = trimr(*p, ".");
 *ext = if *b == *p then "no ext" else substr(*p, strlen(*b)+1, strlen(*p));
  *ext;
}
contains(*kvp, *k) {
 \text{*c} = false;
  foreach(*k1 in *kvp) {
  if (*k1 == *k) {
    \text{*c} = true;
     break;
   }
  }
 \rm ^*c;}
input null
output ruleExecOut
```
### **4.12 Core :: Operations :: double**

## **Double type conversion operation**

#### **Description:**

Convert a string or integer to a double type. The rule example is in iRODS/clients/icommands/test/rules4.0/convert-to-double.r.

#### **Example Usage:**

```
mytestrule{
#rule to test conversion of string to double
  *out=double(*int1);
 writeLine("stdout", "double conversion of *int1 is *out");
}
INPUT *int1=$"1.1"
OUTPUT ruleExecOut
```
# **4.13 Core :: Operations :: elem**

## **List element extraction operation**

## **Description:**

Extract an element from a list. The second parameter contains the element number to extract, starting at element number "0". The rule example is in iRODS/clients/icommands/test/rules4.0/ruleElem.r.

```
mytestrule{
#rule to extract element from a list using elem
 *A = list("This", "is", "a", "list"); writeLine("stdout",*A);
  *out=elem(*A, *elno)
 writeLine("stdout", "*elno th element of list is *out");
}
INPUT *elno=$0
OUTPUT ruleExecOut
```
# **4.14 Core :: Operations :: equal**

#### **Conditional equal operation**

#### **Description:**

Test the equivalence of two numbers within an IF statement using the operation "==". The rule example is in iRODS/clients/icommands/test/rules4.0/booleanEqual.r.

## **Example Usage:**

mytestrule{ #rule to test conditional equal operation,  $=$ if(\*int1==\*int2) { writeLine("stdout", "Value of \\*int1 equals value of \\*int2, \*int1 == \*int2"); } else { writeLine("stdout", "Value of \\*int1 does not equal value of \\*int2, \*int1 != \*int2"); } } INPUT \*int1=\$2,\*int2=\$2 OUTPUT ruleExecOut

## **4.15 Core :: Operations :: eval**

#### **String evaluation operator**

#### **Description:**

Convert the operation specified between two arguments within a string to a floating point or integer, using the eval function. The rule example is in iRODS/clients/icommands/test/rules4.0/strEval.r.

```
mytestrule{
# rule to test conversion of an arithmetic operation specified in a string
# to a number, using eval
 *out=eval("*int1+*int2");
 writeLine("stdout", "eval of *int1+*int2 is *out");
```
# **4.16 Core :: Operations :: exp**

#### **Exponentiation operation**

## **Description:**

Apply the arithmetic exponential operator to a number. The rule example is in iRODS/clients/icommands/test/rules4.0/exponentiate.r.

#### **Example Usage:**

mytestrule{  $#$  rule to test evaluation of an exponential using  $exp$ # raises e to input value \*out= $exp(*A)$ ; writeLine("stdout", "output is \*out"); } INPUT \*A=\$2 OUTPUT ruleExecOut

# **4.17 Core :: Operations :: floor**

## **Floor arithmetic operation**

## **Description:**

Convert a floating point number to an integer by rounding down to the closest integer. The rule example is in iRODS/clients/icommands/test/rules4.0/floor.r.

### **Example Usage:**

mytestrule{ #rule to test arithmetic operation operation to find nearest lower integer, floor \*out=floor(\*val1); writeLine("stdout", "floor of \*val1 is \*out"); } INPUT \*val1=\$1.1 OUTPUT ruleExecOut

#### **4.18 Core :: Operations :: greater**

**Conditional greater than operation**

#### **Description:**

Compare the size of two numbers within an IF statement using the greater than operation ">". The rule example is in iRODS/clients/icommands/test/rules4.0/greaterThan.r.

## **Example Usage:**

```
mytestrule{
# rule to apply condition test greater than, >
 if(*int1>*int2) {
  writeLine("stdout", "Value of \*int1 is greater than value of \*int2, *int1 > *int2");
  }
}
INPUT *int1=$2,*int2=$1
OUTPUT ruleExecOut
```
#### **4.19 Core :: Operations :: greater than or equal**

#### **Conditional greater than or equal operation**

# **Description:**

Compare the size of two numbers within an IF statement using the greater than or equal operation ">=". The rule example is in iRODS/clients/icommands/test/rules4.0/greaterThanOrEqual.r.

#### **Example Usage:**

```
mytestrule{
# rule to apply condition test greater than or equal, \ge=
if(*int1>=*int2) {
  writeLine("stdout", "Value of \*int1 is greater than or equal to value of \starint2, *int1 >= *int2");
  }
}
INPUT *int1=$2,*int2=$1
OUTPUT ruleExecOut
```
# **4.20 Core :: Operations :: hd**

#### **Extract head of a list**

## **Description:**

Extract the head of a list. The rule example is in iRODS/clients/icommands/test/rules4.0/listHead.r.

#### **Example Usage:**

mytestRule { # Extract the head of a list  $*L =$  list("This", "is", "a", "list");  $*A = hd(*L);$ 

 writeLine("stdout", "For list \*L"); writeLine("stdout", "Head of the list is  $\Upsilon^*A\Upsilon''$ ); } INPUT null OUTPUT ruleExecOut

#### **4.21 Core :: Operations :: int**

## **String conversion to integer**

#### **Description:**

Convert a string to an integer. The rule example is in iRODS/clients/icommands/test/rules4.0/string-to-int.r.

## **Example Usage:**

```
mytestrule{
#rule to apply conversion of string to integer using int
 *Int = int (*A); writeLine("stdout", "String *A is integer *Int");
}
INPUT *A=$"1"
OUTPUT ruleExecOut
```
# **4.22 Core :: Operations :: less**

## **Conditional less than operation**

## **Description:**

Compare the size of two numbers within an IF statement using the less than operation "<". The rule example is in iRODS/clients/icommands/test/rules4.0/lessThan.r.

# **Example Usage:**

```
mytestrule{
#rule to apply condition less than test, <
 if(*int1<*int2) {
  writeLine("stdout", "Value of \*int1 is less than value of \*int2, *int1 < *int2");
  }
}
INPUT *int1=$1, *int2=$2
OUTPUT ruleExecOut
```
#### **4.23 Core :: Operations :: less than or equal**

## **Conditional less than or equal operation**

#### **Description:**

Compare the size of two numbers within an IF statement using the less than or equal operation "<=". The rule example is in iRODS/clients/icommands/test/rules4.0/lessThanOrEqual.r.

#### **Example Usage:**

mytestrule{ #rule to apply the conditional test less than or equal,  $\le$ if(\*int1 <= \*int2) { writeLine("stdout", "Value of \\*int1 is  $\le$  value of \\*int2, \*int1  $\le$  \*int2"); } } INPUT \*int1=\$1, \*int2=\$2 OUTPUT ruleExecOut

## **4.24 Core :: Operations :: let**

## **Functional equivalence operator**

## **Description:**

Define a functional dependence. An example is quad(\*n) = let \*t = \*n \* \*n in \*t \* \*t This replaces the values of  $*$ t with  $*$ n  $*$   $*$ n in the expression. Rule examples in iRODS/clients/icommands/test/rules4.0/ruleLet1.r, ruleLet2.r, and ruleLet3.r.

#### **Example Usage:**

mytestrule{ #rule to assign functional dependence using let # define quartic operation from square  $*C = quad(*A);$ writeLine("stdout", "\*A\\*\\*4 = \*C"); } quad(\*n)=let \*t = \*n \* \*n in \*t \* \*t INPUT \*A=3 OUTPUT ruleExecOut

## **4.25 Core :: Operations :: like**

#### **String comparison operator like**

#### **Description:**

Compare two strings using a wild card operator and the "like" operator. An example is "abcd" like "a\\*d". Note that the wild card character is escaped. The rule example is in iRODS/clients/icommands/test/rules4.0/strLike.r.
## **Example Usage:**

mytestrule{  $#$  rule to test whether two strings have similar text using like # and the wild card symbol \* \* $C = *B + "^*"$ ; if(eval(" '\*A' like '\*C' ")) { writeLine("stdout","\"\*A\" is like \"\*C\""); } else { writeLine("stdout","\"\*A\" is not like \"\*C\""); } } INPUT \*A=\$"this try", \*B=\$"this" OUTPUT ruleExecOut

## **4.26 Core :: Operations :: like regex**

## **String comparison operator like regex**

## **Description:**

Compare two strings using a regular expression and the "like regex" operator. An example is "abcd" like regex "a.\*". The rule example is in iRODS/clients/icommands/test/rules4.0/regexLike.r.

## **Example Usage:**

```
mytestrule{
# rule to compare strings using a regular expression with like regex
  if(eval(" '*A' like regex '*B' ")) {
  writeLine("stdout","\"*A\" is like regex \"*B\"");
  }
  else {
  writeLine("stdout","\"*A\" is not like regex \"*B\"");
  }
}
INPUT *A=$"this",*B=$"t.*"
OUTPUT ruleExecOut
```
## **4.27 Core :: Operations :: list**

#### **List creation operator**

#### **Description:**

Create a list by specifying the elements. The rule example is in iRODS/clients/icommands/test/rules4.0/list.r.

```
mytestrule{
#rule to generate a list
  *l=list("this", "is", "a", "list");
  writeLine("stdout","Created demo list *l");
}
INPUT null
OUTPUT ruleExecOut
```
# **4.28 Core :: Operations :: log**

## **Natural logarithm arithmetic operation**

#### **Description:**

Generate the natural logarithm of a number using the natural logarithm operator, log. The rule example is in iRODS/clients/icommands/test/rules4.0/naturalLog.r.

#### **Example Usage:**

```
mytestrule{
#rule to apply logarithm, log
 *B = log(*A); writeLine("stdout", "Log of *A is *B");
}
INPUT *A=$2.718281
OUTPUT ruleExecOut
```
## **4.29 Core :: Operations :: match**

## **Match operation for constants**

#### **Description:**

Determine whether a constant or variable is being used.. The rule example is in iRODS/clients/icommands/test/rules4.0/ruleMatch.r.

```
mytestRule {
# Define the natural number that represents "1"
 *one = succ(zero);
# Convert the natural number to an integer and print
  writeLine("stdout", natToInt(*one));
# define the next natural number
 *two = succ(*one);
  writeLine("stdout", natToInt(*two));
}
# Definition of a data type for natural numbers
data nat =
```
 | zero : nat | succ : nat -> nat # Type the function that converts natural numbers to integers  $natToInt : nat > int$ # This is a function for manipulating the natural numbers. # It converts the natural number data type to integer # Demonstrate matching the natural number data type and convert to an integer  $natToInt(*x) =$  match \*x with  $|$  zero  $\Rightarrow$  0  $|succ(*z) \Rightarrow natToInt(*z) + 1$ INPUT null OUTPUT ruleExecOut

**4.30 Core :: Operations :: max**

#### **Maximum arithmetic operation**

**Description:**

Find the maximum of two numbers. The rule example is in iRODS/clients/icommands/test/rules4.0/max.r.

#### **Example Usage:**

mytestrule{ #rule to test arithmetic maximum operation \*out=max $(*A, *B);$  writeLine("stdout", "Maximum of \*A and \*B is \*out"); } INPUT \*A=\$1, \*B=\$2 OUTPUT ruleExecOut

## **4.31 Core :: Operations :: min**

#### **Minimum arithmetic operation**

#### **Description:**

Find the minimum of two numbers. The rule example is in iRODS/clients/icommands/test/rules4.0/min.r.

```
mytestrule{
#rule to test the arithmetic minimum operation
 *out=min(*A, *B);
  writeLine("stdout", "Minimum between *A and *B is *out");
}
INPUT *A=$1, *B=$2
OUTPUT ruleExecOut
```
## **4.32 Core :: Operations :: minus**

#### **Minus aritmetic operation**

#### **Description:**

Subtraction operation for integers and floating point numbers. The rule example is in iRODS/clients/icommands/test/rules4.0/minus.r.

#### **Example Usage:**

```
mytestrule{
#rule to test the arithmetic operation, minus
 *out=(*int1-*int2);writeLine("stdout", "output of *int1 - *int2 is *out");
}
INPUT *int1=$1,*int2=$2
OUTPUT ruleExecOut
```
## **4.33 Core :: Operations :: modulus**

#### **Modulus arithmetic operation**

#### **Description:**

Find the modulus of two numbers using the "%" operator. The rule example is in iRODS/clients/icommands/test/rules4.0/modulo.r.

## **Example Usage:**

```
mytestrule{
#rule to test modulo operation (%)
 *out=(*A % *B);
  writeLine("stdout", "modulo of *A and *B is *out");
}
INPUT *A=$4, *B=$3
OUTPUT ruleExecOut
```
## **4.34 Core :: Operations :: multiply**

#### **Multiplication arithmetic operation**

## **Description:**

Find the product of two numbers using the multiplication "\*" operator. The rule example is in iRODS/clients/icommands/test/rules4.0/multiply.r.

## **Example Usage:**

mytestrule{ #rule to test multiplication operation, \* \*out=\*int1 \* \*int2; writeLine("stdout", "output of \*int1 \* \*int2 is \*out"); } INPUT \*int1=\$1, \*int2=\$2 OUTPUT ruleExecOut

## **4.35 Core :: Operations :: negation**

## **Conditional negation operation**

#### **Description:**

Apply the conditional negation operation, !. The rule example is in iRODS/clients/icommands/test/rules4.0/booleanNot.r.

## **Example Usage:**

mytestrule{ #rule to test logical negation operation, ! #! operator works on boolean values, evaluating as opposite of input if(!false){ writeLine("stdout", "negation ! worked") } } INPUT null OUTPUT ruleExecOut

## **4.36 Core :: Operations :: not equal**

## **Conditional not equal operation**

#### **Description:**

Apply the conditional not equal operation,  $!=$ . The rule example is in iRODS/clients/icommands/test/rules4.0/notEqual.r.

```
mytestrule{
#rule to apply conditional not equal test, !=
if(*int1 != *int2) {
  writeLine("stdout","Value of \*int1 is != to value of \*int2, *int1 != *int2");
  }
}
INPUT *int1=$1, *int2=$2
```
## **4.37 Core :: Operations :: not like**

#### **String comparison operator not like**

#### **Description:**

Compare two strings and determine whether they are not similar, using the not like operator. The rule example is in iRODS/clients/icommands/test/rules4.0/notLike.r.

#### **Example Usage:**

```
mytestrule{
#rule to test string comparison not like
  if(eval(" '*A' not like '*B' ")) {
  writeLine("stdout", "\"*A\" is not like \"*B\"");
  }
  else {
  writeLine("stdout","\"*A\" is like \"*B\"");
  }
}
INPUT *A=$"this", *B=$"these"
OUTPUT ruleExecOut
```
## **4.38 Core :: Operations :: or**

#### **Conditional or operation**

#### **Description:**

Apply the conditional or operation,  $\parallel$ . An alternate form is %%. The rule example is in iRODS/clients/icommands/test/rules4.0/booleanOr.r.

```
mytestrule{
#rule to test conditional OR \parallel \frac{6}{96}if(!false || 1 > 2) {
   writeLine("stdout", "output is true for ||");
  }
  if(!false %% 1>2){
   writeLine("stdout", "output is true for %%");
  }
}
INPUT null
OUTPUT ruleExecOut
```
## **4.39 Core :: Operations :: plus**

#### **Addition arithmetic operation**

#### **Description:**

Add two numbers using the addition operator, +|. The rule example is in iRODS/clients/icommands/test/rules4.0/plus.r.

#### **Example Usage:**

```
mytestrule{
#rule to test arithmetic addition operation, +
 *out=*int1 + *int2;
 writeLine("stdout", "output of *int1 + *int2 is *out");
}
INPUT *int1=$1, *int2=$2
OUTPUT ruleExecOut
```
## **4.40 Core :: Operations :: power**

## **Power arithmetic operation**

#### **Description:**

Raise a number to an integer power. Example in iRODS/clients/icommands/test/rules4.0/powerRule.r.

#### **Example Usage:**

```
mytestRule {
# Demonstrate use of arithmetic power operator, \wedge*A = 2;*B = *A \wedge 3;writeLine("stdout", "A = *A, B = A \land 3 = *B");
}
INPUT null
OUTPUT ruleExecOut
```
## **4.41 Core :: Operations :: root**

## **Root arithmetic operation**

## **Description:**

Take a root of a number. Example in iRODS/clients/icommands/test/rules4.0/rootRule.r.

mytestRule { # Take the root of a number.  $*B = *A \wedge *C;$ writeLine("stdout", " $A = A \wedge B = A \wedge B = B$ ");  $*D = *B \wedge *C$ ; writeLine("stdout", "B =  $*B$ , D = B  $\wedge$  \*C = \*D"); } INPUT  $*A = 2, *C = 3.$ OUTPUT ruleExecOut

## **4.42 Core :: Operations :: setelem**

#### **List update operator**

## **Description:**

The "setelem" microservice takes three parameters, a list, an index, and a value, and returns a new list that is identical to the list given by the first parameter except that the element at the index given by the second parameter is replaced by the value given by the third parameter:

setelem(list("This", "is", "a", "list"),1,"isn't") # evaluates to list("This", "isn't", "a", "list")

The rule example is in iRODS/clients/icommands/test/rules4.0/setelemRule.r..

#### **Example Usage:**

```
mytestrule {
# Change an element in a list
 *l = list("1", "2", "3", "4");
  writeLine("stdout", "Initial list is *l");
 *B = setelem(*1, 0, "5");writeLine("stdout", "Revised list is *B");
}
INPUT null
OUTPUT ruleExecOut
```
## **4.43 Core :: Operations :: size**

#### **List length operator**

#### **Description:**

Determine the number of items in a list, using the list operator size. The rule example is in iRODS/clients/icommands/test/rules4.0/size.r.

## **Example Usage:**

mytestrule{ #rule to find the number of elements in a list using size  $*A=split("true, false", ", ");$ 

```
 *size=size(*A);
 writeLine("stdout", "size of *A = *size");
}
INPUT null
OUTPUT ruleExecOut
```
## **4.44 Core :: Operations :: str**

## **String conversion operator**

#### **Description:**

Convert an integer into a string. The rule example is in iRODS/clients/icommands/test/rules4.0/integer-tostring.r.

#### **Example Usage:**

```
mytestrule{
#rule to convert an integer into a string
 *str=str(*A); writeLine("stdout","*A in string format is *str");
}
INPUT *A=$919
OUTPUT ruleExecOut
```
## **4.45 Core :: Operations :: time**

### **Retrieve the current time**

#### **Description:**

Get the time in the format Month Day Year Hour:Minute:Second. The rule example is in iRODS/clients/icommands/test/rules4.0/time.r.

#### **Example Usage:**

mytestrule{ #rule to get the current time \*time=time(); writeLine("stdout","Time is currently \*time"); } INPUT null OUTPUT ruleExecOut

## **4.46 Core :: Operations :: timestr**

#### **Datetime variable conversion**

#### **Description:**

Convert from a datetime variable to a string. The rule example is in iRODS/clients/icommands/test/rules4.0/timeStr.r.

## **Example Usage:**

mytestrule{ #rule to convert a datetime variable to a string using timestr \*time=time(); \*timestr=timestr(\*time); writeLine("stdout","Time in string output is currently \*timestr"); } INPUT null OUTPUT ruleExecOut

## **4.47 Core :: Operations :: timestrf**

#### **Datetime variable conversion using a format**

#### **Description:**

Convert from a datetime variable to a string by specifying the desired formt. Any variation on %y %m %d %H:%M:%S is valid. The rule example is in iRODS/clients/icommands/test/rules4.0/timeStrF.r.

#### **Example Usage:**

mytestrule{ #rule to convert a datetime variable to a string using a format msiGetSystemTime(\*Time, "unix"); \*out = timestrf(datetime(double(\*Time)), "%y %m %d"); writeLine("stdout", "Convert \*Time to a string \*out"); } INPUT null OUTPUT ruleExecOut

## **4.48 Core :: Operations :: tl**

## **Extract the tail of a list**

## **Description:**

Extract the tail of a list. The rule example is in iRODS/clients/icommands/test/rules4.0/listTail.r.

mytestRule { # Extract the tail of a list  $*L =$  list("This", "is", "a", "list");  $*A = tl(*L);$ writeLine("stdout", "The tail of the list  $\Upsilon^*L\Upsilon$ " is  $\Upsilon^*A\Upsilon$ "); } INPUT null OUTPUT ruleExecOut

# **4.49 Core :: Operations :: triml**

## **Trim prefix of a string**

#### **Description:**

Trim the prefix of a string from the left. Input String Characters that end the prefix The rule example is in iRODS/clients/icommands/test/rules4.0/trimleft.r.

## **Example Usage:**

mytestrule{ #rule to trim string from the left. #Input String # Characters that end the prefix \*str = "abcdxyz"  $*$ out $1 = \text{triml}(*\text{str."}b")$ ; writeLine("stdout","Trim string \"\*str\" after character \"b\" to get \"\*out1\""); } INPUT null OUTPUT ruleExecOut

## **4.50 Core :: Operations :: trimr**

#### **Trim suffix of a string**

## **Description:**

Trim the suffix of a string from the right. Input String Characters that begin the prefix The rule example is in iRODS/clients/icommands/test/rules4.0/trimright.r.

#### **Example Usage:**

mytestrule{ #rule to trim the suffix of a string from the right using trimr # Input String

```
# Leading character of the suffix
 *str = "abcdxyz";*out = trimr(*str, "x");
 writeLine("stdout","String \"*str\" is trimmed at character \"x\" to give \"*out\"");
}
INPUT null
OUTPUT ruleExecOut
```
## **4.51 Core :: Collection :: msiCollCreate**

#### **Example rule contained in iRODS/clients/icommands/test/rules4.0/rulemsiCollCreate.r**

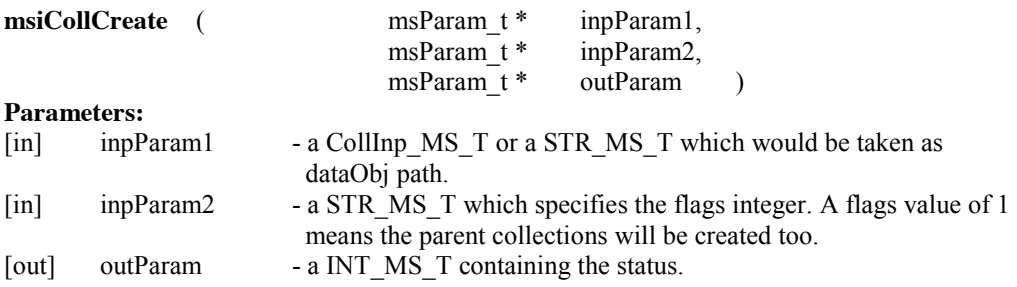

#### **Description:**

This microservice creates a new collection by calling rsCollCreate.

## **Example Usage:**

myTestRule

 $\{$ 

}

- # Input parameters are:
- # Collection that will be created
- # Flag specifying whether to create parent collection
- # Value of 1 means create parent collection
- # Output parameter:
- # Result status for the operation
- # Output from running the example
- # Create collection /\$rodsZoneClient/home/\$userNameClient/ruletest/sub1
- # Collection created was
- # COLL\_NAME = /\$rodsZoneClient/home/\$userNameClient/ruletest/sub1

msiCollCreate(\*Path,"0", \*Status);

```
# Verify collection was created
writeLine("stdout", "Create collection *Path");
writeLine("stdout", "Collection created was");
 *Query = select COLL_NAME where COLL_NAME = '*Path';
 foreach(*Row in *Query) { msiPrintKeyValPair("stdout", *Row); }
```

```
INPUT *Path="/$rodsZoneClient/home/$userNameClient/ruletest/sub1"
OUTPUT ruleExecOut
```
## **4.52 Core :: Collection :: msiCollRepl**

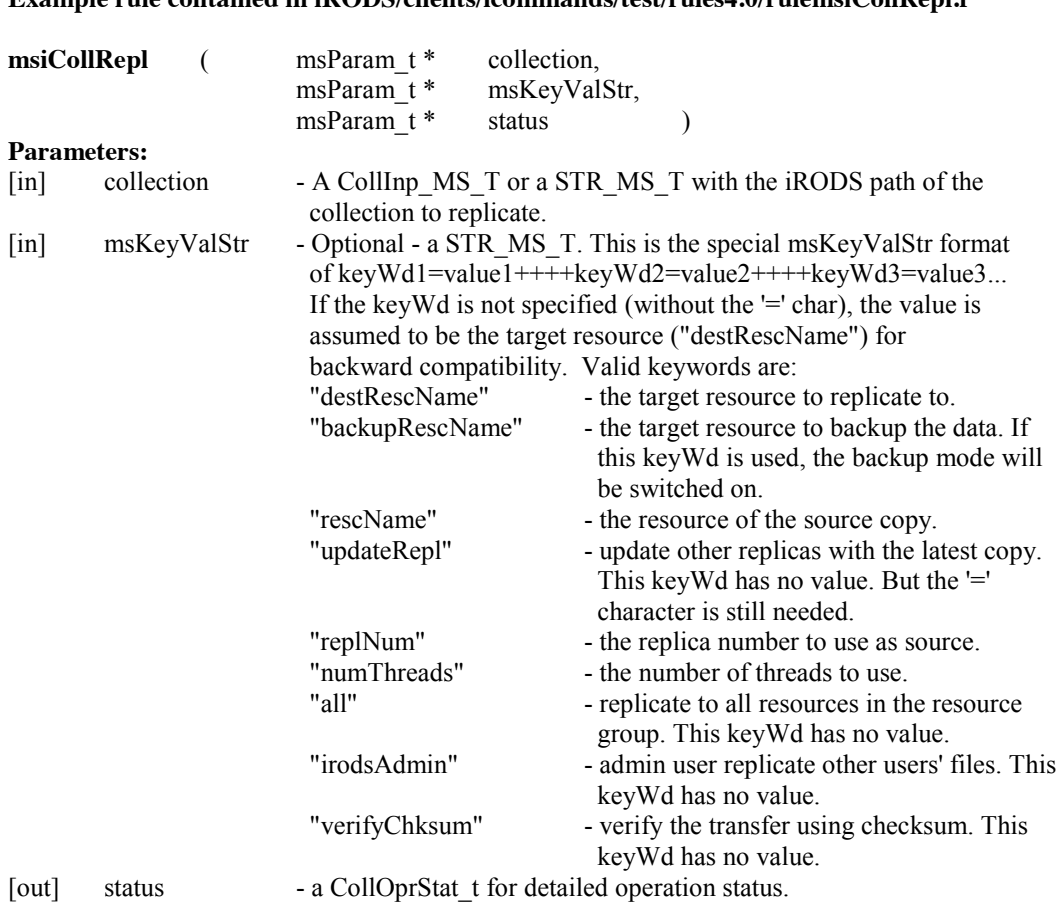

# **Example rule contained in iRODS/clients/icommands/test/rules4.0/rulemsiCollRepl.r**

## **Description:**

This microservice wraps the rsCollRepl() routine to replicate a collection.

#### **Note:**

This call does not require client interaction, which means it can be used through rcExecMyRule (irule) or internally by the server.

## **Example Usage:**

myTestRule

{

- # # Input parameters are:
- # Collection that will be replicated, it must contain at least one file
- # Target resource in keyword-value form
- # Output parameter is:
- # Status of operation
- # Output from running the example is:
- # Replicate collection /\$rodsZoneClient/home/\$userNameClient/sub1 to location
- destRescName=testResc

# Put a file in the collection msiDataObjPut(\*Path,\*Resource, "localPath=\*LocalFile++++forceFlag=", \*Status); msiSplitPath(\*Path, \*Coll, \*File); msiCollRepl(\*Coll, \*RepResource, \*status); writeLine("stdout","Replicate collection \*Coll to location \*RepResource");

}

INPUT \*RepResource="destRescName=testResc",

\*Path="/\$rodsZoneClient/home/\$userNameClient/sub1/foo1", \*Resource="demoResc", \*LocalFile="foo1" OUTPUT ruleExecOut

## **4.53 Core :: Collection :: msiPhyBundleColl**

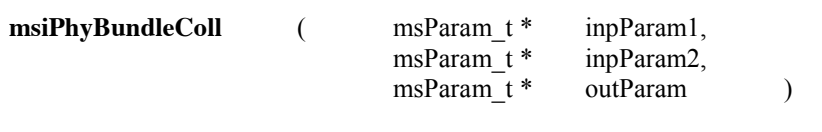

## **Parameters:**

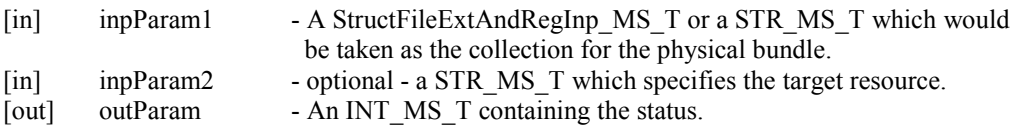

## **Description:**

This microservice bundles a collection into a number of tar files, similar to the iphybun command

## **Note:**

The tar file is written to the /<zone\_name>/bundle/home/<user\_name> directory. If user running the rule is an admin user, the directory will be created and the tar bundle written into it. For a rodsuser, the admin must create the /<zone\_name>/bundle/home/<user\_name> directory and give the rodsuser ownership of it so that the tar bundle can be written there by the user running the rule.

## **Example Usage:**

myTestRule

{

}

- # Input parameters are:
- # Collection that will be bundled into a tar file
- # Resource where the tar file will be stored
- # Output parameter is:
- # Status flag for the operation
- # The file is stored under the /\$rodsZoneClient/bundle/home/\$userNameClient directory in iRODS
- # Output from running the example is
- # Create tar file of collection /\$rodsZoneClient/home/\$userNameClient/test on resource testResc msiPhyBundleColl(\*Coll, \*Resc, \*status);
- writeLine("stdout","Create tar file of collection \*Coll on resource \*Resc");

INPUT \*Coll="/\$rodsZoneClient/home/\$userNameClient/test", \*Resc="testResc" OUTPUT ruleExecOut

## **4.54 Core :: Collection :: msiRmColl**

#### **Example rule contained in iRODS/clients/icommands/test/rules4.0/rulemsiRmColl.r**

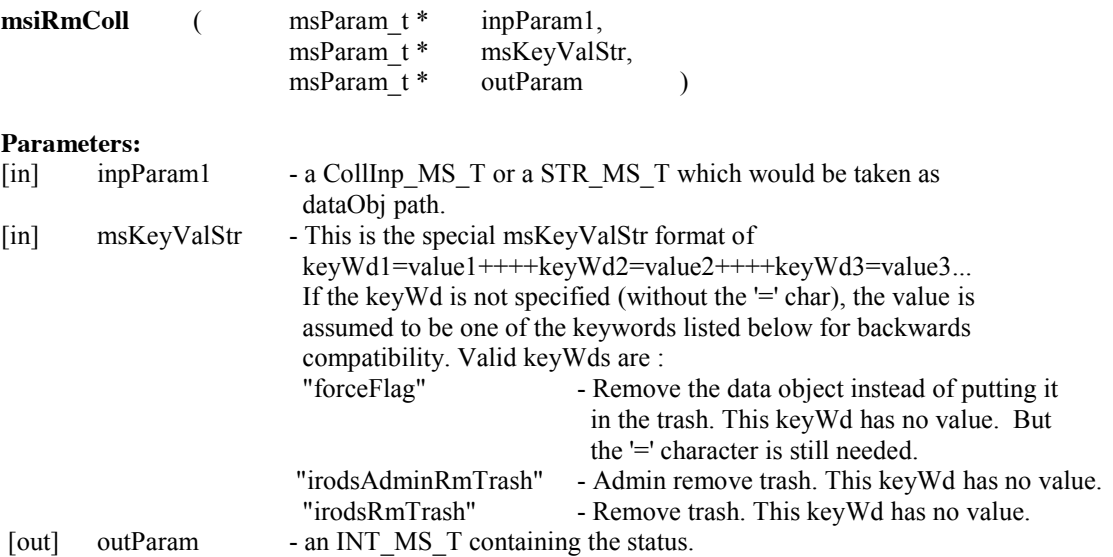

#### **Description:**

Microservice msiRmColl calls rsRmColl to recursively remove a collection.

#### **Example Usage:**

myTestRule

{

- # Input parameters are:
- # Collection that will be removed
- # Flag controlling options in the form keyword=value
- # Output parameter is:
- # Status flag for the operation
- # Output from running the example is:
- # Removed collection /\$rodsZoneClient/home/\$userNameClient/ruletest/sub
- msiRmColl(\*Coll,\*Flag,\*Status);
- writeLine("stdout","Removed collection \*Coll");

}

```
INPUT *Coll="/$rodsZoneClient/home/$userNameClient/ruletest/sub", *Flag="forceFlag="
OUTPUT ruleExecOut
```
# **4.55 Core :: Collection :: msiTarFileCreate**

```
Example rule: iRODS/clients/icommands/test/rules4.0/rulemsiTarFileCreate.r
```
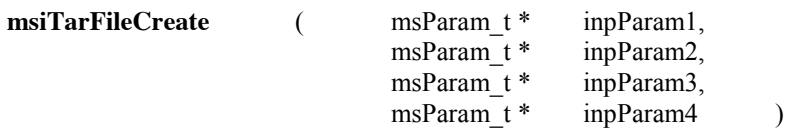

## **Parameters:**

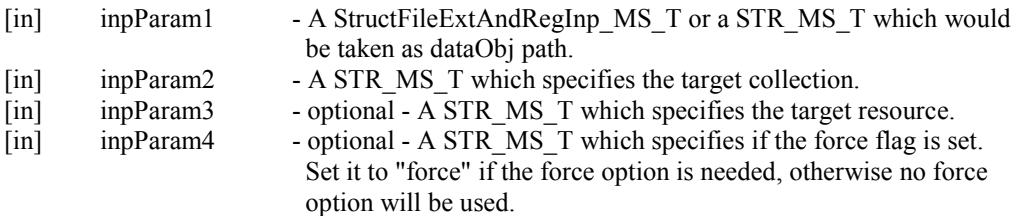

#### **Description:**

Creates a tar object file from a target collection

#### **Note:**

This microservice calls rsStructFileBundle to create a tar file (inpParam1) from a target collection (inpParam2). The content of the target collection is stored on the physical resource (inpParam3).

## **Example Usage:**

## myTestRule

{

- # Input parameters are:
- # Tar file path name that will be created
- # Collection that will be turned into a tar file
- # Resource where the tar file will be stored
- # Flag controlling options in form keyword=value
- # Output from running the example is:

# Created tar file /\$rodsZoneClient/home/\$userNameClient/test/testcoll.tar for collection /\$rodsZoneClient/home/\$userNameClient/ruletest/sub on resource demoResc msiTarFileCreate(\*File,\*Coll,\*Resc,\*Flag);

writeLine("stdout","Created tar file \*File for collection \*Coll on resource \*Resc");

}

INPUT \*File="/\$rodsZoneClient/home/\$userNameClient/test/testcoll.tar",

\*Coll="/\$rodsZoneClient/home/\$userNameClient/ruletest/sub", \*Resc="demoResc", \*Flag="" OUTPUT ruleExecOut

# **4.56 Core :: Collection :: msiTarFileExtract**

## **Example rule: iRODS/clients/icommands/test/rules4.0/rulemsiTarFileExtract.r**

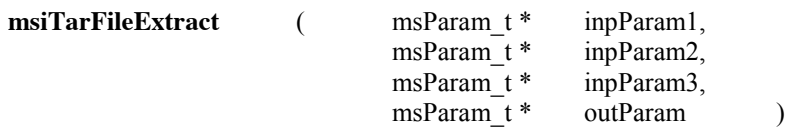

#### **Parameters:**

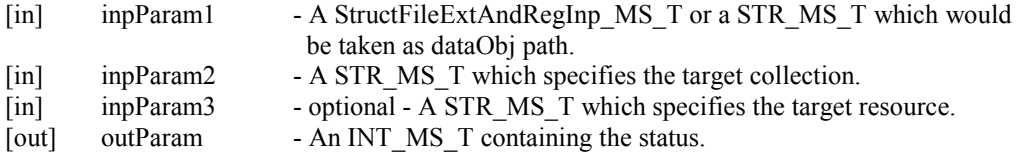

## **Description:**

Extracts a tar object file into a target collection.

## **Note:**

This microservice calls rsStructFileExtAndReg to extract a tar file (inpParam1) into a target collection (inpParam2). The content of the target collection is stored on the physical resource (inpParam3).

## **Example Usage:**

myTestRule

{

- # Input parameters are:
- # Tar file within iRODS that will have its files extracted
- # Collection where the extracted files will be placed
- # Resource where the extracted files will be written
- # Output parameter:
- # Status flag for the operation
- # Output from running the example is:
- # Extract files from a tar file into collection /\$rodsZoneClient/home/\$userNameClient/ruletest/sub on resource demoResc
- msiTarFileExtract(\*File,\*Coll,\*Resc,\*Status);
- writeLine("stdout","Extract files from a tar file \*File into collection \*Coll on resource \*Resc");

}

INPUT \*File="/\$rodsZoneClient/home/\$userNameClient/test/testcoll.tar", \*Coll="/\$rodsZoneClient/home/\$userNameClient/ruletest/sub", \*Resc="demoResc" OUTPUT ruleExecOut

## **4.57 Core :: Data Object Low-level :: msiDataObjClose**

#### **Example rule: iRODS/clients/icommands/test/rules4.0/rulemsiDataObjClose.r**

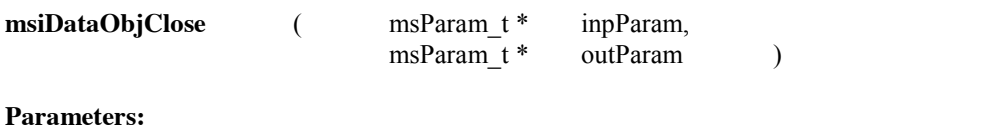

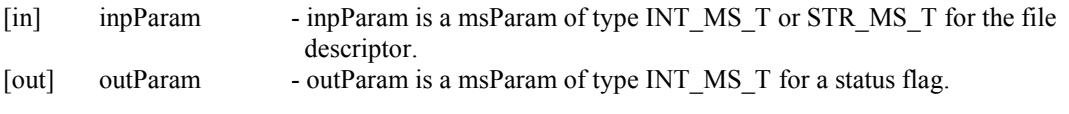

## **Description:**

This microservice performs a low-level close for an opened/created data object.

#### **Note:**

Can be called by client through irule.

## **Example Usage:**

myTestRule { # Input parameters are: # Path # Flags specifying resource, and force option in format keyword=value # Output parameter is: # File descriptor for the file # Output from running the example is # Created and closed file /\$rodsZoneClient/home/\$userNameClient/test/foo4 msiDataObjCreate(\*ObjB,\*OFlagsB,\*D\_FD); writeLine("stdout","Created and closed file \*ObjB"); msiDataObjClose(\*D\_FD,\*Status2); } INPUT \*Resc="demoResc", \*ObjB="/\$rodsZoneClient/home/\$userNameClient/test/foo4",

\*OFlagsB="destRescName=demoResc++++forceFlag=" OUTPUT ruleExecOut

# **4.58 Core :: Data Object Low-level :: msiDataObjCreate**

#### **Example rule: iRODS/clients/icommands/test/rules4.0/rulemsiDataObjCreate.r**

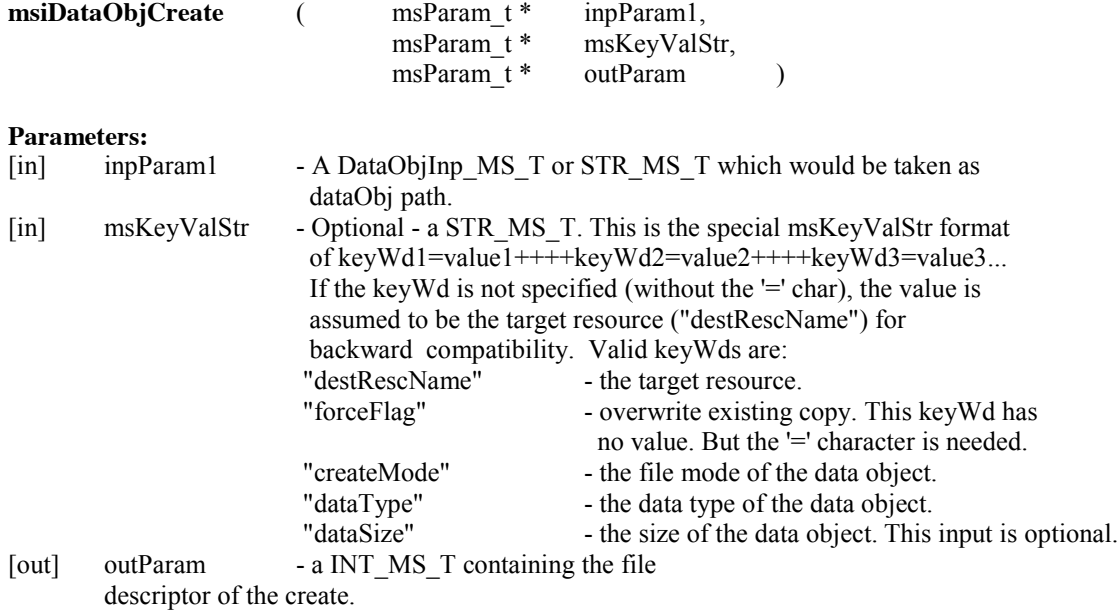

## **Description:**

Creates a file descriptor for a data object, for subsequent reading or writing.

#### **Note:**

none

## **Example Usage:**

```
myTestRule 
{
      # Input parameters are:
      # Path
      # Flags specifying resource, and force option in format keyword=value
      # Output parameter is:
      # File descriptor for the file
      # Output from running the example is
      # Created and closed file /$rodsZoneClient/home/$userNameClient/test/foo4
      msiDataObjCreate(*ObjB,*OFlagsB,*D_FD);
      msiDataObjClose(*D_FD,*Status2);
      writeLine("stdout","Created and closed file *ObjB");
}
INPUT *Resc="demoResc", *ObjB="/$rodsZoneClient/home/$userNameClient/test/foo4", 
*OFlagsB="destRescName=demoResc++++forceFlag="
OUTPUT ruleExecOut
```
## **4.59 Core :: Data Object Low-level :: msiDataObjLseek**

#### **Example rule: iRODS/clients/icommands/test/rules4.0/rulemsiDataObjLseek.r**

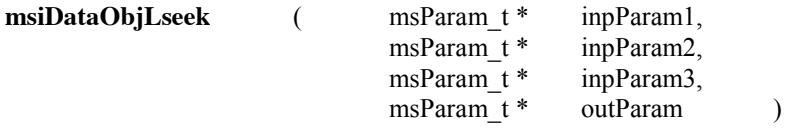

## **Parameters:**

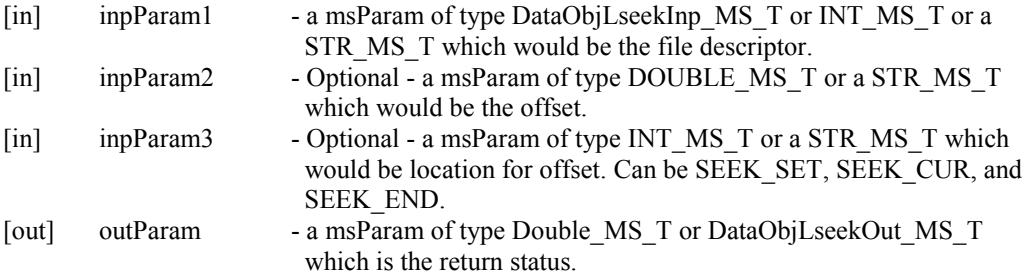

## **Description:**

This is a microservice that performs a low-level (file) seek of an opened data object.

## **Note:**

Can be called by client through irule

#### **Example Usage:**

```
myTestRule
```

```
{
```
# Input parameters are:

```
# File descriptor
      # Optional Offset from specified location 
      # Optional location for offset: SEEK_SET, SEEK_CUR, and SEEK_END
      # Output Parameter is:
      # Status of operation
      # Output from running the example is:
      # Open file /$rodsZoneClient/home/$userNameClient/test/foo1, create file 
      /$rodsZoneClient/home/$userNameClient/test/foo4, copy 100 bytes starting at location 10
      msiDataObjOpen(*OFlags,*S_FD);
      msiDataObjCreate(*ObjB,*OFlagsB,*D_FD);
      msiDataObjLseek(*S_FD,*Offset,*Loc,*Status1);
      msiDataObjRead(*S_FD,*Len,*R_BUF);
      msiDataObjWrite(*D_FD,*R_BUF,*W_LEN);
      msiDataObjClose(*S_FD,*Status2);
      msiDataObjClose(*D_FD,*Status3);
      writeLine("stdout","Open file *Obj, create file *ObjB, copy *Len bytes starting at location 
      *Offset");
INPUT *Obj="/$rodsZoneClient/home/$userNameClient/test/foo1",
```
\*OFlags="objPath=/\$rodsZoneClient/home/\$userNameClient/test/foo1++++rescName=demoResc++++rep lNum=0++++openFlags=O\_RDONLY", \*ObjB="/\$rodsZoneClient/home/\$userNameClient/test/foo4", \*OFlagsB="destRescName=demoResc++++forceFlag=", \*Offset="10", \*Loc="SEEK\_SET", \*Len="100" OUTPUT ruleExecOut

# **4.60 Core :: Data Object Low-level :: msiDataObjOpen**

}

# **msiDataObjOpen** (msParam t \* inpParam, msParam\_t \* outParam ) **Parameters:** [in] inpParam - a msParam of type DataObjInp\_MS\_T or a STR\_MS\_T which would be taken as msKeyValStr. msKeyValStr - This is the special msKeyValStr format of keyWd1=value1++++keyWd2=value2++++keyWd3=value3... If the keyWd is not specified (without the  $=$  char), the value is assumed to be the path of the data object("objPath") for backward

**Example rule: iRODS/clients/icommands/test/rules4.0/rulemsiDataObjOpen.r**

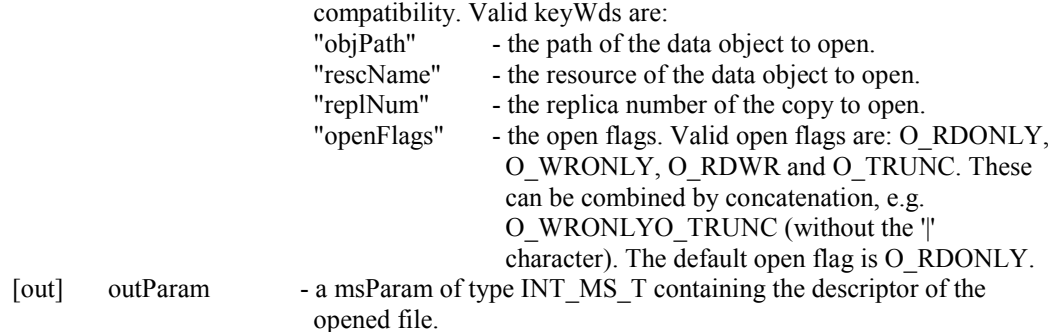

## **Description:**

This microservice performs a low-level open for an existing data object

**Note:**

{

}

Can be called by client through irule

## **Example Usage:**

myTestRule # Input parameters are: # File descriptor # Optional length to read # Output parameter is: # Buffer holding the data read # Output from running the example is: # Open file /\$rodsZoneClient/home/\$userNameClient/test/foo1, create file /\$rodsZoneClient/home/\$userNameClient/test/foo4, copy 100 bytes starting at location 10 msiDataObjOpen(\*OFlags,\*S\_FD); msiDataObjCreate(\*ObjB,\*OFlagsB,\*D\_FD); msiDataObjLseek(\*S\_FD,\*Offset,\*Loc,\*Status1); msiDataObjRead(\*S\_FD,\*Len,\*R\_BUF); msiDataObjWrite(\*D\_FD,\*R\_BUF,\*W\_LEN); msiDataObjClose(\*S\_FD,\*Status2); msiDataObjClose(\*D\_FD,\*Status3); writeLine("stdout","Open file \*Obj, create file \*ObjB, copy \*Len bytes starting at location \*Offset");

INPUT \*Obj="/\$rodsZoneClient/home/\$userNameClient/test/foo1",

\*OFlags="objPath=/\$rodsZoneClient/home/\$userNameClient/test/foo1++++rescName=demoResc++++rep lNum=0++++openFlags=O\_RDONLY", \*ObjB="/\$rodsZoneClient/home/\$userNameClient/test/foo4", \*OFlagsB="destRescName=demoResc++++forceFlag=", \*Offset="10", \*Loc="SEEK\_SET", \*Len="100" OUTPUT ruleExecOut

## **4.61 Core :: Data Object Low-level :: msiDataObjRead**

## **Example rule: iRODS/clients/icommands/test/rules4.0/rulemsiDataObjRead.r**

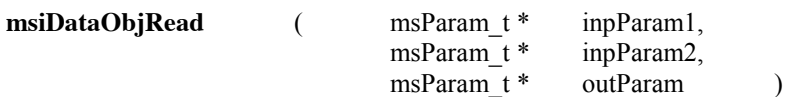

## **Parameters:**

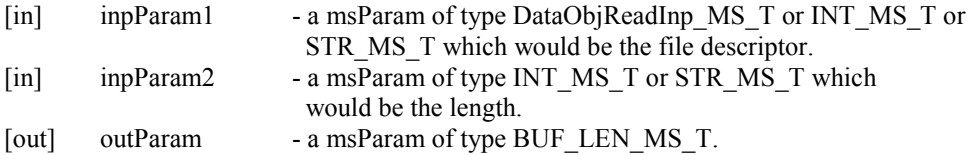

## **Description:**

This microservice performs a low-level read of an opened data object.

**Note:**

Can be called by client through irule.

## **Example Usage:**

myTestRule

{

}

# Input parameters are: # File descriptor # Optional length to read # Output Parameter is: # Buffer holding the data read # Output from running the example is: # Open file /\$rodsZoneClient/home/\$userNameClient/test/foo1, create file /\$rodsZoneClient/home/\$userNameClient/test/foo4, copy 100 bytes starting at location 10 msiDataObjOpen(\*OFlags,\*S\_FD); msiDataObjCreate(\*ObjB,\*OFlagsB,\*D\_FD); msiDataObjLseek(\*S\_FD,\*Offset,\*Loc,\*Status1); msiDataObjRead(\*S\_FD,\*Len,\*R\_BUF); msiDataObjWrite(\*D\_FD,\*R\_BUF,\*W\_LEN); msiDataObjClose(\*S\_FD,\*Status2); msiDataObjClose(\*D\_FD,\*Status3); writeLine("stdout","Open file \*Obj, create file \*ObjB, copy \*Len bytes starting at location \*Offset to  $*ObjB$ "); INPUT \*Nu="", \*Obj="/\$rodsZoneClient/home/\$userNameClient/test/foo1", \*Resc="demoResc", \*Repl="0", \*Flag="O\_RDONLY", \*OFlags="objPath=\*Obj++++rescName=\*Resc++++replNum=\*Repl++++openFlags=\*Flag",

\*ObjB="/\$rodsZoneClient/home/\$userNameClient/test/foo4", \*OFlagsB="destRescName=\*Resc++++forceFlag=\*Nu", \*Offset=10, \*Loc="SEEK\_SET", \*Len=100

OUTPUT ruleExecOut

## **4.62 Core :: Data Object Low-level :: msiDataObjWrite**

#### **Example rule: iRODS/clients/icommands/test/rules4.0/rulemsiDataObjWrite.r**

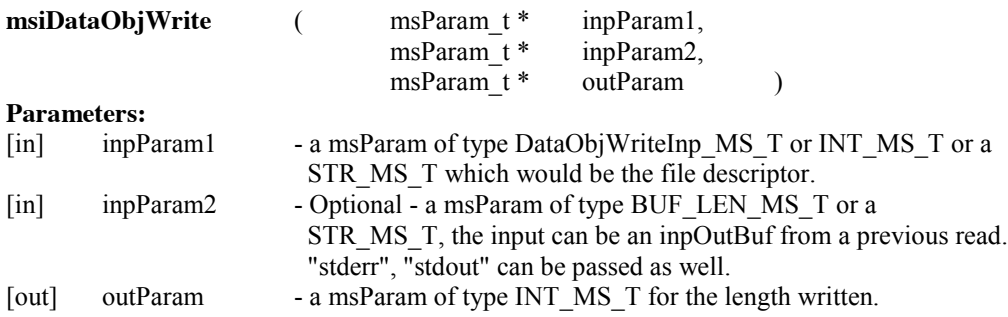

#### **Description:**

This microservice performs a low-level write to an opened data object.

**Note:**

Can be called by client through irule.

## **Example Usage:**

myTestRule

{

```
# Input parameters are:
# File descriptor
# Buffer that is being written 
# Output parameter is:
# Length that is written 
# Output from running the example is:
# Open file /$rodsZoneClient/home/$userNameClient/test/foo1, create file 
/$rodsZoneClient/home/$userNameClient/test/foo4, copy 100 bytes starting at location 10
msiDataObjOpen(*OFlags,*S_FD);
msiDataObjCreate(*ObjB,*OFlagsB,*D_FD);
msiDataObjLseek(*S_FD,*Offset,*Loc,*Status1);
msiDataObjRead(*S_FD,*Len,*R_BUF);
msiDataObjWrite(*D_FD,*R_BUF,*W_LEN);
msiDataObjClose(*S_FD,*Status2);
msiDataObjClose(*D_FD,*Status3);
writeLine("stdout","Open file *Obj, create file *ObjB, copy *Len bytes starting at location
*Offset");
```
}

INPUT \*Obj="/\$rodsZoneClient/home/\$userNameClient/test/foo1",

\*OFlags="objPath=/\$rodsZoneClient/home/\$userNameClient/test/foo1++++rescName=demoResc++++rep lNum=0++++openFlags=O\_RDONLY", \*ObjB="/\$rodsZoneClient/home/\$userNameClient/test/foo4", \*OFlagsB="destRescName=demoResc++++forceFlag=", \*Offset="10", \*Loc="SEEK\_SET", \*Len="100" OUTPUT ruleExecOut

## **4.63 Core :: Data Object :: msiCheckAccess**

#### **Example rule: iRODS/clients/icommands/test/rules4.0/rulemsiCheckAccess.r**

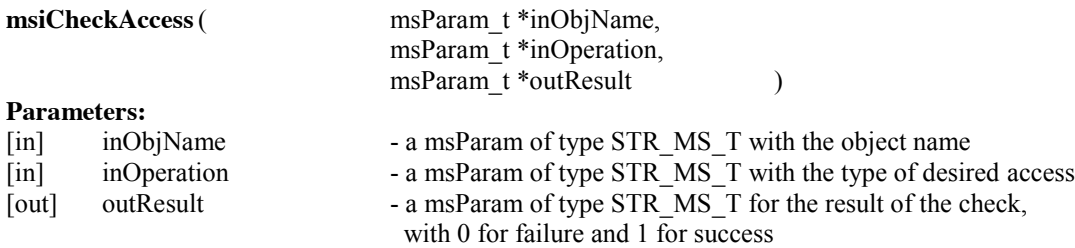

#### **Description:**

This microservice checks whether the desired access is permitted.

#### **Note:**

The microservice relies upon session variables defined for user access to define whose permissions are being checked. Only the access permissions of the person executing the microservice can be checked. See ruleintegrityFileOwner.r for how to check access permission for any person. The following types of

hierarchical access can be checked. The list is ordered from lowest to highest access permission. A higher access permission grants all lower access permissions.

null execute read annotation read system metadata read object write annotation create metadata modify metadata administer object create object modify object delete object create token delete token curate own

## **Example Usage:**

## myTestRule

{

```
#Input parameters are:
# Name of object
# Access permission that will be checked
#Output parameter is:
# Result, 0 for failure and 1 for success
msiCheckAccess(*Path,*Acl,*Result);
if(*Result == 0) {
   writeLine("stdout","File *Path does not have access *Acl"); }
else {writeLine("stdout","File *Path has access *Acl"); }
```
# }

INPUT \*Path = "/\$rodsZoneClient/home/\$userNameClient/sub1/foo1", \*Acl = "own" OUTPUT ruleExecOut

## **4.64 Core :: Data Object :: msiCheckOwner**

#### **Example rule: iRODS/clients/icommands/test/rules4.0/acmsiCheckOwner.r**

#### **msiCheckOwner**( )

# **Parameters:**

None.

#### **Description:**

This microservice checks whether the user is the owner for a file operation.

**Note:**

This microservice can only be used within the "core.re" file for policies that have the S3 session variable \$userNameClient set as defined in the iRODS Primer. The rule example is in iRODS/clients/icommands/test/rules4.0/acmsiCheckOwner.r.

## **Example Usage:**

```
acPostProcForPut 
\{# The msiCheckOwner microservice reads the data object rei structure
      # and can only be use with policies that set the S3 session variables
      # No input or output parameters. This microservice only uses
      # the internal rei data structure.
      # Returns zero on success
      # Output from running the example is:
      # Username is rods
      ON (msiCheckOwner==0) 
       {
          writeLine("stdout","Username is $userNameClient");
      }
}
```
## **4.65 Core :: Data Object :: msiCollRsync**

#### **Example rule: iRODS/clients/icommands/test/rules4.0/rulemsiCollRsync.r**

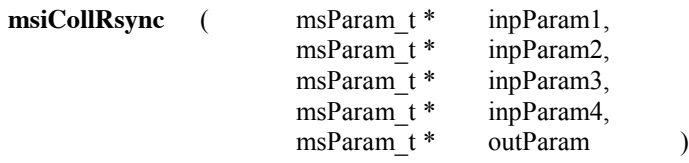

## **Parameters:**

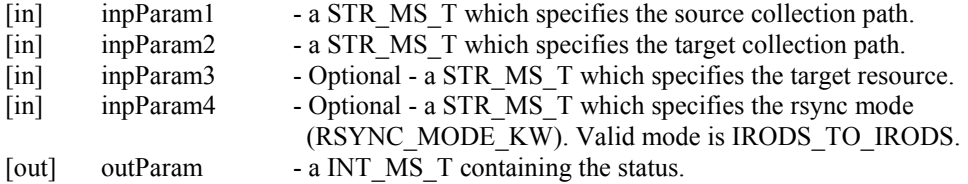

Note that optional parameters take the value "null" when not being used.

## **Description:**

This microservice recursively syncs a source collection to a target collection.

## **Example Usage:**

## myTestRule

{

```
# Input parameters are:
```
# Source collection path

# Target collection path # Optional target resource # Optional synchronization mode: IRODS\_TO\_IRODS # Output parameter is: # Status of the operation # Output from running the example is: # Synchronized collection /\$rodsZoneClient/home/\$userNameClient/sub1 with collection /\$rodsZoneClient/home/\$userNameClient/sub2 msiCollRsync(\*srcColl,\*destColl,\*Resource, "IRODS\_TO\_IRODS", \*Status); writeLine("stdout","Synchronized collection \*srcColl with collection \*destColl"); INPUT \*srcColl="/\$rodsZoneClient/home/\$userNameClient/sub1",

\*destColl="/\$rodsZoneClient/home/\$userNameClient/sub2", \*Resource="demoResc" OUTPUT ruleExecOut

## **4.66 Core :: Data Object :: msiDataObjChksum**

**Example rule: iRODS/clients/icommands/test/rules4.0/rulemsiDataObjChksum.r**

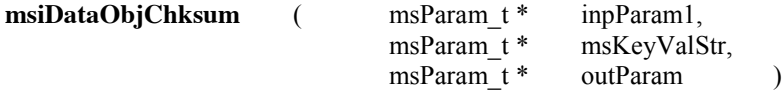

#### **Parameters:**

}

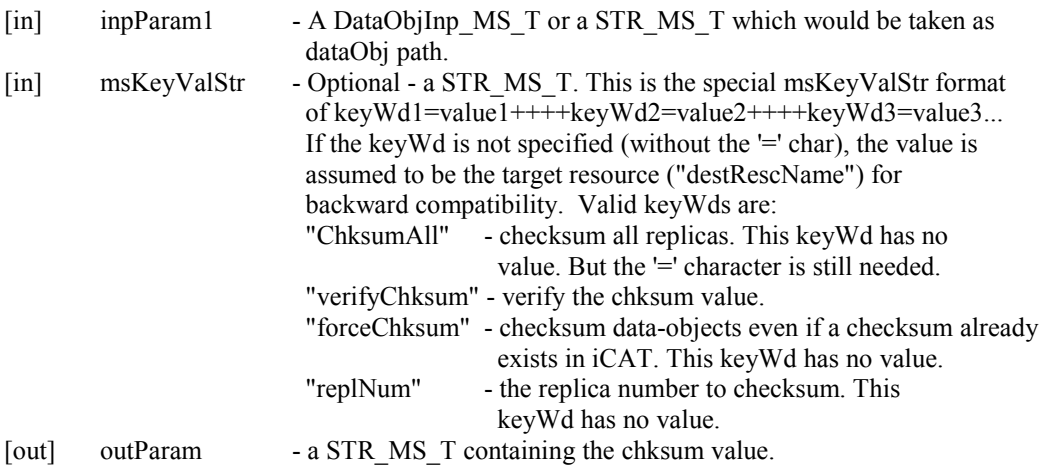

#### **Description:**

This microservice calls rsDataObjChksum to chksum the iput data object as part of a workflow execution. The example generates checksums for all replicas. Checksums are stored in the iCAT.

## **Example Usage:**

myTestRule { # Input parameters are: # Data object path # Optional flags in form Keyword=value # ChksumAll=

# verifyChksum= # forceChksum= # replNum= # Output parameters are: # Checksum value # Output from running the example is # Collection is /\$rodsZoneClient/home/\$userNameClient/sub1 and file is foo1 # Saved checksum for file foo1 is f03e80c9994d137614935e4913e53417, new checksum is f03e80c9994d137614935e4913e53417 msiSplitPath(\*dataObject,\*Coll,\*File); writeLine("stdout","Collection is \*Coll and file is \*File"); \*Q1 = select DATA\_CHECKSUM where DATA\_NAME = '\*File' AND COLL\_NAME = '\*Coll'; foreach(\*R1 in \*Q1) { \*chkSumS = \*R1.DATA\_CHECKSUM; msiDataObjChksum(\*dataObject,\*Flags,\*chkSum); writeLine("stdout","Saved checksum for file \*File is \*chkSumS, new checksum is \*chkSum"); } } INPUT \*dataObject="/\$rodsZoneClient/home/\$userNameClient/sub1/foo1", \*Flags="forceChksum=" OUTPUT ruleExecOut

# **4.67 Core :: Data Object :: msiDataObjCopy**

#### **Example rule: iRODS/clients/icommands/test/rules4.0/rulemsiDataObjCopy.r**

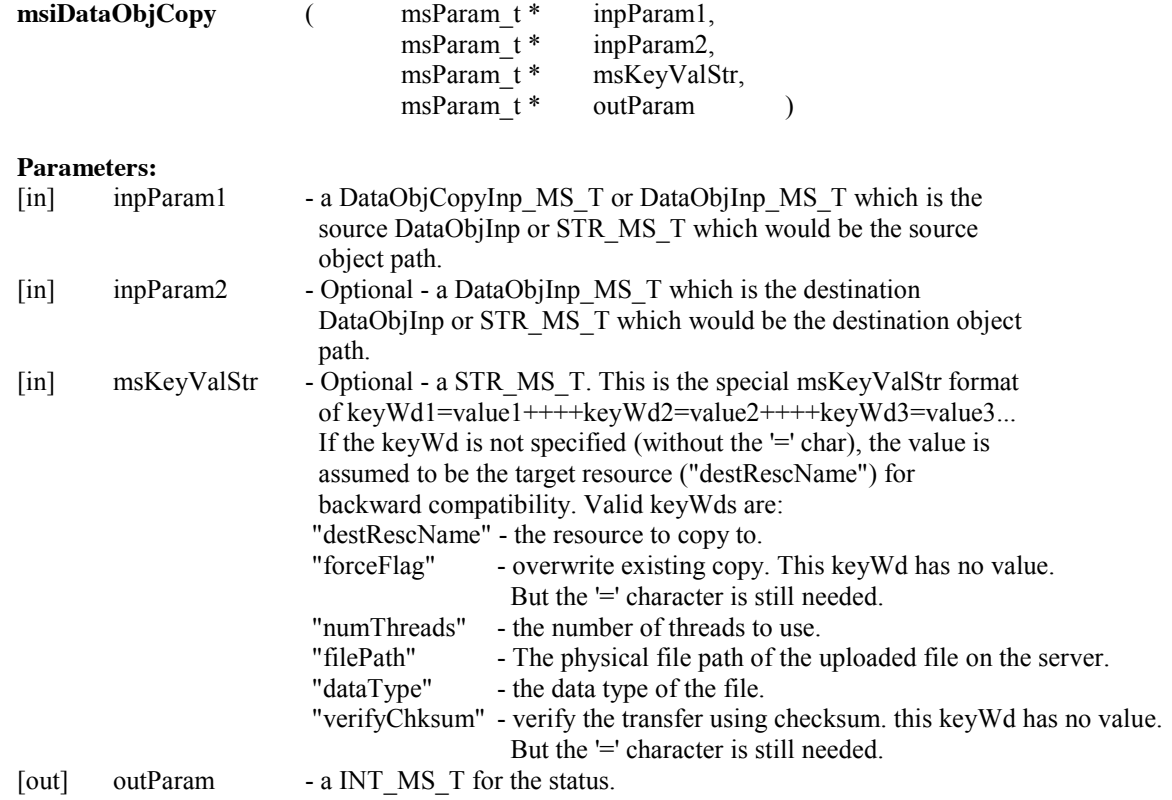

## **Description:**

This microservice copies a file from one logical (source) collection to another logical (destination) collection. The destination collection can be put on another storage resource.

## **Example Usage:**

myTestRule

 $\{$ 

- # Input parameters are:
- # Source data object path
- # Optional destination object path
- # Optional flags in form keyword=value
- # destRescName
- # forceFlag=
- # numThreads
- # filePath="Physical file path of the uploaded file on the server"
- # dataType
- # verifyChksum=
- # Output parameter is:
- # Status
- # Output from running the example is
- # File /\$rodsZoneClient/home/\$userNameClient/sub1/foo1 copied to

/\$rodsZoneClient/home/\$userNameClient/sub2/foo1

msiDataObjCopy(\*SourceFile,\*DestFile,"forceFlag=", \*Status);

writeLine("stdout", "File \*SourceFile copied to \*DestFile");

}

INPUT \*SourceFile="/\$rodsZoneClient/home/\$userNameClient/sub1/foo1", \*DestFile="/\$rodsZoneClient/home/\$userNameClient/sub2/foo1" OUTPUT ruleExecOut

# **4.68 Core :: Data Object :: msiDataObjGet**

## **Example rule: iRODS/clients/icommands/test/rules4.0/rulemsiDataObjGet.r**

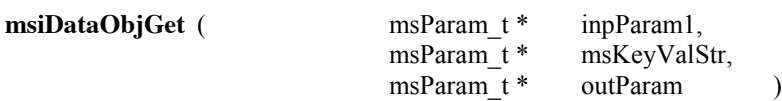

## **Parameters:**

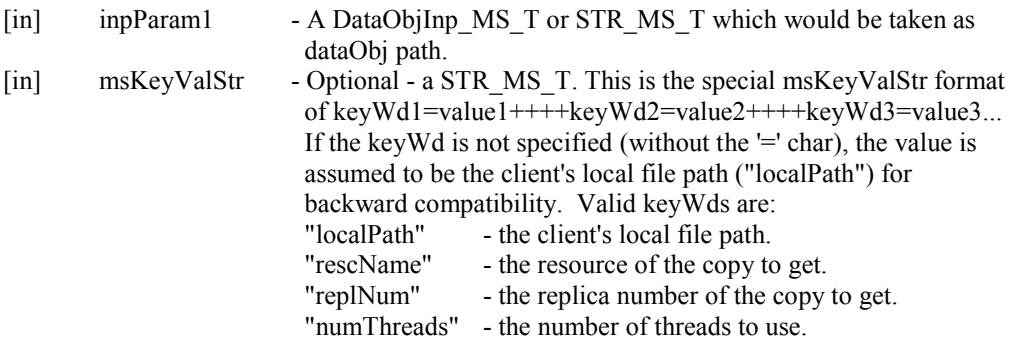

 "forceFlag" - overwrite local copy. This keyWd has no value. But the '=' character is still needed "verifyChksum" - verify the transfer using checksum. this keyWd has no value. But the '=' character is still needed. [out] outParam - a INT MS T containing the status.

#### **Description:**

This microservice gets a data object by requesting the client to call a rcDataObjGet API as part of a workflow execution.

#### **Note:**

This call should only be used through the rcExecMyRule (irule) call i.e., rule execution initiated by clients and should not be called internally by the server since it interacts with the client through the normal client/server socket connection. Also, it should never be called through delay since it requires client interaction. The localPath is required on input.

#### **Example Usage:**

myTestRule

{

- # Input parameters are:
- # Data object path
- # Flags in form keyword=value
- # localPath
- # rescName
- # replNum
- # numThreads
- # forceFlag
- # verifyChksum
- # Output parameter is
- # Status
- # Output from running the example is:
- # File /\$rodsZoneClient/home/\$userNameClient/sub1/foo1 is retrieved from the data grid
- msiSplitPath(\*SourceFile,\*Coll,\*File);

msiDataObjGet(\*SourceFile, "localPath=./\*File++++forceFlag=", \*Status);

- writeLine("stdout", "File \*SourceFile is retrieved from the data grid");
- }

INPUT \*SourceFile="/\$rodsZoneClient/home/\$userNameClient/sub1/foo1" OUTPUT ruleExecOut

## **4.69 Core :: Data Object :: msiDataObjPhymv**

#### **Example rule: iRODS/clients/icommands/test/rules4.0/rulemsiDataObjPhymv.r**

**msiDataObjPhymv** (

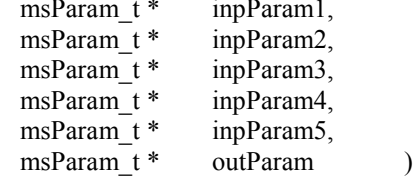

## **Parameters:**

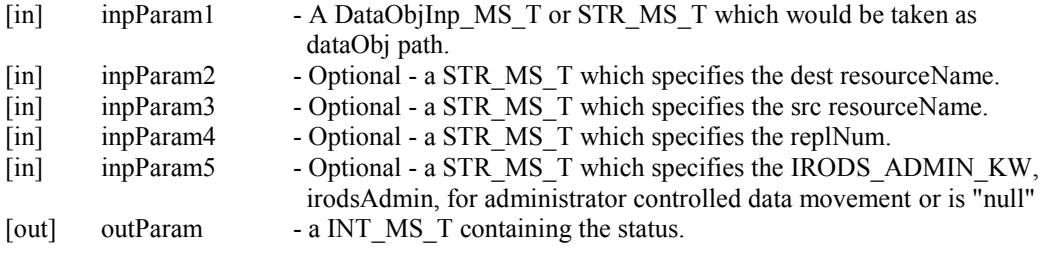

## **Description:**

This microservice calls rsDataObjPhymv to physically move the input data object to another resource.

#### **Note:**

If the policy acSetRescSchemeForCreate sets a default resource as forced, the physical move will not be done to the requested resource.

#### **Example Usage:**

myTestRule

- {
- # Input parameters are:
- # Data object path
- # Optional destination resource name
- # Optional source resource name
- # Optional replica number
- # Optional keyword for IRODS\_ADMIN
- # Output parameters are:
- # Status
- # Output from running the example is:

# Replica number 0 of file /\$rodsZoneClient/home/\$userNameClient/sub1/foo1 is moved from resource demoResc to resource testResc

msiDataObjPhymv(\*SourceFile,\*DestResource,\*SourceResource,\*ReplicaNumber, "null", \*Status); writeLine("stdout","Replica number \*ReplicaNumber of file \*SourceFile is moved from resource \*SourceResource to resource \*DestResource");

}

INPUT \*SourceFile="/\$rodsZoneClient/home/\$userNameClient/sub1/foo1", \*DestResource="testResc", \*SourceResource="demoResc", \*ReplicaNumber="0" OUTPUT ruleExecOut

## **4.70 Core :: Data Object :: msiDataObjPut**

#### **Example rule: iRODS/clients/icommands/test/rules4.0/rulemsiDataObjPut.r**

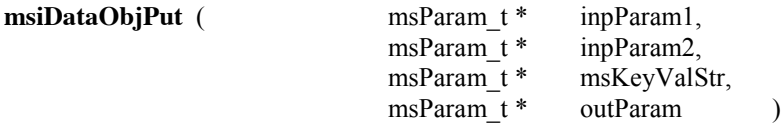

**Parameters:**<br>[in] inpParam1 - A DataObjInp\_MS\_T or STR\_MS\_T which would be taken as dataObj path.

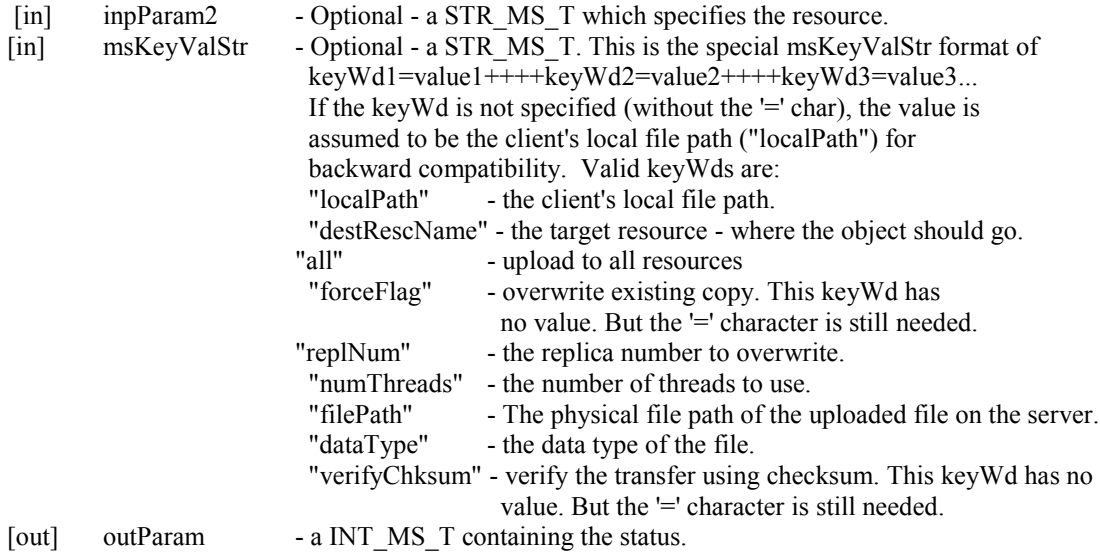

## **Description:**

This microservice requests the client to call a rcDataObjPut API as part of a workflow execution.

## **Note:**

This call should only be used through the rcExecMyRule (irule) call i.e., rule execution initiated by clients and should not be called internally by the server since it interacts with the client through the normal client/server socket connection. Also, it should never be called through delay since it requires client interaction.

#### **Example Usage:**

myTestRule

{

- # Input parameters are:
- # Data object path
- # Optional resource or resource group
- # Optional flags in form keyword=value
- # localPath
- # destRescName
- # all to upload to all resources within a resource group
- # forceFlag=
- # replNum the replica number to overwrite
- # numThreads<br># filePath the
- filePath the physical file path of the uploaded file on the server
- # dataType
- # verifyChksum=
- # Output parameter is:

# Status

# Output from running the example is:

# File /\$rodsZoneClient/home/\$userNameClient/sub1/foo1 is written to the data grid as foo1 msiDataObjPut(\*DestFile,\*DestResource, "localPath=\*LocalFile++++forceFlag=", \*Status); writeLine("stdout","File \*LocalFile is written to the data grid as \*DestFile");

}

INPUT \*DestFile="/\$rodsZoneClient/home/\$userNameClient/sub1/foo1", \*DestResource="demoResc", \*LocalFile="foo1"

OUTPUT ruleExecOut

# **4.71 Core :: Data Object :: msiDataObjRename**

#### **Example rule: iRODS/clients/icommands/test/rules4.0/rulemsiDataObjRename.r**

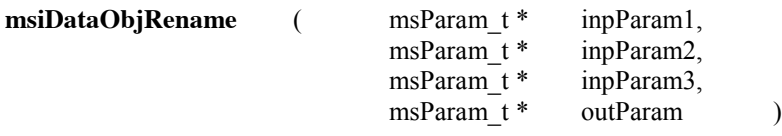

#### **Parameters:**

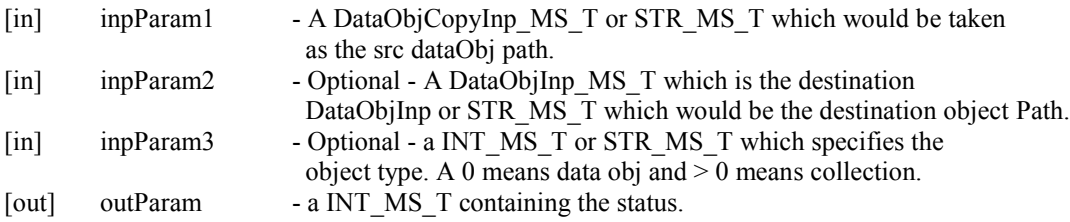

## **Description:**

This microservice calls rsDataObjRename to rename the iput data object or collection to another path. The destination path name cannot exist before the call. All replicas are changed to the new name.

## **Example Usage:**

myTestRule

- {
- # Input parameters are:
- # Source data object path
- # Optional destination object path
- # Optional Object type
- # 0 means data object
- # 1 means collection
- # Output parameter is:
- # Status
- # Output from running the example is:
- # The name of /\$rodsZoneClient/home/\$userNameClient/sub1/foo1 is changed to /\$rodsZoneClient/home/\$userNameClient/sub1/foo2

msiDataObjRename(\*SourceFile,\*NewFilePath,"0", \*Status);

# To change the name of a collection, set the third input parameter to 1

- writeLine("stdout","The name of \*SourceFile is changed to \*NewFilePath");
- }

INPUT \*SourceFile="/\$rodsZoneClient/home/\$userNameClient/sub1/foo1", \*NewFilePath="/\$rodsZoneClient/home/\$userNameClient/sub1/foo2" OUTPUT ruleExecOut

## **4.72 Core :: Data Object :: msiDataObjRepl**

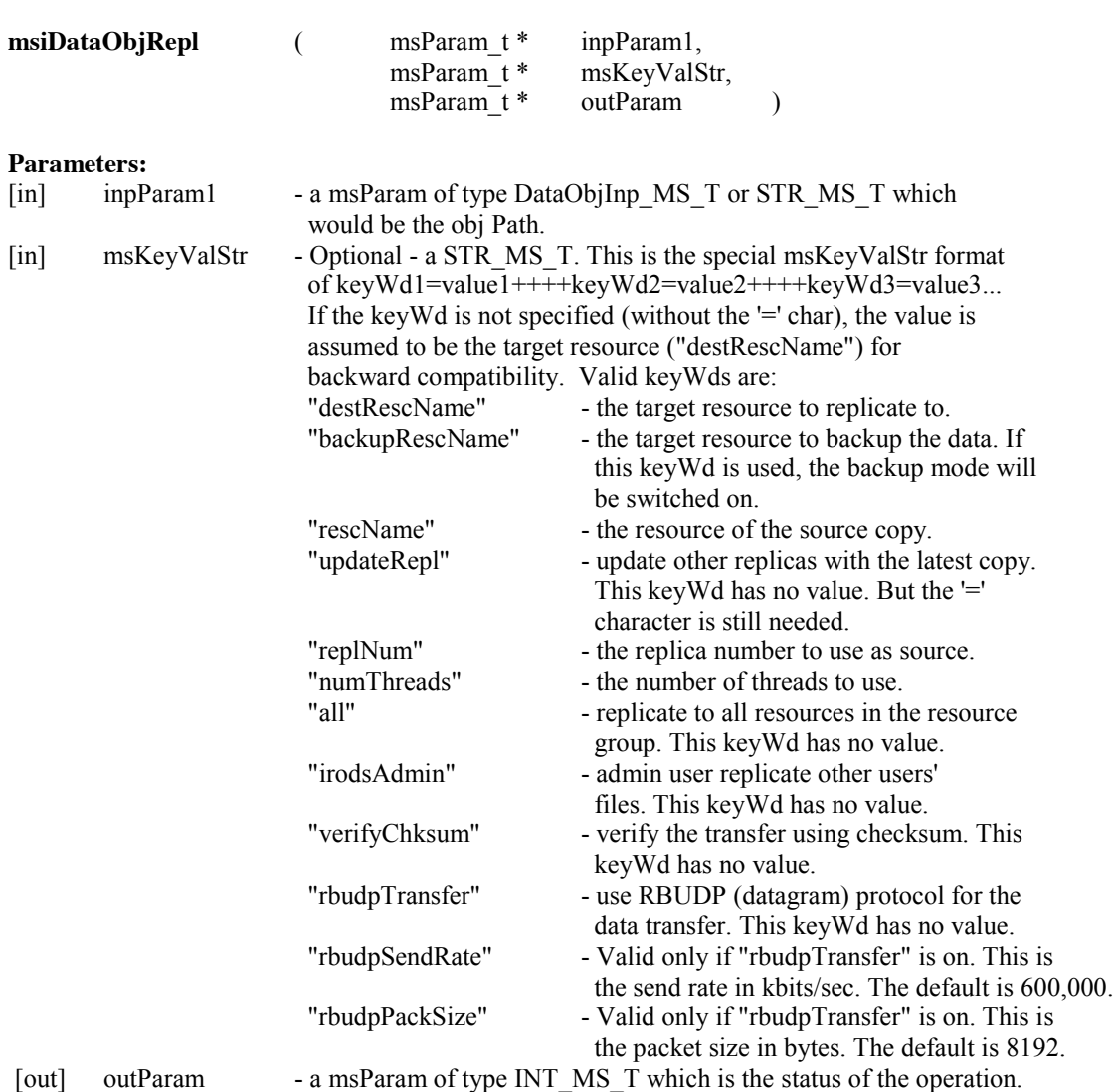

**Example rule: iRODS/clients/icommands/test/rules4.0/rulemsiDataObjRepl.r**

## **Description:**

This microservice replicates a file in a collection (it assigns a different replica number to the new copy in the iCAT Metadata Catalog).

#### **Note:**

Can be called by client through irule. In the example, the replica is physically stored in the "testResc" resource.

## **Example Usage:**

## myTestRule

- {
- # Input parameters are:
- # Data Object path
- # Optional flags in form keyword=value
- # destRescName the target resource for the replica
- # backupRescName specifies use of the resource for the backup mode
- # rescName the resource holding the source data
- # updateRepl= specifies all replicas will be updated
- # replNum specifies the replica number to use as the source
- # numThreads specifies the number of threads to use for transmission
- # all specifies to replicate to all resources in a resource group
- # irodsAdmin enables administrator to replicate other users' files
- # verifyChksum verify the transfer using checksums
- # rbudpTransfer use Reliable Blast UDP for transport
- # rbudpSendRate the transmission rate in kbits/sec, default is 600 kbits/sec

# rbudpPackSize - the packet size in bytes, default is 8192

# Output parameter is:

# Status

# Output from running the example is:

# The file /\$rodsZoneClient/home/\$userNameClient/sub1/foo3 is replicated onto resource testResc msiDataObjRepl(\*SourceFile, "destRescName=\*Resource", \*Status);

writeLine("stdout","The file \*SourceFile is replicated onto resource \*Resource");

#### }

INPUT \*SourceFile="/\$rodsZoneClient/home/\$userNameClient/sub1/foo3", \*Resource="testResc" OUTPUT ruleExecOut

## **4.73 Core :: Data Object :: msiDataObjRsync**

#### **Example rule: iRODS/clients/icommands/test/rules4.0/rulemsiDataObjRsync.r**

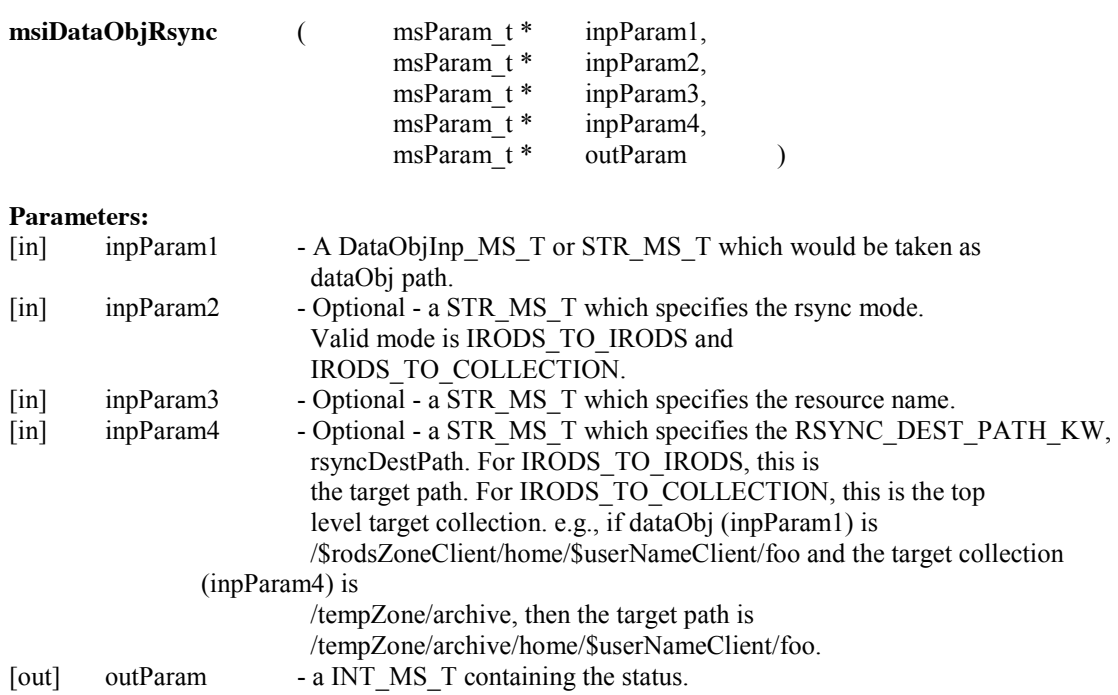

#### **Description:**

This microservice synchronizes a data object with the data grid by requesting the client to call a rcDataObjRsync API as part of a workflow execution.

## **Note:**

For now, this microservice should only be used for IRODS\_TO\_IRODS mode because of the logistic difficulty with the microservice getting the checksum values of the local file.

## **Example Usage:**

myTestRule

- {
- # Input parameters are:
- # Data object path
- # Optional flag for mode
- # IRODS\_TO\_IRODS
- # IRODS\_TO\_COLLECTION
- # Optional storage resource
- # Optional target collection
- # Output parameters are:
- # Status
- # Output from running the example is:

# The file /\$rodsZoneClient/home/\$userNameClient/sub1/foo2 is synchronized onto the logical data object path /\$rodsZoneClient/home/\$userNameClient/rules

msiDataObjRsync(\*SourceFile, "IRODS\_TO\_IRODS", \*DestResource,\*DestPathName,\*Status); writeLine("stdout","The file \*SourceFile is synchronized onto the logical data object path \*DestPathName");

}

INPUT \*SourceFile="/\$rodsZoneClient/home/\$userNameClient/sub1/foo2", \*DestResource="testResc", \*DestPathName="/\$rodsZoneClient/home/\$userNameClient/rules" OUTPUT ruleExecOut

#### **4.74 Core :: Data Object :: msiDataObjTrim**

## **Example rule: iRODS/clients/icommands/test/rules4.0/rulemsiDataObjTrim.r**

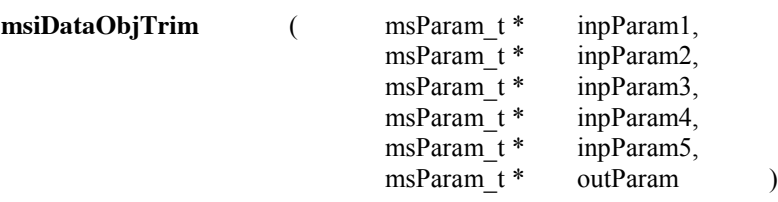

## **Parameters:**

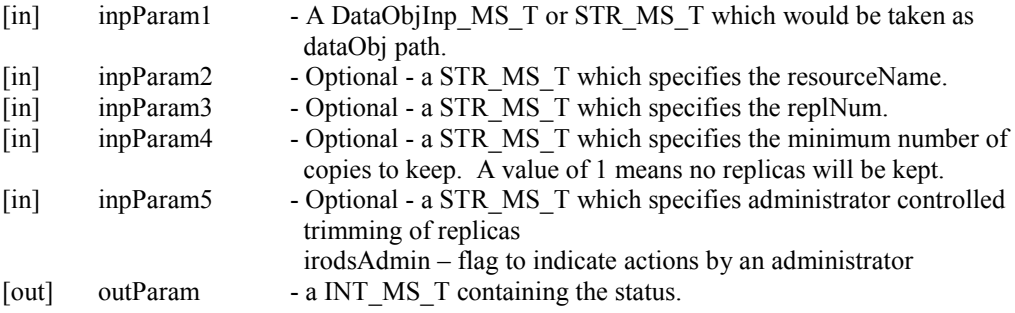

## **Description:**

This microservice calls rsDataObjTrim to trim down the number of replicas of a data object.

#### **Example Usage:**

myTestRule

{

- # Input parameters are:
- # Data object path
- # Optional storage resource name
- # Optional replica number
- # Optional number of replicas to keep
- # Optional administrator flag irodsAdmin, to enable administrator to trim replicas
- # Output parameter is:
- # Status
- # Output from running the example is:
- # The replicas of File /\$rodsZoneClient/home/\$userNameClient/sub1/foo2 are deleted
- msiDataObjTrim(\*SourceFile, "null", "null", "1", "null", \*Status); writeLine("stdout","The replicas of file \*SourceFile are deleted");

}

INPUT \*SourceFile="/\$rodsZoneClient/home/\$userNameClient/sub1/foo2" OUTPUT ruleExecOut

# **4.75 Core :: Data Object :: msiDataObjUnlink**

## **Example rule: iRODS/clients/icommands/test/rules4.0/rulemsiDataObjUnlink.r**

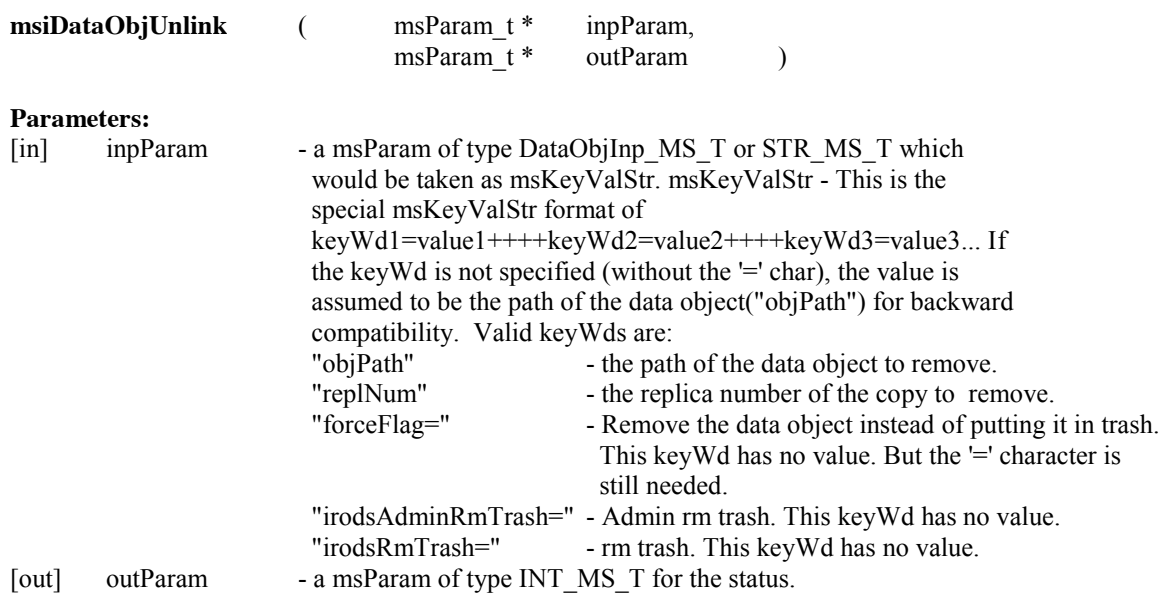

#### **Description:**

This microservice deletes an existing data object.

#### **Note:**
Can be called by client through irule. When used with irodsRmTrash, the objPath must specify a file within the trash.

The msiDataObjUnlink microservice will not delete a collection.

## **Example Usage:**

 $\{$ 

}

myTestRule # Input parameter is: # Flags in form keyword=value # objPath - the data object path to remove # replNum - the replica number to be removed # forceFlag= - flag to remove file without transferring to trash # irodsAdminRmTrash - flag to allow administrator to remove trash # irodsRmTrash - flag for user to remove trash # Output parameter is: # Status # Output from running the example is: # Replica number 1 of file /\$rodsZoneClient/home/\$userNameClient/sub1/foo3 is removed msiDataObjUnlink("objPath=\*SourceFile++++replNum=1", \*Status); writeLine("stdout","Replica number 1 of file \*SourceFile is removed");

INPUT \*SourceFile="/\$rodsZoneClient/home/\$userNameClient/sub1/foo3" OUTPUT ruleExecOut

# **4.76 Core :: Data Object :: msiGetObjType**

## **Example rule: iRODS/clients/icommands/test/rules4.0/rulemsiGetObjType.r**

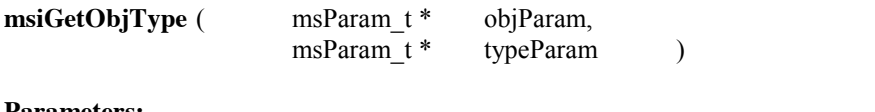

#### **Parameters:**

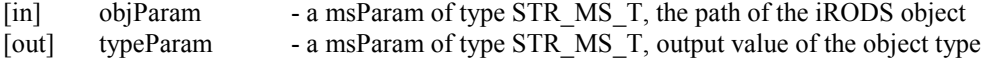

## **Description:**

This microservice gets an object's type from the iCAT to specify whether file, collection resource, or user.

## **Note:**

Valid object types are:

-d file -c collection -r resource -g resource group -u user -m metadata -t token

## **Example Usage:**

# myTestRule

{

}

# Input parameter is: # Object name # Output parameter is: # Type # Output from running the example is: # The type of object /\$rodsZoneClient/home/\$userNameClient/sub1/foo3 is -d # The type of object demoResc is -r msiGetObjType(\*SourceFile,\*Type); writeLine("stdout","The type of object \*SourceFile is \*Type"); msiGetObjType(\*Resource,\*Type1); writeLine("stdout","The type of object \*Resource is \*Type1");

INPUT \*SourceFile="/\$rodsZoneClient/home/\$userNameClient/sub1/foo3", \*Resource="demoResc" OUTPUT ruleExecOut

# **4.77 Core :: Data Object :: msiObjStat**

## **Example rule: iRODS/clients/icommands/test/rules4.0/rulemsiObjStat.r**

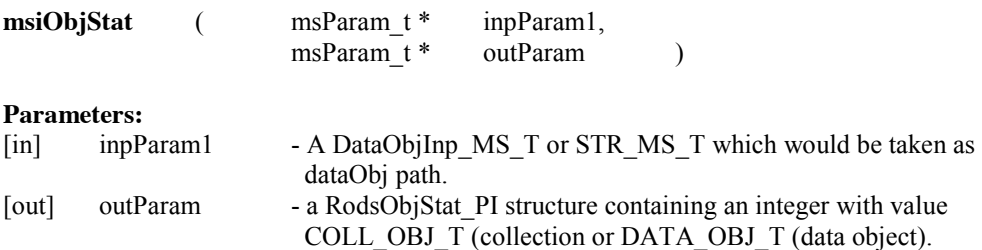

#### **Description:**

{

}

This microservice calls rsObjStat to get the stat of an iRODS path as part of a workflow execution.

#### **Example Usage:**

```
myTestRule 
      # Input parameter is:
      # Data object path
      # Output parameter is:
       # Type of object is written into a RodsObjStat_PI structure
       msiSplitPath(*SourceFile,*Coll,*File);
       msiObjStat(*SourceFile,*Stat);
       msiObjStat(*Coll,*Stat1);
       writeLine("stdout","Type of object is written into a RodsObjStat_PI structure");
```
INPUT \*SourceFile="/\$rodsZoneClient/home/\$userNameClient/sub1/foo3" OUTPUT ruleExecOut

# **4.78 Core :: Data Object :: msiPhyPathReg**

## **Example rule: iRODS/clients/icommands/test/rules4.0/rulemsiPhyPathReg.r**

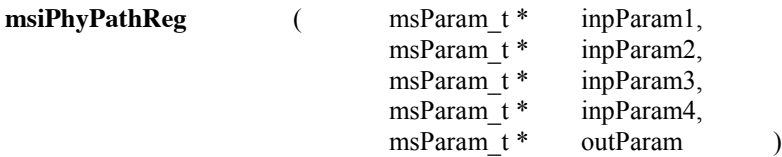

#### **Parameters:**

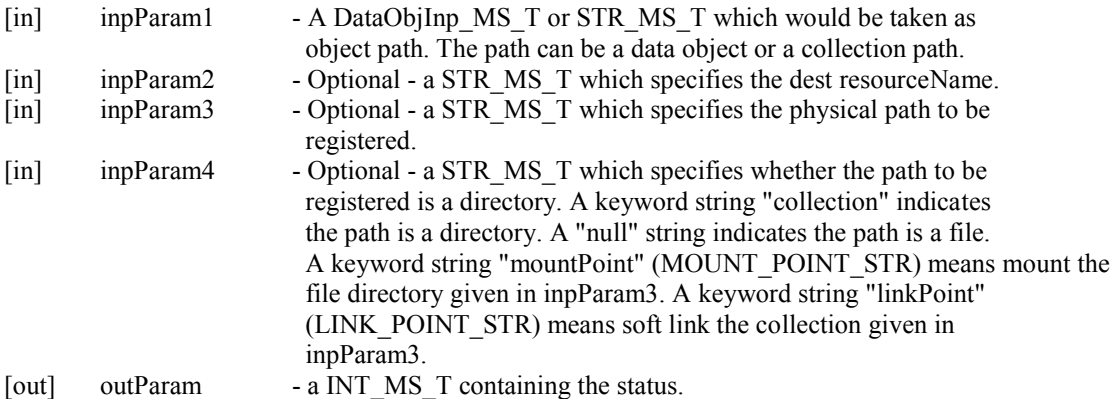

## **Description:**

This microservice calls rsPhyPathReg to register a physical path with the iCAT.

## **Note:**

The data object path in iRODS must be created before the registration is done.

## **Example Usage:**

myTestRule

{

# Input parameters are:

- # Data object path
- # Optional destination resource
- # Optional physical path to register
- # Optional flag for type of
- # collection specifies the path is a directory
- $#$  null specifies the path is a file
- # mountPoint specifies to mount the physical path
- # linkPoint specifies soft link the physical path
- # Output parameter is:
- # Status
- # Output from running the example is:

# The local collection /home/reagan/irods-scripts/ruletest is mounted under the logical collection /\$rodsZoneClient/home/\$userNameClient/irods-rules

msiPhyPathReg(\*DestCollection,\*Resource,\*SourceDirectory, "mountPoint", \*Stat);

writeLine("stdout","The local collection \*SourceDirectory is mounted under the logical collection \*DestCollection");

} INPUT \*DestCollection="/\$rodsZoneClient/home/\$userNameClient/irods-rules", \*SourceDirectory="/home/reagan/irods-scripts/ruletest", \*Resource="demoResc" OUTPUT ruleExecOut

#### **4.79 Core :: Data Object :: msiSetReplComment**

## **Example rule: iRODS/clients/icommands/test/rules4.0/rulemsiSetReplComment.r**

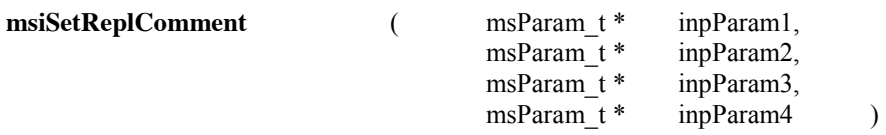

#### **Parameters:**

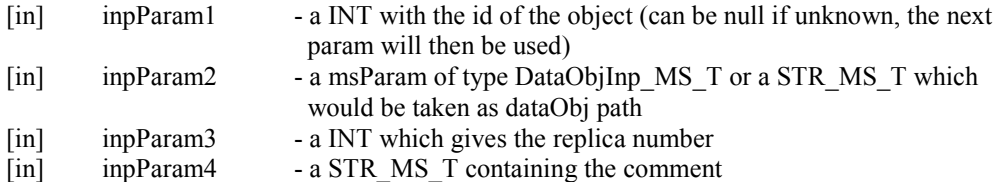

## **Description:**

This microservice sets the data\_comments attribute of a data object.

## **Note:**

Can be called by client through irule

# **Example Usage:**

myTestRule {

#Input parameters are:

# Object ID if known

- # Data object path
- # Replica number
- # Comment to be added
- #Output parameter is:

# Status

```
#Output from running the example is:
```

```
# The comment added to file /$rodsZoneClient/home/$userNameClient/sub1/foo3 is "New comment"
```
# The comment retrieved from iCAT is "New comment" msiSetReplComment("null",\*SourceFile,0,\*Comment); writeLine("stdout","The comment added to file \*SourceFile is \*Comment"); msiSplitPath(\*SourceFile,\*Coll,\*File);  $*Q1$  = select DATA\_COMMENTS where DATA\_NAME = '\*File' AND COLL\_NAME = '\*Coll'; foreach( $*R1$  in  $*O1$ ) { \*com = \*R1.DATA\_COMMENTS; writeLine("stdout","The comment retrieved from iCAT is \*com"); } }

INPUT \*SourceFile="/\$rodsZoneClient/home/\$userNameClient/sub1/foo3", \*Comment="New comment" OUTPUT ruleExecOut

# **4.80 Core :: Helper :: msiAddKeyValToMspStr**

## **Example rule: iRODS/clients/icommands/test/rules4.0/rulemsiAddKeyValToMspStr.r**

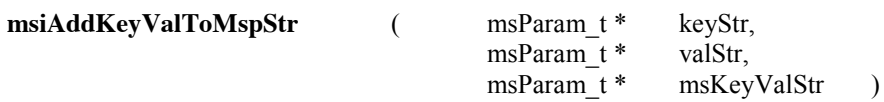

## **Parameters:**

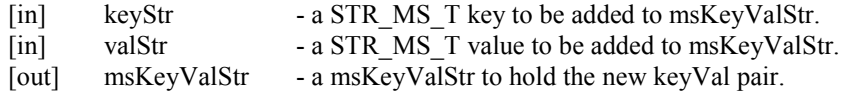

#### **Description:**

Adds a key and value to existing msKeyValStr which is a special kind of STR\_MS\_T that has the format keyWd1=value1++++keyWd2=value2++++keyWd3=value3...

# **Note:**

none

# **Example Usage:**

myTestRule

{

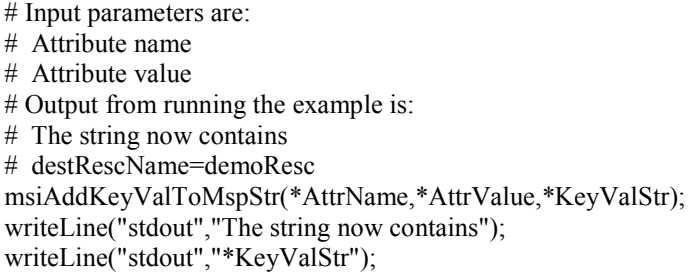

}

INPUT \*AttrName="destRescName", \*AttrValue="demoResc" OUTPUT ruleExecOut

# **4.81 Core :: Helper :: msiExit**

# **Example rule: iRODS/clients/icommands/test/rules4.0/rulemsiExit.r**

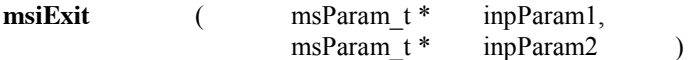

## **Parameters:**

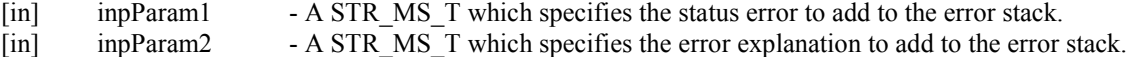

## **Description:**

Add a user error explanation to the error stack.

#### **Note:**

This call should only be used through the rcExecMyRule (irule) call i.e., rule execution initiated by clients and should not be called internally by the server since it interacts with the client through the normal client/server socket connection.

# **Example Usage:**

#### myTestRule

{

# Input parameters are:

# Status error to add to the error stack

# Message to add to the error stack

# Output from running the example is:

# Error number 200 and message Test Error

writeLine("stdout","Error number \*Error and message \*Message"); msiExit(\*Error,\*Message);

}

INPUT \*Error="200", \*Message="Test Error" OUTPUT ruleExecOut

## **4.82 Core :: Helper :: msiGetSessionVarValue**

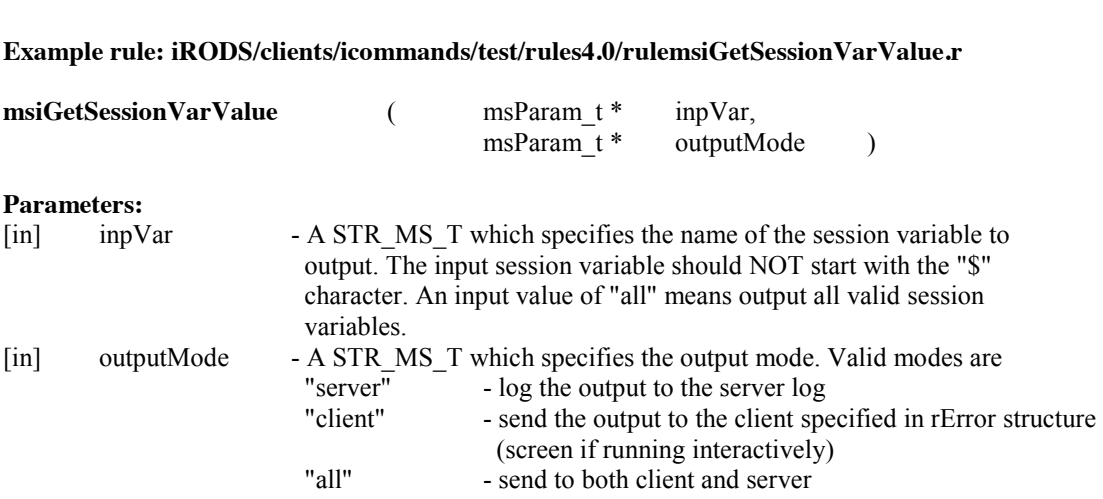

## **Description:**

Gets the value of a session variable from the rei structure in memory

**Note:**

none

**Example Usage:**

# myTestRule

{

# Input parameters are:

- # Session variable
- # Session variable without the \$ sign
- # all output all of the defined variables
- # Output mode flag:
- # server log the output to the server log
- # client send the output to the client specified in rError structure
- $\#$  all send the output to both client and server
- # Output from running the example is:
- # Variables are written to the log file

# Output in irods/server/log/rodsLog.2011.6.1 log file is:

- # msiGetSessionVarValue: userNameClient=rods
- msiGetSessionVarValue(\*A, "server");
- writeLine("stdout","Variables are written to the log file");

}

INPUT \*A="userNameClient" OUTPUT ruleExecOut

## **4.83 Core :: Helper :: msiGetStderrInExecCmdOut**

## **Example rule: iRODS/clients/icommands/test/rules4.0/rulemsiGetStderrInExecCmdOut.r**

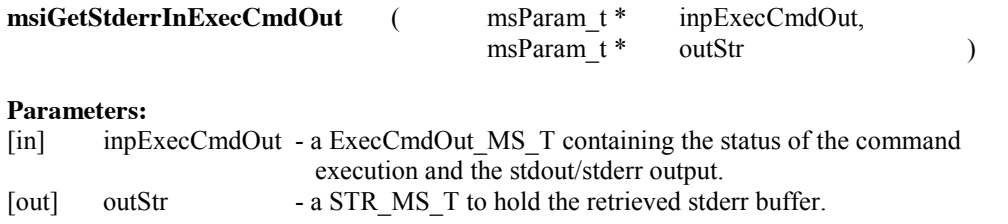

#### **Description:**

Gets stderr buffer from ExecCmdOut into buffer.

**Note:**

none

## **Example Usage:**

## myTestRule

{

- # Only executables stored within irods/server/bin/cmd can be run
- # Input parameter is:
- # Output buffer from the exec command which holds the status, output, and error messages
- # Output parameter is:
- # String to hold the retrieved error message
- # Output from running the example is:
- # Error message is
- msiExecCmd(\*Cmd,\*ARG," ", "", "", \*HELLO\_OUT);

```
# *HELLO_OUT holds the status, output and error messages
msiGetStderrInExecCmdOut(*HELLO_OUT,*ErrorOut);
writeLine("stdout","Error message is *ErrorOut");
```

```
}
INPUT *Cmd="hello", *ARG="iRODS"
OUTPUT ruleExecOut
```
## **4.84 Core :: Helper :: msiGetStdoutInExecCmdOut**

#### **Example rule: iRODS/clients/icommands/test/rules4.0/rulemsiGetStdoutInExecCmdOut.r**

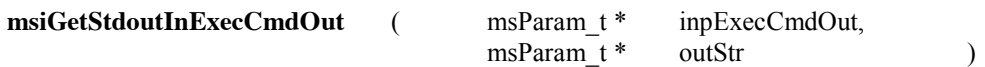

#### **Parameters:**

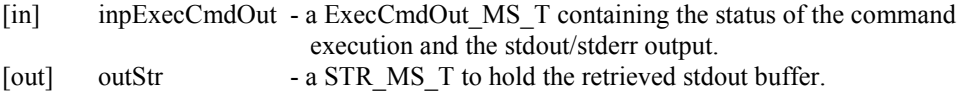

## **Description:**

Gets stdout buffer from ExecCmdOut into string buffer.

**Note:**

none

{

}

#### **Example Usage:**

myTestRule

```
# Input parameter is:
      # Buffer holding the status, output and error messages from the command execution
      # Output parameter is:
      # String holding the output message
      # Output from executing the command is
      # Output message is Hello World iRODS from irods
      msiExecCmd("hello", *ARG," ", "", "", *HELLO_OUT);
      # *HELLO_OUT holds the status, output and error messages
      msiGetStdoutInExecCmdOut(*HELLO_OUT,*Out);
      writeLine("stdout","Output message is *Out");
INPUT *ARG="iRODS"
```
OUTPUT ruleExecOut

## **4.85 Core :: Helper :: msiSplitPath**

## **Example rule: iRODS/clients/icommands/test/rules4.0/rulemsiSplitPath.r**

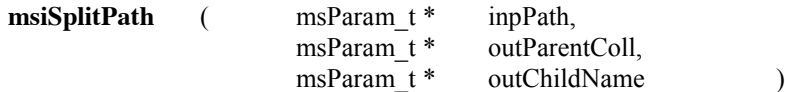

## **Parameters:**

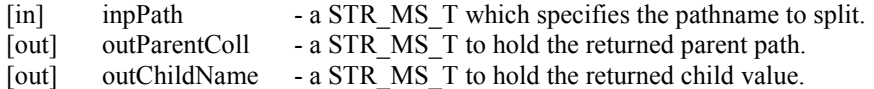

# **Description:**

Splits a pathname into parent collection and file values.

## **Note:**

## **Example Usage:**

myTestRule { # Input parameter is: # Data object path # Output parameters are: # Collection name # File name # Output from running the example is: # Object is /\$rodsZoneClient/home/\$userNameClient/sub1/foo1 # Collection is /\$rodsZoneClient/home/\$userNameClient/sub1 and file is foo1 writeLine("stdout","Object is \*dataObject"); msiSplitPath(\*dataObject,\*Coll,\*File); writeLine("stdout","Collection is \*Coll and file is \*File"); } INPUT \*dataObject="/\$rodsZoneClient/home/\$userNameClient/sub1/foo1" OUTPUT ruleExecOut

# **4.86 Core :: Helper :: msiStrCat – included in 4.0.1+**

## **Example rule: iRODS/clients/icommands/test/rules4.0/rulemsiStrCat.r**

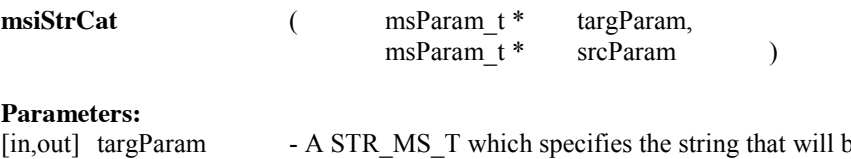

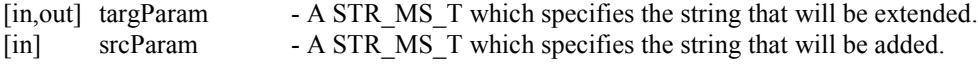

## **Description:**

Concatenate a source string onto the end of a target string.

## **Note:**

The concatenation operator "++" can also be used to do string concatentation.

## **Example Usage:**

```
mytestrule{
#rule to concatenate two strings using msiStrCat
  *str1 = "Start of string";
 *str2 = " end of string";
  writeLine("stdout", "Concatenate \"*str1\" with \"*str2\"");
  msiStrCat(*str1, *str2);
  writeLine("stdout", "Result is \"*str1\"");
}
INPUT null
OUTPUT ruleExecOut
```
# **4.87 Core :: Helper :: msiWriteRodsLog**

## **Example rule: iRODS/clients/icommands/test/rules4.0/rulemsiWriteRodsLog.r**

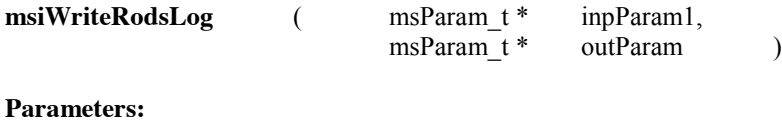

# [in] inpParam1 - A STR\_MS\_T which specifies the message to log. [out] outParam - An INT MS T containing the status.

#### **Description:**

Writes a message into iRODS/server/log/rodsLog.

## **Note:**

This call should only be used through the rcExecMyRule (irule) call i.e., rule execution initiated by clients and should not be called internally by the server since it interacts with the client through the normal client/server socket connection.

## **Example Usage:**

myTestRule

- {
- # Input parameter is:
- # Message to send to iRODS server log file
- # Output parameter is:
- # Status
- # Output from running the example is:
- # Message is Test message for irods/server/log/rodsLog
- # Output written to log file is:
- # msiWriteRodsLog message: Test message for irods/server/log/rodsLog
- writeLine("stdout","Message is \*Message");
- msiWriteRodsLog(\*Message,\*Status);

}

INPUT \*Message="Test message for irods/server/log/rodsLog"

# **4.88 Core :: Proxy Command :: msiExecCmd**

**Example rule: iRODS/clients/icommands/test/rules4.0/rulemsiExecCmd.r**

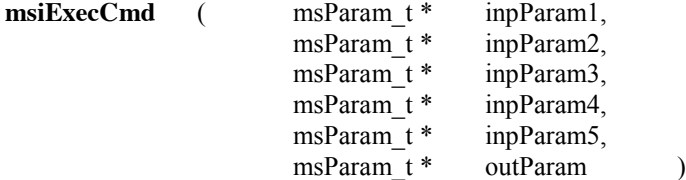

#### **Parameters:**

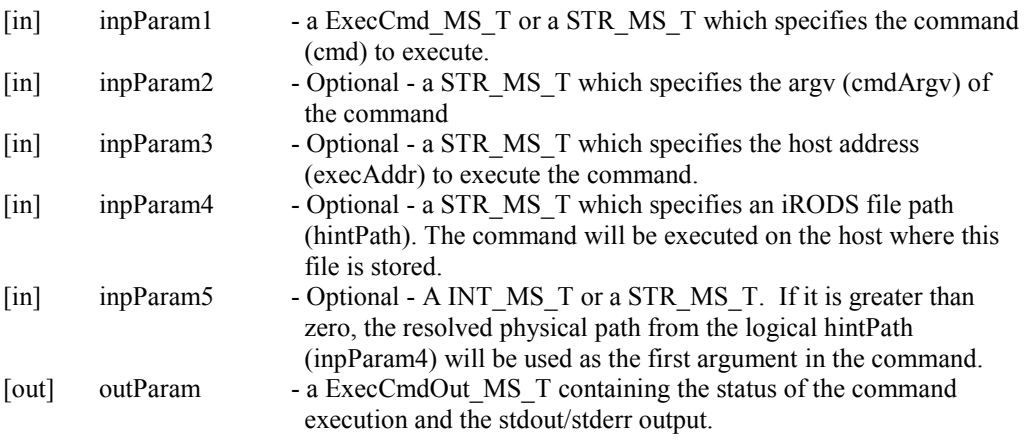

## **Description:**

This microservice requests the client to call a rcExecCmd API to fork and execute a command that resides in the iRODS/server/bin/cmd directory.

#### **Note:**

This call does not require client interaction, which means it can be used through rcExecMyRule (irule) or internally by the server. Only commands that are in the irods/server/bin/cmd directory can be run.

## **Example Usage:**

myTestRule

{

- # Input parameters are:
- # Command to be executed located in directory irods/server/bin/cmd
- # Optional command argument
- # Optional host address for command execution
- # Optional hint for remote data object path, command is executed on host where the file is stored
- $#$  Optional flag. If  $> 0$ , use the resolved physical data object path as first argument
- # Output parameter is:
- # Structure holding status, stdout, and stderr from command execution
- # Output from running the example is:

# Command result is # Hello world written from irods msiExecCmd(\*Cmd,\*Arg, "null", "null", "null", \*Result); msiGetStdoutInExecCmdOut(\*Result,\*Out); writeLine("stdout","Command result is"); writeLine("stdout","\*Out");

```
}
INPUT *Cmd="hello", *Arg="written"
OUTPUT ruleExecOut
```
# **4.89 Core :: Rule Engine :: msiAdmAddAppRuleStruct**

#### **Example rule: iRODS/clients/icommands/test/rules4.0/rulemsiAdmAddAppRuleStruct.r**

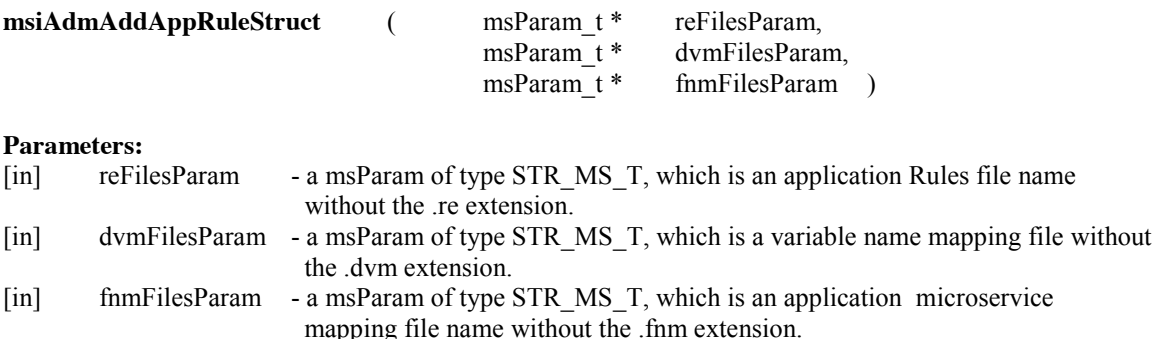

# **Description:**

This is a microservice that reads the specified files in the configuration directory 'server/config/reConfigs' and adds them to the in-memory structures being used by the Rule Engine. These rules are loaded before the rules from the "core.re" file, and hence can be used to override the core rules from the "core.re" file (i.e., it adds application level rules and DVM and FNM mappings to the rule engine).

## **Note:**

This microservice requires iRODS administration privileges and adds the given rules (re) file, \$-variable mapping (dvm) and microservice logical name mapping (fnm) files to the working memory of the rule engine. Any subsequent rule or microservices will also use the newly prepended rules and mappings

Rules are maintained in three locations:

- A "core.re" file that is the current set of rules.
- An In-Memory Rule Base (App Rule Struct) that holds the rules used during a session. This has three parts: rules from the "core.re" file, application rules loaded by **msiAdmAddAppRuleStruct**, and rules executed from the irule command.
- 
- An iCAT database table that manages persistent versions of rules.

# **Example Usage:**

## myTestRule

- {
- # Examples are in irods/server/config/reConfigs
- # Input parameters are:

# Rule file without the .re extension # Session variable file name mapping file without the .dvm extension # Application microservice mapping file without the .fnm extension # Output from running the example is: # List of the rules in the In-memory Rule Base msiAdmAddAppRuleStruct("\*File", "", ""); msiAdmShowIRB();

} INPUT \*File="core3" OUTPUT ruleExecOut

## **4.90 Core :: Rule Engine :: msiAdmClearAppRuleStruct**

## **Example rule: iRODS/clients/icommands/test/rules4.0/rulemsiAdmClearAppRuleStruct.r**

**msiAdmClearAppRuleStruct** ( )

#### **Parameters:**

N/A.

## **Description:**

This is a microservice that clears the application level Rules and DVM and FNM mappings that were loaded into the rule engine's working memory.

## **Note:**

This microservice needs iRODS administration privileges to perform this function. Clears the application structures in the working memory of the rule engine holding the rules, \$-variable mappings and microservice name mappings.

Rules are maintained in three locations:

- A "core.re file" that is the current set of rules
- An In-Memory Rule Base (App Rule Struct) that holds the rules used during a session. This has three parts: rules from the "core.re" file, application rules loaded by
- **msiAdmAddAppRuleStruct**, and rules executed from the irule command
- An iCAT database table that manages persistent versions of rules

#### **Example Usage:**

```
myTestRule
```
{

```
# No Input parameter
# Output from running the example:
# List of rules after adding rule and after clearing rules
msiAdmAddAppRuleStruct(*A," ", "");
msiAdmShowIRB();
msiAdmClearAppRuleStruct;
msiAdmShowIRB();
```
} INPUT \*A="nara" OUTPUT ruleExecOut **4.91 Core :: Rule Engine :: msiAdmShowCoreRE**

## **Example rule: iRODS/clients/icommands/test/rules4.0/**rulemsiAdmShowCoreRE.r

**msiAdmShowCoreRE** ( )

## **Parameters:**

none

## **Description:**

This is a microservice that prints the "/etc/irods/core.re" file.

#### **Note:**

Rules are maintained in three locations:

- A "core.re" file that is the current set of rules.
- An In-Memory Rule Base (App Rule Struct) that holds the rules used during a session. This has three parts: rules from the "core.re" file, application rules loaded by **msiAdmAddAppRuleStruct**, and rules executed from the irule command.
- An iCAT database table that manages persistent versions of rules.

## **Example Usage:**

```
myTestRule 
{
      # Input parameter is:
      # none
      # Output from running the example is:
      # Listing of the core.re file
      msiAdmShowCoreRE();
}
INPUT null
OUTPUT ruleExecOut
```
# **4.92 Core :: Rule Engine :: msiAdmShowDVM**

```
Example rule: 
iRODS/clients/icommands/test/rules4.0/rulemsiAdmShowDVM.r
```
**msiAdmShowDVM** ( msParam\_t \* bufParam )

**Parameters:**

[in] bufParam - is a msParam (not used for anything, a dummy parameter)

## **Description:**

This is a microservice that reads the data-value-mapping data structure in the Rule Engine and pretty-prints that structure to the stdout buffer.

## **Note:**

This microservice uses a dummy parameter.

Lists the currently loaded dollar variable mappings from the rule engine memory. The list is written to stdout in ruleExecOut.

## **Example Usage:**

#### myTestRule

```
{
      # Dummy input argument
      # Output from running the example:
      # List of Session variable mappings from the rule engine memory
      msiAdmShowDVM(*A);
}
INPUT *A="null"
OUTPUT ruleExecOut
```
## **4.93 Core :: Rule Engine :: msiAdmShowFNM**

```
Example rule: 
iRODS/clients/icommands/test/rules4.0/rulemsiAdmShowFNM.r
```
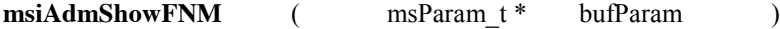

**Parameters:**<br>[in] bufParam [in] bufParam - is a msParam (not used for anything, a dummy parameter)

## **Description:**

This is a microservice that reads the function-name-mapping data structure in the rule engine and prettyprints that structure to the stdout buffer.

## **Note:**

This microservice has a dummy parameter.

This microservice lists the currently loaded microservices and action name mappings from the rule engine memory. The list is written to stdout in ruleExecOut.

## **Example Usage:**

myTestRule

{

# Dummy input parameter

# Output from running the example is a list of the microservice and action name mappings from the rule engine memory

## **4.94 Core :: Rule Engine :: msiAdmShowIRB**

**Example rule: iRODS/clients/icommands/test/rules4.0/**rulemsiAdmShowIRB.r

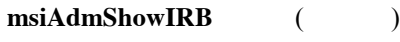

**Parameters:** None

## **Description:**

This is a microservice that reads the data structure in the rule engine, which holds the current set of Rules, and pretty-prints that structure to the stdout buffer.

## **Note:**

The IRB term refers to the In-memory Rule Base, to differentiate from the "core.re" file that is read each time a new session is started.

Rules are maintained in three locations:

- $\bullet$  A "core.re" file that is the current set of rules
- An In-Memory Rule Base (App Rule Struct) that holds the rules used during a session. This has three parts: rules from the "core.re" file, application rules loaded by **msiAdmAddAppRuleStruct**, and rules executed from the irule command
- An iCAT database table that manages persistent versions of rules

## **Example Usage:**

myTestRule

{

- # Dummy input parameter
- # Output from running the example is:
- # List of rules from the rule engine memory
- msiAdmShowIRB();

} INPUT \*B="null" OUTPUT ruleExecOut

# **4.95 Core :: String Manipulation :: split**

**Example rule: iRODS/clients/icommands/test/rules4.0/**split.r

## **String split operator**

## **Description:**

Split a string into its constituent words. The rule example is in iRODS/clients/icommands/test/rules4.0/split.r.

## **Example Usage:**

mytestrule{ #rule to split a string into its constituent words  $*B=split(*A, ", ");$ writeLine("stdout", "Split of input  $\langle$ "\*A $\rangle$ " is  $\langle$ "\*B $\rangle$ ""); } INPUT \*A="true, false" OUTPUT ruleExecOut

# **4.96 Core :: String Manipulation :: msiStrlen**

# **Example rule:**

**iRODS/clients/icommands/test/rules4.0/**rulemsiStrlen.r

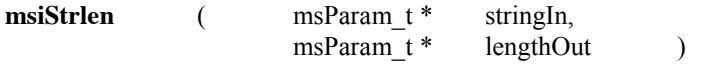

## **Parameters:**

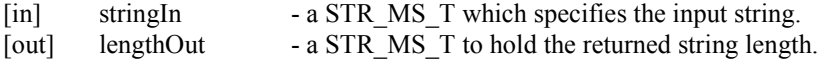

## **Description:**

Returns the length of a given string.

**Note:**

none

# **Example Usage:**

# myTestRule

{

# Input parameter is: # String # Output parameter is:

# Length of string

# Output from running the example is:

# The String: /\$rodsZoneClient/home/\$userNameClient/sub1/foo1 has length 29

msiStrlen(\*StringIn,\*Length);

writeLine("stdout","The string: \*StringIn has length \*Length");

} INPUT \*StringIn="/\$rodsZoneClient/home/\$userNameClient/sub1/foo1" OUTPUT ruleExecOut

## **4.97 Core :: String Manipulation :: msiStrchop**

**Example rule: iRODS/clients/icommands/test/rules4.0/**rulemsiStrchop.r

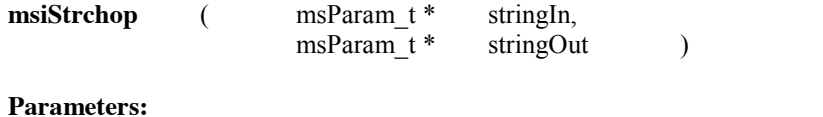

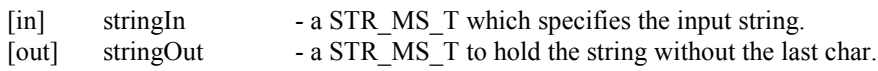

## **Description:**

Removes the last character of a given string.

# **Note:**

none

## **Example Usage:**

## myTestRule

{ # Input parameter is: # String # Output parameter is: # String without the last character # Output from running the example is: # The input string is: /\$rodsZoneClient/home/\$userNameClient/sub1/foo1/ # The output string is: /\$rodsZoneClient/home/\$userNameClient/sub1/foo1 msiStrchop(\*StringIn,\*StringOut); writeLine("stdout","The input string is: \*StringIn"); writeLine("stdout","The output string is: \*StringOut"); } INPUT \*StringIn="/\$rodsZoneClient/home/\$userNameClient/sub1/foo1/"

# OUTPUT ruleExecOut

## **4.98 Core :: String Manipulation :: msiSubstr**

#### **Example rule:**

# **iRODS/clients/icommands/test/rules4.0/**rulemsiSubstr.r

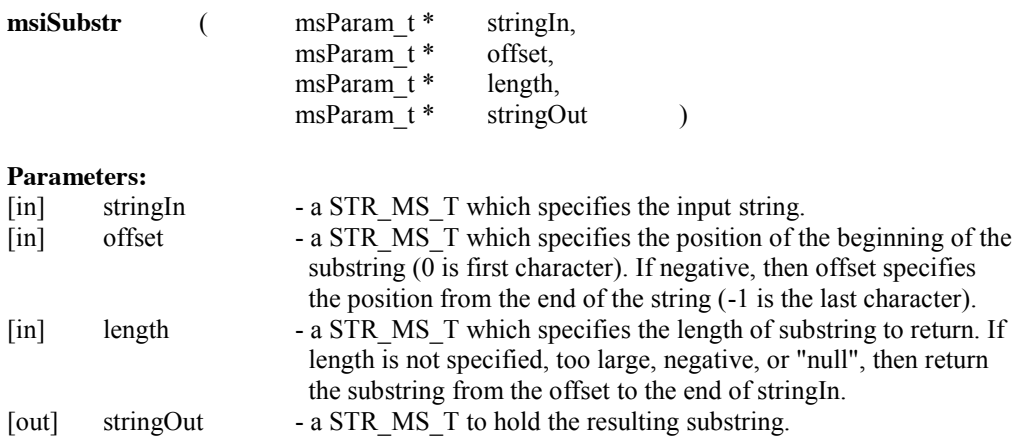

## **Description:**

Returns a substring of the given string.

**Note:**

none

## **Example Usage:**

#### myTestRule

{

- # Input parameters are:
- # String
- # Offset from start counting from 0. If negative, count from end
- # Length of the substring
- # Output parameter is:
- # Substring
- # Output from running the example is:
- # The input string is: /\$rodsZoneClient/home/\$userNameClient/sub1/foo1/
- # The offset is 10 and the length is 4
- # The output string is: home
- msiSubstr(\*StringIn,\*Offset,\*Length,\*StringOut);
- writeLine("stdout","The input string is: \*StringIn");
- writeLine("stdout", "The offset is \*Offset and the length is \*Length");
- writeLine("stdout","The output string is: \*StringOut");

}

```
INPUT *StringIn="/$rodsZoneClient/home/$userNameClient/sub1/foo1/", *Offset="10", *Length="4"
OUTPUT ruleExecOut
```
# **4.99 Core :: Workflow :: assign**

**Example rule: iRODS/clients/icommands/test/rules4.0/**assign.r

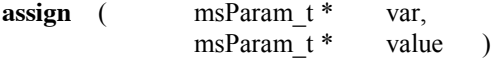

#### **Parameters:**

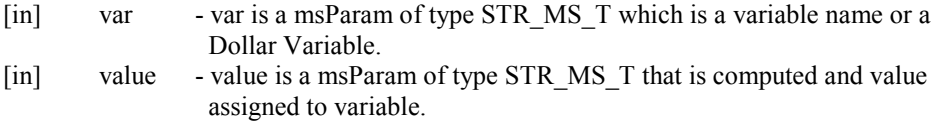

# **Description:**

This microservice assigns a value to a variable.

## **Note:**

This microservice is deprecated. In versions 3.0-4.0, algebraic equations are used instead. Type checking is done to ensure consistency. Functions are provided to convert between data types, including:

str convert integer to string variable int convert string to an integer double convert string to a double bool convert string to a Boolean variable

The rule example is in iRODS/clients/icommands/test/rules4.0/assign.r.

## **Example Usage:**

myTestRule

{

}

```
# Workflow command to assign a value to a variable
       # The assign microservice has been replaced with direct algebraic equations
       # Output from running the example is:
       # Value assigned is assign
       \begin{array}{c} \# \\ \# \end{array}# deprecated use:<br># \text{assign}(*A, *B)assign(*A, *B);#
        *A = *B;
       writeLine("stdout", "Value assigned is *A");
INPUT *B="assign"
OUTPUT ruleExecOut
```
## **4.100 Core :: Workflow :: break**

**Example rule: iRODS/clients/icommands/test/rules4.0/**break.r

**break** ( )

# **Parameters:**

N/A.

# **Description:**

This microservice is used to break while, for and forEach loops.

## **Note:**

This microservice is similar to a break statement in the C language. The rule example is in iRODS/clients/icommands/test/rules4.0/break.r.

# **Example Usage:**

myTestRule

}

```
{
      # Workflow command to break out of a loop
      # Output from running the example is:
      # abc
      *A = list("a", "b", "c", "d");*B = \dots;
      foreach(*A) 
       {
        if(*A=="d") then{
                  break;
          }
         *B = *B + *A;}
      writeLine("stdout", *B);
INPUT null
OUTPUT ruleExecOut
```
**4.101 Core :: Workflow :: cut**

**Example rule: iRODS/clients/icommands/test/rules4.0/**cut.r

```
cut ( )
```
**Parameters:** N/A.

**Description:** This tells the rule engine to not retry any other applicable rules for this action.

Note:

The example invokes a "print" rule with two versions. The cut statement specifies that the second version will not be tried after the first version is explicitly failed. The rule example is in iRODS/clients/icommands/test/rules4.0/cut.r.

## **Example:**

```
myTestRule 
{
      # Workflow operator to specify that no other versions of the rule will be tried
      # Output from running the example is:
      # ERROR: rcExecMyRule error. status = -1089000 CUT_ACTION_PROCESSED_ERR
      # Level 0: DEBUG:
      print;
}
print 
{
      or 
      {
                 writeLine("serverLog", "print 1");
                  cut;
                  fail;
      }
      or 
      {
                  writeLine("serverLog", "print 2");
                  succeed;
      }
}
```
INPUT null OUTPUT ruleExecOut

# **4.102 Core :: Workflow :: delay**

```
Example rule: 
iRODS/clients/icommands/test/rules4.0/delay.r
```
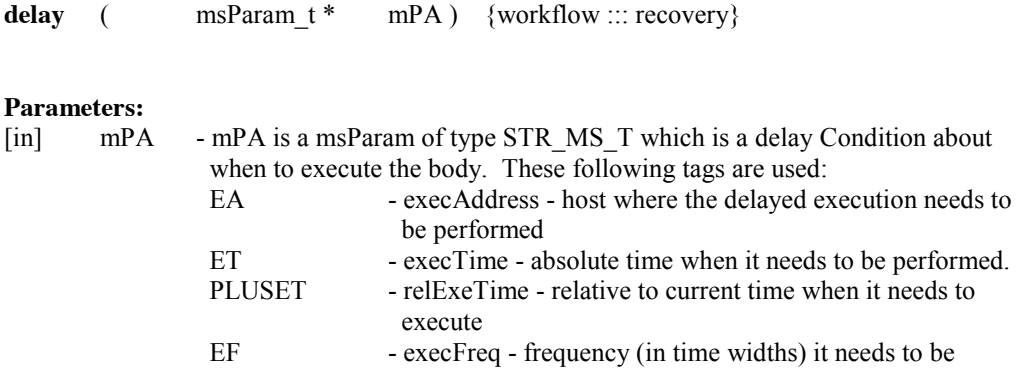

 performed. The format for EF is quite rich: The EF value is of the format: nnnnU <directive> where nnnn is a number, and U is the unit of the number (s-sec, m-min, h hour, d-day, y-year). The <directive> can be for the form: <empty-directive> equal to REPEAT FOR EVER REPEAT UNTIL SUCCESS REPEAT nnnn TIMES - where nnnn is an integer REPEAT UNTIL <time> - where <time> is of the time format supported by checkDateFormat function below. REPEAT UNTIL SUCCESS OR UNTIL <time> REPEAT UNTIL SUCCESS OR nnnn TIMES DOUBLE FOR EVER DOUBLE UNTIL SUCCESS - delay is doubled every time. DOUBLE nnnn TIMES DOUBLE UNTIL <time> DOUBLE UNTIL SUCCESS OR UNTIL <time> DOUBLE UNTIL SUCCESS OR nnnn TIMES DOUBLE UNTIL SUCCESS UPTO <time>

#### **Description:**

Execute a set of operations later when certain conditions are met. Can be used to perform periodic operations also. The set of operations are encapsulated in Brackets following the delay command. <PLUSET>1m</PLUSET><EF>10m<//EF>

means start after 1 minute and repeat every 10 minutes

## **Note:**

This microservice is a set of statements that will be delayed in execution until delayCondition is true. The condition also supports repeating of the body until success or until some other condition is satisfied. This microservice takes the delayCondition as the delay argument. The workflow is encapsulated in brackets, with the recovery microservice inserted after the symbols " ::: " for each workflow microservice. The delayCondition is given as a tagged condition. In the example, there are two conditions that are specified, one to specify execution after 30 seconds, and a second to repeat after 30 seconds. The igstat command and iqdel commands can be used to delete the rule from the queue.

The command delayExec is deprecated. The microservice "delayExec" is now equivalent to "delay". Both are interpreted using the new rule language syntax, with the workflow specified within brackets.

The rule example is in iRODS/clients/icommands/test/rules4.0/delay.r.

#### **Example Usage:**

myTestRule

{

- # Workflow operator to execute a given workflow at a delayed specification
- # Input parameters are:
- # Delay condition composed from tags
- # EA host where the execution if performed<br># ET Absolute time when execution is done
- Absolute time when execution is done
- # PLUSET Relative time for execution
- # EF Execution frequency
- # Workflow specified within brackets
- # Output from running the example is:

```
# exec
      # Output written to the iRODS/server/log/reLog log file:
      # writeLine: inString = Delayed exec
      delay("<PLUSET>30s</PLUSET>") 
      {
                 writeLine("serverLog", "Delayed exec");
      }
      writeLine("stdout","exec");
}
INPUT null
OUTPUT ruleExecOut
```
# **4.103 Core :: Workflow :: errorcode**

```
Example rule: 
iRODS/clients/icommands/test/rules4.0/rulemsiErrorCode.r
```
**errorcode** ( microservice )

#### **Parameters:**

The argument is a microservice that is being executed.

#### **Description:**

The error return is trapped, allowing the rule to implement conditional processing of errors without having to invoke a recovery microservice. The rule example is in iRODS/clients/icommands/test/rules4.0/ rulemsiErrorCode.r

## **Example Usage:**

```
myTestRule
```
{

}

```
# Workflow operator to trap an error code of passed command
      # Input parameter is:
      # microservice whose error code will be trapped
      # Output parameter is:
      # none
      if (errorcode( msiExecCmd(*Cmd, *Arg, "null", "null", "null", *Result)(0, 0){
                  writeLine("stdout","Microservice execution had an error");
      }
      else 
      {
                 writeLine("stdout","Microservice executed successfully"); 
      }
INPUT *Cmd="hello", *ARG="iRODS"
OUTPUT ruleExecOut
```
**4.104 Core :: Workflow :: errormsg**

**Example rule: iRODS/clients/icommands/test/rules4.0/**rulemsiErrorMsg.r

## **Error message handling**

**Description:** Error messages can be trapped and processed. Use:

 $\langle$ errorcode $\rangle$  = errormsg $\langle$ expression $\rangle$ ,  $\langle$ errormsg $\rangle$ )

where  $\leq$  expression $\geq$  is an input expression to be executed, usually a microservice call,  $\leq$  errormsg $\geq$  is an output variable containing the error message generated from that expression, and <errorcode> is the error code generated from that expression. This prevents the error message from being output to stderr. The rule example is in iRODS/clients/icommands/test/rules4.0/ rulemsiErrorMsg.r.

## **Example Usage:**

```
mytestrule{
# rule to test errormsg
# usage is <errorcode> = errormsg(<expression>, <errormsg>)
  *out=errormsg(msiGetSystemTime(*Start,"human"),*msg);
 writeLine("stdout", "errorcode = *out, errormsg = *msg");
}
INPUT null
OUTPUT ruleExecOut
```
## **4.105 Core :: Workflow :: fail**

**Example rule: iRODS/clients/icommands/test/rules4.0/**fail.r

## fail ( )

**Parameters:** N/A.

## **Description:**

Fail immediately - recovery and retries are possible. The rule example is in iRODS/clients/icommands/test/rules4.0/fail.r.

#### **Example Usage:**

```
myTestRule 
{
      # Workflow function to cause immediate failure
      # Output from running the example is:
      # ERROR: rcExecMyRule error. status = -1091000 FAIL_ACTION_ENCOUNTERED_ERR
      if(*A=="fail"){
                fail;
      }
}
INPUT *A="fail"
OUTPUT ruleExecOut
```
# **4.106 Core :: Workflow :: foreach**

## **Example rule: iRODS/clients/icommands/test/rules4.0/**foreach.r

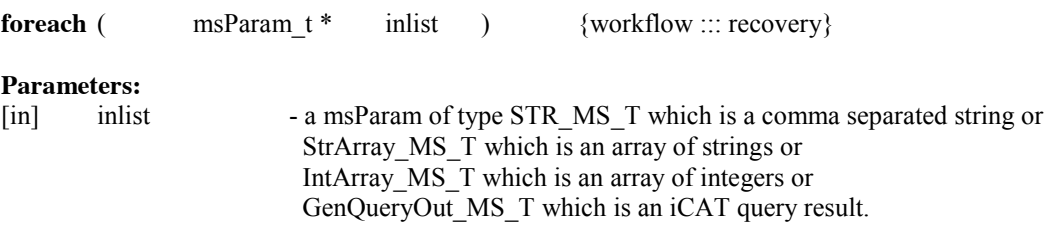

# **Description:**

Performs a loop over a list of items given in different forms.

## **Note:**

This executes a "for" loop in C-type language looping over a list. It takes a table (or list of strings, or comma-separated string list), and for each item in the list, executes the corresponding body of the for-loop. The first parameter specifies the variable that has the list (the same variable name is used in the body of the loop to denote an item of the list!). The workflow is a sequence of microservices that is encapsulated in brackets, with the recovery procedure specified on each line after the " ::: " symbol.

The microservice "forEachExec" is deprecated. It is replaced with "foreach".

The rule example is in iRODS/clients/icommands/test/rules4.0/foreach.r.

# **Example Usage:**

myTestRule

- {
- # Workflow operator to iterate over a list
- # Input parameter is:
- # List
- # Workflow executed within brackets

```
# Output from running the example is:
        # abcd
        *A = list("a", "b", "c", "d");*B = "";
        foreach(*A) 
        {
             *B = *B + *A;}
        writeLine("stdout", *B);
INPUT null
```
OUTPUT ruleExecOut

}

# **4.107 Core :: Workflow :: for**

## **Example rule: iRODS/clients/icommands/test/rules4.0/**for.r

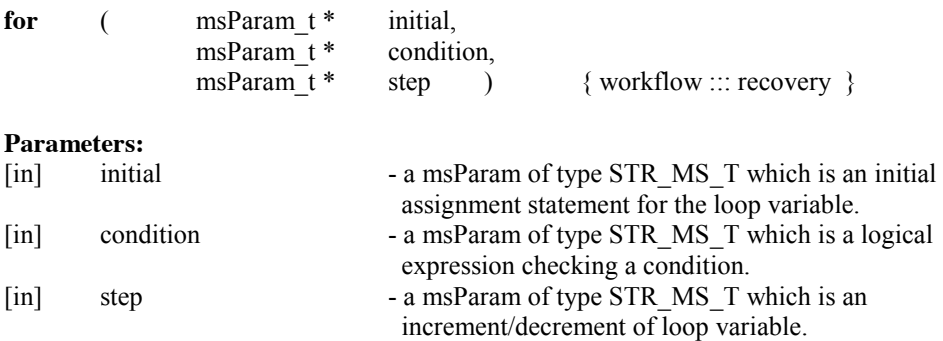

# **Description:**

It is a for loop in the rule language.

#### **Note:**

This microservice loops over an integer \*-variable until a condition is met. Similar to the "for" construct in C.

The microservice "forExec" is deprecated and replaced with "for".

The rule example is in iRODS/clients/icommands/test/rules4.0/for.r.

## **Example Usage:**

myTestRule

{

- # Input parameters are:
- # Loop initiation
- # Loop termination
- # Loop increment
- # Workflow in brackets
- # Output from running the example is:
- # abcd

```
*A = list("a", "b", "c", "d");*B = ""for(*I=0;*I<4;*I=*I+1)
         {
             *B = *B + \text{elem}(*A, *I);}
         writeLine("stdout", *B);
INPUT null
OUTPUT ruleExecOut
```
# **4.108 Core :: Workflow :: if**

## **Example rule: iRODS/clients/icommands/test/rules4.0/**if.r

**if**  $(msParam t * condition)$  {workflow ::: recovery } else {workflow ::: recovery }

#### **Parameters:**

}

[in] condition - a msParam of type STR\_MS\_T which is a logical expression computing to TRUE or FALSE.

# **Description:**

This is an if-then-else construct in the rule language for conditional tests. If the logical expression is true, the specified workflow is executed. If the logical expression is false, the workflow after the "else" statement is executed.

## **Note:**

The argument is a conditional check. If the check is successful (TRUE), the microservice sequence in the workflow will be executed. If the check fails, then the microservice sequence after the "else" statement will be executed.

The microservice "ifExec" is deprecated and replaced with "if".

The rule example is in iRODS/clients/icommands/test/rules4.0/if.r

## **Example Usage:**

myTestRule

{

- # Workflow operator to evaluate conditional expression
- # Input parameters are:
- # Logical expression that computes to TRUE or FALSE
- # Workflow to be executed defined within brackets
- # Else clause defined within brackets
- # Output from running the example is:

# 0

```
if(*A=="0") 
{
```

```
 writeLine("stdout", "0");
         } 
        else 
         {
              writeLine("stdout", "not 0");
         }
}
INPUT *A="0"
OUTPUT ruleExecOut
```
# **4.109 Core :: Workflow :: applyAllRules**

## **Example rule: iRODS/clients/icommands/test/rules4.0/**ruleApplyAllRules.r

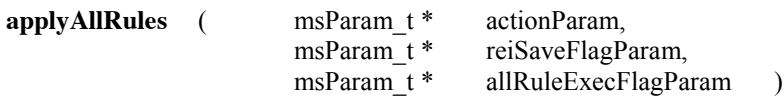

## **Parameters:**

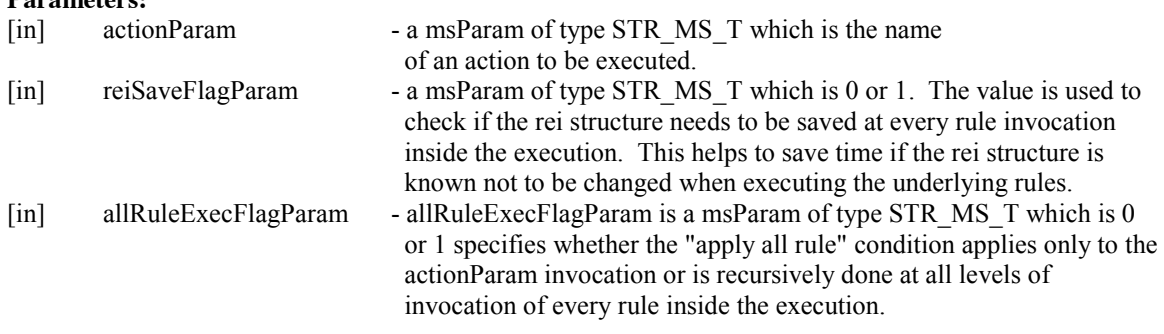

## **Description:**

This microservice executes all applicable rules for a given action name.

## **Note:**

Normal operations of the rule engine is to stop after a rule (one of the alternate actions) completes successfully. But in some cases, one may want the rule engine to try all alternatives and succeed in as many as possible. Then by firing that rule under this microservice all alternatives are tried.

The actionParam name should not be quoted in the microservice invocation.

The rule example is in iRODS/clients/icommands/test/rules4.0/ruleApplyAllRules.r.

## **Example Usage:**

myTestRule

- {
- # Input parameters are:
- # Action to perform
- # Flag for whether to save REI structure, 1 is yes
- # Flag for whether to apply recursively, 1 is yes
- # Output from executing the example is:

```
# print 1
      # print 2
      applyAllRules(print, *SaveREI, *All);
}
print
{
      or 
       {
                   writeLine("stdout", "print 1");
       }
      or 
       {
                   writeLine("stdout", "print 2");
       }
}
INPUT *All="1", *SaveREI="0"
OUTPUT ruleExecOut
```
# **4.110 Core :: Workflow :: msiGoodFailure**

## **Example rule: iRODS/clients/icommands/test/rules4.0/**rulemsiGoodFailure.r

## **msiGoodFailure** ( )

#### **Parameters:**  $N/A$ .

#### **Description:**

This microservice performs no operations but fails the current rule application immediately even if the body still has some more microservices to execute. Other definitions of the rule are not retried upon this failure. It is useful when you want to fail and ensure no recovery is initiated.

## **Note:**

Useful when you want to fail a rule without retries. The rule example is in iRODS/clients/icommands/test/rules4.0/rulemsiGoodFailure.r.

#### **Example Usage:**

myTestRule

{

# Workflow function to fail immediately with no recovery

# Output from running the example is:

# ERROR: rcExecMyRule error. status = -1088000 RETRY\_WITHOUT\_RECOVERY\_ERR msiGoodFailure;

} INPUT null

OUTPUT null

# **4.111 Core :: Workflow :: msiSleep**

## **Example rule: iRODS/clients/icommands/test/rules4.0/**rulemsiSleep.r

**msiSleep** (msParam\_t \* secPtr,<br>msParam\_t \* microsecPtr msParam t \* microsecPtr )

```
Parameters:<br>[in] secPtr
                         - secPtr is a msParam of type STR_MS_T which is seconds
[in] microsecPtr - microsecPrt is a msParam of type STR_MS_T which is microseconds
```
## **Description:**

Sleep for some amount of time

## **Note:**

Similar to sleep in C.. The rule example is in iRODS/clients/icommands/test/rules4.0/rulemsiSleep.r.

## **Example Usage:**

myTestRule

{

}

```
# Input parameters are:
      # Number of seconds to sleep
      # Number of micro-seconds to sleep
      # Output from running the example is:
      # Jun 01 2011 17:04:59
      # Jun 01 2011 17:05:09
      writeLine("stdout", timestr(time()));
      msiSleep(*Sec, *MicroSec);
      writeLine("stdout", timestr(time()));
INPUT *Sec="10", *MicroSec="0"
OUTPUT ruleExecOut
```
# **4.112 Core :: Workflow :: nop, null**

**Example rule: iRODS/clients/icommands/test/rules4.0/**nop.r

**nop, null** - No action

**Parameters:** N/A.

**Description:**

Executes "no action" or "no operation". The rule example is in iRODS/clients/icommands/test/rules4.0/nop.r.

## **Example usage:**

```
myTestRule 
{
      # Workflow function for no operation
      # Output from running the example is:
      # nop
       nop;
      writeLine("stdout", "nop");
}
INPUT null
OUTPUT ruleExecOut
```
## **4.113 Core :: Workflow :: print\_hello**

## **Example rule: iRODS/clients/icommands/test/rules4.0/**print\_hello.r

**Print\_hello** ( )

# **Parameters:**

None

## **Description:**

Prints out the string "Hello" to stdout.

# **Note:**

This executes the "hello" command stored in the server/bin/cmd directory. A recovery microservice is available called "recover print hello". The rule example is in iRODS/clients/icommands/test/rules4.0/print\_hello.r.

## **Example usage:**

```
myTestRule
```

```
{
      # Output string is written to stdout
      writeLine("stdout","Execute command to print out hello");
      print_hello;
}
INPUT null
OUTPUT ruleExecOut
```
# **4.114 Core :: Workflow :: remote**

## **Example rule: iRODS/clients/icommands/test/rules4.0/**remote.r

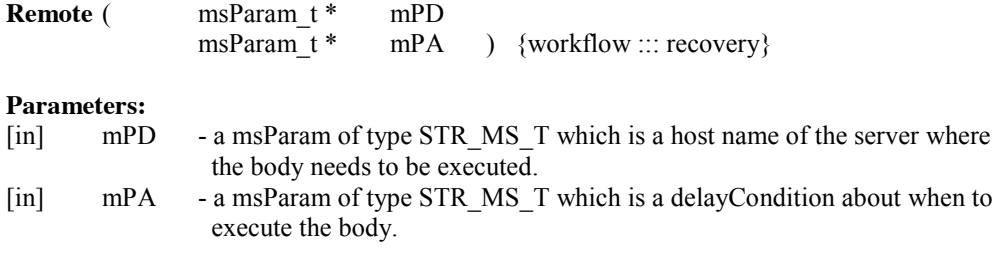

## **Description:**

Manages the execution of a set of microservices at a remote location.

#### **Note:**

This microservice takes a set of microservices that need to be executed at a remote iRODS server. The execution is done immediately and synchronously with the result returned back from the call.

The microservice "remoteExec" is deprecated and replaced with "remote".

The rule example is in iRODS/clients/icommands/test/rules4.0/remote.r.

#### **Example Usage:**

myTestRule

{

```
# Workflow operation to execute microservices at a remote location
# Input parameters are:
```
- # Host name where workflow is executed
- # Delaycondition for executing the workflow
- # Workflow ::: recovery-workflow that will be executed, listed in brackets
- # Output from running the example written to server log:
- # writeLine: inString = local exec
- # writeLine: inString = remote exec
- # Output from running the example written to standard out:
- # local exec

```
writeLine("serverLog", "local exec");
```

```
remote("localhost", "null")
```

```
{
```

```
 writeLine("serverLog", "remote exec");
```

```
}
writeLine("stdout", "local exec");
```
} INPUT null OUTPUT ruleExecOut

#### **4.115 Core :: Workflow :: succeed**

**succeed** - Succeed immediately

## **Parameters:**

N/A.

#### **Description:**

Succeed immediately. The rule example is in iRODS/clients/icommands/test/rules4.0/succeed.r.

# **Example usage:**

```
myTestRule
```
{

}

```
# Workflow operation to cause rule to immediately succeed
      # Output from running the example is:
      # succeed
      if (* A == "succeed"){
            writeLine("stdout", "succeed");
            succeed;
      } 
      else 
       {
            fail;
       }
INPUT *A="succeed"
OUTPUT ruleExecOut
```
## **4.116 Core :: Workflow :: while**

#### **Example rule: iRODS/clients/icommands/test/rules4.0/**while.r

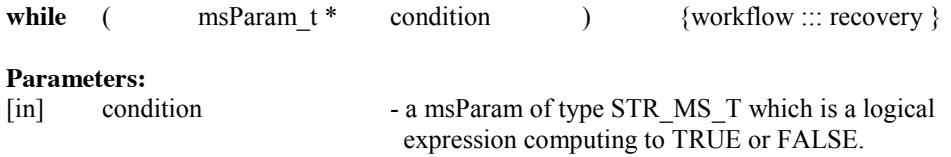

# **Description:**

This is a while loop in the rule language.

#### **Note:**

The first argument is a condition that will be checked on each loop iteration. The body of the while loop, given as a sequence of microservices ::: recovery-microservice, is listed in brackets.

The microservice "whileExec" is deprecated and replaced with "while".

The rule example is in iRODS/clients/icommands/test/rules4.0/while.r.

## **Example Usage:**

myTestRule { # Workflow operation to loop until condition is false # Input parameter is # Logical expression which evaluates to TRUE or FALSE # Workflow that is executed, defined within brackets # Output from running the example is: # abcd  $*A = list("a", "b", "c", "d");$  $*B = ""$ ;  $*I=0;$ while( $|I| < 4$ ) {  $*B = *B + \text{elem}(*A, *I);$  $*I = *I + 1;$  } writeLine("stdout", \*B); } INPUT null OUTPUT ruleExecOut

# **4.117 Core :: Workflow :: writeLine**

## **Example rule: iRODS/clients/icommands/test/rules4.0/writeLine**.r

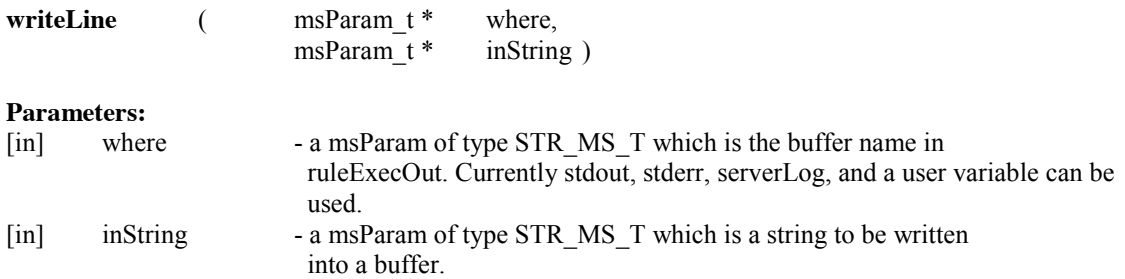

## **Description:**

This microservice writes a given string followed by a new-line character into the target buffer in ruleExecOut Parameter.

# **Note:**

This microservice takes a given buffer string and appends it to the back of the buffer (either stdout or stderr or serverLog in ruleExecOut parameter) followed by a new line character. In the OUTPUT line, the ruleExecOut is a system MS-parameter (\*variable) that is automatically available.

## **Example Usage:**

myTestRule { # Input parameters are: # Name of output buffer # stdout # stderr

```
# serverLog
# user-defined buffer
# String to write
# Output from running the example is:
# line
   writeLine(*Where, *StringIn);
}
INPUT *Where="stdout", *StringIn="line"
OUTPUT ruleExecOut
```
# **4.118 Core :: Workflow :: writePosInt**

**Example rule: iRODS/clients/icommands/test/rules4.0/**writePosInt.r

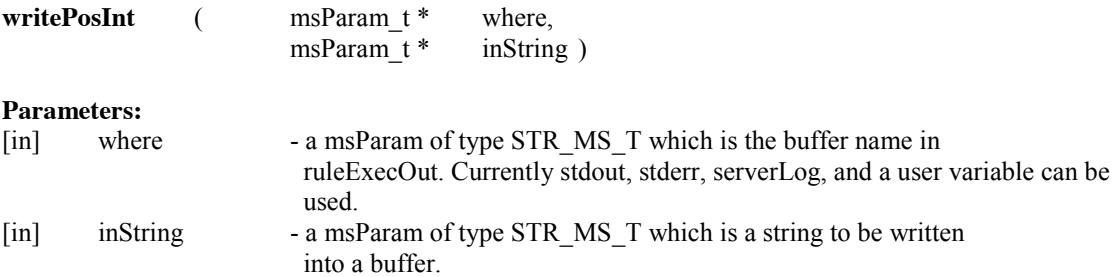

## **Description:**

This microservice writes a positive integer into the target buffer in ruleExecOut Parameter.

## **Note:**

This microservice takes a given positive integer, converst to ascii, and appends it to the back of the buffer (either stdout or stderr or serverLog in ruleExecOut parameter). In the OUTPUT line, the ruleExecOut is a system MS-parameter (\*variable) that is automatically available and listed to the screen.

## **Example Usage:**

```
myTestRule {
#Input parameters are:
# Location (stdout, stderr)
# Integer
 *A = 1; writeLine("stdout","Wrote an integer");
  writePosInt("stdout",*A);
  writeLine("stdout","");
}
INPUT null
OUTPUT ruleExecOut
```
### **4.119 Core :: Workflow :: writeString**

#### **Example rule: iRODS/clients/icommands/test/rules4.0/**writeString.r

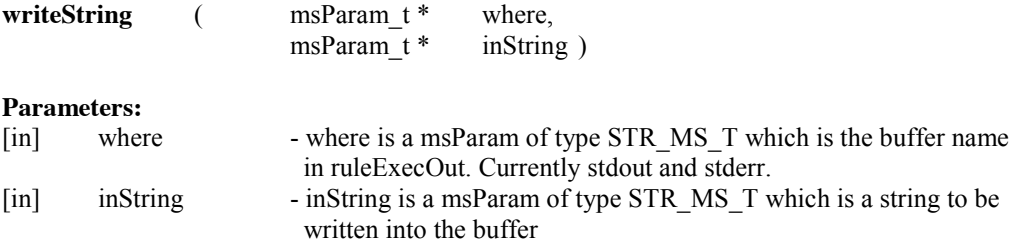

### **Description:**

This microservice writes a given string into the target buffer in ruleExecOut parameter.

#### **Note:**

This microservice takes a given buffer string and appends it to the back of the buffer (either stdout or stderr or serverLog). In the OUTPUT line, the ruleExecOut is a system MS-parameter (\*variable) that is automatically available that specifies copying of the "stdout" buffer to the client.

### **Example Usage:**

```
myTestRule {
# Input parameters are:
# Buffer where the string is written
# stdout
# stderr
# serverLog
# String that is written
# Output from running the example is:
# string
   writeString(*Where, *StringIn);
   writeLine(*Where, "cheese");
}
INPUT *Where="stdout", *StringIn="string"
OUTPUT ruleExecOut
```
#### **4.120 Core :: Framework Services System :: msiCheckHostAccessControl**

**Example rule: iRODS/clients/icommands/test/rules4.0/acmsiCheckHostAccessControl.r**

**msiCheckHostAccessControl** ( )

### **Parameters:**

None

### **Description:**

This microservice sets the access control policy. It checks the access control by user and group from a given host based on the policy given in the HostAccessControl file.

### **Note:**

The policy is implemented in the core.re file.

This microservice controls access to the iRODS service based on the information in the host based access configuration file: iRODS/server/config/HostAccessControl. This is a column-based file that identifies who is allowed to connect if the acChkHostAccessControl policy is turned on.

The first column specifies a user that is allowed to connect to this iRODS server. An entry of "all" means all users are allowed.

The second column specifies the group name. An entry of "all" means, all groups are allowed.

The third and fourth columns specify the address and the address mask. Together, they define the client IP addresses/domains that are permitted to connect to the iRODS server. The address column specifies the IP address and the Mask column specifies which bits will be ignored, i.e., after those bits are taken out, the connection address must match the address in the address column.

 $\langle$ name $>$   $\langle$ group $>$   $\langle$ address $>$   $\langle$ mask $>$ all all 127.0.0.1 255.255.255.255

The rule example is in iRODS/clients/icommands/test/rules4.0/acmsiCheckHostAccessControl.r.

#### **Example Usage:**

```
acChkHostAccessControl {
# No arguments
# The file iRODS/server/config/HOST_ACCESS_CONTROL_FILE
# is read to identify hosts that can access iRODS.
 msiCheckHostAccessControl;
}
```
**4.121 Core :: Framework Services System :: msiDeleteDisallowed**

**Example rule: iRODS/clients/icommands/test/rules4.0/acmsiDeleteDisallowed.r**

**msiDeleteDisallowed** ( )

**Parameters:** None

#### **Description:**

This microservice sets the policy for specifying that certain data cannot be deleted.

### **Note:**

The policy is implemented in the core.re file. An acDataDeletePolicy rule condition is used to decide which collections to protect. The output that is generated when you try to delete a protected file is: ERROR: rmUtil: rm error for /\$rodsZoneClient/home/\$userNameClient/sub1/foo3, status = -1097000 status = -1097000 NO\_RULE\_OR\_MSI\_FUNCTION\_FOUND\_ERR

The rule example is in iRODS/clients/icommands/test/rules4.0/acmsiDeleteDisallowed.r.

### **Example Usage:**

```
acDataDeletePolicy {
# Output when try to delete a file:
# ERROR: rmUtil: rm error for /$rodsZoneClient/home/$userNameClient/sub1/foo3, status = -1097000 
status = -1097000 NO_RULE_OR_MSI_FUNCTION_FOUND_ERR
# Rule condition is used to choose which collections to protect
  ON($objPath like "/$rodsZoneClient/home/$userNameClient/*") {
   msiDeleteDisallowed;
  }
}
```
### **4.122 Core :: Framework Services System :: msiDigestMonStat**

#### **Example rule: iRODS/clients/icommands/test/rules4.0/rulemsiDigestMonStat.r**

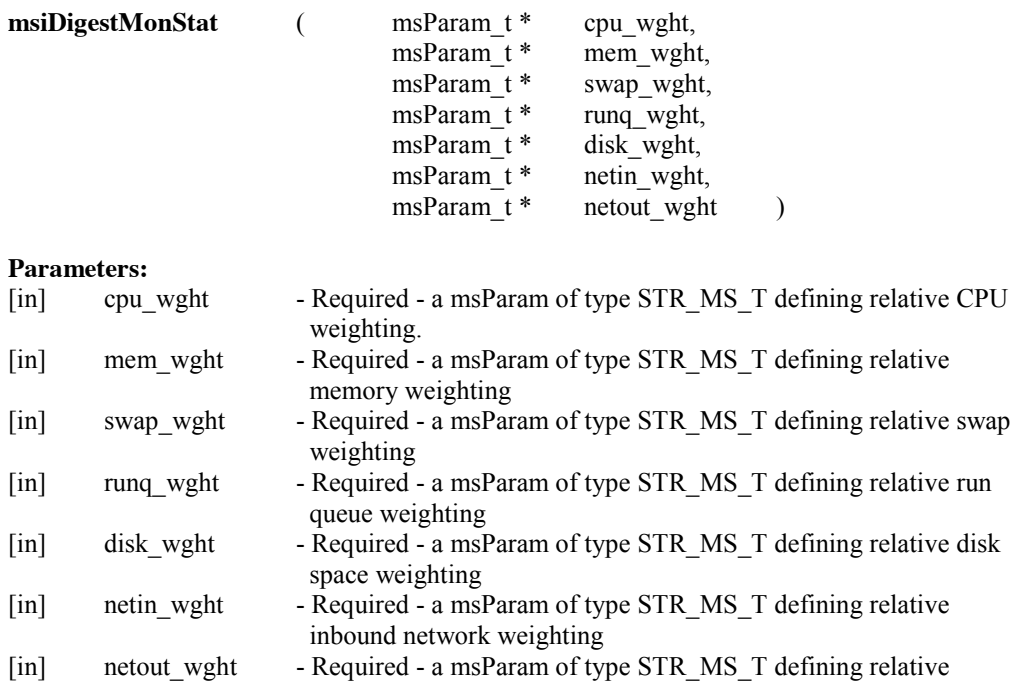

### outbound network weighting

#### **Description:**

This microservice calculates and stores a load factor for each connected resource based on the weighting values passed in as parameters.

#### **Note:**

The following values are loaded from R\_LOAD\_SERVER:

cpu\_used mem\_used swap\_used runq\_load disk space net input net\_output The stored load factor is calculated as such:

load factor = cpu\_wght\*cpu\_used + mem\_wght\*mem\_used + swap\_wght\*swap\_used + runq\_wght\*runq\_load + disk\_wght\*disk\_space + netin\_wght\*net\_input + netout\_wght\*net\_output

The digest of the load factor can be retrieved by the iquest query: iquest "SELECT SLD\_RESC\_NAME,SLD\_LOAD\_FACTOR" See also: https://wiki.irods.org/index.php/Resource\_Monitoring\_System

#### **Example Usage:**

myTestRule {

#Input parameters are:

# CPU weight

- # Memory weight
- # Swap weight
- # Run queue weight
- # Disk weight
- # Network transfer in weight
- # Network transfer out weight
- #Output from running the example is:
- # CPU weight is 1, Memory weight is 1, Swap weight is 0, Run queue weight is 0
- # Disk weight is 0, Network transfer in rate is 1, Network transfer out rate is 1
- # List of resources and the computed load factor digest

msiDigestMonStat(\*Cpuw, \*Memw, \*Swapw, \*Runw, \*Diskw, \*Netinw, \*Netow);

 writeLine("stdout","CPU weight is \*Cpuw, Memory weight is \*Memw, Swap weight is \*Swapw, Run queue weight is \*Runw");

 writeLine("stdout","Disk weight is \*Diskw, Network transfer in rate is \*Netinw, Network transfer out rate is \*Netow");

\*Q1 = select SLD\_RESC\_NAME, SLD\_LOAD\_FACTOR;

foreach(\* $R1$  in \* $Q1$ ) {

msiPrintKeyValPair("stdout",\*R1);

 } }

INPUT \*Cpuw="1", \*Memw="1", \*Swapw="0", \*Runw="0", \*Diskw="0", \*Netinw="1", \*Netow="1" OUTPUT ruleExecOut

### **4.123 Core :: Framework Services System :: msiFlushMonStat**

#### **Example rule: iRODS/clients/icommands/test/rules4.0/rulemsiFlushMonStat.r**

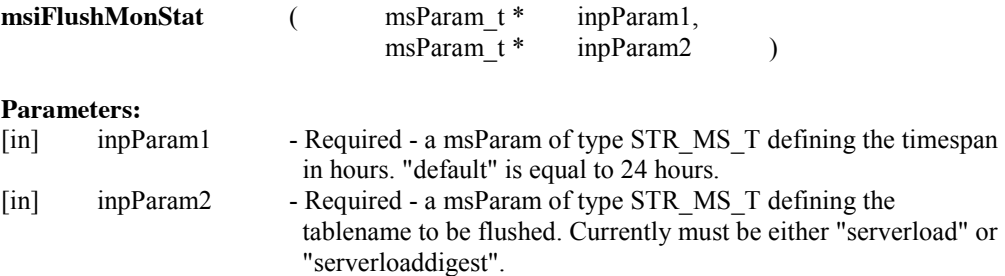

#### **Description:**

This microservice flushes the servers' monitoring statistics.

#### **Note:**

This microservice removes the servers' metrics older than the number of hours in "timespan". See also: https://wiki.irods.org/index.php/Resource\_Monitoring\_System

#### **Example Usage:**

```
myTestRule {
#Input parameters are:
# Timespan before which stats are deleted (in hours)
# Table to be flushed
# serverload
# serverloaddigest
#Output from running the example is a list of load factors per resource
  msiFlushMonStat(*Time, *Table);
  msiDigestMonStat(*Cpuw, *Memw, *Swapw, *Runw, *Diskw, *Netinw, *Netow);
 *Q1 = select SLD_RESC_NAME, SLD_LOAD_FACTOR;
  foreach(*R1 in *Q1) {
   msiPrintKeyValPair("stdout",*R1); }
  }
}
INPUT *Time="24", *Table="serverload", *Cpuw="1", *Memw="1", *Swapw="0", *Runw="0", 
*Diskw="0", *Netinw="1", *Netow="1"
OUTPUT ruleExecOut
```
**4.124 Core :: Framework Services System :: msiListEnabledMS**

**Example rule: iRODS/clients/icommands/test/rules4.0**/**listMS.**r

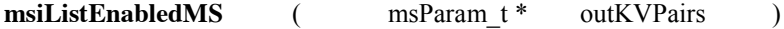

#### **Parameters:**

[out] outKVPairs - A KeyValPair\_MS\_T containing the results.

### **Description:**

Returns the list of compiled microservices on the local iRODS server

#### **Note:**

This microservice looks at /var/lib/irods/iRODS/server/re/include/reAction.hpp and returns the list of compiled microservices on the local iRODS server. The results are written to a KeyValPair\_MS\_T. For each pair the keyword is the MS name while the value is the module where the microservice belongs. Standard non-module microservices are listed as "core".

### **Example Usage:**

```
myTestRule {
# Output
# Buffer holding list of microservices in form Key=Value
# Output from running the example is:
# List of microservices that are enabled
  msiListEnabledMS(*Buf);
  writeKeyValPairs("stdout", *Buf,":");
}
INPUT null
OUTPUT ruleExecOut
```
### **4.125 Core :: Framework Services System :: msiSysMetaModify**

#### **Example rule: iRODS/clients/icommands/test/rules4.0**/**acmsiSysMetaModify.r**

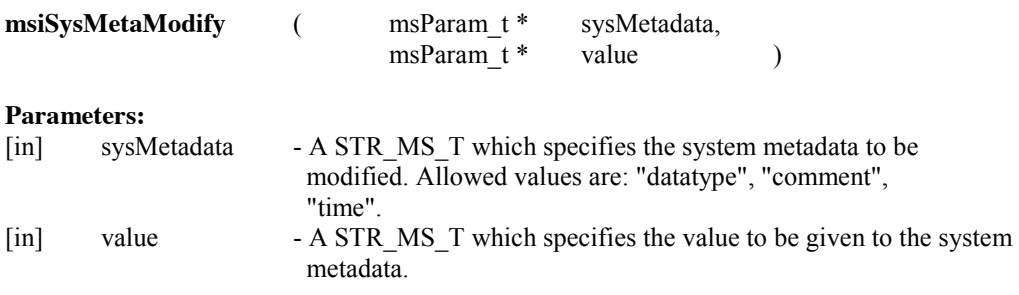

### **Description:**

Modify system metadata.

#### **Note:**

This call should only be used within a core.re rule, as it requires that the rei structure be initialized for file manipulation. The rule example is in iRODS/clients/icommands/test/rules4.0/acmsiSysMetaModify.r and illustrates this service called by the core.re rule acPostProcForPut.

### **Example Usage:**

```
acPostProcForPut {
 ON($filePath like "\*.txt") {
   msiSysMetaModify("datatype", "text");
 }
}
```
**4.126 Core :: Framework Services System :: msiNoTrashCan**

**Example rule: iRODS/clients/icommands/test/rules4.0/acmsiNoTrashCan.r**

**msiNoTrashCan** ( )

**Parameters:** None

#### **Description:**

This microservice sets the policy to no trash can.

#### **Note:**

The default policy is that a trash can will be used. When a file is deleted from iRODS, it is actually moved to the trash can located in a corresponding path under /data-grid/trash. With no trash can, instead the file is deleted directly. Moving the file to the trash can is normally much faster, but then the trash can should be periodically emptied. The rule example is in iRODS/clients/icommands/test/rules4.0/acmsiNoTrashCan.r.

#### **Example Usage:**

acTrashPolicy { # System control msiNoTrashCan; }

**4.127 Core :: Framework Services System :: msiOprDisallowed**

**Example rule: iRODS/clients/icommands/test/rules4.0**/**acmsiOprDisallowed.r**

**msiOprDisallowed ( )**

**Parameters:**

None

### **Description:**

This generic microservice sets the policy for determining that the desired action is not allowed. To be called by a rule in core.re.

### **Note:**

The msiOprDisallowed microservice can be used by all the rules to disallow the execution of specific actions. The rule example is in iRODS/clients/icommands/test/rules4.0/acmsiOprDisallowed.r.

### **Example Usage:**

```
acSetRescSchemeForCreate {
 ON ($objPath like "\*foo*") {
   msiOprDisallowed;
  } 
}
```
### **4.128 Core :: Framework Services System :: msiServerMonPerf**

### **Example rule: iRODS/clients/icommands/test/rules4.0/rulemsiServerMonPerf.r**

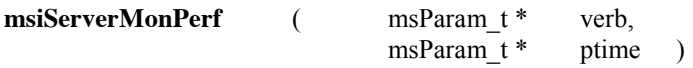

#### **Parameters:**

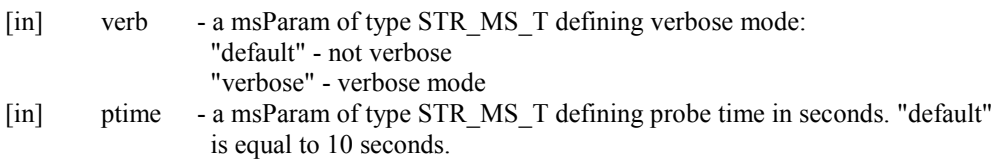

### **Description:**

This microservice monitors the servers' activity and performance.

### **Note:**

This microservice monitors the servers' activity and performance for CPU, network, memory and more. It retrieves the list of servers to monitor from the MON\_CFG\_FILE if it exists, or the iCAT if the configuration file does not exist.

The MON\_PERF\_SCRIPT is executed on each host. The result is put in the OUTPUT\_MON\_PERF file and in the iCAT catalog.

The digest of the load factor can be retrieved by the iquest query: iquest "SELECT SLD\_RESC\_NAME,SLD\_LOAD\_FACTOR"

### **Example Usage:**

acServerMonPerf {

```
# This microservice invokes a command in iRODS/server/bin/cmd
# irodsServerMonPerf - a perl script to get monitoring information
  delay("<PLUSET>30s</PLUSET>< EF>1h</EF>") {
   msiServerMonPerf("default", "default");
}
}
INPUT null
OUTPUT ruleExecOut
```
### **4.129 Core :: Framework Services System :: msiSetBulkPutPostProcPolicy**

**Example rule: iRODS/clients/icommands/test/rules4.0**/acmsiSetBulkPutPostProcPolicy**.**r

**msiSetBulkPutPostProcPolicy** (msParam t \* xflag )

#### **Parameters:**

[in] xflag - Required - a msParam of type STR MS T. "on" - enable execution of acPostProcForPut. "off" - disable execution of acPostProcForPut.

#### **Description:**

This microservice sets whether the post processing "put" rule (acPostProcForPut) should be run (on or off) for the bulk put operation. Setting the policy to "off" improves performance, as no post processing is done when uploading using the bulk option.

#### **Note:**

The policy is implemented by default in the core.re file. The rule example is in iRODS/clients/icommands/test/rules4.0/acmsiSetBulkPutPostProcPolicy.r.

#### **Example Usage:**

acBulkPutPostProcPolicy {msiSetBulkPutPostProcPolicy("off");}

#### **4.130 Core :: Framework Services System :: msiSetChkFilePathPerm**

**Example rule: iRODS/clients/icommands/test/rules4.0**/acmsiSetChkFilePathPerm**.**r

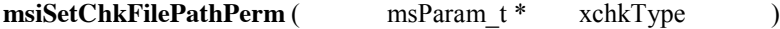

#### **Parameters:**

[in] - xchkType - Required - a msParam of type STR\_MS\_T which defines the check type to set.

### **Description:**

This microservice sets the policy for checking the file path permission when registering a physical file path using commands such as ireg and imcoll. For now, the only safe setting is the default,

msiSetChkFilePathPerm("disallowPathReg"), which prevents non-admin users from using imcoll and ireg. You can experiment with the other settings, but we do not recommend them for production at this time. This rule also sets the policy for checking the file path when unregistering a data object without deleting the physical file. Normally, a normal user cannot unregister a data object if the physical file is located in a resource vault. Setting the chkType input of msiSetChkFilePathPerm to "noChkPathPerm" allows this check to be bypassed.

Valid values for chkType are:

- o "disallowPathReg" Disallow registration of iRODS path using ireg and imcoll by a nonprivileged user.
- o "noChkPathPerm" Do not check file path permission when registering a file. WARNING - This setting can create a security problem if used.
- o "doChkPathPerm" Check UNIX ownership of physical files before registering. Registration of a path inside an iRODS resource vault path is not allowed.
- o "chkNonVaultPathPerm" Check UNIX ownership of physical files before registering. Registration of a path inside an iRODS resource vault path is allowed if the vault path belongs to the user.

#### **Note:**

This microservice is used in the core.re file in the policy acSetChkFilePathPerm.

#### **Example Usage:**

acSetChkFilePathPerm {msiSetChkFilePathPerm("doChkPathPerm"); }

acSetChkFilePathPerm {msiSetChkFilePathPerm("disallowPathReg"); }

### **4.131 Core :: Framework Services System :: msiSetDataObjAvoidResc**

#### **Example rule: iRODS/clients/icommands/test/rules4.0**/acmsiSetDataObjAvoidResc**.**r

**msiSetDataObjAvoidResc** ( msParam\_t \* xavoidResc )

**Parameters:**<br>[in] xavoidResc [in] xavoidResc - a msParam of type STR\_MS\_T - the name of the resource to avoid

### **Description:**

This microservice specifies the resource to avoid when opening a file in the data grid. The copy stored in the specified resource will not be picked unless it is the only copy

#### **Note:**

The policy is implemented in the core.re file. The rule example is in iRODS/clients/icommands/test/rules4.0/acmsiSetDataObjAvoidResc.r.

#### **Example Usage:**

acPreprocForDataObjOpen {msiSetDataObjAvoidResc("demoResc");}

### **4.132 Core :: Framework Services System :: msiSetDataObjPreferredResc**

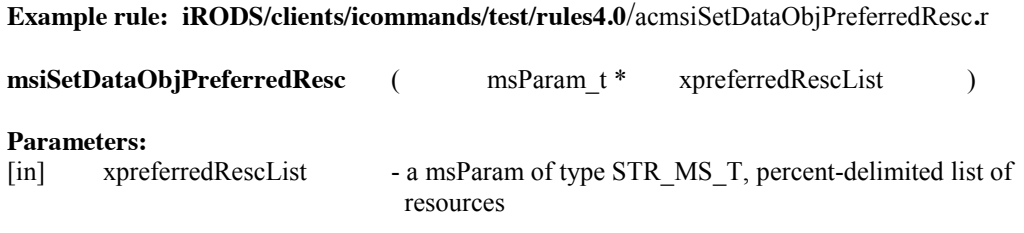

#### **Description:**

If the data object has multiple copies, this microservice specifies the preferred resource for the opened object.

#### **Note:**

The copy stored in this preferred resource will be picked if it exists. More than one resource can be input using the character "%" as separator. e.g., resc1%resc2%resc3. The most preferred resource should be at the beginning of the list. The rule example is in iRODS/clients/icommands/test/rules4.0/acmsiSetDataObjPreferredResc.r.

# **Example Usage:**

acPreprocForDataObjOpen {msiSetDataObjPreferredResc("demoResc%testResc");}

### **4.133 Core :: Framework Services System :: msiSetDataTypeFromExt**

### **Example rule: iRODS/clients/icommands/test/rules4.0**/acmsiSetDataTypeFromExt**.**r

**msiSetDataTypeFromExt** ( )

# **Parameters:**

None

#### **Description:**

This microservice checks if the filename has an extension (string following a period (.)) and if so, checks if the iCAT has a matching entry for it, and if so sets the dataObj data\_type.

#### **Note:**

Always returns success since it is only doing an attempt; that is, failure is common and not really a failure. The types of data recognized by iRODS are:

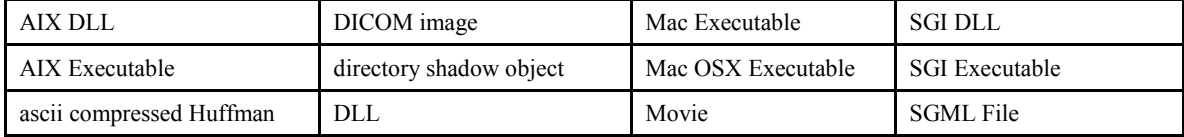

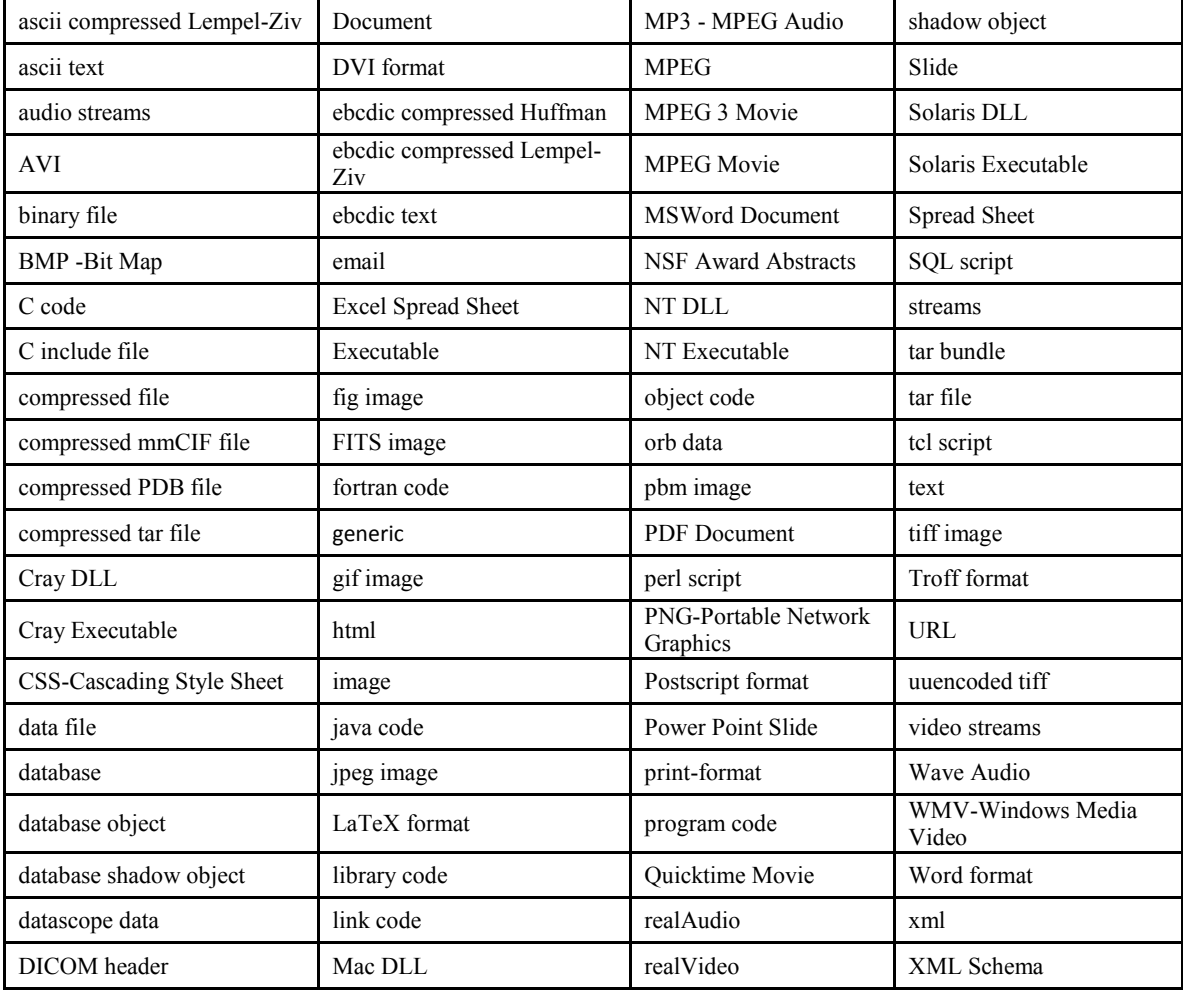

The rule example is in iRODS/clients/icommands/test/rules4.0/acmsiSetDataTypeFromExt.r.

### **Example Usage:**

acPostProcForPut {msiSetDataTypeFromExt;}

# **4.134 Core :: Framework Services System :: msiSetDefaultResc**

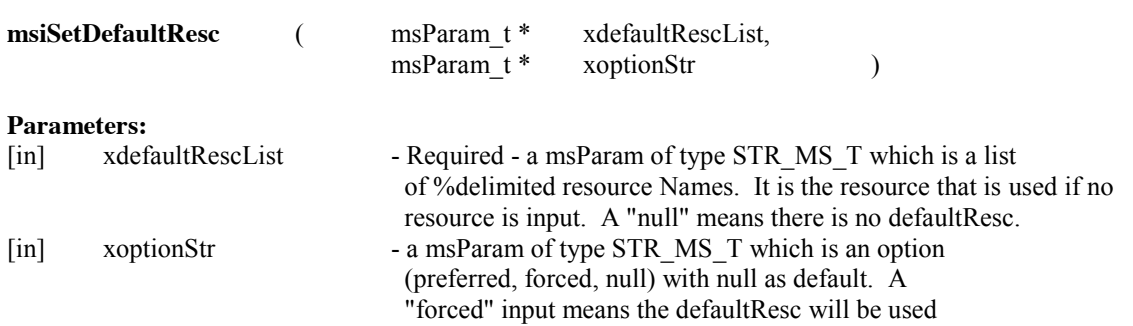

 regardless of the user input. The forced action only applies to users with normal privilege.

### **Description:**

This microservice specifies the resource to use if no resource is input.

### **Note:**

A "null" means there is no default resource. More than one resource can be input using the character "%" as separator. If it is used, it should be executed right after the screening function msiSetNoDirectRescInp. The rule example is in iRODS/clients/icommands/test/rules4.0/acmsiSetDefaultResc.r.

### **Example Usage:**

```
acSetRescSchemeForCreate {
 msiSetNoDirectRescInp("testResc"); 
 msiSetDefaultResc("demoResc", "preferred");
 msiSetRescSortScheme("default");
}
```
### **4.135 Core :: Framework Services System :: msiSetGraftPathScheme**

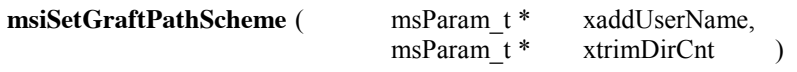

#### **Parameters:**

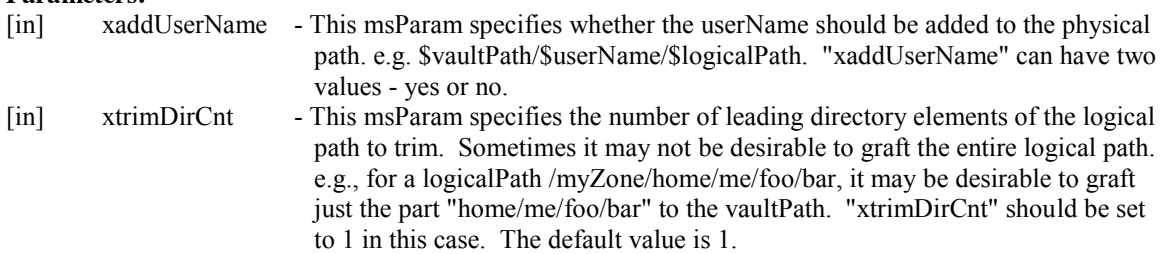

#### **Description:**

This microservice sets the VaultPath scheme to GRAFT\_PATH. It grafts (adds) the logical path to the vault path of the resource when generating the physical path for a data object.

#### **Note:**

The policy is implemented in the core.re file. The default is addUserName  $=$  yes and trimDirCnt  $=$  1. If trimDirCnt is greater than 1, the home or trash entry will be taken out. The rule example is in iRODS/clients/icommands/test/rules4.0/acmsiSetGraftPathScheme.r.

### **Example Usage:**

acSetVaultPathPolicy {msiSetGraftPathScheme("no", "1");}

#### **4.136 Core :: Framework Services System :: msiSetMultiReplPerResc**

#### **msiSetMultiReplPerResc**( )

#### **Parameters**:

None.

### **Description:**

By default, the system allows one copy per resource. This microservice sets the number of copies per resource to unlimited.

#### **Note:**

When multiple replicas are enabled on the same resource, the way the physical file name is specified is modified. If the first copy is stored on:

/Vault/home/\$userNameClient/sub1

the second copy will be stored on

/Vault/replica/home/\$userNameClient/sub1 The rule example is in iRODS/clients/icommands/test/rules4.0/acmsiSetMultiReplPerResc.r.

#### **Example Usage:**

acSetMultiReplPerResc {msiSetMultiReplPerResc();}

#### **4.137 Core :: Framework Services System :: msiSetNoDirectRescInp**

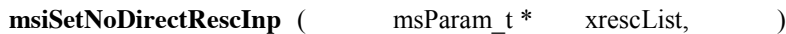

#### **Parameters:**

[in] xrescList - InpParam is a xrescList of type STR MS T which is a list of  $\%$ delimited resource names e.g., resc1%resc2%resc3.

### **Description:**

This microservice sets a list of resources that cannot be used by a normal user directly. It checks a given list of taboo-resources against the user provided resource name and disallows if the resource is in the list of taboo-resources.

#### **Note:**

This microservice is optional, but if used, should be the first function to execute because it screens the resource input. The rule example is in iRODS/clients/icommands/test/rules4.0/acmsiSetNoDirectRescInp.r.

### **Session Variables Used:**

rei- $\ge$ doinp- $\ge$ condInput - user set resource list rei->rsComm->proxyUser.authInfo.authFlag

#### **Example Usage:**

```
acSetRescSchemeForCreate {
 msiSetNoDirectRescInp("testResc");
 msiSetDefaultResc("demoResc", "random");
 msiSetRescSortScheme("byRescType");
}
```
### **4.138 Core :: Framework Services System :: msiSetNumThreads**

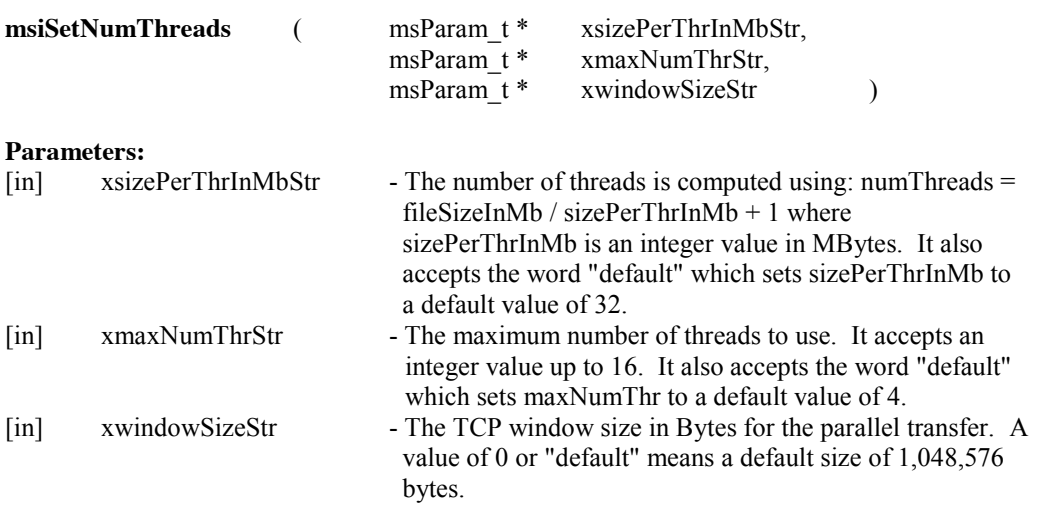

### **Description:**

This microservice specifies the parameters for determining the number of threads to use for data transfer. It sets the number of threads and the TCP window size.

#### **Note:**

The msiSetNumThreads function must be present or no threads will be used for all transfers. The acSetNumThreads rule supports conditions based on \$rescName so that different policies can be set for different resources. For a network bandwidth of 350 MB/sec and a round-trip latency of 100 milliseconds, the xwindowSizeStr should be set to 35 Mbytes to fill the network pipe. If the window size is smaller, multiple I/O streams will be needed. The rule example is in iRODS/clients/icommands/test/rules4.0/acmsiSetNumThreads.r.

#### **Example Usage:**

acSetNumThreads {msiSetNumThreads("32", "8", "default");}

### **4.139 Core :: Framework Services System :: msiSetPublicUserOpr**

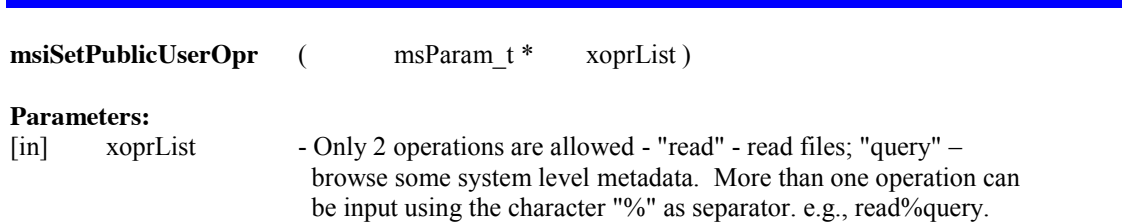

#### **Description:**

This microservice sets a list of operations that can be performed by the user "public".

#### **Note:**

The rule example is in iRODS/clients/icommands/test/rules4.0/acmsiSetPublicUserOpr.r.

#### **Session Variables Used:**

rei->rsComm->clientUser.authInfo.authFlag

#### **Example Usage:**

acSetPublicUserPolicy {msiSetPublicUserOpr("read%query");}

#### **4.140 Core :: Framework Services System :: msiSetRandomScheme**

#### **msiSetRandomScheme ( )**

#### **Parameters:**

None

#### **Description:**

This microservice sets the scheme for composing the physical path in the vault to RANDOM. A randomly generated path is appended to the vaultPath when generating the physical path. e.g., \$vaultPath/\$userName/\$randomPath. The advantage with the RANDOM scheme is renaming operations (imv, irm) are much faster because there is no need to rename the corresponding physical path.

#### **Note:**

The rule example is in iRODS/clients/icommands/test/rules4.0/acmsiSetRandomScheme.r.

### **Example Usage:**

acSetVaultPathPolicy {msiSetRandomScheme;}

### **4.141 Core :: Framework Services System :: msiSetRescQuotaPolicy**

**msiSetRescQuotaPolicy** (msParam t \* xflag )

#### **Parameters:**

[in] xflag - Required - a msParam of type STR MS T. "on" - enable Resource Quota enforcement "off" - disable Resource Quota enforcement (default)

#### **Description:**

This microservice sets the resource quota to on or off.

#### **Note:**

The rule example is in iRODS/clients/icommands/test/rules4.0/acmsiSetRescQuotaPolicy.r.

#### **Example Usage:**

acRescQuotaPolicy {msiSetRescQuotaPolicy("on");}

### **4.142 Core :: Framework Services System :: msiSetRescSortScheme**

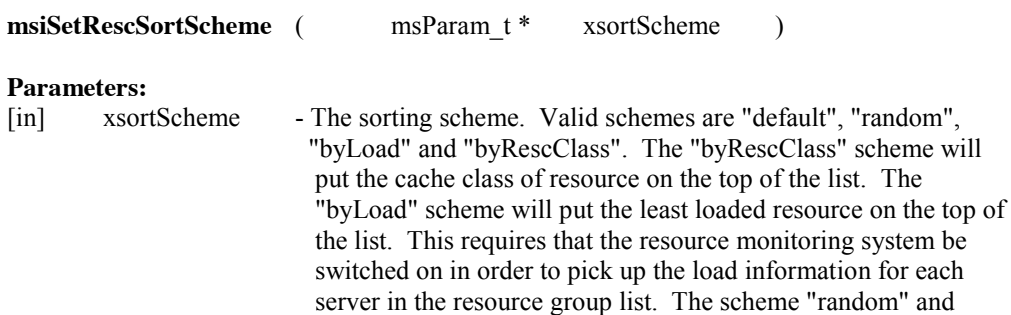

#### **Description:**

This microservice sets the scheme for selecting the best resource to use when creating a data object.

"byRescClass" can be applied in sequence.

#### **Note:**

The rule example is in iRODS/clients/icommands/test/rules4.0/acmsiSetRescSortScheme.r.

#### **Example Usage:**

```
acSetRescSchemeForCreate {
 msiSetDefaultResc("demoResc", "null");
 msiSetRescSortScheme("random");
 msiSetRescSortScheme("byRescClass");
}
```
#### **4.143 Core :: Framework Services System :: msiSetReServerNumProc**

```
msiSetReServerNumProc ( msParam_t * xnumProc )
```
### **Parameters:**

[in] xnumProc - a STR\_MS\_T representing number of processes. This value can be "default" or an integer

### **Description:**

Sets the number of processes to use when running jobs in the irodsReServer. The irodsReServer supports multi-tasking such that one or two long-running jobs will not block the execution of other jobs.

#### Note:

The allowed range is 0-4. A value of 0 means that no forking will be done. The default value is 1. The rule example is in iRODS/clients/icommands/test/rules4.0/acmsiSetReServerNumProc.r.

#### **Example Usage:**

acSetReServerNumProc {msiSetReServerNumProc("4");}

### **4.144 Core :: Framework Services System :: msiSetResource**

**msiSetResource** ( msParam t \* xrescName )

#### **Parameters:**

```
[in] xrescName - is a msParam of type STR MS T
```
### **Description:**

This microservice sets the resource as part of a workflow execution.

#### **Note:**

The rule example is in iRODS/clients/icommands/test/rules4.0/acmsiSetResource.r.

#### **Example Usage:**

```
acRegisterData {
  ON($objPath like "/home/collections.nvo/2mass/fits-images/*") {
   acCheckDataType("fits image");
   msiSetResource("testResc");
   msiRegisterData;
  }
}
```
### **4.145 Core :: Framework Services System :: msiSortDataObj**

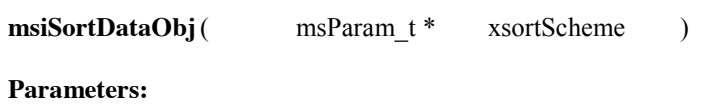

[in] xsortScheme - input sorting scheme

### **Description:**

This microservice sorts the copies of the data object using a sorting scheme.

#### **Note:**

Currently, "random" and "byRescClass" sorting schemes are supported. If "byRescClass" is set, data objects in the "cache" resources will be used ahead of those in the "archive" resources. The sorting schemes can be chained. Thus msiSortDataObj("random"); msiSortDataObj("byRescClass"); means that the data objects will be sorted randomly first and then separated by class. The rule example is in iRODS/clients/icommands/test/rules4.0/acmsiSortDataObj.r.

### **Example Usage:**

```
acPreprocForDataObjOpen {
  msiSortDataObj("byRescClass");
  msiStageDataObj("demoResc");
}
```
### **4.146 Core :: Framework Services System :: msiStageDataObj**

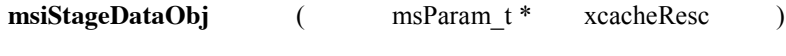

### **Parameters:**

[in] xcacheResc - The resource name in which to cache the object

### **Description:**

This microservice stages the data object to the specified resource before operation. It stages a copy of the data object in the cacheResc before opening the data object.

#### **Note:**

This is typically used to make a copy on a local storage resource. The \$writeFlag session variable has been created to be used as a condition for differentiating between open for read ( $\text{Switching} = 0$ ) and open for write ( $\text{WriteFlag} == 1$ ). e.g. :

```
acPreprocForDataObjOpen {ON($writeFlag == "0") {msiStageDataObj("demoResc");}}
```

```
acPreprocForDataObjOpen {ON($writeFlag == "1") { } }
```

```
acPreprocForDataObjOpen {
 msiSortDataObj("random"); 
 msiSetDataObjPreferredResc("xyz%demoResc8%abc"); 
 msiStageDataObj("demoResc8"); 
}
```
The rule example is in iRODS/clients/icommands/test/rules4.0/acmsiStageDataObj.r

#### **Example Usage:**

```
acPreprocForDataObjOpen {
 msiSortDataObj("byRescClass");
 msiStageDataObj("demoResc");
}
```
#### **4.147 Core :: Framework Services System :: msiSysChksumDataObj**

#### **msiSysChksumDataObj** ( )

### **Parameters:**

None

#### **Description:**

This microservice performs a checksum on the just uploaded or copied data object.

#### **Note:**

The checksum is done at the remote storage location. The rule example is in iRODS/clients/icommands/test/rules4.0/acmsiSysChksumDataObj.r.

### **Example Usage:**

acPostProcForPut {msiSysChksumDataObj; }

#### **4.148 Core :: Framework Services System :: msiSysReplDataObj**

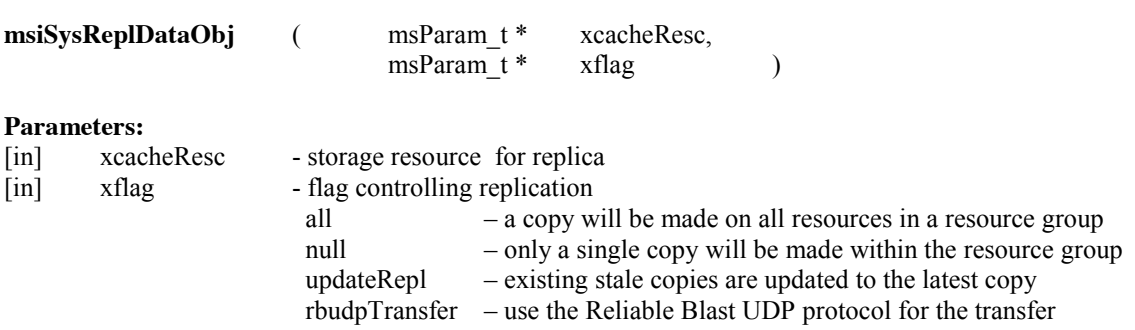

#### **Description:**

This microservice replicates a data object. It can be used to replicate a copy of the just uploaded or copied data object to the specified replResc.

#### **Note:**

The "all" flag is only meaningful if the replResc is a resource group. In this case, setting xflag to "all" means a copy will be made on all of the resources in the resource group. A "null" input means a single copy will be made in one of the resources in the resource group. More than one flag value can be set using the %" character as a separator. e.g., "all%updateRepl". Here the "all" flag means replicate to all resources in a resource group and update all stale copies since the "updateRepl" flag is also set.

It may be desirable to do replication only if the dataObject is stored in a resource group. For example, the following rule can be used:

acPostProcForPut {ON(\$rescGroupName != "") {msiSysReplDataObj(\$rescGroupName,"all");}}

The rule example is in iRODS/clients/icommands/test/rules4.0/acmsiSysReplDataObj.r.

#### **Example Usage:**

```
acPostProcForPut {
 ON($rescGroupName != "") {
   msiSysReplDataObj($rescGroupName,"all");
 }
}
```
### **4.149 Core :: iCAT System Services :: msiAclPolicy**

```
msiAclPolicy ( msParam_t* msParam )
```
#### **Parameters:**

[in] msParam - a msParam of type STR\_MS\_T – can have value 'STRICT'

#### **Description:**

Limits display of information about files owned by a user.

#### **Note:**

Should not be used outside of the rules defined in core.re. Once set STRICT, strict mode remains in force (users cannot call it in another rule to change the mode back to non-strict). See core.re.

If not called or called with an argument other than STRICT, the STANDARD setting is in effect, which is fine for many sites. By default, users are allowed to see certain metadata, for example the data-object and sub-collection names in each other's collections. When made STRICT by calling msiAclPolicy(STRICT), the General Query Access Control is applied on collections and data object metadata which means that ils, etc., will need 'read' access or better to the collection to see a list of the collection contents (name of dataobjects, sub-collections, etc.). Formerly this was controlled at build-time via a GEN\_QUERY\_AC flag in config.mk. Default is the normal, non-strict level, allowing users to see other collections. In all cases, access control to the data-objects is enforced. When "STRICT" is set, the user will only be able to see their home collection. They will not be able to view the start of the directory path, "/datagrid-name/home", or "/datagrid-name/trash".

Even with STRICT access control, the admin user is not restricted so various microservices and queries will still be able to evaluate system-wide information.

Since iRODS 2.5, \$userNameClient is available although this is only secure in a iRODS-password environment (not GSI), but you can then have rules for specific users:

acAclPolicy  $\{ON(\text{SuserNameClient} == "quickshare") \{ \} \}$ acAclPolicy {msiAclPolicy("STRICT"); }

The rule example is in iRODS/clients/icommands/test/rules4.0/acmsiAclPolicy.r.

### **Example Usage:**

acAclPolicy { msiAclPolicy("STRICT"); }

### **4.150 Core :: iCAT System Services :: msiAddConditionToGenQuery**

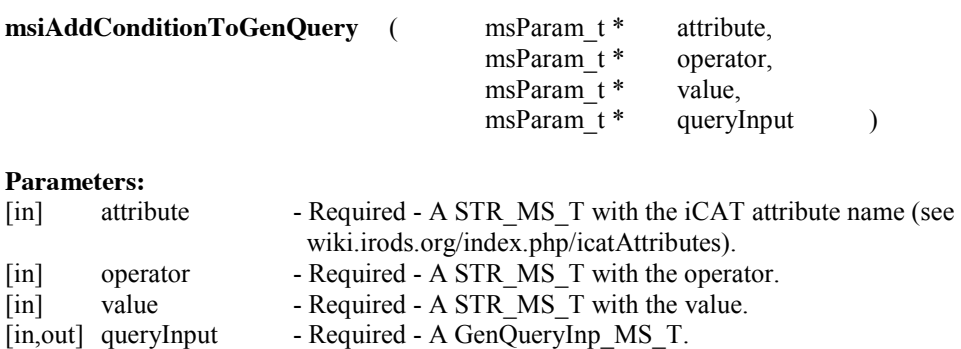

#### **Description:**

Adds a condition to a genQueryInp\_t structure.

### **Note:**

This microservice adds a condition to an existing genQueryInp t, based on three parameters. The first is an iCAT attribute index given without its 'COL\_' prefix. The second one is the SQL operator. The third one is the value and may contain wildcards. Normally used with msiAddSelectFieldToGenQuery and msiExecGenQuery to build queries from the results of other microservices or actions within an iRODS rule.

### **Example Usage:**

myTestRule { # Input parameters are: # Attribute name # Operator # Value # Input/Output # General query structure # Output from running the example is: # List of files in collection /\$rodsZoneClient/home/rods # initial condition for query corresponds to "COLL\_NAME like" '/\$rodsZoneClient/home/\$userNameClient/%%'" msiMakeGenQuery(\*Select, "COLL\_NAME like '/\$rodsZoneClient/home/\$userNameClient/%%'", \*GenQInp); # adding condition to query "DATA\_NAME like rule%%" msiAddConditionToGenQuery(\*Attribute,\*Operator,\*Value,\*GenQInp); msiExecGenQuery(\*GenQInp,\*GenQOut); foreach(\*GenQOut) { msiGetValByKey(\*GenQOut, "DATA\_NAME", \*DataFile); msiGetValByKey(\*GenQOut, "COLL\_NAME", \*Coll); writeLine("stdout","\*Coll/\*DataFile"); } } INPUT \*Select="DATA\_NAME, COLL\_NAME", \*Attribute="DATA\_NAME", \*Operator=" like ", \*Value="rule%%" OUTPUT ruleExecOut

### **4.151 Core :: iCAT System Services :: msiAddSelectFieldToGenQuery**

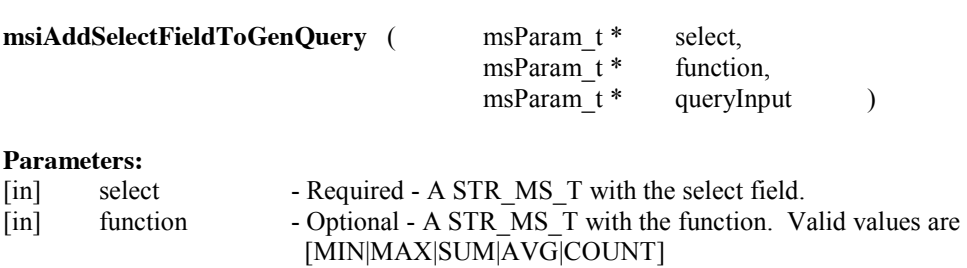

[in,out] queryInput - Optional - A GenQueryInp\_MS\_T structure.

#### **Description:**

Sets a select field in a genQueryInp\_t structure.

#### **Note:**

This microservice sets a select field in a genQueryInp\_t structure from two parameters. The first is an iCAT attribute index given without its 'COL\_' prefix. The second one is the optional SQL operator. A new genQueryInp\_t is created if queryInput is NULL. The msiAddSelectFieldToGenQuery microservice typically follows msiMakeGenQuery to build and extend queries within a rule.

### **Example Usage:**

myTestRule { # Input parameters are: # Select field # Function to apply to attribute # Input/Output parameter: # GenQuery structure # Output from running the example is: # List of sizes of collections in /\$rodsZoneClient/home/rods # initial select is on COLL\_NAME msiMakeGenQuery(\*Select, "COLL\_NAME like '/\$rodsZoneClient/home/\$userNameClient/%%'", \*GenQInp); # add select on sum(DATA\_SIZE) msiAddSelectFieldToGenQuery(\*SelectAdd,\*Function,\*GenQInp); msiExecGenQuery(\*GenQInp,\*GenQOut); foreach(\*GenQOut) { msiGetValByKey(\*GenQOut, "DATA\_SIZE", \*Size); msiGetValByKey(\*GenQOut, "COLL\_NAME", \*Coll); writeLine("stdout","For collection \*Coll, the size of the files is \*Size"); } } INPUT \*Select="COLL\_NAME", \*SelectAdd="DATA\_SIZE", \*Function="SUM"

```
OUTPUT ruleExecOut
```
### **4.152 Core :: iCAT System Services :: msiAddUserToGroup**

**msiAddUserToGroup** (msParam\_t \* msParam )

**Parameters:**

[in] msParam - a msParam of type STR\_MS\_T, the name of the group

### **Description:**

This microservice adds a user to a group.

#### **Note:**

Should not be used outside of the rules defined in core.re. This is called via an 'iadmin' command. The rule example is in iRODS/clients/icommands/test/rules4.0/acmsiAddUserToGroup.r.

#### **Example Usage:**

acCreateUserF1 {

# this should only be executed within the core.re file msiCreateUser ::: msiRollback; acCreateDefaultCollections ::: msiRollback; msiAddUserToGroup("public") ::: msiRollback; msiCommit; }

### **4.153 Core :: iCAT System Services :: msiCloseGenQuery**

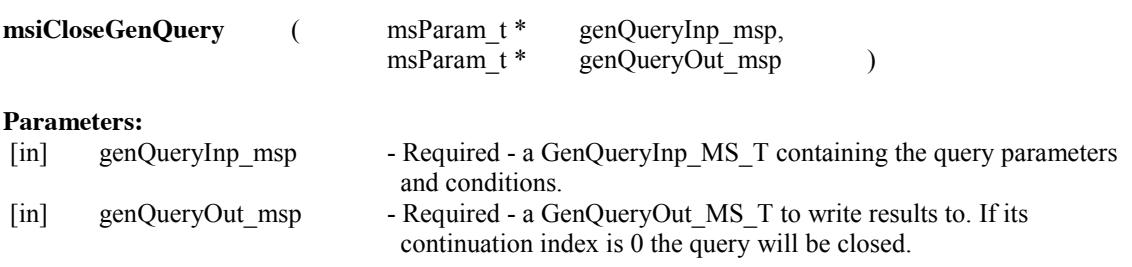

### **Description:**

This microservice closes an unfinished query. This is based on the code from #msiGetMoreRows.

#### **Note:**

### **Example Usage:**

mytestrule{ #rule to create a query and then close the associated buffer using msiCloseGenQuery # Input # Query input buffer # Query result buffer \*Coll = "/\$rodsZoneClient/home/\$userNameClient" ++ "%"; msiMakeGenQuery("count(DATA\_NAME), sum(DATA\_SIZE)", "COLL\_NAME like '\*Coll'", \*GenQInp2);<br>#===========  $=$  =  $=$  =  $=$  this counts files in a collection  $=$  msiExecGenQuery(\*GenQInp2, \*GenQOut2); foreach(\*Row in \*GenQOut2) { \*num = \*Row.DATA\_NAME; \*sizetotal = \*Row.DATA\_SIZE; } # end of retrieval of number and size msiCloseGenQuery(\*GenQInp2, \*GenQOut2); writeLine("stdout", "Number of files is \*num and total size is \*sizetotal"); } INPUT null OUTPUT ruleExecOut

### **4.154 Core :: iCAT System Services :: msiCommit**

**msiCommit** ( )

**Parameters:**

None

### **Description:**

This microservice commits pending database transactions, registering the new state information into the iCAT.

### **Note:**

This is used to commit changes (if any) into the iCAT database as part of a rule and microservice chain. See core.re for examples. In other cases, iCAT updates and inserts are automatically committed into the iCAT Database as part of the normal operations (in the 'C' code). The rule example is in iRODS/clients/icommands/test/rules4.0/acmsiCommit.r.

### **Example Usage:**

```
acCreateUserF1 {
# This is the acCreateUserF1 policy in the core.re file
ON ($otherUserName == "anonymous")
{
  msiCreateUser ::: msiRollback;
  msiCommit;
}
}
```
### **4.155 Core :: iCAT System Services :: msiCreateCollByAdmin**

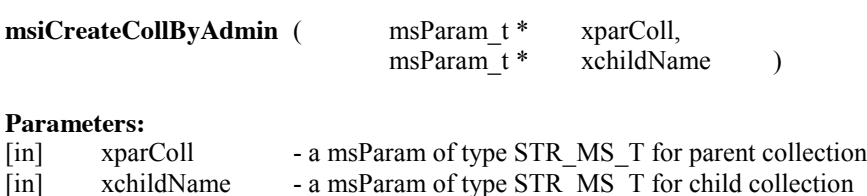

#### **Description:**

This microservice creates a collection by an administrator executed command.

#### **Note:**

Should not be used outside of the rules defined in core.re. This is called via an 'iadmin' command, and can only be executed by a person with a rodsadmin role. The rule example is in iRODS/clients/icommands/test/rules4.0/acmsiCreateCollByAdmin.r.

### **Example Usage:**

```
acCreateCollByAdmin(*parColl,*childColl) {
  msiCreateCollByAdmin(*parColl,*childColl);
}
```
### **4.156 Core :: iCAT System Services :: msiCreateUser**

#### **msiCreateUser** ( )

#### **Parameters:** None

### **Description:**

This microservice creates a new user.

### **Note:**

Should not be used outside of the rules defined in core.re. This is called via an 'iadmin' command. The rule example is in iRODS/clients/icommands/test/rules4.0/acmsiCreateUser.r.

#### **Example Usage:**

```
acCreateUserF1 {
# This is the acCreateUserF1 policy in the core.re file
msiCreateUser ::: msiRollback;
 acCreateDefaultCollections ::: msiRollback;
msiAddUserToGroup("public") ::: msiRollback;
 msiCommit;
```

```
}
```
### **4.157 Core :: iCAT System Services :: msiDeleteCollByAdmin**

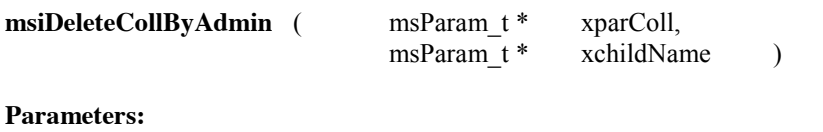

```
[in] xparColl - a msParam of type STR MS T for the parent collection
[in] xchildName - a msParam of type STR_MS_T for the child collection
```
#### **Description:**

This microservice deletes a collection by an administrator executed command.

#### **Note:**

Should not be used outside of the rules defined in core.re. This is called via an 'iadmin' command. This microservice can only be executed by a person with a rodsadmin role. The rule example is in iRODS/clients/icommands/test/rules4.0/acmsiDeleteCollByAdmin.r.

#### **Session Variables Used:**

rei->rsComm->clientUser.authFlag (must be admin)

### **Example Usage:**

acDeleteCollByAdmin(\*parColl,\*childColl) { msiDeleteCollByAdmin(\*parColl,\*childColl); }

### **4.158 Core :: iCAT System Services :: msiDeleteUnusedAVUs**

### **msiDeleteUnusedAVUs** ( )

#### **Parameters:** None

#### **Description:**

This function deletes unused AVUs from the iCAT. See 'iadmin rum'. This requires execution by a person with a rodsadmin role.

#### **Note:**

This causes the unused AVUs to be removed from the ICAT.

#### **Session Variables Used:**

rei->rsComm->clientUser.authFlag (must be admin)

#### **Example Usage:**

```
myTestRule {
 delay (*arg1) {
   msiDeleteUnusedAVUs;
 }
}
INPUT *arg1="<PLUSET>1m</PLUSET><EF>24h</EF>"
OUTPUT ruleExecOut
```
#### **4.159 Core :: iCAT System Services :: msiDeleteUser**

#### **msiDeleteUser** ( )

# **Parameters:**

None

## **Description:**

This microservice deletes a user.

#### **Note:**

Should not be used outside of the rules defined in core.re. This is called via an 'iadmin' command by a person with a rodsadmin role.

When a user is deleted, decisions should also be made about deletion of the data, the files they may have in trash, and the files they may have in bundle and replica directories. The rule example is in iRODS/clients/icommands/test/rules4.0/acmsiDeleteUser.r.

### **Session Variables Used:**

rei->rsComm->clientUser.authFlag (must be admin)

### **Example Usage:**

```
acDeleteUserF1 {
# This is the acDeleteUserF1 policy in the core.re file
 acDeleteDefaultCollections ::: msiRollback;
msiDeleteUser ::: msiRollback;
 msiCommit;
}
```
### **4.160 Core :: iCAT System Services :: msiExecGenQuery**

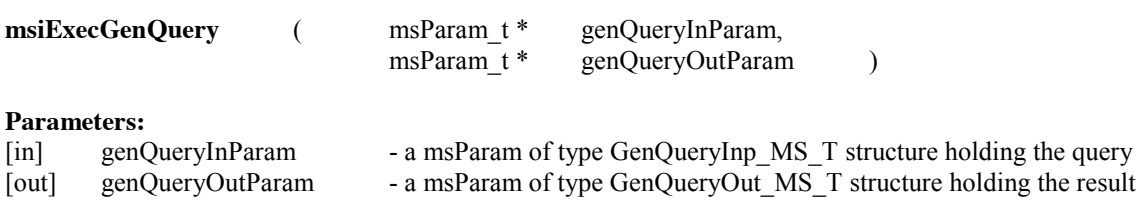

### **Description:**

This function executes a given general query structure and returns the first 256 rows of the result.

### **Note:**

Takes a SQL-like iRODS query (no FROM clause) and returns a table structure. Use a loop over msiGetMoreRows to get all rows. The example loops over all files in a collection for arbitrarily large collections by working with the continuation index. The processing is done in sets of 256 records at a time. To return more row values, modify MAX\_SQL\_ROWS in iRODS/ lib/core/include/rodsGenQuery.h.

### **Example Usage:**

```
myTestRule {
# Input parameters are:
# Structure holding the query
# Output parameter is:
# Structure holding the query result
# Output from running the example is:
# List of the number of files and size of files in collection /$rodsZoneClient/home/$userNameClient/large-
coll
 *ContInxOld = 1;
 ^*Count = 0:
 *Size = 0; msiMakeGenQuery("DATA_ID, DATA_SIZE", *Condition,*GenQInp);
  msiExecGenQuery(*GenQInp, *GenQOut);
  msiGetContInxFromGenQueryOut(*GenQOut,*ContInxNew);
 while(*ContInxOld > 0) {
   foreach(*GenQOut) {
    msiGetValByKey(*GenQOut, "DATA_SIZE", *Fsize);
    *Size = *Size + double(*Fsize);*Count = *Count + 1;
 }
   *ContInxOld = *ContInxNew;
   if(*ContInxOld > 0) {msiGetMoreRows(*GenQInp,*GenQOut,*ContInxNew);}
```
 } writeLine("stdout","Number of files in \*Coll is \*Count and total size is \*Size"); } INPUT \*Coll = "/\$rodsZoneClient/home/\$userNameClient/large-coll", \*Condition="COLL\_NAME like '\*Coll'" OUTPUT ruleExecOut

### **4.161 Core :: iCAT System Services :: msiExecStrCondQuery**

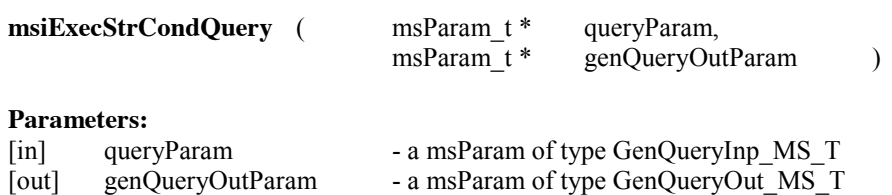

### **Description:**

This function takes a given query string, creates an iCAT query, executes it, and returns the values. This example returns up to 256 rows from the query. To get more results, iterate over msiGetMoreRows as in the example for rulemsiExecGenQuery.r.

### **Note:**

The query string can also be generated by msiMakeQuery.

### **Example Usage:**

```
myTestRule {
# Input parameters are:
# String with conditional query
# Output parameter is:
# Result string
  msiExecStrCondQuery(*Select,*QOut);
  foreach(*QOut) {
   msiPrintKeyValPair("stdout", *QOut)
  }
}
INPUT *Select="SELECT DATA_NAME where DATA_NAME like 'rule%%'"
OUTPUT ruleExecOut
```
### **4.162 Core :: iCAT System Services :: msiGetContInxFromGenQueryOut**

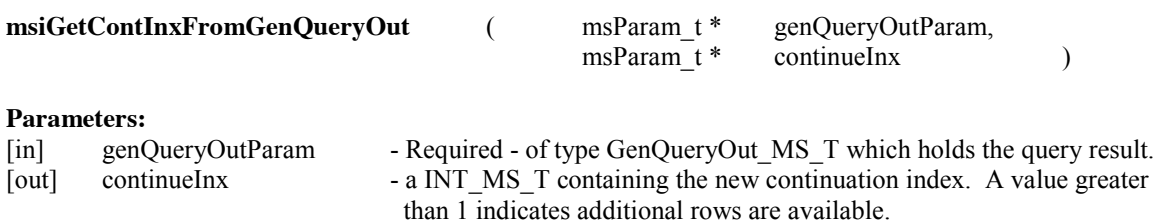

### **Description:**

This microservice gets the continuation index value from genQueryOut generated by msiExecGenQuery.

### **Note:**

The output result continueInx can be used to determine whether there are remaining rows to retrieve from the generated query. The example loops over queries to the iCAT catalog to get additional rows. The microservices within the foreach loop are executed for each row returned from the iCAT query.

### **Example Usage:**

```
myTestRule {
# Input parameters are:
# Structure holding the query
# Output parameter is:
# Continuation index, non-zero when additional rows are available
# Output from running the example is:
# List of the number of files and size of files in collection /$rodsZoneClient/home/rods
 *ContInxOld = 1;
 ^*Count = 0;
 *Size = 0; msiMakeGenQuery("DATA_ID, DATA_SIZE", *Condition,*GenQInp);
  msiExecGenQuery(*GenQInp, *GenQOut);
  msiGetContInxFromGenQueryOut(*GenQOut,*ContInxNew);
 while(*ContInxOld > 0) {
  if(*ContInxNew == 0) { *ContInxOld = 0; }
   foreach(*GenQOut) {
     msiGetValByKey(*GenQOut, "DATA_SIZE", *Fsize);
    *Size = *Size + double(*Fsize);*Count = *Count + 1;
 }
   if(*ContInxOld > 0) {msiGetMoreRows(*GenQInp,*GenQOut,*ContInxNew);}
  }
 writeLine("stdout","Number of files in *Coll is *Count and total size is *Size");
}
INPUT *Coll = "/$rodsZoneClient/home/$userNameClient/%%", *Condition="COLL_NAME like '*Coll'"
OUTPUT ruleExecOut
```
#### **4.163 Core :: iCAT System Services :: msiGetMoreRows**

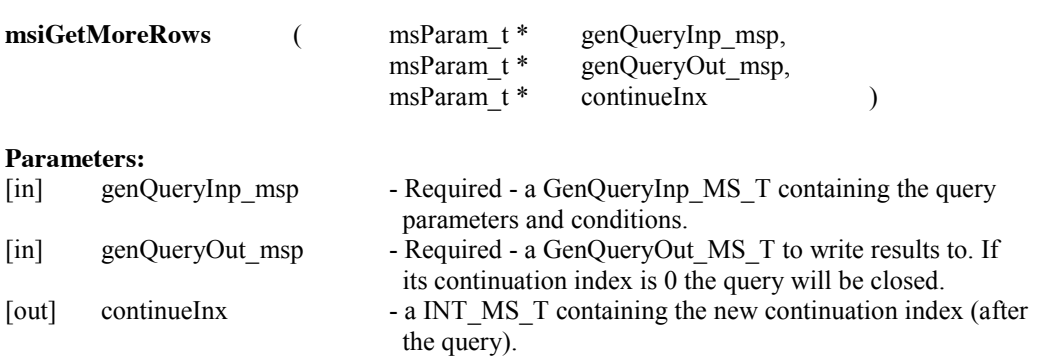

### **Description:**

This microservice continues an unfinished query by returning the next set of 256 rows.

#### **Note:**

This microservice gets the next batch of rows for an open iCAT query. This is used after initial msiMakeGenQuery and msiExecGenQuery microservice calls that have more than 256 rows in the response.

### **Example Usage:**

```
myTestRule {
# Input parameters are:
# Structure holding the query
# Structure holding the query result
# Output parameter is:
# Continuation index, greater than zero is additional rows can be retrieved
# Output from running the example is:
# List of the number of files and size of files in collection /$rodsZoneClient/home/rods
 *ContInxOld = 1;
 ^*Count = 0;
 *Size = 0; msiMakeGenQuery("DATA_ID, DATA_SIZE", *Condition,*GenQInp);
  msiExecGenQuery(*GenQInp, *GenQOut);
  msiGetContInxFromGenQueryOut(*GenQOut,*ContInxNew);
 while(*ContInxOld > 0) {
   foreach(*GenQOut) {
    msiGetValByKey(*GenQOut, "DATA_SIZE", *Fsize);
    *Size = *Size + double(*Fsize);*Count = *Count + 1;
 }
  *ContInxOld = *ContInxNew;
   if(*ContInxOld > 0) {msiGetMoreRows(*GenQInp,*GenQOut,*ContInxNew);}
  }
 writeLine("stdout","Number of files in *Coll is *Count and total size is *Size");
}
INPUT *Coll = "/$rodsZoneClient/home/$userNameClient/%%", *Condition="COLL_NAME like '*Coll'"
OUTPUT ruleExecOut
```
#### **4.164 Core :: iCAT System Services :: msiMakeGenQuery**

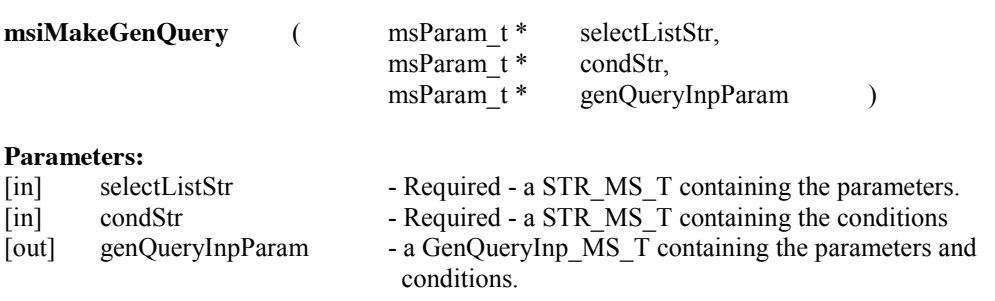

#### **Description:**

This microservice constructs an SQL string that can be issued to the iCAT catalog by a subsequent call to msiExecGenQuery. The SQL string is contained in a GenQueryInp\_MS\_T structure.

### **Note:**

This microservice sets up a genQueryInp  $t$  data structure needed by calls to rsGenQuery(). It is typically executed before calls to msiExecGenQuery and msiGetMoreRows.

### **Example Usage:**

```
myTestRule {
# Input parameters are:
# Selected attribute list
# Condition for selecting files
# Output parameter is:
# Structure holding the query
# Output from running the example is:
# List of the number of files and size of files in collection /$rodsZoneClient/home/rods
 *ContInxOld = 1;
 ^*Count = 0;*Size = 0:
  msiMakeGenQuery("DATA_ID, DATA_SIZE", *Condition,*GenQInp);
  msiExecGenQuery(*GenQInp, *GenQOut);
  msiGetContInxFromGenQueryOut(*GenQOut,*ContInxNew);
 while(*ContInxOld > 0) {
  if(*ContInxNew == 0) { *ContInxOld = 0; }
   foreach(*GenQOut) {
    msiGetValByKey(*GenQOut, "DATA_SIZE", *Fsize);
    *Size = *Size + double(*Fsize);*Count = *Count + 1;
 }
   if(*ContInxOld > 0) {msiGetMoreRows(*GenQInp,*GenQOut,*ContInxNew);}
  }
 writeLine("stdout","Number of files in *Coll is *Count and total size is *Size");
}
INPUT *Coll = "/$rodsZoneClient/home/$userNameClient/%%", *Condition="COLL_NAME like '*Coll'"
OUTPUT ruleExecOut
```
### **4.165 Core :: iCAT System Services :: msiMakeQuery**

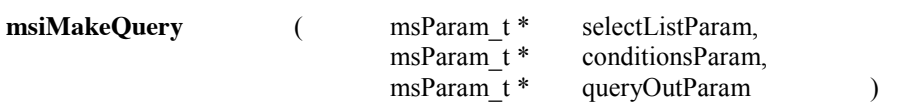

#### **Parameters:**

[in] selectListParam - a STR MS T containing the parameters that are selected in the query.

[in] conditionsParam - a STR\_MS\_T containing the condition for the query.

[out] queryOutParam - a STR\_MS\_T containing the parameters and conditions as sql.

#### **Description:**

Creates an sql query from a parameter list and condition.

#### **Note:**

This microservice creates a sql query string from the input parameter list (select statement) and condition.

### **Example Usage:**

myTestRule { # Input parameters are: # Attribute list # Condition for selecting files # Output parameter is: # SQL execution string # Output from running the example is: # List of all files that start with rule msiMakeQuery(\*Select,\*Condition,\*Query); msiExecStrCondQuery(\*Query, \*GenQOut); foreach(\*GenQOut) {msiPrintKeyValPair("stdout", \*GenQOut);} } INPUT \*Select="DATA\_NAME, COLL\_NAME, DATA\_RESC\_NAME, DATA\_REPL\_NUM, DATA\_SIZE", \*Condition="DATA\_NAME like 'rule%%'" OUTPUT ruleExecOut

### **4.166 Core :: iCAT System Services :: msiPrintGenQueryInp**

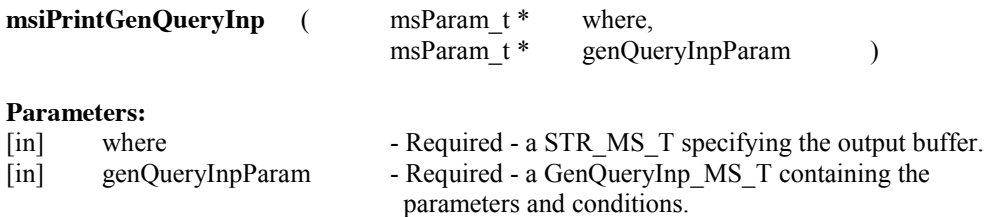

#### **Description:**

This microservice prints the given GenQueryInp\_MS\_T structure to the given target buffer. This provides a way to list the contents of a query that is being issued to the iCAT metadata catalog.

#### **Note:**

The target buffer can be "stdout", "stderr", "serverLog", or an internal buffer.

#### **Example Usage:**

myTestRule {

- # Input parameter is:
- # Buffer where string will be written
- # GenQueryInp string
- # Output from running the example is:

# Selected Column 501 With Option 1

- # Selected Column 407 With Option 4
- # Condition Column 501 like '/\$rodsZoneClient/home/\$userNameClient/%%'

 msiMakeGenQuery(\*Select, "COLL\_NAME like '/\$rodsZoneClient/home/\$userNameClient/%%'", \*GenQInp);

# add select on sum(DATA\_SIZE)

 msiAddSelectFieldToGenQuery(\*SelectAdd,\*Function,\*GenQInp); msiPrintGenQueryInp("stdout", \*GenQInp);

}

INPUT \*Select="COLL\_NAME", \*SelectAdd="DATA\_SIZE", \*Function="SUM" OUTPUT \*GenQInp, ruleExecOut

### **4.167 Core :: iCAT System Services :: msiPrintGenQueryOutToBuffer**

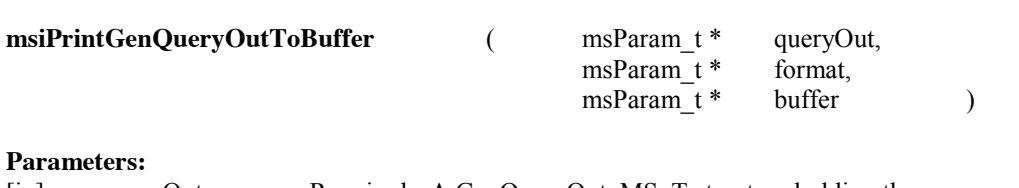

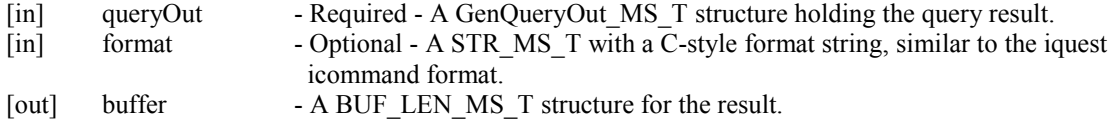

### **Description:**

Writes the contents of the output results from a query contained in a GenQueryOut\_MS\_T structure into a buffer.

### **Note:**

The results can be formatted with an optional C-style format string the same way it is done in iquest. The format string specifies how the selected attributes will be printed. The format string:

" %-5.5s access has been given to user %-6.6s for the file %s"

will map the attributes in the SELECT statement to the "%" variables in the format string SELECT DATA\_ACCESS\_NAME, USER\_NAME, DATA\_NAME

in the order they are listed. Thus DATA\_ACCESS\_NAME replaces the first "%" and is listed as a string of 5 characters, USER\_NAME replaces the second "%" and is listed as a string of 6 characters, and DATA\_NAME replaces the third "%" and is listed as a string or arbitrary length.

### **Example Usage:**

myTestRule { # Input parameters are: # GenQueryOut structure # C-style format string # Output parameter is: # Buffer for result msiMakeGenQuery("DATA\_ID, DATA\_SIZE", \*Condition,\*GenQInp); msiExecGenQuery(\*GenQInp, \*GenQOut); msiPrintGenQueryOutToBuffer(\*GenQOut,\*Form,\*Buf); writeBytesBuf("stdout", \*Buf); }

INPUT \*Coll = "/\$rodsZoneClient/home/\$userNameClient/%%", \*Condition="COLL\_NAME like '\*Coll'", \*Form="For data-ID %-6.6s the data size is %-8.8s" OUTPUT ruleExecOut

### **4.168 Core :: iCAT System Services :: msiQuota**

### **msiQuota** ( )

### **Parameters:**

None

#### **Description:**

Calculates storage usage and checks quota values (over/under/how-much-used).

### **Note:**

Causes the ICAT quota tables to be updated. This must be executed by a person with a rodsadmin role.

#### **Session Variables Used:**

rei->rsComm->clientUser.authFlag (must be admin)

#### **Example Usage:**

```
myTestRule {
# Administrator command to cause update to iCAT quota tables
  delay("<PLUSET>30s</PLUSET><EF>24h</EF>") {
   msiQuota;
   writeLine("serverLog", "Updated quota check");
  }
}
INPUT null
OUTPUT ruleExecOut
```
### **4.169 Core :: iCAT System Services :: msiSetQuota**

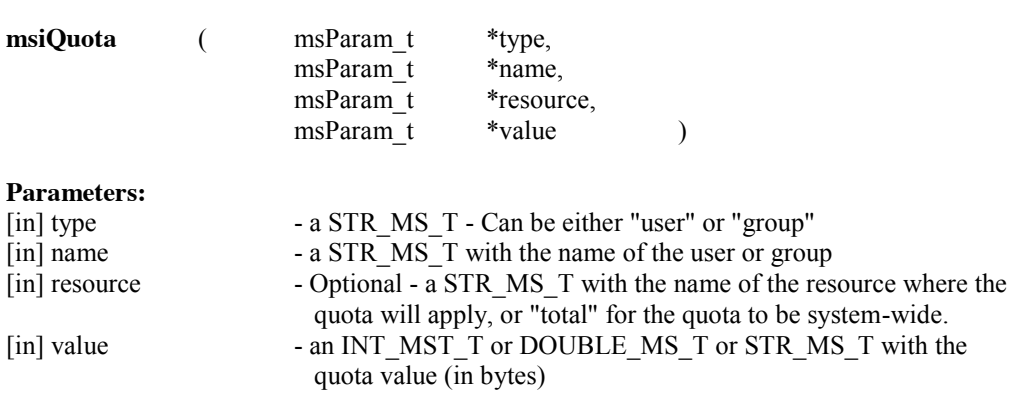

### **Description:**

This microservice sets a storage quota for a given user or group of users for either a specific storage system or for total storage.

#### **Note:**

If no resource name is provided, the quota will apply across all resources. The microservice requires rodsadmin privileges.

#### **Example Usage:**

myTestRule { # Input parameters are: # Type of quota (user or group) # User or group name # Optional resource on which the quota applies (or total for all resources) # Quota value in bytes msiSetQuota(\*Type, \*Name, \*Resource, \*Value); writeLine("stdout","Set quota on \*Name for resource \*Resource to \*Value bytes"); } INPUT \*Type="user", \*Name="rods", \*Resource="demoResc", \*Value="1000000000" OUTPUT ruleExecOut

#### **4.170 Core :: iCAT System Services :: msiRenameCollection**

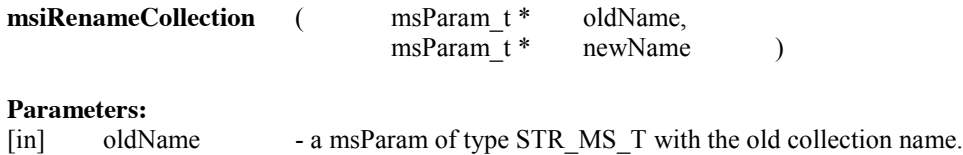

[in] newName - a msParam of type STR\_MS\_T with the new name for the collection.

#### **Description:**

This function renames a collection and is used via a rule with msiRenameLocalZone.

#### **Note:**

Should not be used outside of the rules defined in core.re. This is called via an 'iadmin' command. The rule example is in iRODS/clients/icommands/test/rules4.0/acmsiRenameCollection.r.

### **Example Usage:**

```
acRenameLocalZone(*oldZone,*newZone){
   msiRenameCollection("/" ++ str(*oldZone) ++ "", *newZone) ::: msiRollback;
   msiRenameLocalZone(*oldZone,*newZone) ::: msiRollback;
   msiCommit;
}
```
#### **4.171 Core :: iCAT System Services :: msiRenameLocalZone**

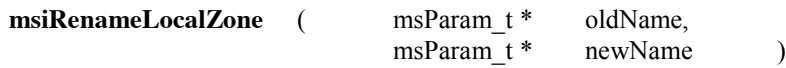

### **Parameters:**

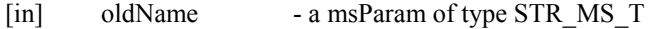
[in] newName - a msParam of type STR\_MS\_T

# **Description:**

This microservice renames the LOCALZone by updating multiple tables in iCAT. This can only be executed by a person with the rodsadmin role.

# **Note:**

Should not be used outside of the rules defined in core.re. This is called via an 'iadmin' command. The rule example is in iRODS/clients/icommands/test/rules4.0/acmsiRenameLocalZone.r.

# **Example Usage:**

```
acRenameLocalZone(*oldZone,*newZone){
   msiRenameCollection("/" ++ str(*oldZone) ++ "", *newZone) ::: msiRollback;
   msiRenameLocalZone(*oldZone,*newZone) ::: msiRollback;
   msiCommit;
```
}

# **4.172 Core :: iCAT System Services :: msiRollback**

**msiRollback** ( )

### **Parameters:**

None

# **Description:**

This function deletes user and collection information from the iCAT by rolling back the database transaction.

### **Note:**

This is used to reverse changes to the iCAT database as part of a rule and microservice recovery chain. See core.re for examples. In other cases, iCAT updates and inserts are automatically rolled-back as part of the normal operations (from within the 'C' code of a microservice). The rule example is in iRODS/clients/icommands/test/rules4.0/acmsiRollback.r.

# **Example Usage:**

```
acRenameLocalZone(*oldZone,*newZone){
   msiRenameCollection("/" ++ str(*oldZone) ++ "", *newZone) ::: msiRollback;
   msiRenameLocalZone(*oldZone,*newZone) ::: msiRollback;
   msiCommit;
}
```
# **4.173 Core :: iCAT System Services :: msiServerBackup**

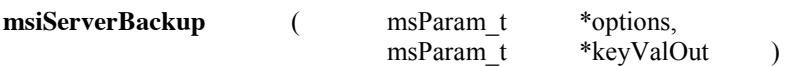

### **Parameters:**

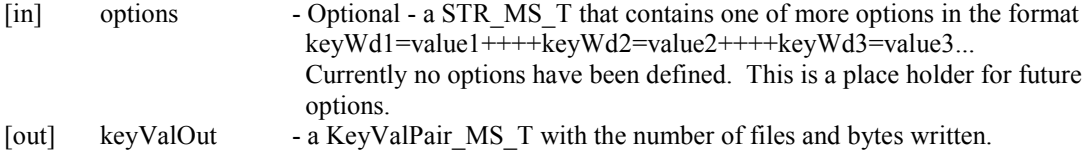

# **Description:**

Copies iRODS server files to the local resource

# **Note:**

Copies server files to the local vault and registers them into iCAT. Object (.o) files and binaries are not included.

### **Example Usage:**

```
myTestRule {
# Input parameter is:
# Options - currently none are specified for controlling server backup
# Output parameter is:
# Result - a keyvalpair structure holding number of files and size
#
# This will take a while to run.
# Backup files are stored in a directory as hostname_timestamp:
#
# $ ils system_backups
# /$rodsZoneClient/home/$userNameClient/system_backups:
# C- /$rodsZoneClient/home/$userNameClient/system_backups/localhost_2011-08-19.16:00:29
#
#
  msiServerBackup(*Opt,*Result);
  writeKeyValPairs("stdout", *Result, " : ");
}
INPUT *Opt=""
OUTPUT ruleExecOut
```
# **4.174 Core :: iCAT System Services :: msiSetACL**

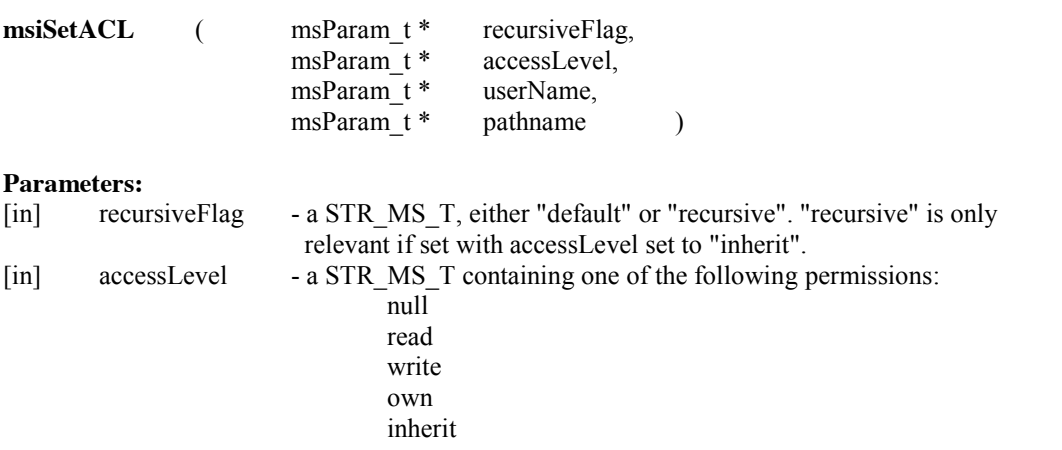

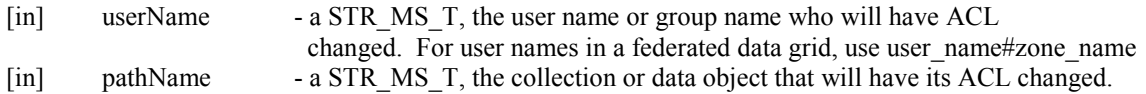

# **Description:**

This microservice changes the ACL for a given pathname, either a collection or a data object.

### **Note:**

For collections, the modification can be recursive and the inheritance bit can be changed as well. The list of access controls is arranged from lowest level to highest level. When an access control is set, all lower level access controls are also enabled. Only a single access control is saved per person. The new access permissions are only those set by the application of the microservice.

### **Example Usage:**

myTestRule { # Input parameters are: # Recursion flag # default # recursive - valid if access level is set to inherit # Access Level # null # read # write # own # inherit # User name or group name who will have ACL changed # Path or file that will have ACL changed msiSetACL("default", \*Acl,\*User,\*Path); writeLine("stdout","Set owner access for \*User on file \*Path"); } INPUT \*User="testuser", \*Path="/\$rodsZoneClient/home/\$userNameClient/sub1/foo3", \*Acl = "write"

# **4.175 Core :: iCAT System Services :: msiVacuum**

**msiVacuum ( )** 

OUTPUT ruleExecOut

### **Parameters:** None

### **Description:**

Postgres vacuum, done periodically to optimize indices and performance.

### **Note:**

The effect of this is that the iCAT database gets optimized. This microservice works with PostgreSQL only. The rule example is in iRODS/clients/icommands/test/rules4.0/acmsiVacuum.r.

#### **Example Usage:**

```
acVacuum(*Delay) {
 delay(*Delay) {msiVacuum;}
```
### **4.176 Core :: Email Microservices :: msiSendMail**

**Example rule: iRODS/clients/icommands/test/rules4.0**/rulemsiSendMail**.**r

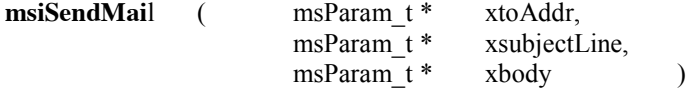

### **Parameters:**

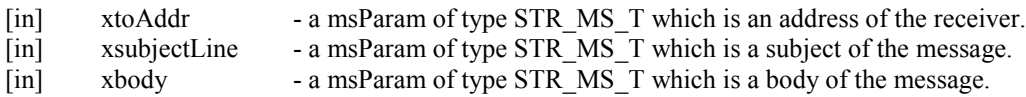

# **Description:**

Sends email.

# **Note:**

This microservice sends e-mail using the mail command in the unix system. The first argument is the email address of the receiver. The second argument is the subject string and the third argument is the body of the e-mail. No attachments are supported. The sender of the e-mail is the unix userid running the irodsServer.

# **Example Usage:**

myTestRule { # Input parameters are: # Address # Subject of e-mail # Message body msiSendMail(\*Address,\*Subject,\*Body); writeLine("stdout","Sent e-mail to \*Address about \*Subject"); } INPUT \*Address="irod-chat@googlegroups.com", \*Subject="Test message", \*Body="Testing the msiSendMail microservice" OUTPUT ruleExecOut

# **4.177 Core :: Email Microservices :: msiSendStdoutAsEmail**

**Example rule: iRODS/clients/icommands/test/rules4.0**/rulemsiSendStdoutAsEmail**.**r

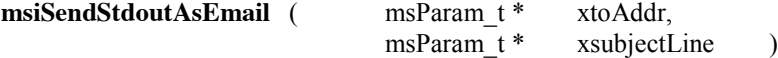

### **Parameters:**

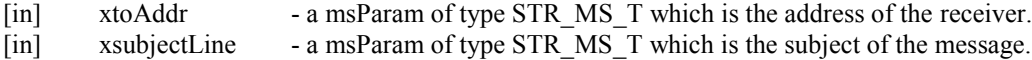

## **Description:**

Sends the current buffer content in rei->ruleExecOut->stdoutBuf.buf as email.

### **Note:**

This microservice, given a xtoAddr parameter (an e-mail address) and a xsubjectLine parameter, sends out the stdout buffer as the body of the e-mail.

### **Example Usage:**

myTestRule { # Input parameters are: # Address # Subject writeLine("stdout","Message from stdout buffer"); msiSendStdoutAsEmail(\*Address,\*Subject); writeLine("stdout","Sent e-mail to \*Address about \*Subject"); } INPUT \*Address="irod-chat@googlegroups.com", \*Subject="Test message" OUTPUT ruleExecOut

# **4.178 Core :: Key-Value (Attr-Value) :: msiAddKeyVal**

# **Example rule: iRODS/clients/icommands/test/rules4.0/rulemsiAddKeyValToMspStr.r**

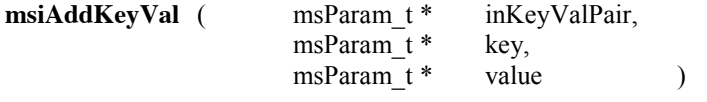

#### **Parameters:**

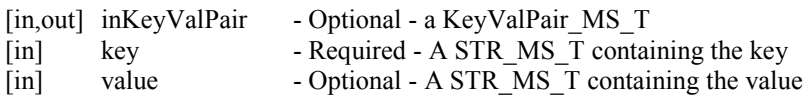

# **Description:**

Adds a new key and value to a keyValPair t structure.

**Note:** A new keyValPair t structure is created if inKeyValPair is NULL.

### **Example Usage:**

myTestRule { # Input parameters are: # Key-value buffer (may be empty) # Key

# Value msiGetSystemTime(\*Time, "human"); msiAddKeyVal(\*Keyval,\*Key,\*Time); msiAssociateKeyValuePairsToObj(\*Keyval,\*Coll,"-C"); msiGetCollectionPSmeta(\*Coll,\*Buf); writeBytesBuf("stdout", \*Buf); } INPUT \*Coll="/\$rodsZoneClient/home/\$userNameClient/sub1", \*Key="TimeStamp" OUTPUT ruleExecOut

# **4.179 Core :: Key-Value (Attr-Value) :: msiAssociateKeyValuePairsToObj**

### **Example rule: iRODS/clients/icommands/test/rules4.0/rulemsiAssociateKeyValuePairsToObj.r**

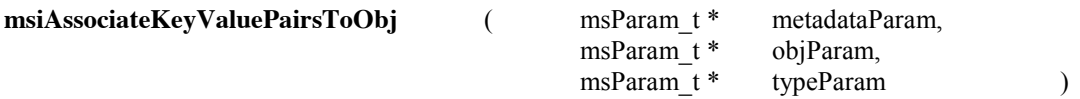

### **Parameters:**

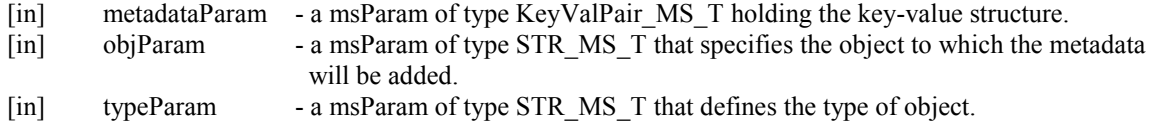

# **Description:**

This microservice associates <key, value> pairs from a given keyValPair t structure with an object.

### **Note:**

The object type is also needed:

-d for data object

-R for resource -G for resource group

-C for collection

-u for user

The check for success uses the microservice msiGetCollectionPSmeta to retrieve the attribute values that were loaded..

### **Example Usage:**

myTestRule { # Input parameters are: # Key-value buffer (may be empty) # Key # Value msiGetSystemTime(\*Time, "human"); msiAddKeyVal(\*Keyval, "TimeStamp", \*Time); msiAssociateKeyValuePairsToObj(\*Keyval,\*Coll,"-C"); msiGetCollectionPSmeta(\*Coll,\*Buf);

 writeBytesBuf("stdout", \*Buf); } INPUT \*Coll="/\$rodsZoneClient/home/\$userNameClient/sub1" OUTPUT ruleExecOut

# **4.180 Core :: Key-Value (Attr-Value) :: msiGetValByKey**

# **Example rule: iRODS/clients/icommands/test/rules4.0/rulemsiGetValByKey.r**

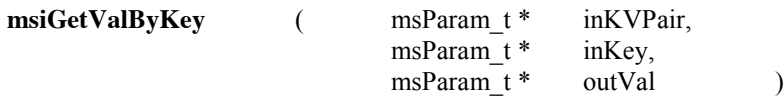

### **Parameters:**

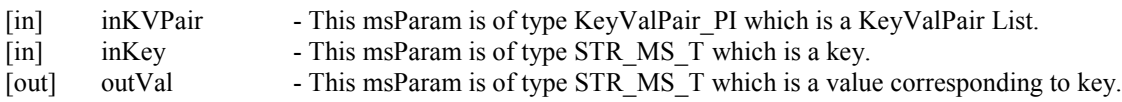

# **Description:**

Given a list of KVPairs and a Key, this microservice gets the corresponding value.

# **Note:**

This is used to extract metadata from a query into a variable for use by subsequent microservices. The dot operator may also be used within a foreach(\*Row in \*Query) loop to extract values from KVPairs.

# **Example Usage:**

```
myTestRule {
# Input parameters are:
# Key-value pair list
# Key
# Output parameter is:
# Value
# Output from running the example is:
# List of file in the collection
  writeLine("stdout","List files in collection *Coll");
  msiExecStrCondQuery("SELECT DATA_NAME where COLL_NAME = '*Coll'", *QOut);
  foreach (*QOut) {
   msiGetValByKey(*QOut, "DATA_NAME", *File);
   writeLine("stdout","*File");
  }
}
INPUT *Coll="/$rodsZoneClient/home/$userNameClient/sub1"
OUTPUT ruleExecOut
```
# **4.181 Core :: Key-Value (Attr-Value) :: msiPrintKeyValPair**

### **Example rule: iRODS/clients/icommands/test/rules4.0**/**printKeyValPair.r**

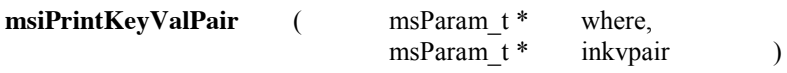

# **Parameters:**

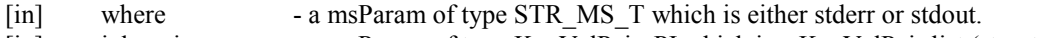

[in] inkvpair - a msParam of type KeyValPair PI which is a KeyValPair list (structure).

# **Description:**

Prints out a row of the key-value structure to the stdout buffer.

### **Note:**

It takes a row-structure from GenQueryOut\_MS\_T and prints it as a ColumnName=Value pair. The rule uses the result (tabular structure) from execution of an iCAT query. In the example, the microservice msiExecStrCondQuery is used to run the query: SELECT DATA\_TYPE\_NAME WHERE COLL\_NAME = "/\$rodsZoneClient/home/\$userNameClient/sub1". The result is printed using the msiPrintKeyValPair microservice, which prints each row as an attribute-value pair. A separator line is printed after each row.

### **Example Usage:**

```
myTestRule {
#Input parameters are:
# Location where data are written
# stdout
# stderr
# Structure holding key-value pairs
#Example lists metadata for an input file path
  msiSplitPath(*Path,*Coll,*File);
 *Q1 = select DATA_TYPE_NAME where COLL_NAME = '*Coll' and DATA_NAME = '*File';
 foreach(*R1 in *Q1) {
   msiPrintKeyValPair("stdout",*R1);
  }
}
INPUT *Path="/$rodsZoneClient/home/$userNameClient/sub1/foo1"
OUTPUT ruleExecOut
```
# **4.182 Core :: Key-Value (Attr-Value) :: msiRemoveKeyValuePairsFromObj**

**Example rule: iRODS/clients/icommands/test/rules4.0**/**rulemsiRemoveKeyValuePairsFromObj.r**

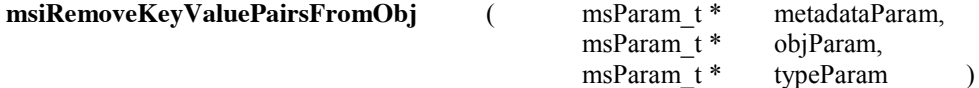

#### **Parameters:**

[in] metadataParam - a msParam of type KeyValPair\_MS\_T with the attributes to be removed

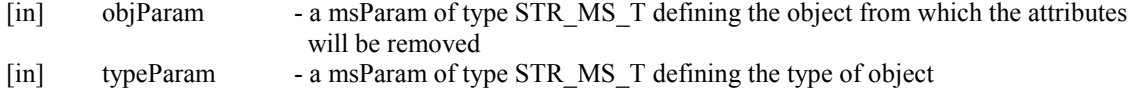

# **Description:**

This microservice removes <key, value> pairs from an iRODS object.

# **Note:**

The object type is also needed: -d for data object

- -R for resource
- -G for resource group
- -C for collection
- -u for user

# **Example Usage:**

myTestRule { # Input parameters are: # Key-value pair list

- # Path to object
- # Type of object (-d, -C)
- # Output from running the example is:
- # Add metadata

 msiString2KeyValPair(\*Str,\*Keyval); msiAssociateKeyValuePairsToObj(\*Keyval,\*Path,"-d");

 # List metadata writeLine("stdout","List metadata on file"); msiGetDataObjPSmeta(\*Path,\*Buf); writeBytesBuf("stdout", \*Buf);

 # Remove metadata msiRemoveKeyValuePairsFromObj(\*Keyval,\*Path,"-d");

 # List metadata remaining on file writeLine("stdout","list metadata after removing \*Str"); msiGetDataObjPSmeta(\*Path,\*Buf); writeBytesBuf("stdout", \*Buf); }

INPUT \*Path="/\$rodsZoneClient/home/\$userNameClient/sub1/foo3", \*Str="Testmeta=deletetest" OUTPUT ruleExecOut

### **4.183 Core :: Key-Value (Attr-Value) :: msiStrArray2String**

# **Example rule: iRODS/clients/icommands/test/rules4.0**/**rulemsiString2StrArray.r**

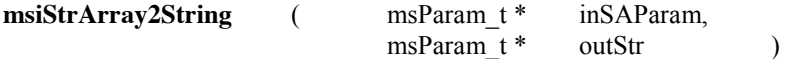

#### **Parameters:**

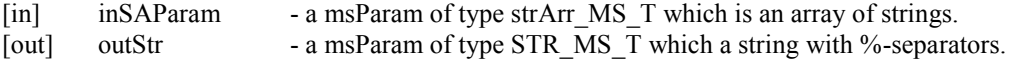

### **Description:**

An array of strings is converted to a string separated by %-signs.

### **Note:**

In the example, a string of %-separated key-value strings is converted to key-value pairs. The string is also converted to a string array, which is then converted back to a string and printed.

### **Example Usage:**

```
myTestRule {
# Input parameter is:
# Input string - %-separated key=value strings
# Output parameter is:
# String array buffer
  writeLine("stdout","Input string is *Str");
  msiString2KeyValPair(*Str,*Keyval);
  writeKeyValPairs("stdout", *Keyval," : ");
  msiString2StrArray(*Str,*Stray);
  msiStrArray2String(*Stray, *Str2);
 writeLine("stdout","After conversion to array and back, string is");
 writeLine("stdout", *Str2);
}
INPUT *Str="key1=value1%key2=value2%key3=value3"
OUTPUT ruleExecOut
```
# **4.184 Core :: Key-Value (Attr-Value) :: msiString2KeyValPair**

### **Example rule: iRODS/clients/icommands/test/rules4.0**/**rulemsiString2KeyValPair.r**

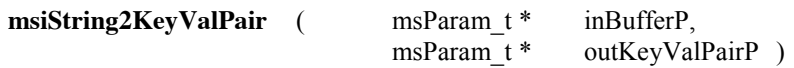

### **Parameters:**

```
[in] inBufferP - a msParam of type STR_MS_T which is key=value pairs separated by %-sign.
[out] outKeyValPairP - a msParam of type KeyValPair_MS_T which is a keyValuePair structure.
```
#### **Description:**

This microservice converts a %-separated key=value pair of strings into a keyValPair structure.

### **Example Usage:**

```
string2KeyValRule {
#
# Convert a %-separated key=value string of pairs to a keyValPair structure
#
# Input parameter:
```
# String with %-separated key=value strings # # Output parameter: # Key-value structure # writeLine("stdout","See metadata as a Key-Value structure"); msiString2KeyValPair(\*Str,\*Keyval); writeKeyValPairs("stdout",\*Keyval,\*Status); } INPUT \*Str="Tester=rods%Event=document%Home=/\$rodsZoneClient/home/\$userNameClient" OUTPUT ruleExecOut

**4.185 Core :: Key-Value (Attr-Value) :: msiString2StrArray**

**Example rule: iRODS/clients/icommands/test/rules4.0**/**rulemsiString2StrArray.r**

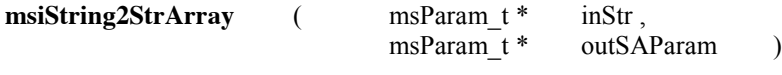

# **Parameters:**

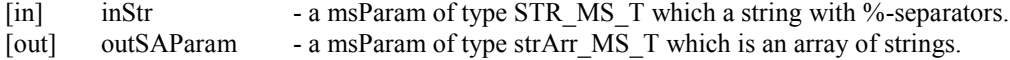

### **Description:**

A string separated by %-signs is converted to a string array.

### **Note:**

In the example, a string is converted to a string array, and then converted back to a %-separated string and printed.

# **Example Usage:**

```
myTestRule {
# Input parameter is:
# Input string - %-separated key=value strings
# Output parameter is:
# String array buffer
  writeLine("stdout","Input string is *Str");
  msiString2KeyValPair(*Str,*Keyval);
  writeKeyValPairs("stdout", *Keyval," : ");
  msiString2StrArray(*Str,*Stray);
  msiStrArray2String(*Stray, *Str2);
 writeLine("stdout","After conversion to array and back, string is");
 writeLine("stdout", *Str2);
}
INPUT *Str="key1=value1%key2=value2%key3=value3"
OUTPUT ruleExecOut
```
# **4.186 Core :: Key-Value (Attr-Value) :: writeKeyValPairs**

### **Example rule: iRODS/clients/icommands/test/rules4.0**/**writeKeyValPairs.r**

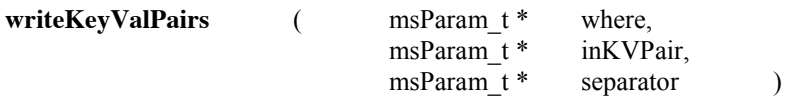

# **Parameters:**

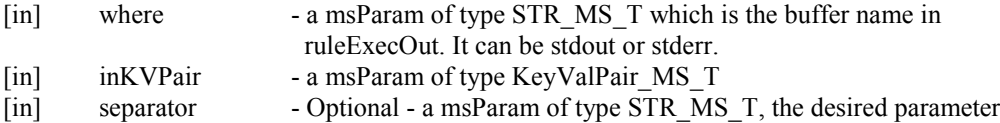

# **Description:**

This microservice writes keyword value pairs to stdout or stderr, using the given separator.

#### **Note:**

The writeLine microservice treats the "%" sign as a comment, and does not print the end of the input string after the "%" sign. The rest of the rule works correctly.

#### **Example Usage:**

myTestRule { # Input parameters are: # String with %-separated key=value pair strings # Output parameter is: # Key-value structure writeLine("stdout","Add metadata string \*Str to \*Path"); msiString2KeyValPair(\*Str,\*Keyval); writeKeyValPairs("stdout", \*Keyval,\*Status); msiAssociateKeyValuePairsToObj(\*Keyval,\*Path,"-d"); msiGetDataObjPSmeta(\*Path,\*Buf); writeBytesBuf("stdout", \*Buf); } INPUT \*Str="Tester=rods%Event=document", \*Path="/\$rodsZoneClient/home/\$userNameClient/sub1/foo1" OUTPUT ruleExecOut

# **4.187 Core :: Other User :: msiExtractTemplateMDFromBuf**

**Example rule: iRODS/clients/icommands/test/rules4.0**/rulemsiExtractTemplateMDFromBuf.r

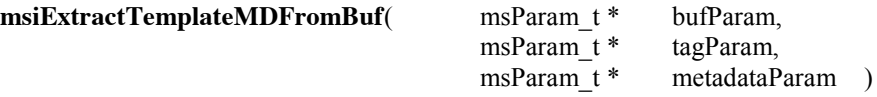

#### **Parameters:**

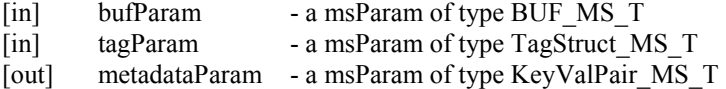

### **Description:**

This microservice uses a template to parse a buffer containing metadata and create a Key-Value Pairs structure.

### **Note:**

The template defines triplets <pre-string-regexp, keyword, post-string-regexp>. The triplets are read into memory, and used to search a metadata buffer. For each set of pre and post regular expressions, the string between them is associated with the specified keyword. All<key, value> pairs found are stored in a keyValPair\_t structure.

In the example, the tag file has the format:

<PRETAG>X-Mailer: </PRETAG>Mailer User<POSTTAG> </POSTTAG> <PRETAG>Date: </PRETAG>Sent Date<POSTTAG> </POSTTAG> <PRETAG>From: </PRETAG>Sender<POSTTAG> </POSTTAG> <PRETAG>To: </PRETAG>Primary Recipient<POSTTAG> </POSTTAG> <PRETAG>Cc: </PRETAG>Other Recipient<POSTTAG> </POSTTAG> <PRETAG>Subject: </PRETAG>Subject<POSTTAG> </POSTTAG> <PRETAG>Content-Type: </PRETAG>Content Type<POSTTAG> </POSTTAG>

The end tag is actually a "return" for unix systems, or a "carriage-return/line-feed" for Windows systems.

## **Example Usage:**

myTestRule { # Input parameters are: # Buffer # Tag structure # Output parameter is: # Keyval pair buffer

 #Read in 10,000 bytes of the file msiDataObjOpen(\*Pathfile,\*F\_desc); msiDataObjRead(\*F\_desc,\*Len,\*File\_buf); msiDataObjClose(\*F\_desc,\*Status);

 #Read in the tag template file msiDataObjOpen(\*Tag,\*T\_desc); msiDataObjRead(\*T\_desc, 10000, \*Tag\_buf); TemplateIntoTagStruct(\*Tag\_buf,\*Tags); msiDataObjClose(\*T\_desc,\*Status);

 #Extract metadata from file using the tag template file msiExtractTemplateMDFromBuf(\*File\_buf,\*Tags,\*Keyval);  #Write out extracted metadata writeKeyValPairs("stdout", \*Keyval," : "); msiGetObjType(\*Outfile,\*Otype);

 #Add metadata to the object msiAssociateKeyValuePairsToObj(\*Keyval,\*Outfile,\*Otype); } INPUT \*Tag="/\$rodsZoneClient/home/\$userNameClient/test/email.tag", \*Pathfile="/\$rodsZoneClient/home/\$userNameClient/test/sample.email", \*Outfile="/\$rodsZoneClient/home/\$userNameClient/test/sample.email", \*Len=10000 OUTPUT ruleExecOut

# **4.188 Core :: Other User :: msiFreeBuffer**

**Example rule: iRODS/clients/icommands/test/rules4.0/rulemsiFreeBuffer.r msiFreeBuffer** (msParam t \* memoryParam ) **Parameters:**<br>[in] memoryParam - the buffer to free **Description:** This microservice frees a named buffer, including stdout and stderr **Note:** Can be used to free a buffer that was previously allocated. **Example Usage:** myTestRule { # Input parameter is: # Buffer to free (can be variable buffer or stdout or stderr) msiDataObjOpen(\*Flags,\*F\_desc); msiDataObjRead(\*F\_desc,\*Len,\*Buf); msiDataObjClose(\*F\_desc,\*Status); msiFreeBuffer(\*Buf); writeLine("stdout","Freed buffer"); } INPUT \*Flags="objPath=/\$rodsZoneClient/home/\$userNameClient/sub1/foo1", \*Len="100" OUTPUT ruleExecOut

# **4.189 Core :: Other User :: msiGetDiffTime**

**Example rule: iRODS/clients/icommands/test/rules4.0/rulemsiGetDiffTime.r**

**msiGetDiffTime** ( msParam\_t \* inpParam1,

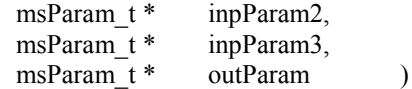

### **Parameters:**

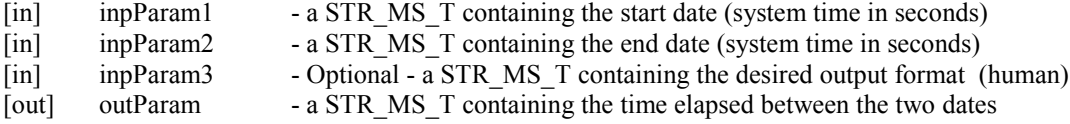

# **Description:**

This microservice returns the difference between two system times

### **Note:**

The default output format is in seconds. Use "human" as the third input parameter for human readable format that converts to days, hours, minutes, and seconds.

### **Example Usage:**

myTestRule {

- # Input parameters are:
- # Start date in system time in seconds
- # End date in system time in seconds
- # Optional format (human)
- # Output parameter is:
- # Duration msiGetIcatTime(\*Start, "unix");

 msiSleep("10", ""); msiGetIcatTime(\*End, "unix"); writeLine("stdout","Start time is \*Start"); msiGetDiffTime(\*Start,\*End,"", \*Dur); writeLine("stdout","End time is \*End"); writeLine("stdout","Duration is \*Dur"); } INPUT null

OUTPUT ruleExecOut

## **4.190 Core :: Other User :: msiGetIcatTime**

**Example rule: iRODS/clients/icommands/test/rules4.0/rulemsiGetIcatTime.r**

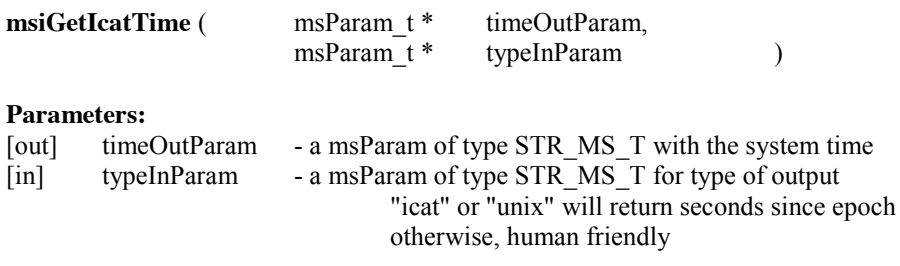

# **Description:**

This function returns the system time for the iCAT server

# **Note:**

This function returns the system time for the iCAT server in either seconds since the epoch, or in a format that specifies year-month-day.hour:minute:second.

### **Example Usage:**

```
myTestRule {
# Input parameters are:
# Time type (icat/unix or human) in seconds
# Output parameter is:
# Time value
  msiGetIcatTime(*Start, "unix");
  msiGetIcatTime(*End, "human");
  writeLine("stdout","Time in seconds is *Start");
  writeLine("stdout","Time human readable is *End");
}
INPUT null
OUTPUT ruleExecOut
```
# **4.191 Core :: Other User :: msiGetSystemTime**

### **Example rule: iRODS/clients/icommands/test/rules4.0/rulemsiGetSystemTime.r**

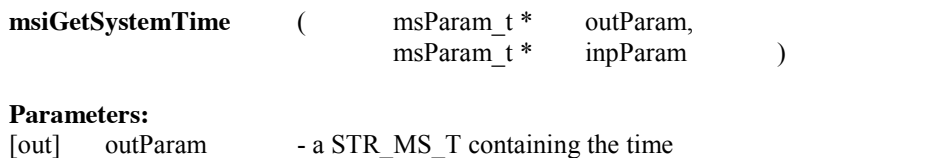

#### **Description:**

This microservice returns the local system time of the iRODS server.

#### **Note:**

Default output format is system time in seconds, use "human" as input parameter for human readable format in year-month-day.hour:minute:second.

[in] inpParam - Optional - a STR\_MS\_T containing the desired output format (human)

# **Example Usage:**

myTestRule { # Input parameters are: # Time type "icat" or "unix" returns time in seconds # "human" returns date in Year-Month-Day.Hour:Minute:Second # Output parameter is: # Time value for local system msiGetSystemTime(\*Start, "unix"); msiGetSystemTime(\*End, "human"); writeLine("stdout","Time in seconds is \*Start"); writeLine("stdout","Time human readable is \*End");

# **4.192 Core :: Other User :: msiGetTaggedValueFromString**

**Example rule: iRODS/clients/icommands/test/rules4.0/rulemsiGetTaggedValueFromString.r**

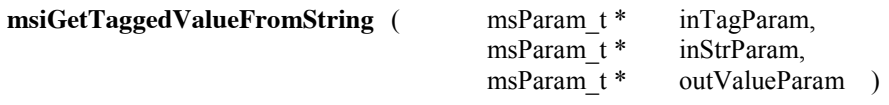

### **Parameters:**

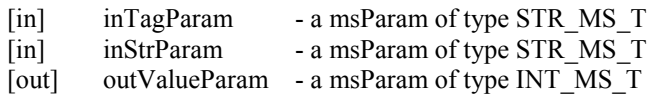

### **Description:**

This microservice gets a tagged value from a string. When given a tag-name, this microservice gets the value from a file in tagged-format (pseudo-XML).

### **Note:**

This performs some regular expression matching. Given a regular expression as a tag-value "t", it identifies the corresponding string in the match string with a string that matches a sub-string value: " $\leq t$ . \* $\leq t$ .". The service is used for processing a tagged structure. In this example, "IP-address" is successfully parsed from the tagged string:

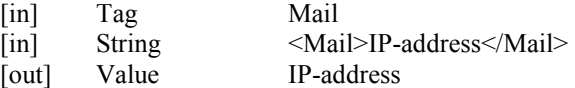

### **Example Usage:**

```
myTestRule {
# Input parameters are:
# Tag string
# Input string
# Output parameter is:
# Value associated with tag
 writeLine("stdout","String that is tested is");
  writeLine("stdout","*Str");
  msiGetTaggedValueFromString(*Tag,*Str,*Val);
  writeLine("stdout","Found value is *Val");
}
INPUT *Tag="Mail", *Str="<Mail>IP-address</Mail>"
OUTPUT ruleExecOut
```
### **4.193 Core :: Other User :: msiHumanToSystemTime**

#### **Example rule: iRODS/clients/icommands/test/rules4.0/rulemsiHumanToSystemTime.r**

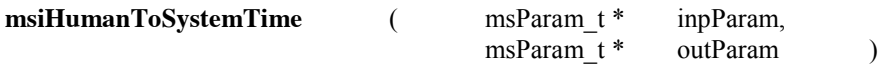

#### **Parameters:**

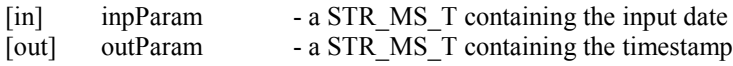

# **Description:**

Converts a human readable date to a system timestamp.

### **Note:**

Expects an input date in the form: YYYY-MM-DD.hh:mm:ss

### **Example Usage:**

```
myTestRule {
# Input parameter is:
# Date in human readable form
# Output parameter is:
# Time stamp in seconds since epoch
  msiGetSystemTime(*Date, "human");
  msiHumanToSystemTime(*Date,*Time);
  writeLine("stdout","Input date is *Date");
  writeLine("stdout","Time in unix seconds is *Time");
}
INPUT null
OUTPUT ruleExecOut
```
# **4.194 Core :: Other User :: msiReadMDTemplateIntoTagStruct**

### **Example rule: iRODS/clients/icommands/test/rules4.0/rulemsiReadMDTemplateIntoTagStruct.r**

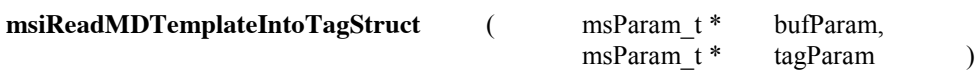

#### **Parameters:**

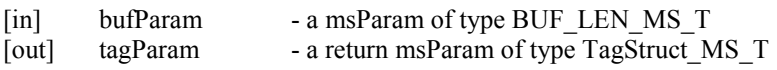

### **Description:**

This microservice parses a buffer containing a template-style file and stores the tags in a tag structure.

#### **Note:**

The template buffer should contain triplets of the form:

<PRETAG>re1</PRETAG>kw<POSTTAG>re2</POSTTAG>

"re1" identifies the pre-string. "re2" identifies the post-string and any value between re1 and re2 in a metadata buffer will be associated with the keyword "kw".

### **Example Usage:**

myTestRule { # Input parameter is: # Tag buffer # Output parameter is: # Tag structure

 # Read in first 10,000 bytes of file msiDataObjOpen(\*Pathfile,\*F\_desc); msiDataObjRead(\*F\_desc,\*Len,\*File\_buf); msiDataObjClose(\*F\_desc,\*Status);

 # Read in tag template msiDataObjOpen(\*Tag,\*T\_desc); msiDataObjRead(\*T\_desc, 10000, \*Tag\_buf); msiReadMDTemplateIntoTagStruct(\*Tag\_buf,\*Tags); msiDataObjClose(\*T\_desc,\*Status);

 # Extract metadata from file using tag template msiExtractTemplateMDFromBuf(\*File\_buf,\*Tags,\*Keyval);

 # Write result to stdout writeKeyValPairs("stdout", \*Keyval," : ");

 # Add metadata to the file msiGetObjType(\*Outfile,\*Otype); msiAssociateKeyValuePairsToObj(\*Keyval,\*Outfile,\*Otype); } INPUT \*Tag="/\$rodsZoneClient/home/\$userNameClient/test/email.tag", \*Pathfile="/\$rodsZoneClient/home/\$userNameClient/test/sample.email", \*Outfile="/\$rodsZoneClient/home/\$userNameClient/test/sample.email", \*Len=10000 OUTPUT ruleExecOut

# **4.195 Core :: Other User :: msiRegisterData**

# **Example rule: iRODS/clients/icommands/test/rules4.0/acmsiRegisterData.r**

**msiRegisterData**( )

**Parameters:** None

### **Description:**

Register a new data object into the iRODS data grid.

#### **Note:**

Use this only within a core.re file as data object information has to be set in the rei structure. The rule example is in iRODS/clients/icommands/test/rules4.0/acmsiRegisterData.r.

# **Example Usage:**

acRegisterData { msiRegisterData ::: misRollback; }

# **4.196 Core :: Other User :: msiStrToBytesBuf**

**Example rule: iRODS/clients/icommands/test/rules4.0**/rulemsiStrToBytesBuf.r

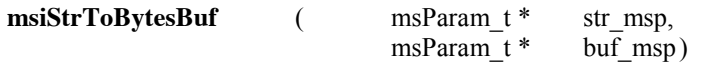

# **Parameters:**

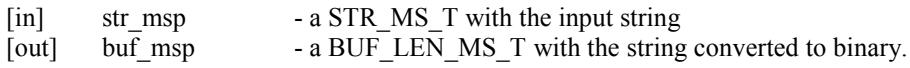

### **Description:**

Converts a string to a bytesBuf\_t structure for use within microservices.

### **Note:**

The example converts a string to a bytes-buffer, then writes the buffer into a file stored within iRODS.

### **Example Usage:**

myTestRule { # Input parameters are: # String # Output parameter is: # Buffer

 # Convert string to bytes buffer msiStrToBytesBuf(\*Str,\*Buf);

 # Create a file and write buffer into the file msiDataObjCreate(\*Path,\*Flags,\*F\_desc); msiDataObjWrite(\*F\_desc,\*Buf,\*Len); msiDataObjClose(\*F\_desc,\*Status);

 # Write the string to stdout writeLine("stdout","Wrote \*Str into file \*Path"); } INPUT \*Str="Test string for writing into a file", \*Path="/\$rodsZoneClient/home/\$userNameClient/sub1/foo2", \*Flags="forceFlag=" OUTPUT ruleExecOut

### **4.197 Core :: Other User :: writeBytesBuf**

**Example rule: iRODS/clients/icommands/test/rules4.0**/rulewriteBytesBuf.r

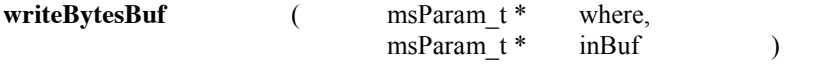

#### **Parameters:**

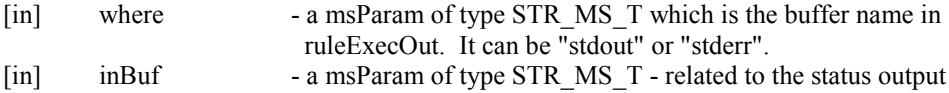

# **Description:**

This microservice writes the buffer in an inOutStruct to stdout or stderr.

### **Note:**

none

### **Example Usage:**

myTestRule { # Input Parameters are:

# Location for write (stdout, stderr)

# String buffer

 # Make a query msiMakeGenQuery("DATA\_ID, DATA\_SIZE", \*Condition,\*GenQInp);

 # Issue the query and retrieve query result msiExecGenQuery(\*GenQInp, \*GenQOut);

 # Convert result to a buffer msiPrintGenQueryOutToBuffer(\*GenQOut,\*Form,\*Buf);

 # write the result buffer writeBytesBuf("stdout", \*Buf);

}

INPUT \*Coll="/\$rodsZoneClient/home/\$userNameClient/sub1", \*Condition="COLL\_NAME like '\*Coll'", \*Form="For data-ID %-6.6s the data size is %-8.8s" OUTPUT ruleExecOut

# **4.198 Core :: Other User :: writePosInt**

# **Example rule: iRODS/clients/icommands/test/rules4.0**/writePosInt.r

**writePosInt** ( msParam\_t \* where,<br>msParam\_t \* inInt msParam $t *$  inInt ) **Parameters:**

# [in] where - a msParam of type STR\_MS\_T which is the buffer name in ruleExecOut. [in] inInt - the integer to write

# **Description:**

This microservice writes a positive integer into a buffer.

### **Note:**

To add an end of line, write a null after the positive integer using writeLine.

# **Example Usage:**

```
myTestRule {
# Input parameters are:
# Location (stdout, stderr)
# Integer
 *A = 1; writeLine("stdout","Wrote an integer");
  writePosInt("stdout", *A);
  writeLine("stdout","");
}
INPUT null
OUTPUT ruleExecOut
```
# **4.199 Plugins :: msiobjget\_http**

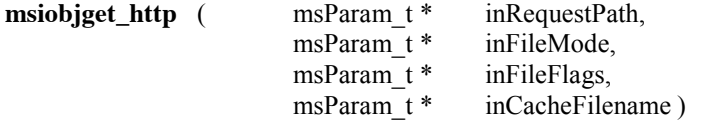

### **Parameters:**

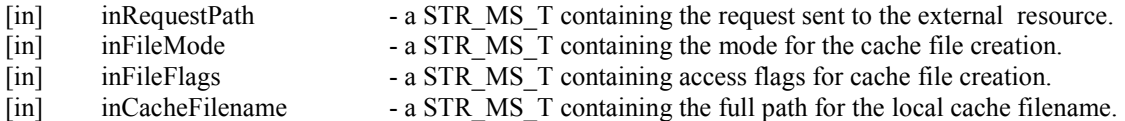

### **Description:**

This microservice gets a web object from a URL using microservice drivers. The object is stored in the cache file name on the local resource. The web object can be an http, https or ftp object.

# **Note:**

The inFileMode argument specifies the permissions to use when creating the cache file:

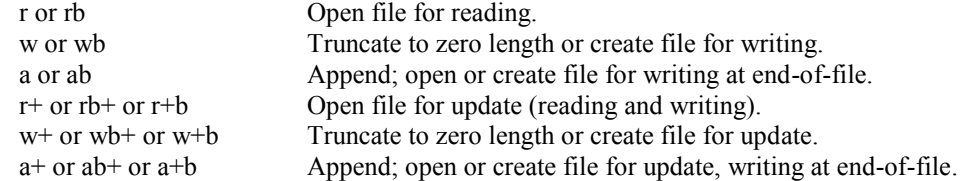

The inFileFlags argument specifies the access mode for the cache file: O\_RDONLY,

O\_WRONLY, O\_RDWR O\_TRUNC.

These can be combined by concatenation, e.g. O\_WRONLYO\_TRUNC

The inRequestPath starts with "http:", "https:", or "ftp:". The string after that is the iRODS logical path name. Examples are:

http://farm3.static.flickr.com/2254/5827459234\_2fd1c55364\_z.jpg ftp://ftp.sdsc.edu/pub/outgoing/sekar/PPP.txt https://wiki.irods.org/index.php

# **Example Usage:**

myTestRule {

# Input parameters are:

# inRequestPath - the string sent to the remote URL

# inFileMode - the cache file creation mode

# inFileFlags - the access modes for the cache file

- # inCacheFilename the full path of the cache file on the local system
- # No output parameters

# Output is the creation of a file in the vault

# Wrote local file /home/reagan/Vaulttest/webfile from request

http://wiki.irods.org.pubs/iRODS\_FACT\_Sheet-0907c.pdf

msiobjget\_http(\*Request, \*Mode, \*Flags, \*Path);

writeLine("stdout","Wrote local file \*Path from request \*Request");

}

INPUT \*Request ="http://wiki.irods.org/pubs/iRODS\_FACT\_Sheet-0907c.pdf", \*Mode = "w", \*Flags = "O\_RDWR", \*Path = "/home/reagan/Vaulttest/webfile" OUTPUT ruleExecOut

# **4.200 Plugins :: msiobjget\_irods**

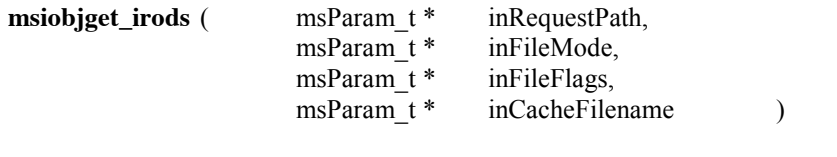

# **Parameters:**

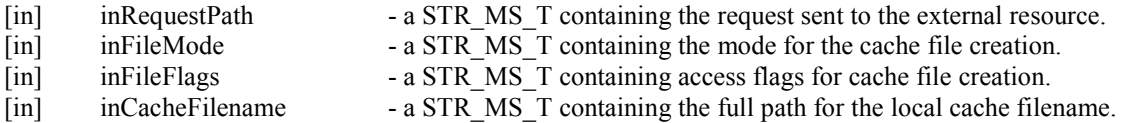

# **Description:**

This microservice gets an iRODS object from a remote iRODS data grid using microservice drivers. The object is stored in the local cache filename.

#### **Note:**

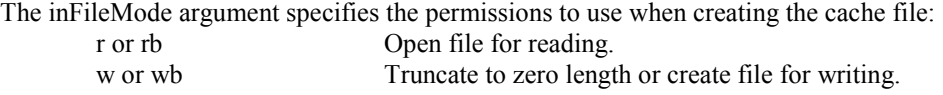

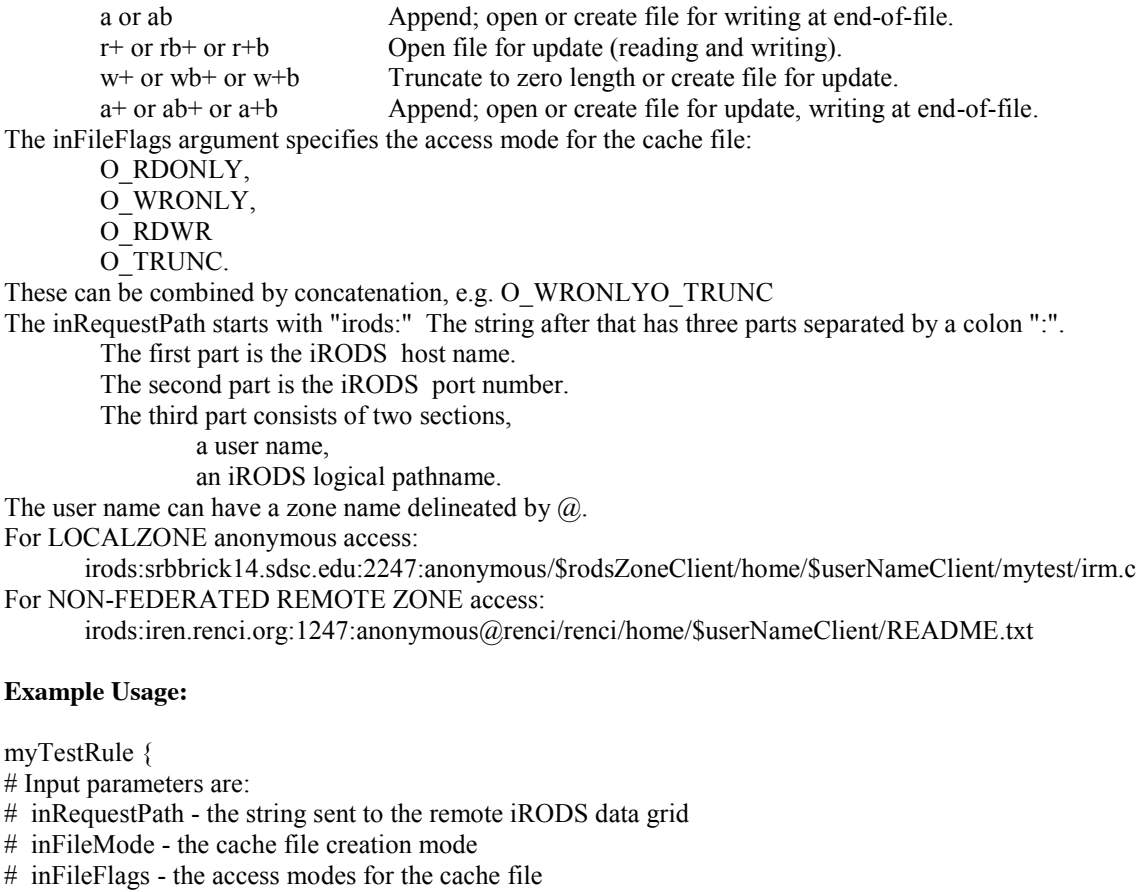

- # inCacheFilename the full path of the cache file
- # No output parameters

# Output is the creation of a file on the local vault

msiobjget\_irods(\*Request, \*Mode, \*Flags, \*Path);

INPUT \*Request

}

="irods:iren.renci.org:1247:anonymous@renci/renci/home/\$userNameClient/README.txt", \*Mode = "w", \*Flags = "O\_RDWR", \*Path = "/home/reagan/Vaulttest/home/\$userNameClient/sub1/rodsfile" OUTPUT ruleExecOut

# **4.201 Plugins :: msiobjget\_slink**

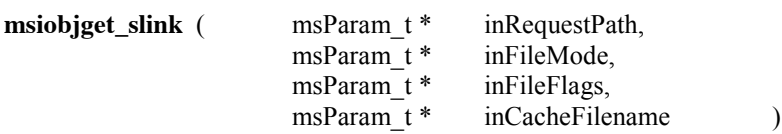

### **Parameters:**

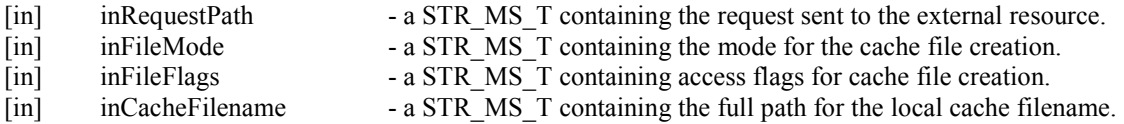

# **Description:**

This microservice gets an iRODS object from a soft link to another iRODS data grid using microservice drivers. The object is stored in the cache filename.

### **Note:**

```
The inFileMode argument specifies the permissions to use when creating the cache file:
        r or rb Open file for reading.<br>
w or wb Truncate to zero lengt
                                 Truncate to zero length or create file for writing.
        a or ab Append; open or create file for writing at end-of-file. 
        r+ or rb+ or r+b Open file for update (reading and writing). 
        w+ or w+ or w+b Truncate to zero length or create file for update.
        a+ or ab+ or a+b Append; open or create file for update, writing at end-of-file. 
The inFileFlags argument specifies the access mode for the cache file:
         O_RDONLY, 
        O_WRONLY, 
        O_RDWR 
        O_TRUNC. 
These can be combined by concatenation, e.g. O_WRONLYO_TRUNC
```
The inRequestPath starts with "slink:". The string after that is the iRODS logical path name. An example is:

slink:/\$rodsZoneClient/home/\$userNameClient/mytest/iinit.c

### **Example Usage:**

myTestRule {

# Input parameters are:

# inRequestPath - the string sent to the remote iRODS data grid

# inFileMode - the cache file creation mode

# inFileFlags - the access modes for the cache file

- # inCacheFilename the full path of the cache file
- # No output parameters

# Output is the creation of a file on the local cache

msiobjget\_slink(\*Request, \*Mode, \*Flags, \*Path);

}

INPUT \*Request ="slink:/renci/home/\$userNameClient/README.txt", \*Mode = "w", \*Flags = "O\_RDWR", \*Path = "/home/reagan/Vaulttest/home/\$userNameClient/sub1/rodsfile" OUTPUT ruleExecOut

# **4.202 Plugins :: msiobjput\_http**

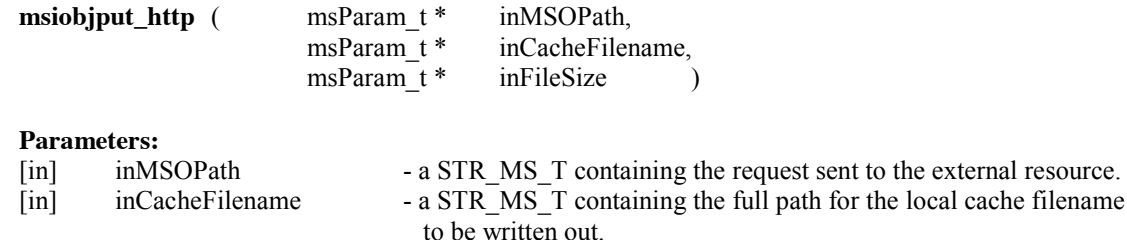

cache filename

# **Description:**

This microservice puts an http object file using microservice drivers. The object is written to the remote URL.

# **Note:**

The inMSOPath starts with "http:", "https:", or "ftp:". The string after that is the iRODS logical path name. Examples are:

http://farm3.static.flickr.com/2254/5827459234\_2fd1c55364\_z.jpg ftp://ftp.sdsc.edu/pub/outgoing/sekar/PPP.txt https://wiki.irods.org/index.php

# **Example Usage:**

myTestRule {

# Input parameters are:

# inMSOPath - the string sent to the remote URL

# inCacheFilename - the full path of the cache file

# inFileSize - the size of the cache file, found from ls on the vault

# No output parameters

msiobjput\_http(\*Request, \*Path, \*Size);

}

INPUT \*Request ="http://farm3.static.flickr.com/2254/5827459234\_2fd1c55364\_z.jpg", \*Path = "/\$rodsZoneClient/home/\$userNameClient/sub1/rodsfile", \*Size = "15" OUTPUT ruleExecOut

### **4.203 Plugins :: msiobjput\_irods**

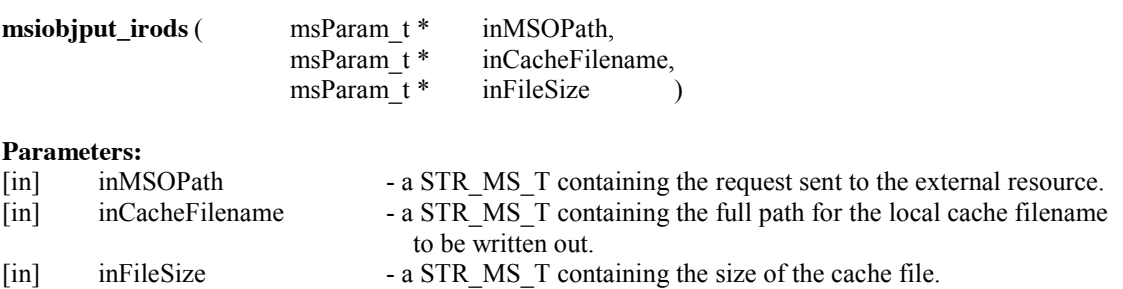

### **Description:**

This microservice puts an iRODS object into a remote iRODS data grid using microservice drivers. The object is written to the remote resource.

#### **Note:**

The inMSOPath starts with "irods:" The string after that has three parts separated by a colon ":". The first part is the iRODS host name. The second part is the iRODS port number. The third part consists of two sections, a user name,

an iRODS logical pathname.

The user name can have a zone name delineated by  $\omega$ .

For LOCALZONE anonymous access:

 irods:srbbrick14.sdsc.edu:2247:anonymous/\$rodsZoneClient/home/\$userNameClient/mytest/irm.c For NON-FEDERATED REMOTE ZONE access:

irods:iren.renci.org:1247:anonymous@renci/renci/home/\$userNameClient/README.txt

# **Example Usage:**

myTestRule {

# Input parameters are:

# inMSOPath - the string sent to the remote iRODS data grid

# inCacheFilename - the full path of the cache file

# inFileSize - the size of the cache file

# No output parameters

msiobjput\_irods(\*Request, \*Path, \*Size);

}

INPUT \*Request

="irods:iren.renci.org:1247:anonymous@renci/renci/home/\$userNameClient/README.txt", \*Path = "/home/reagan/Vaulttest/home/\$userNameClient/sub1/rodsfile", \*Size = "15" OUTPUT ruleExecOut

# **4.204 Plugins :: msiobjput\_slink**

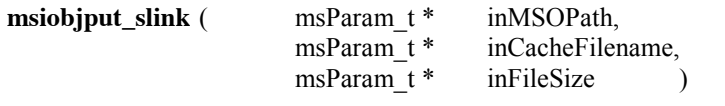

# **Parameters:**

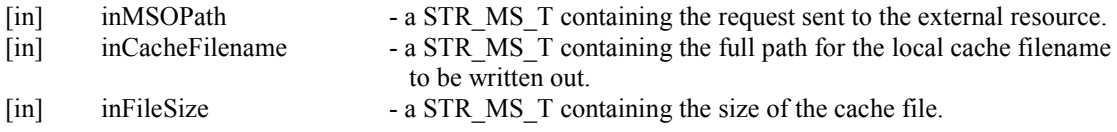

### **Description:**

This microservice puts an iRODS object into a remote iRODS data grid through a soft link using microservice drivers. The object is written to the remote resource.

### **Note:**

The inMSOPath starts with "slink:" The string after that is an iRODS logical path name. An example is: slink:/\$rodsZoneClient/home/\$userNameClient/mytest/iinit.c

### **Example Usage:**

myTestRule { # Input parameters are: # inMSOPath - the string sent to the remote iRODS data grid # inCacheFilename - the full path of the cache file # inFileSize - the size of the cache file # No output parameters msiobjput\_slink(\*Request, \*Path, \*Size); } INPUT \*Request ="slink:/renci/home/\$userNameClient/README.txt", \*Path = "/home/reagan/Vaulttest/home/\$userNameClient/sub1/rodsfile", \*Size = "15" OUTPUT ruleExecOut

192

### **4.205 Rules :: rulegenerateBagIt.r**

#### **Description:**

This rule generates a bag (tar file) containing a manifest, a list of checksums, and the files contained within a specified collection.

#### **Note:**

The generateBagIt rule creates the equivalent of a Submission Information Package. Extensions would be the inclusion of descriptive metadata, provenance metadata, and structural metadata.

#### **Example Usage:**

generateBagIt { # ----------------------------------------------------- # generateBagIt # ----------------------------------------------------- # # Terrell Russell # University of North Carolina at Chapel Hill # - August 2010 # - Requires iRODS 2.4.1 # - Conforms to BagIt Spec v0.96 # # ----------------------------------------------------- # ### - creates NEWBAGITROOT ### - writes bagit.txt to NEWBAGITROOT/bagit.txt ### - rsyncs existing BAGITDATA to NEWBAGITROOT/data ### - generates payload manifest file of NEWBAGITROOT/data ### - writes payload manifest to NEWBAGITROOT/manifest-md5.txt ### - writes tagmanifest file to NEWBAGITROOT/tagmanifest-md5.txt ### - creates tarfile of new bag for faster download ### - gets filesize of new tarfile ### - outputs report and suggested download procedures ### - writes to rodsLog # # ----------------------------------------------------- ### - creates NEWBAGITROOT msiCollCreate(\*NEWBAGITROOT,"1",\*Status); msiStrlen(\*NEWBAGITROOT,\*ROOTLENGTH);  $*$ OFFSET = int $(*$ ROOTLENGTH $) + 1$ ; ### - writes bagit.txt to NEWBAGITROOT/bagit.txt

```
 writeLine("stdout","BagIt-Version: 0.96");
 writeLine("stdout","Tag-File-Character-Encoding: UTF-8");
 msiDataObjCreate("*NEWBAGITROOT" ++ "/bagit.txt","null",*FD);
 msiDataObjWrite(*FD,"stdout",*WLEN);
 msiDataObjClose(*FD,*Status);
 msiFreeBuffer("stdout");
```

```
 ### - rsyncs existing BAGITDATA to NEWBAGITROOT/data
 msiCollRsync(*BAGITDATA,"*NEWBAGITROOT" ++ "/data","null","IRODS_TO_IRODS",*Status);
 ### - generates payload manifest file of NEWBAGITROOT/data
 *NEWBAGITDATA = "*NEWBAGITROOT" ++ "/data";
  *Query = select DATA_ID, DATA_NAME, COLL_NAME where COLL_NAME like 
'*NEWBAGITDATA%%';
  foreach(*Row in *Query) {
   *Object = *Row.DATA_NAME;
   *Coll = *Row.COLL_NAME;`
  *FULLPATH = "*Coll" ++ "/" ++ "*Object";
   msiDataObjChksum(*FULLPATH, "forceChksum=", *CHKSUM);
   msiSubstr(*FULLPATH,str(*OFFSET),"null",*RELATIVEPATH);
   writeString("stdout", *RELATIVEPATH);
  writeLine("stdout"," *CHKSUM")
  }
 ### - writes payload manifest to NEWBAGITROOT/manifest-md5.txt
 msiDataObjCreate("*NEWBAGITROOT" ++ "/manifest-md5.txt","null",*FD);
 msiDataObjWrite(*FD,"stdout",*WLEN);
 msiDataObjClose(*FD,*Status);
 msiFreeBuffer("stdout");
 ### - writes tagmanifest file to NEWBAGITROOT/tagmanifest-md5.txt
 writeString("stdout","bagit.txt ");
 msiDataObjChksum("*NEWBAGITROOT" ++ "/bagit.txt","forceChksum",*CHKSUM);
 writeLine("stdout",*CHKSUM);
 writeString("stdout","manifest-md5.txt ");
 msiDataObjChksum("*NEWBAGITROOT" ++ "/manifest-md5.txt","forceChksum",*CHKSUM);
 writeLine("stdout",*CHKSUM);
 msiDataObjCreate("*NEWBAGITROOT" ++ "/tagmanifest-md5.txt","null",*FD);
 msiDataObjWrite(*FD,"stdout",*WLEN);
 msiDataObjClose(*FD,*Status);
 msiFreeBuffer("stdout");
 ### - creates tarfile of new bag for faster download
 msiTarFileCreate("*NEWBAGITROOT" ++ ".tar",*NEWBAGITROOT,"null",*Status);
 ### - gets filesize of new tarfile
 msiSplitPath("*NEWBAGITROOT" ++ ".tar",*Coll,*TARFILENAME);
  *Query2 = select DATA_SIZE where COLL_NAME like '*Coll%%' AND DATA_NAME = 
'*TARFILENAME';
  foreach(*E in *Query2) {
   *FILESIZE = *E.DATA_SIZE;
  *Isize = int(*FILESIZE);if(*Isize > 1048576) {
   *PRINTSIZE = *Isize / 1048576;
    *PRINTUNIT = "MB";
   }
   else {
   if(*Isize > 1024) {
    *PRINTSIZE = *Isize / 1024;
     *PRINTUNIT = "KB";
    }
    else {
```

```
 *PRINTSIZE = *Isize;
   *PRINTUNIT = "B";
  }
 }
 }
```

```
 ### - outputs report and suggested download procedures
 writeLine("stdout","");
 writeLine("stdout","Your BagIt bag has been created and tarred on the iRODS server:")
 writeLine("stdout"," *NEWBAGITROOT.tar - *PRINTSIZE *PRINTUNIT");
 writeLine("stdout","");
 msiSplitPath("*NEWBAGITROOT" ++ ".tar",*COLL,*TARFILE);
 writeLine("stdout","To copy it to your local computer, use:");
 writeLine("stdout"," iget -Pf *NEWBAGITROOT.tar *TARFILE");
 writeLine("stdout","");
 ### - writes to rodsLog
 msiWriteRodsLog("BagIt bag created: *NEWBAGITROOT <- *BAGITDATA",*Status);
```

```
}
INPUT *BAGITDATA=$"/$rodsZoneClient/home/$userNameClient/sub1", 
*NEWBAGITROOT=$"/$rodsZoneClient/home/$userNameClient/bagit"
OUTPUT ruleExecOut
```
# **APPENDIX A: POLICY ENFORCEMENT POINTS**

A total of 70 policy enforcement points are in version 4.0.

1) acAclPolicy - This rule sets Access Control List policy. If not called or called with an argument other than STRICT, the STANDARD setting is in effect, which is fine for many sites. In the STANDARD setting, users are allowed to see certain metadata, for example the data-object and sub-collection names in each other's collections. When made STRICT by calling msiAclPolicy(STRICT), the General Query Access Control is applied on collections and data object metadata which means that ils, etc, will need 'read' access or better to the collection to return the collection contents (name of data-objects, sub-collections, etc). Formerly this was controlled at build-time via a GEN\_QUERY\_AC flag in config.mk. Default is the normal, non-strict level, allowing users to see other collections. In all cases, access control to the data-objects is enforced. Even with STRICT access control, the admin user is not restricted so various microservices and queries will still be able to evaluate system-wide information.

Post irods 2.5, \$userNameClient is available for use at this policy enforcement point, although this is only secure in a irods-password environment (not GSI), but you can then have rules for specific users:

acAclPolicy {ON(\$userNameClient == "quickshare") { } } See rsGenQuery.c for more information on use of \$userNameClient.

acAclPolicy {msiAclPolicy("STRICT"); } Requested by Australian Research Collaboration Service. The typical use is to just set AclPolicy to strict or not for all users. When choosing a "STRICT" ACL policy you should consider setting the following permissions if you are using the PHP web browser: ichmod -M read public /ZONE\_NAME ichmod -M read public /ZONE\_NAME/home

acAclPolicy { }

- 2) acBulkPutPostProcPolicy This rule sets the policy for executing the post processing put rule (acPostProcForPut) for bulk put. Since the bulk put option is intended to improve the upload speed, executing the acPostProcForPut for every file rule will slow down the upload. This rule provides an option to turn the postprocessing off. Only one function can be called: msiSetBulkPutPostProcPolicy () - This microservice sets whether the acPostProcForPut rule will be run in bulk put. Valid values for the flag are:
	- "on" enable execution of acPostProcForPut.
	- "off" disable execution of acPostProcForPut (default).

acBulkPutPostProcPolicy {msiSetBulkPutPostProcPolicy("on"); }

acBulkPutPostProcPolicy {msiSetBulkPutPostProcPolicy("off"); }

3) acCheckPasswordStrength – This is a policy point for checking password strength (added after iRODS 3.2), called when the admin or user is setting a password. By default, this is a no-op but the simple rule example below can be used to enforce a minimal password length. Also, microservices could be developed to make other checks, such as requiring both upper and lower case, and/or special characters, etc.

acCheckPasswordStrength(\*password) {if(strlen(\*password) <7) {msiDeleteDisallowed; }}

acCheckPasswordStrength(\*password) { }

4) acChkHostAccessControl - This rule checks the access control by host and user based on the policy given in the HostAccessControl file. The msi was developed by Jean-Yves Nief of IN2P3. Only one function can be called.

msiCheckHostAccessControl() - checks the access control by host and user based on the policy given in the HostAccessControl file.

```
acChkHostAccessControl {msiCheckHostAccessControl; }
```

```
acChkHostAccessControl { }
```
5) acCreateDefaultCollections – control creation of standard collections for a new user.

```
acCreateDefaultCollections { acCreateUserZoneCollections; }
```

```
acCreateUserZoneCollections { 
        acCreateCollByAdmin("/"++$rodsZoneProxy++"/home", $otherUserName);
        acCreateCollByAdmin("/"++$rodsZoneProxy++"/trash/home", $otherUserName); 
}
```
acCreateCollByAdmin(\*parColl, \*childColl) {msiCreateCollByAdmin(\*parColl,\*childColl); }

6) acCreateUser – this rule enables pre-process and post-process for creation of a user.

```
acCreateUser {
    acPreProcForCreateUser;
    acCreateUserF1;
    acPostProcForCreateUser; }
```

```
acCreateUserF1 {
    ON($otherUserName == "anonymous") {
    msiCreateUser ::: msiRollback;
    msiCommit; } }
```

```
acCreateUserF1 {
     msiCreateUser ::: msiRollback;
     acCreateDefaultCollections ::: msiRollback;
    msiAddUserToGroup("public") ::: msiRollback;
     msiCommit; }
```
7) acDataDeletePolicy - This rule sets the policy for deleting data objects. This is the PreProcessing rule for delete. Only one function can be called: msiDeleteDisallowed() - Disallow the deletion of the data object.

acDataDeletePolicy {ON(\$objPath like "/foo/bar/\*") {msiDeleteDisallowed; } } This rule prevents the deletion of any data objects or collections beneath the collection /foo/bar/

acDataDeletePolicy {ON(\$rescName == "demoResc8") {msiDeleteDisallowed; } } This rule prevents the deletion of any data objects that are stored in the demoResc8 resource.

acDataDeletePolicy {ON(\$objPath like "/\$rodsZoneClient/home/\$userNameClient/\*") {msiDeleteDisallowed; } }

acDataDeletePolicy { }

8) acDeleteUser – enable preprocess and postprocess for user deletion

acDeleteUser { acPreProcForDeleteUser; acDeleteUserF1; acPostProcForDeleteUser; }

acDeleteUserF1 { acDeleteDefaultCollections ::: msiRollback; msiDeleteUser ::: msiRollback; msiCommit; }

acDeleteDefaultCollections { acDeleteUserZoneCollections; }

9) acDeleteUserZoneCollections – delete standard user collections within a zone

acDeleteUserZoneCollections { acDeleteCollByAdmin("/"++\$rodsZoneProxy++"/home", \$otherUserName); acDeleteCollByAdmin("/"++\$rodsZoneProxy++"/trash/home", \$otherUserName); }

acDeleteCollByAdmin(\*parColl,\*childColl) {msiDeleteCollByAdmin(\*parColl,\*childColl); }

10) acGetUserByDN - The acGetUserByDN by default is a no-op but can be configured to do some special handling of GSI DNs. See rsGsiAuthRequest.c.

acGetUserByDN(\*arg,\*OUT) {msiExecCmd("t", "\*arg", "null", "null", "null", \*OUT); }

acGetUserByDN(\*arg,\*OUT) { }

11) acPostProcForCollCreate - This rule sets the post-processing policy for creating a collection. Currently there is no function written specifically for this rule.

acPostProcForCollCreate { }

12) acPostProcForCopy - Rule for post processing the copy operation.

acPostProcForCopy { }

13) acPostProcForCreate - Rule for post processing of data object create.

acPostProcForCreate { }

14) acPostProcForCreateResource - This rule sets the post-processing policy for creating a new resource.

acPostProcForCreateResource(\*RescName,\*RescType,\*RescClass,\*RescLoc, \*RescVaultPath, \*RescZoneName) { }

15) acPostProcForCreateToken - This rule sets the post-processing policy for creating a new token.

acPostProcForCreateToken(\*TNameSpace,\*TName,\*ValueOne,\*ValueTwo,\*ValueThree,  $*TComment$  { }

16) acPostProcForCreateUser - This rule sets the post-processing policy for creating a new user.

acPostProcForCreateUser {writeLine("serverLog", "TEST:acPostProcForCreateUser"); }

acPostProcForCreateUser { }

17) acPostProcForDataObjRead - Rule for post processing the read buffer. The argument passed is of type BUF\_LEN\_MS\_T

acPostProcForDataObjRead(\*ReadBuffer) {writeLine("serverLog", "TEST:acPostProcForDataObjRead"); }

acPostProcForDataObjRead(\*ReadBuffer) { }

18) acPostProcForDataObjWrite - Rule for pre processing the write buffer. The argument passed is of type BUF\_LEN\_MS\_T

acPostProcForDataObjWrite(\*WriteBuffer) {writeLine("serverLog", "TEST:acPostProcForDataObjWrite"); }

acPostProcForDataObjWrite(\*WriteBuffer) { }

19) acPostProcForDelete - This rule sets the post-processing policy for deleting data objects. Currently there is no function written specifically for this rule.

acPostProcForDelete { }

20) acPostProcForDeleteResource - This rule sets the post-processing policy for deleting an old resource.

acPostProcForDeleteResource(\*RescName) { }

21) acPostProcForDeleteToken - This rule sets the post-processing policy for deleting an old token.

acPostProcForDeleteToken(\*TNameSpace,\*TName) { }

22) acPostProcForDeleteUser - This rule sets the post-processing policy for deleting an old user.

acPostProcForDeleteUser {writeLine("serverLog", "TEST:acPostProcForDeleteUser"); }

acPostProcForDeleteUser { }

23) acPostProcForFilePathReg - Rule for post processing the registration or a file path.

acPostProcForFilePathReg { }

24) acPostProcForGenQuery - This rule sets the post-processing policy for general query. The \*genQueryInpStr is a pointer converted to a string and sent as a character string. You need to convert as follows:

genQueryInp\_t \*genQueryInp;

genQueryInp = (genQueryInp\_t \*) strtol((char \*)genQueryInpStr->inOutStruct, (char \*\*) NULL,0);

The \*genQueryOutStr is also a pointer sent out as a character string. You need to convert as follows:

genQueryOut\_t \*genQueryOut; genQueryOut = (genQueryOut\_t \*) strtol((char \*)genQueryOutStr->inOutStruct, (char \*\*) NULL,0);

The \*genQueryStatusStr is an integer but sent as a character string. You need to convert as follows:

int genQuervStatus;

genQueryStatus = atoi((char \*)genQueryStatusStr->inOutStruct);

acPostProcForGenQuery(\*genQueryInpStr,\*genQueryOutStr,\*genQueryStatusStr) {writeLine("serverLog", "TEST:acPostProcForGenQuery and Status = \*genQueryStatusStr"); }

acPostProcForGenQuery(\*genQueryInpStr,\*genQueryOutStr,\*genQueryStatusStr) { }

25) acPostProcForModifyAccessControl - This rule sets the post-processing policy for access control modification.

acPostProcForModifyAccessControl(\*RecursiveFlag,\*AccessLevel,\*UserName,\*Zone, \*Path) {writeLine("serverLog", "TEST:acPostProcForModifyAccessControl: \*RecursiveFlag,\*AccessLevel,\*UserName,\*Zone,\*Path"); }

acPostProcForModifyAccessControl(\*RecursiveFlag,\*AccessLevel,\*UserName,\*Zone,  $*Path$ } { }

26) acPostProcForModifyAVUmetadata - This rule sets the post-processing policy for adding/deleting and copying the AVUmetadata for data, collection, resources, and user. option= add, adda, rm, rmw, rmi, cp item type= -d,-D,-c,-C,-r,-R,-u,-U

acPostProcForModifyAVUMetadata(\*Option,\*ItemType,\*ItemName,\*AName,\*AValue, \*AUnit) {writeLine("serverLog", "TEST:acPostProcForModifyAVUMetadata:\*Option,\*ItemType, \*ItemName"); }

acPostProcForModifyAVUMetadata(\*Option,\*ItemType,\*ItemName,\*AName,\*AValue, \*AUnit) { }

acPostProcForModifyAVUMetadata(\*Option,\*ItemType,\*ItemName,\*AName,\*AValue) { }

27) acPostProcForModifyCollMeta - This rule sets the post-processing policy for modifying system metadata of a collection.

acPostProcForModifyCollMeta { }

28) acPostProcForModifyDataObjMeta - This rule sets the post-processing policy for modifying system metadata of a data object.

acPostProcForModifyDataObjMeta {writeLine("serverLog", "TEST:acPostProcForModifyDataObjMeta"); }

acPostProcForModifyDataObjMeta { }

29) acPostProcForModifyResource - This rule sets the post-processing policy for modifying the properties of a resource. Option specifies the modifying-action being performed by the administrator

acPostProcForModifyResource(\*ResourceName,\*Option,\*NewValue) { }

30) acPostProcForModifyUser - This rule sets the post-processing policy for modifying the properties of a user. Option specifies the modifying-action being performed by the administrator

acPostProcForModifyUser(\*UserName,\*Option,\*NewValue) {writeLine("serverLog", "TEST:acPostProcForModifyUser: \*UserName, \*Option, \*NewValue"); }

acPostProcForModifyUser(\*UserName,\*Option,\*NewValue) { }

31) acPostProcForModifyUserGroup - This rule sets the post-processing policy for modifying membership of a user group. Option specifies the modifying-action being performed by the administrator.

acPostProcForModifyUserGroup(\*GroupName,\*Option,\*UserName,\*ZoneName) { }

32) acPostProcForObjRename - This rule sets the post-processing policy for renaming (logically moving) data and collections.

acPostProcForObjRename(\*sourceObject,\*destObject) {writeLine("serverLog", "TEST:acPostProcForObjRename from \*sourceObject to \*destObject"); }

acPostProcForObjRename(\*sourceObject,\*destObject) {applyAllRules(acPostProcForObjRenameALL(\*sourceObject,\*destObject),"0", "0"); }

acPostProcForObjRenameALL(\*AA,\*BB) {writeLine("serverLog", "I was called! \*AA \*BB"); }

acPostProcForObjRenameALL(\*AA,\*BB) {writeLine("serverLog", "DestObject: \*AA"); }

acPostProcForObjRename(\*sourceObject,\*destObject) { }

33) acPostProcForOpen - Rule for post processing of data object open.

acPostProcForOpen {writeLine("serverLog", \$objPath); }

acPostProcForOpen { }

34) acPostProcForPhymv - Rule for post processing of data object move of a physical file path (e.g. - ireg command).

acPostProcForPhymv {}

- 35) acPostProcForPut Rule for post processing the put operation. Currently, three post processing functions can be used individually or in sequence by the rules for put, copy, filepathreg, create, open, phymv, and repl.
	- 1) msiExtractNaraMetadata extract and register metadata from the just uploaded NARA files.
	- 2) msiSysReplDataObj(replResc, flag) can be used to replicate a copy of the file just uploaded or a copied data object to the specified replResc . Valid values for the "flag" input are "all", "updateRepl" and "rbudpTransfer". More than one flag value can be set using the "%" character as separator. e.g., "all%updateRepl". "updateRepl" means update an existing stale copy to the latest copy. The "all" flag means replicate to all resources in a resource group or update all stale copies if the "updateRepl" flag is also set. "rbudpTransfer" means the RBUDP protocol will be used for the transfer. A "null" input means a single copy will be made in one of the resource in the resource group. It
may be desirable to do replication only if the data Object is stored in a resource group. For example, the following rule can be used:

- acPostProcForPut {ON(\$rescGroupName != "") {msiSysReplDataObj(\$rescGroupName,"all"); } }
- 3) msiSysChksumDataObj checksum the just uploaded or copied data object.

acPostProcForPut {msiSysChksumDataObj; msiSysReplDataObj("demoResc8", "all"); }

acPostProcForPut {msiSysReplDataObj("demoResc8", "all"); }

acPostProcForPut {msiSysChksumDataObj; }

acPostProcForPut {delay("<A></A>") {msiSysReplDataObj('demoResc8', 'all'); } }

acPostProcForPut {delay("<PLUSET>1m</PLUSET>") {acWriteLine('serverLog', 'delayed by a minute message1'); acWriteLine('serverLog', 'delayed by a minute message2'); } }

acWriteLine(\*A,\*B) {writeLine(\*A,\*B); }

acPostProcForPut {ON(\$objPath like "/\$rodsZoneClient/home/\$userNameClient/nvo/\*") {delay("<PLUSET>1m</PLUSET>") {msiSysReplDataObj('nvoReplResc', 'null'); } } }

acPostProcForPut {msiSysReplDataObj("demoResc8", "all"); }

acPostProcForPut {msiSetDataTypeFromExt; }

acPostProcForPut {ON(\$objPath like "/\$rodsZoneClient/home/\$userNameClient/tg/\*") {msiSysReplDataObj("nvoReplResc", "null"); } }

acPostProcForPut {ON(\$objPath like

"/\$rodsZoneClient/home/\$userNameClient/mytest/\*") {writeLine("serverLog", "File Path is " $++$filePath);$ } }

acPostProcForPut {ON(\$objPath like

"/\$rodsZoneClient/home/\$userNameClient/mytest/\*") {writeLine("serverLog", "File Path is "++\$filePath); msiSplitPath(\$filePath,\*fileDir,\*fileName); msiExecCmd("send.sh", "\*fileDir \*fileName", "null", "null", "null", \*Junk); writeLine("serverLog", "After File Path is \*fileDir \*fileName"); } }

acPostProcForPut { ON(\$objPath like "\\*txt") {writeLine("serverLog", "File \$objPath"); } }

acPostProcForPut { }

36) acPostProcForRepl - Rule for post processing of data object replication.

acPostProcForRepl { }

37) acPostProcForRmColl - This rule sets the post-processing policy for removing a collection. Currently there is no function written specifically for this rule.

acPostProcForRmColl {msiGetSessionVarValue("all", "all"); }

acPostProcForRmColl { }

38) acPostProcForTarFileReg - Rule for post processing the registration of the extracted tar file (from ibun -x). There is no microservice associated with this rule.

acPostProcForTarFileReg { }

39) acPreprocForCollCreate - This is the PreProcessing rule for creating a collection. Currently there is no function written specifically for this rule.

acPreprocForCollCreate {writeLine("serverLog", "TEST:acPreprocForCollCreate:"++\$collName); }

acPreprocForCollCreate { }

40) acPreProcForCreateResource - This rule sets the pre-processing policy for creating a new resource.

acPreProcForCreateResource(\*RescName,\*RescType,\*RescClass,\*RescLoc,\*RescVault Path, \*RescZoneName) { }

41) acPreProcForCreateToken - This rule sets the pre-processing policy for creating a new token.

acPreProcForCreateToken(\*TNameSpace,\*TName,\*ValueOne,\*ValueTwo,\*ValueThree, \*TComment) { }

42) acPreProcForCreateUser - This rule sets the pre-processing policy for creating a new user.

acPreProcForCreateUser {writeLine("serverLog", "TEST:acPreProcForCreateUser"); }

acPreProcForCreateUser { }

- 43) acPreprocForDataObjOpen Preprocess rule for opening an existing data object which is used by the get, copy and replicate operations. Currently, four preprocessing functions can be used individually or in sequence by this rule.
	- 1) msiSetDataObjPreferredResc(preferredRescList) set the preferred resources of the opened object. The copy stored in this preferred resource will be picked if it exists. More than one resource can be input using the character "%" as separator. e.g., resc1%resc2%resc3. The most preferred resource should be at the top of the list.
	- 2) msiSetDataObjAvoidResc(avoidResc) set the resource to avoid when opening an object. The copy stored in this resource will not be picked unless this is the only copy.
	- 3) msiSortDataObj(sortingScheme) Sort the copies of the data object using this scheme. Currently, "random" and "byRescClass" sorting scheme are supported. If "byRescClass" is set, data objects in the "cache" resources will be placed ahead of of those in the "archive" resources. The sorting schemes can also be chained. e.g.,
		- msiSortDataObi(random); msiSortDataObi(byRescClass) means that the data objects will be sorted randomly first and then separated by class.
	- 4) msiStageDataObj(cacheResc) stage a copy of the data object in the cacheResc before opening the data object.

The \$writeFlag session variable has been created to be used as a condition for differentiating between open for read (\$writeFlag == 0) and write (\$writeFlag == 1).

acPreprocForDataObjOpen {ON(\$writeFlag == "0") {msiStageDataObj("demoResc8"); } }

acPreprocForDataObjOpen {ON(\$writeFlag == "0") {writeLine("serverLog", \$objPath);} }

acPreprocForDataObjOpen {ON(\$writeFlag == "1") { } }

acPreprocForDataObjOpen {msiSortDataObj("random"); msiSetDataObjPreferredResc("xyz%demoResc8%abc"); msiStageDataObj("demoResc8"); }

acPreprocForDataObjOpen {msiSetDataObjPreferredResc("demoResc7%demoResc8"); }

acPreprocForDataObjOpen {msiGetSessionVarValue("all", "all"); }

acPreprocForDataObjOpen { }

45) acPreProcForDeleteResource - This rule sets the pre-processing policy for deleting an old resource.

acPreProcForDeleteResource(\*RescName) { }

46) acPreProcForDeleteToken - This rule sets the pre-processing policy for deleting an old token.

acPreProcForDeleteToken(\*TNameSpace,\*TName) { }

47) acPreProcForDeleteUser - This rule sets the pre-processing policy for deleting an old user.

acPreProcForDeleteUser {writeLine("serverLog", "TEST:acPreProcForDeleteUser"); }

acPreProcForDeleteUser { }

48) acPreProcForExecCmd - Rule for pre processing when remotely executing a command in server/bin/cmd parameter contains the command to be executed

acPreProcForExecCmd(\*cmd) { }

49) acPreProcForGenQuery - This rule sets the pre-processing policy for general query. The \*genQueryInpStr is a pointer converted to a string and sent as a character string. You need to convert as follows:

genQueryInp = (genQueryInp\_t \*) strtol((char \*)genQueryInpStr->inOutStruct, (char \*\*) NULL,0);

acPreProcForGenQuery(\*genQueryInpStr) {writeLine("serverLog", "TEST:acPreProcForGenQuery from"); }

acPreProcForGenQuery(\*genQueryInpStr) {msiPrintGenQueryInp("serverLog", \*genQueryInpStr); }

acPreProcForGenQuery(\*genQueryInpStr) { }

50) acPreProcForModifyAccessControl - This rule sets the pre-processing policy for access control modification.

acPreProcForModifyAccessControl(\*RecursiveFlag,\*AccessLevel,\*UserName,\*Zone, \*Path) {writeLine("serverLog", "TEST:acPreProcForModifyAccessControl: \*RecursiveFlag,\*AccessLevel,\*UserName,\*Zone,\*Path"); }

acPreProcForModifyAccessControl(\*RecursiveFlag,\*AccessLevel,\*UserName,\*Zone,  $*Path$ } { }

51) acPreProcForModifyAVUmetadata - This rule sets the pre-processing policy for adding/deleting and copying the AVUmetadata for data, collection, resources, and user. option= add, adda, rm, rmw, rmi, cp

item type=  $-d,-D,-c,-C,-r,-R,-u,-U$ 

acPreProcForModifyAVUMetadata(\*Option,\*ItemType,\*ItemName,\*AName,\*AValue, \*AUnit) {writeLine("serverLog", "TEST:acPreProcForModifyAVUMetadata:\*Option,\*ItemType, \*ItemName"); }

acPreProcForModifyAVUMetadata(\*Option,\*ItemType,\*ItemName,\*AName,\*AValue,

\*AUnit) { }

acPreProcForModifyAVUMetadata(\*Option,\*ItemType,\*ItemName,\*AName,\*AValue) { }

52) acPreProcForModifyCollMeta - This rule sets the pre-processing policy for modifying system metadata of a collection.

acPreProcForModifyCollMeta { }

53) acPreProcForModifyDataObjMeta - This rule sets the pre-processing policy for modifying system metadata of a data object.

acPreProcForModifyDataObjMeta {writeLine("serverLog", "TEST:acPreProcForModifyDataObjMeta"); }

acPreProcForModifyDataObjMeta { }

54) acPreProcForModifyResource - This rule sets the pre-processing policy for modifying the properties of a resource. Option specifies the modifying-action being performed by the administrator

acPreProcForModifyResource(\*ResourceName,\*Option,\*NewValue) { }

55) acPreProcForModifyUser - This rule sets the pre-processing policy for modifying the properties of a user. Option specifies the modifying-action being performed by the administrator

acPreProcForModifyUser(\*UserName,\*Option,\*NewValue) {writeLine("serverLog", "TEST:acPreProcForModifyUser: \*UserName,\*Option,\*NewValue"); }

acPreProcForModifyUser(\*UserName,\*Option,\*NewValue) { }

56) acPreProcForModifyUserGroup - This rule sets the pre-processing policy for modifying membership of a user group. Option specifies the modifying-action being performed by the administrator

acPreProcForModifyUserGroup(\*GroupName,\*Option,\*UserName,\*ZoneName) { }

57) acPreProcForObjRename - This rule sets the pre-processing policy for renaming (logically moving) data and collections

acPreProcForObjRename(\*sourceObject,\*destObject) {writeLine("serverLog", "TEST:acPreProcForObjRename from \*sourceObject to \*destObject"); }

acPreProcForObjRename(\*sourceObject,\*destObject) { }

58) acPreprocForRmColl - This is the PreProcessing rule for removing a collection. Currently there is no function written specifically for this rule.

acPreprocForRmColl { }

59) acRenameLocalZone – rename zone and all collections within the zone.

acRenameLocalZone(\*oldZone,\*newZone) { msiRenameCollection("/"++str(\*oldZone)++"", \*newZone) ::: msiRollback; msiRenameLocalZone(\*oldZone,\*newZone) ::: msiRollback; msiCommit; }

60) acRescQuotaPolicy - This rule sets the policy for the resource quota. Only one function can be called:

msiSetRescQuotaPolicy( ) - This microservice sets whether the Resource Quota should be enforced. Valid values for the flag are:

"on" - enable Resource Quota enforcement,

"off" - disable Resource Quota enforcement (default).

acRescQuotaPolicy {msiSetRescQuotaPolicy("off"); }

61) acSetChkFilePathPerm - This rule replaces acNoChkFilePathPerm. For now, the only safe setting is the default, msiSetChkFilePathPerm("disallowPathReg"), which prevents non-admin users from using imcoll and ireg. In the next release (after 3.1) we expect to be able to offer the other settings described below. You can experiment with the other settings, but we do not recommend them for production at this time. The rule sets the policy for checking the file path permission when registering a physical file path using commands such as ireg and imcoll. This rule also sets the policy for checking the file path when unregistering a data object without deleting the physical file. Normally, a normal user cannot unregister a data object if the physical file is located in a resource vault. Setting the chkType input of msiSetChkFilePathPerm to "noChkPathPerm" allows this check to be bypassed. Only one function can be called:

msiSetChkFilePathPerm(chkType) - Valid values for chkType are:

- o "disallowPathReg" Disallow registration of iRODS path using ireg and imcoll by a non-privileged user.
- $\circ$  "noChkPathPerm" Do not check file path permission when registering a file. WARNING - This setting can create a security problem if used.
- $\circ$  "doChkPathPerm" Check UNIX ownership of physical files before registering. Registration of a path inside an iRODS resource vault path is not allowed.
- o "chkNonVaultPathPerm" Check UNIX ownership of physical files before registering. Registration of a path inside an iRODS resource vault path is allowed if the vault path belongs to the user.

acSetChkFilePathPerm {msiSetChkFilePathPerm("doChkPathPerm"); }

acSetChkFilePathPerm {msiSetChkFilePathPerm("disallowPathReg"); }

62) acSetMultiReplPerResc - Preprocess rule for replicating an existing data object. Currently, one preprocessing function can be used by this rule.

msiSetMultiReplPerResc - By default, the system allows one copy per resource. This microservice sets the number of copies per resource to unlimited.

acSetMultiReplPerResc {msiSetMultiReplPerResc(); }

acSetMultiReplPerResc { }

63) acSetNumThreads - Rule to set the number of threads for a data transfer. This rule supports a condition based on \$rescName so that different policies can be set for different resources. Only one function can be used for this rule

msiSetNumThreads(sizePerThrInMb, maxNumThr, windowSize) - set the number of threads and the tcp window size. The number of threads is based on the two input parameters

sizePerThrInMb - The number of threads is computed using:

numThreads = fileSizeInMb / sizePerThrInMb + 1

where sizePerThrInMb is an integer value in MBytes. It also accepts the word "default" which sets sizePerThrInMb to a default value of 32

maxNumThr - The maximum number of threads to use. It accepts integer values up to 16. It also accepts the word "default" which sets maxNumThr to a default value of 4. A value of 0 means no parallel I/O. This can be helpful to get around firewall issues.

windowSize - the tcp window size in Bytes for the parallel transfer. A value of 0 or "default" means a default size of 1,048,576 Bytes.

The msiSetNumThreads function must be present or only one thread will be used for all transfers

acSetNumThreads {msiSetNumThreads("16", "4", "default"); }

acSetNumThreads {msiSetNumThreads("default", "16", "default"); }

acSetNumThreads {ON(\$rescName == "macResc") {msiSetNumThreads("default", "0", "default"); } }

acSetNumThreads {msiSetNumThreads("default", "16", "default"); }

64) acSetPublicUserPolicy - This rule sets the policy for the set of operations that are allowable for the user "public" Only one function can be called.

msiSetPublicUserOpr(oprList) - Sets a list of operations that can be performed by the user "public". Only 2 operations are allowed - "read" - read files; "query" - browse some system level metadata. More than one operation can be input using the character "%" as separator. e.g., read%query.

acSetPublicUserPolicy {msiSetPublicUserOpr("read%query"); }

acSetPublicUserPolicy { }

- 65) acSetRescSchemeForCreate This is the preprocessing rule for creating a data object. It can be used for setting the resource selection scheme when creating a data object which is used by the put, copy and replicate operations. Currently, three preprocessing functions can be used by this rule:
	- 1) msiSetNoDirectRescInp(rescList) sets a list of resources that cannot be used by a normal user directly. More than one resources can be input using the character "%" as separator. e.g., resc1%resc2%resc3. This function is optional, but if used, should be the first function to execute because it screens the resource input.
	- 2) msiSetDefaultResc(defaultRescList, optionStr) sets the default resource. From version 2.3 onward, this function is no longer mandatory, but if it is used, if should be executed right after the screening function msiSetNoDirectRescInp.
		- $\circ$  default Resc the resource to use if no resource is input. A "null" means there is no defaultResc. More than one resource can be input using the character "%" as separator.
- o optionStr Can be "forced", "preferred" or "null". A "forced" input means the defaultResc will be used regardless of the user input. The forced action only applies to users with normal privilege.
- 3) msiSetRescSortScheme(sortScheme) set the scheme for selecting the best resource to use when creating a data object.
	- $\circ$  sortScheme The sorting scheme. Valid schemes are "default", "random", "byLoad" and "byRescClass". The "byRescClass" scheme will put the cache class of resource on the top of the list. The "byLoad" scheme will put the least loaded resource on the top of the list: in order to work properly, the RMS system must be switched on in order to pick up the load information for each server in the resource group list.

The scheme "random" and "byRescClass" can be applied in sequence. e.g.,

msiSetRescSortScheme(random);

msiSetRescSortScheme(byRescClass);

will select randomly a cache class resource and put it on the top of the list. Note that the msiOprDisallowed microservice can be used by all of the data object operation rules to disallow the execution of certain actions.

acSetRescSchemeForCreate {msiSetNoDirectRescInp("xyz%demoResc8%abc"); msiSetDefaultResc("demoResc8", "noForce"); msiSetRescSortScheme("default"); }

acSetRescSchemeForCreate {msiSetDefaultResc("demoResc", "null"); msiSetRescSortScheme("random"); msiSetRescSortScheme("byRescClass"); }

acSetRescSchemeForCreate {msiSetDefaultResc("demoResc7%demoResc8", "preferred"); }

acSetRescSchemeForCreate {ON(\$objPath like "/\$rodsZoneClient/home/\$userNameClient/protected/\*") {msiOprDisallowed;} }

acSetRescSchemeForCreate {msiSetDefaultResc("demoResc", "null"); }

acSetRescSchemeForCreate {msiGetSessionVarValue("all", "all"); msiSetDefaultResc("demoResc", "null"); }

acSetRescSchemeForCreate {msiSetDefaultResc("demoResc", "forced"); msiSetRescSortScheme("random"); msiSetRescSortScheme("byRescClass"); }

66) acSetRescSchemeForRepl - This is the preprocessing rule for replicating a data object. This rule is similar to acSetRescSchemeForCreate except it applies to replication. All the microservices for acSetRescSchemeForCreate also apply to acSetRescSchemeForRepl.

acSetRescSchemeForRepl {msiSetDefaultResc("demoResc", "null"); }

67) acSetReServerNumProc - This rule sets the policy for the number of processes to use when running jobs in the irodsReServer. The irodsReServer can now multi-task such that one or two long running jobs cannot block the execution of other jobs. One function can be called: msiSetReServerNumProc(numProc) - numProc can be "default" or a number in the range 0-4. A value of 0 means no forking. numProc will be set to 1 if "default" is the input.

acSetReServerNumProc {msiSetReServerNumProc("default"); }

- 68) acSetVaultPathPolicy This rule sets the policy for creating the physical path in the iRODS resource vault. Two functions can be called:
	- 1) msiSetGraftPathScheme(addUserName, trimDirCnt) Set the VaultPath scheme to GRAFT\_PATH - graft (add) the logical path to the vault path of the resource when

generating the physical path for a data object. The first argument (addUserName) specifies whether the userName should be added to the physical path. e.g. \$vaultPath/\$userName/\$logicalPath. "addUserName" can have two values - yes or no. The second argument (trimDirCnt) specifies the number of leading directory elements of the logical path to trim. A value of 0 or 1 is allowable. The default value is 1.

2) msiSetRandomScheme() - Set the VaultPath scheme to RANDOM meaning a randomly generated path is appended to the vaultPath when generating the physical path. e.g., \$vaultPath/\$userName/\$randomPath. The advantage with the RANDOM scheme is renaming operations (imv, irm) are much faster because there is no need to rename the corresponding physical path.

acSetVaultPathPolicy {msiSetRandomScheme; }

acSetVaultPathPolicy {msiSetGraftPathScheme("yes", "1"); }

This default is GRAFT\_PATH scheme with addUserName == yes and trimDirCnt  $== 1$ . Note : if trimDirCnt is greater than 1, the home or trash entry will be taken out.

69) acTicketPolicy - This is a policy point for ticket-based access (added in iRODS 3.1), where the administrator can allow ticket use by all users, no users, only certain users, or not certain users. The rule is executed when the server receives a ticket for use for access and if the rule fails (none found to apply), the ticket is not used. The default policy is to allow all users. To disallow for all users, comment out acTicketPolicy { }.

acTicketPolicy {ON(\$userNameClient != "anonymous") { } } This disallows ticket usage for user anonymous (passwordless logins).

acTicketPolicy { }

70) acTrashPolicy - This rule sets the policy for whether the trash can should be used. The default policy is the trash can will be used. Only one function can be called. msiNoTrashCan() - Set the policy to no trash can.

acTrashPolicy {msiNoTrashCan; }

acTrashPolicy { }

71) acVacuum – optimize database indices.

acVacuum(\*arg1) { delay(\*arg1) { msiVacuum;} }

72) Helper rules: These are actions for getting iCAT results for performing iRODS operations. These rules generate the genQueryOut structure for each action for the given condition

acGetIcatResults(\*Action,\*Condition,\*GenQOut) {ON((\*Action == "replicate") %% (\*Action == "trim") %% (\*Action == "chksum") %% (\*Action == "copy") %% (\*Action == "remove")) {msiMakeQuery("DATA\_NAME, COLL\_NAME", \*Condition,\*Query); msiExecStrCondQuery(\*Query, \*GenQOut); cut; } }

acGetIcatResults(\*Action,\*Condition,\*GenQOut) {ON(\*Action == "chksumRescLoc") {msiMakeQuery("DATA\_NAME, COLL\_NAME, RESC\_LOC", \*Condition,\*Query); msiExecStrCondQuery(\*Query, \*GenQOut); cut; } }

acGetIcatResults(\*Action,\*Condition,\*GenQOut) {ON(\*Action == "list") {msiMakeQuery("DATA\_NAME, COLL\_NAME, DATA\_RESC\_NAME,

DATA\_REPL\_NUM, DATA\_SIZE", \*Condition,\*Query); msiExecStrCondQuery(\*Query, \*GenQOut); cut; } }

Rules for purging expired files

acPurgeFiles(\*Condition) {ON((\*Condition == "null") %% (\*Condition == "")) {msiGetIcatTime(\*Time, "unix"); acGetIcatResults("remove", "DATA\_EXPIRY < '\*Time'", \*List); foreach(\*List) {msiDataObjUnlink(\*List,\*Status); msiGetValByKey(\*List, "DATA\_NAME", \*D); msiGetValByKey(\*List, "COLL\_NAME", \*E); writeLine("stdout","Purged File \*E/\*D at \*Time");  $\}$  } }

acPurgeFiles(\*Condition) {msiGetIcatTime(\*Time, "unix"); acGetIcatResults("remove", "DATA\_EXPIRY < '\*Time' AND \*Condition", \*List); foreach(\*List) {msiDataObjUnlink(\*List,\*Status); msiGetValByKey(\*List, "DATA\_NAME", \*D); msiGetValByKey(\*List, "COLL\_NAME", \*E); writeLine("stdout","Purged File \*E/\*D at \*Time"); } }

Additional helper rules.

acConvertToInt(\*R) {assign(\*A,\$sysUidClient); assign(\$sysUidClient,\*R); assign(\*K, \$sysUidClient); assign(\*R,\*K); assign(\$sysUidClient,\*A); }

printHello { print\_hello; }

# **APPENDIX B: LIST OF PERSISTENT STATE VARIABLES**

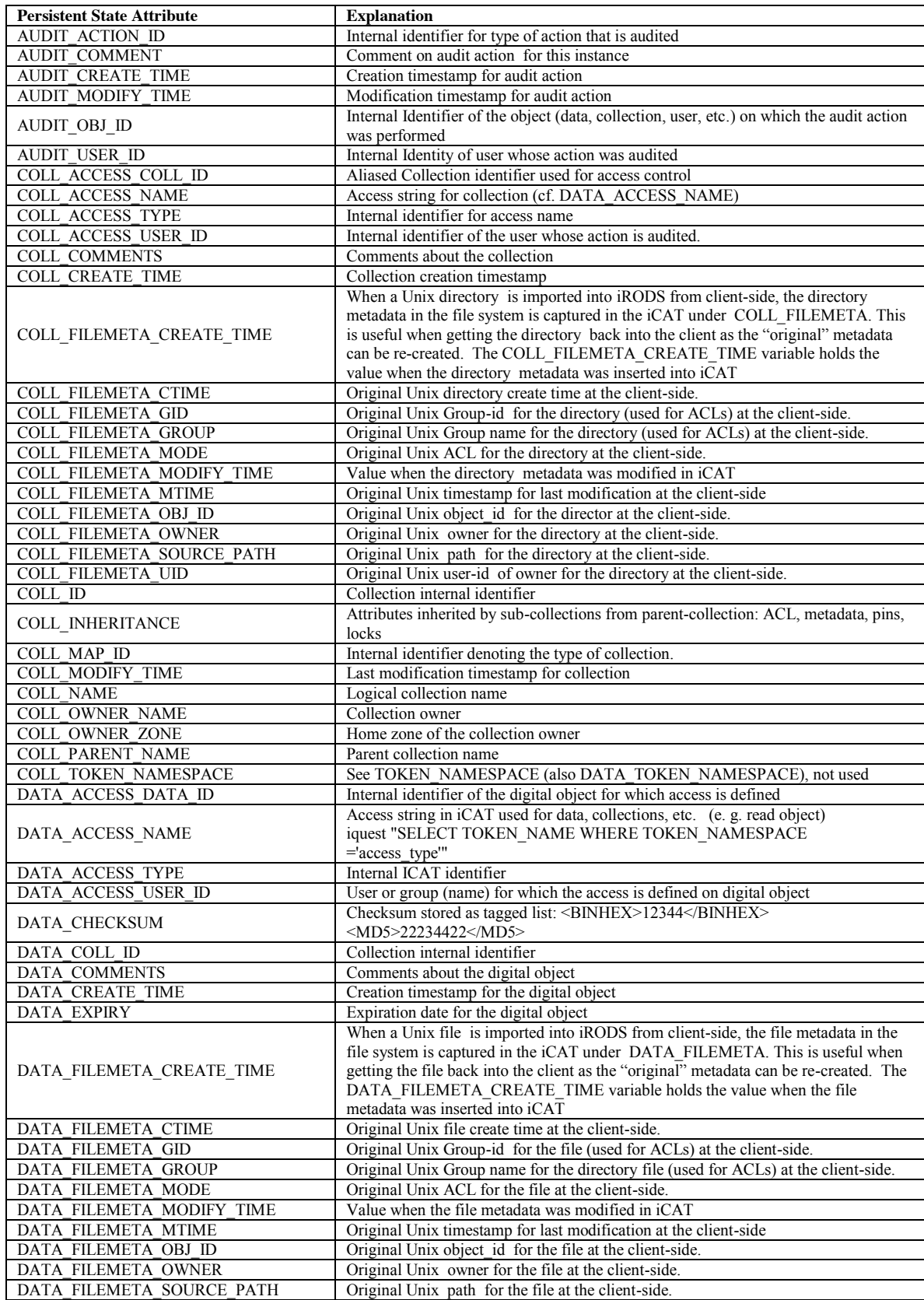

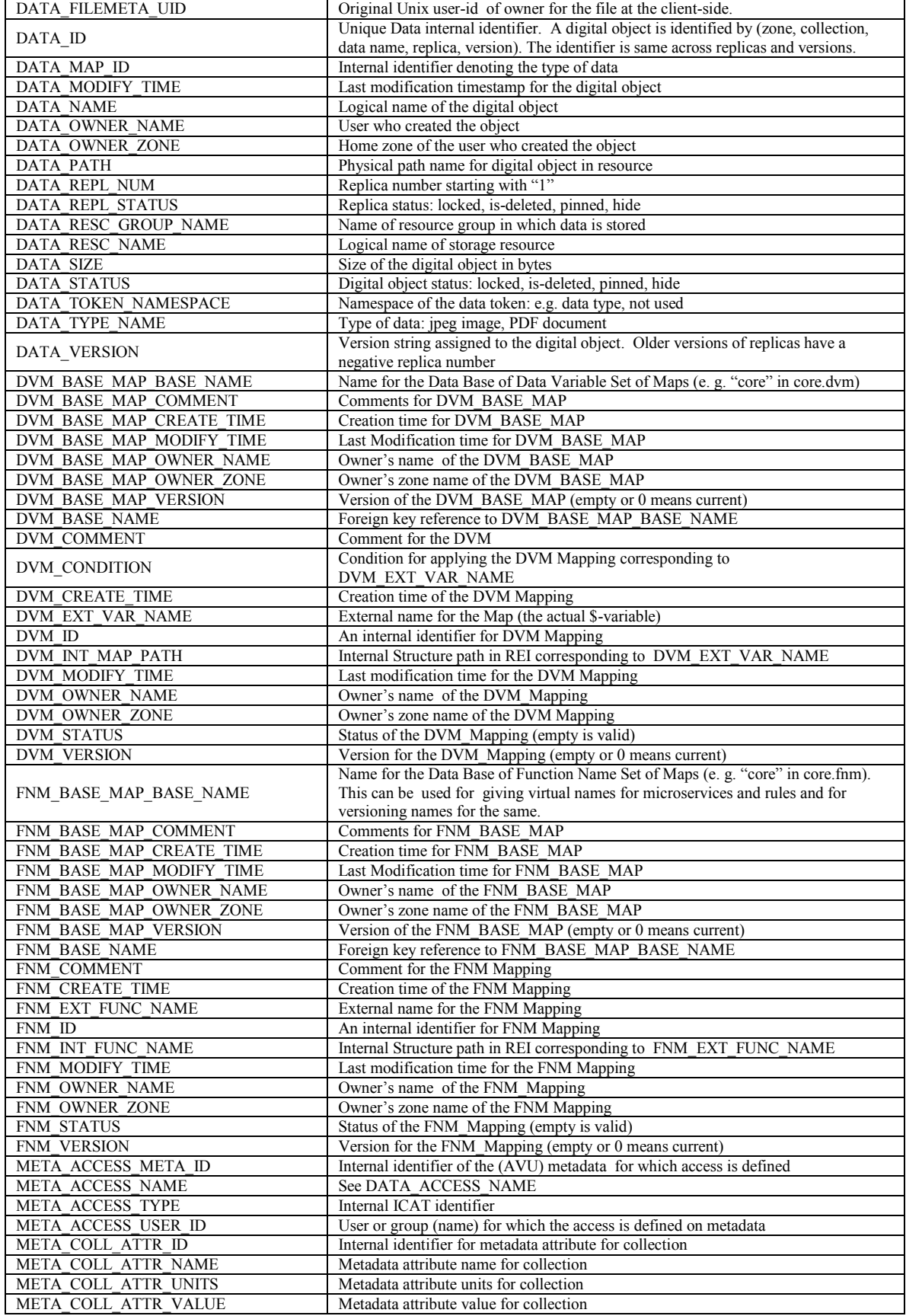

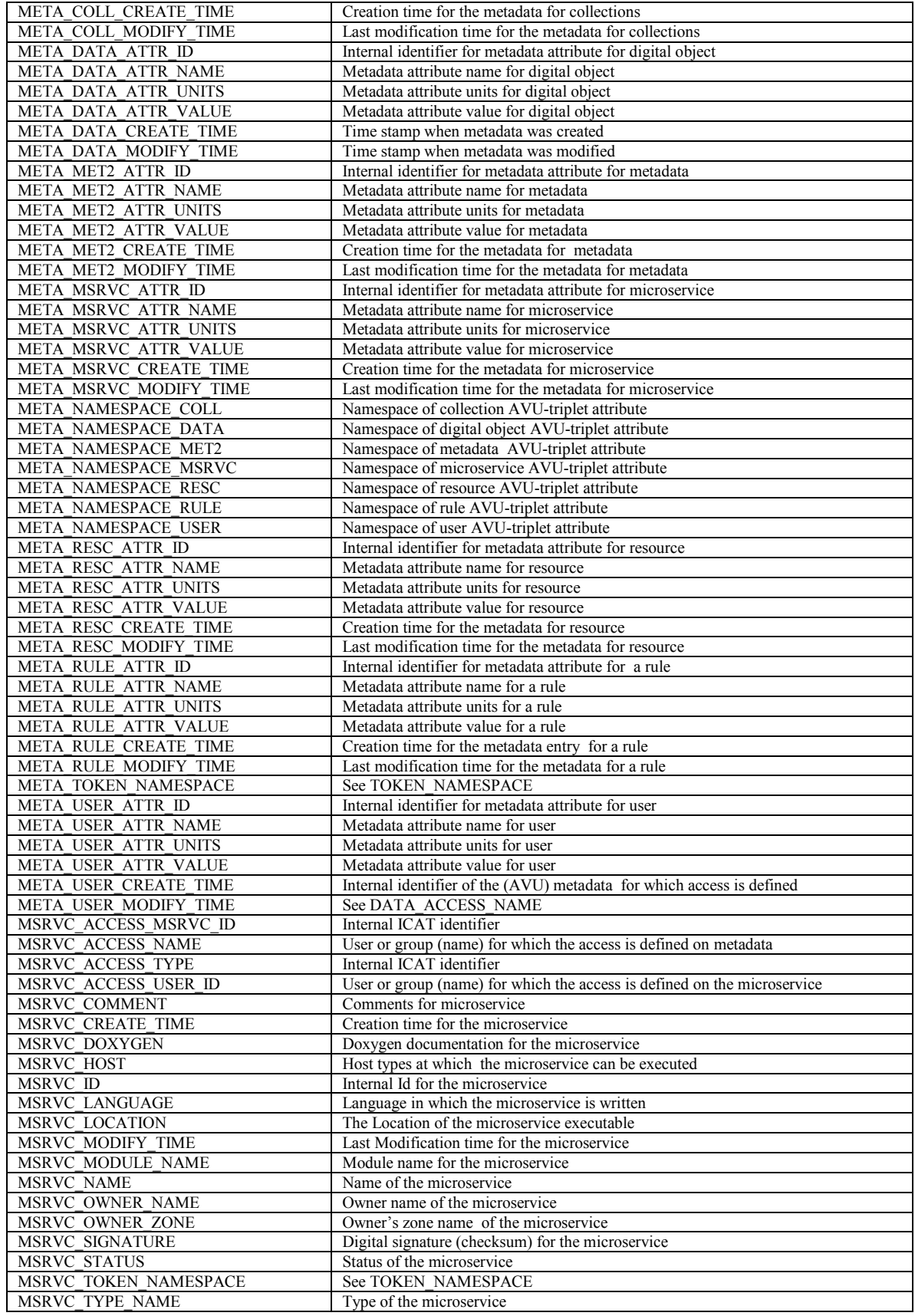

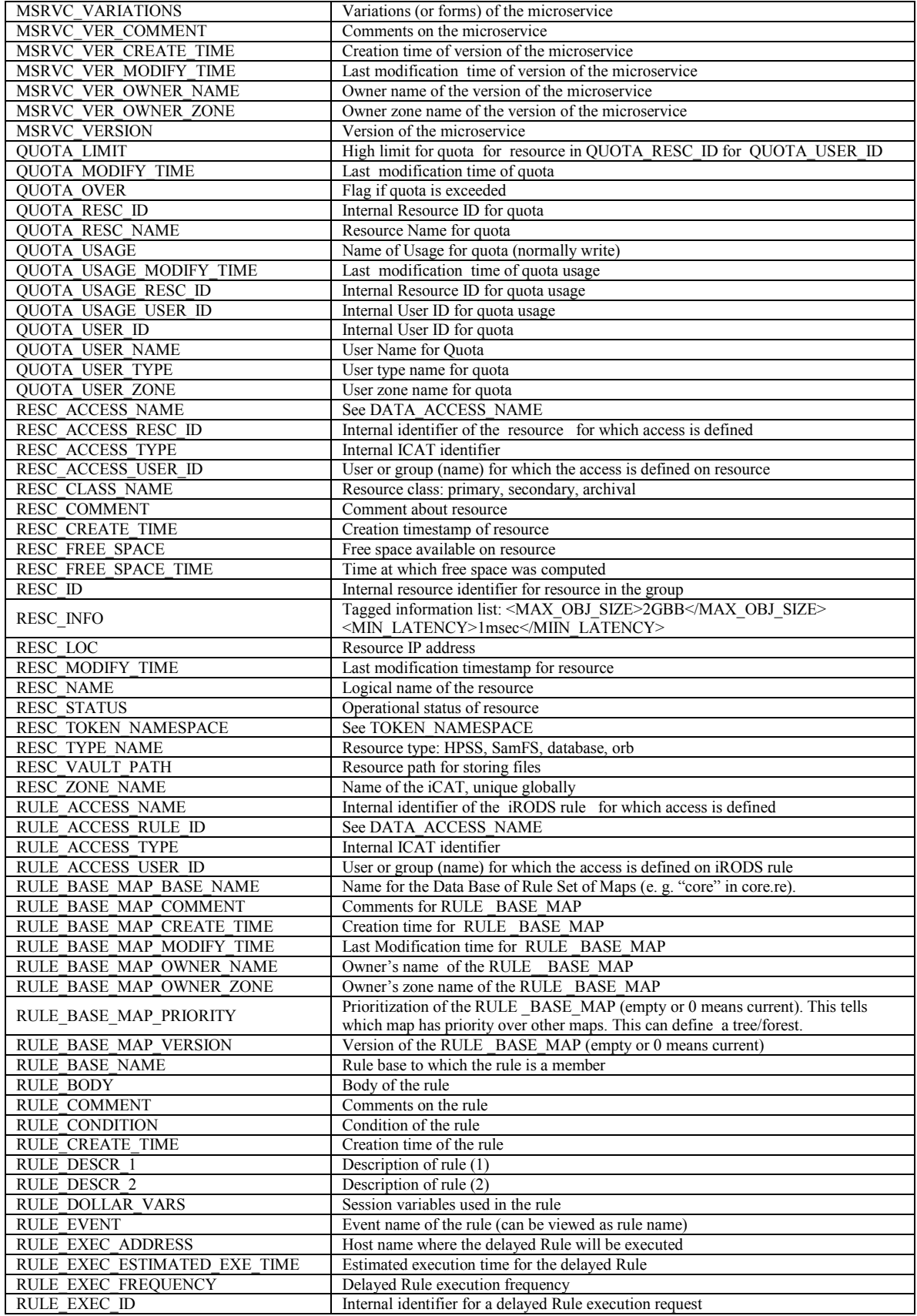

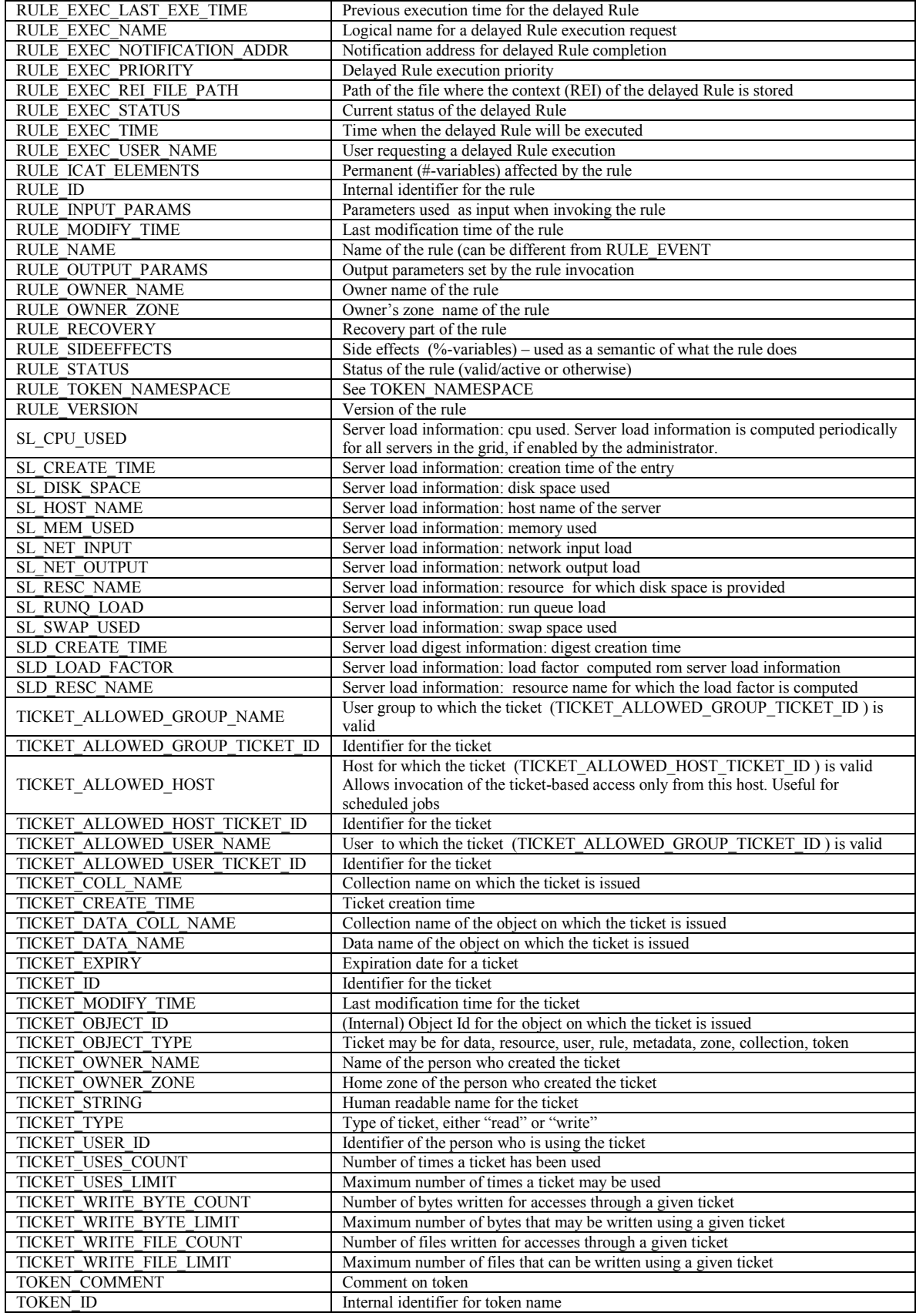

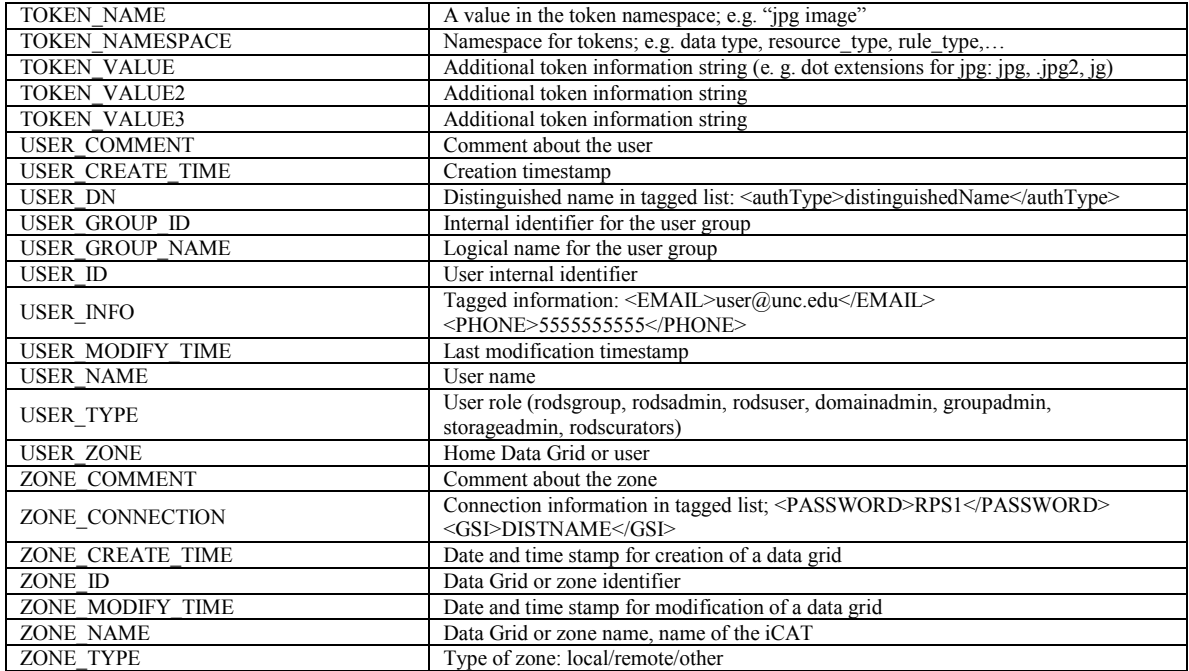

# **APPENDIX C: SESSION VARIABLES**

When a policy enforcement point is reached within the iRODS framework, associated Session Variables will be available. The Session Variables may be used within a Rule to decide between options and control the execution of the Rule. Not all Session Variables are available at each policy enforcement point. In particular, note that a limited set of Session Variables are available when Rules are executed interactively.

The available Session Variables can be grouped into seven sets: 1) *SuserAndConn*, 2) *SdataObj1*, 3) *SdataObj2,* 4) *SrescInfo*, 5) *Scollection,* 6) *SuserAdmin1, 7)* and *SuserAdmin2*.

- 1. The *SuserAndConn (S1)* set contains Session Variables relating to information about the client user and the current client/server connection. This set of Session Variables should be available in all Rules.
- 2. The *SdataObj1 (S2)* set contains just one Session Variable, objPath. It is available in pre-processing Rules before a data object is created.
- 3. The *SdataObj2 ((S3)* set contains Session Variables relating to information on a data object.
- 4. The *SrescInfo (S4)* set contains Session Variables relating to information on an iRODS data storage resource.
- 5. The *Scollection (S5)* set contains Session Variables relating to information on a Collection.
- 6. The *SuserAdmin1 (S6)* set contains Session Variables relating to information on users for administration purposes.
- 7. The *SuserAdmin2 (S7)* set contains Session Variables for information on new users.

The Session Variables available within each set are listed in Table 6.

| <b>S</b> Session | <b>Available \$ Session</b> | <b>S</b> Session | <b>Available \$ Session</b> | <b>S</b> Session | <b>Available \$ Session</b> |
|------------------|-----------------------------|------------------|-----------------------------|------------------|-----------------------------|
| <b>State Set</b> | <b>Variables</b>            | <b>State Set</b> | <b>Variables</b>            | <b>State Set</b> | <b>Variables</b>            |
| S1               | authStrClient               | S <sub>3</sub>   | backupRescName              | S <sub>4</sub>   | freeSpace                   |
| S1               | authStrProxy                | S <sub>3</sub>   | chksum                      | S <sub>4</sub>   | freeSpaceTimeStamp          |
| S <sub>1</sub>   | connectApiTnx               | S <sub>3</sub>   | collId                      | S <sub>4</sub>   | rescClass                   |
| S <sub>1</sub>   | connectCnt                  | S <sub>3</sub>   | dataAccess                  | S <sub>4</sub>   | rescClassInx                |
| S <sub>1</sub>   | connectOption               | S <sub>3</sub>   | dataAccessInx               | S <sub>4</sub>   | rescComments                |
| S <sub>1</sub>   | connectSock                 | S <sub>3</sub>   | dataComments                | S <sub>4</sub>   | rescGroupName               |
| S <sub>1</sub>   | connectStatus               | S <sub>3</sub>   | dataId                      | S <sub>4</sub>   | rescId                      |
| S <sub>1</sub>   | otherUser                   | S <sub>3</sub>   | dataOwner                   | S <sub>4</sub>   | rescInfo                    |
| S <sub>1</sub>   | privClient                  | S <sub>3</sub>   | dataOwnerZone               | S <sub>4</sub>   | rescLoc                     |
| S <sub>1</sub>   | privProxy                   | S <sub>3</sub>   | dataSize                    | S <sub>4</sub>   | rescMaxObjSize              |
| S <sub>1</sub>   | rodsZoneClient              | S <sub>3</sub>   | dataType                    | S <sub>4</sub>   | rescName                    |
| S <sub>1</sub>   | rodsZoneProxy               | S <sub>3</sub>   | destRescName                | S <sub>4</sub>   | rescType                    |
| S1               | userAuthSchemeClient        | S <sub>3</sub>   | filePath                    | S <sub>4</sub>   | rescTypeInx                 |
| S1               | userAuthSchemeProxy         | S <sub>3</sub>   | obiPath                     | S <sub>4</sub>   | rescVaultPath               |
| S1               | userNameClient              | S <sub>3</sub>   | replNum                     | S <sub>4</sub>   | zoneName                    |
| S <sub>1</sub>   | userNameProxy               | S <sub>3</sub>   | replStatus                  |                  |                             |
|                  |                             | S <sub>3</sub>   | statusString                | S <sub>5</sub>   | collName                    |

Table 6. Session Variables Available for Use Within Rules

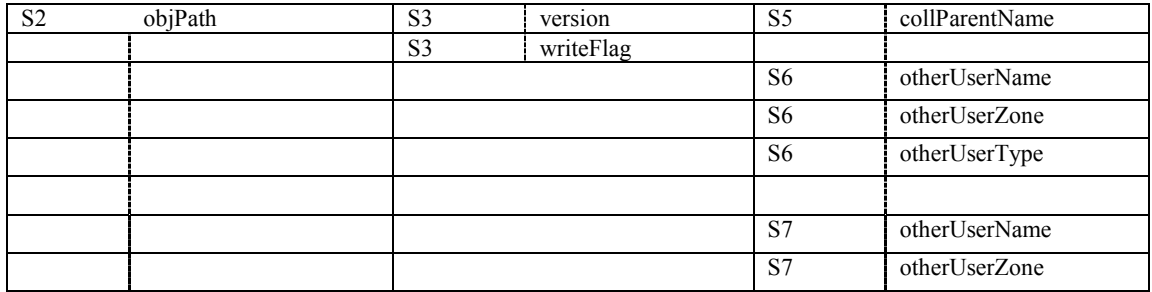

When Microservices are executed using the irule command, only the S1 set will be available for the referenced Microservices. Table 6 lists which Session Variable sets are available for use with each of the default iRODS Rules.

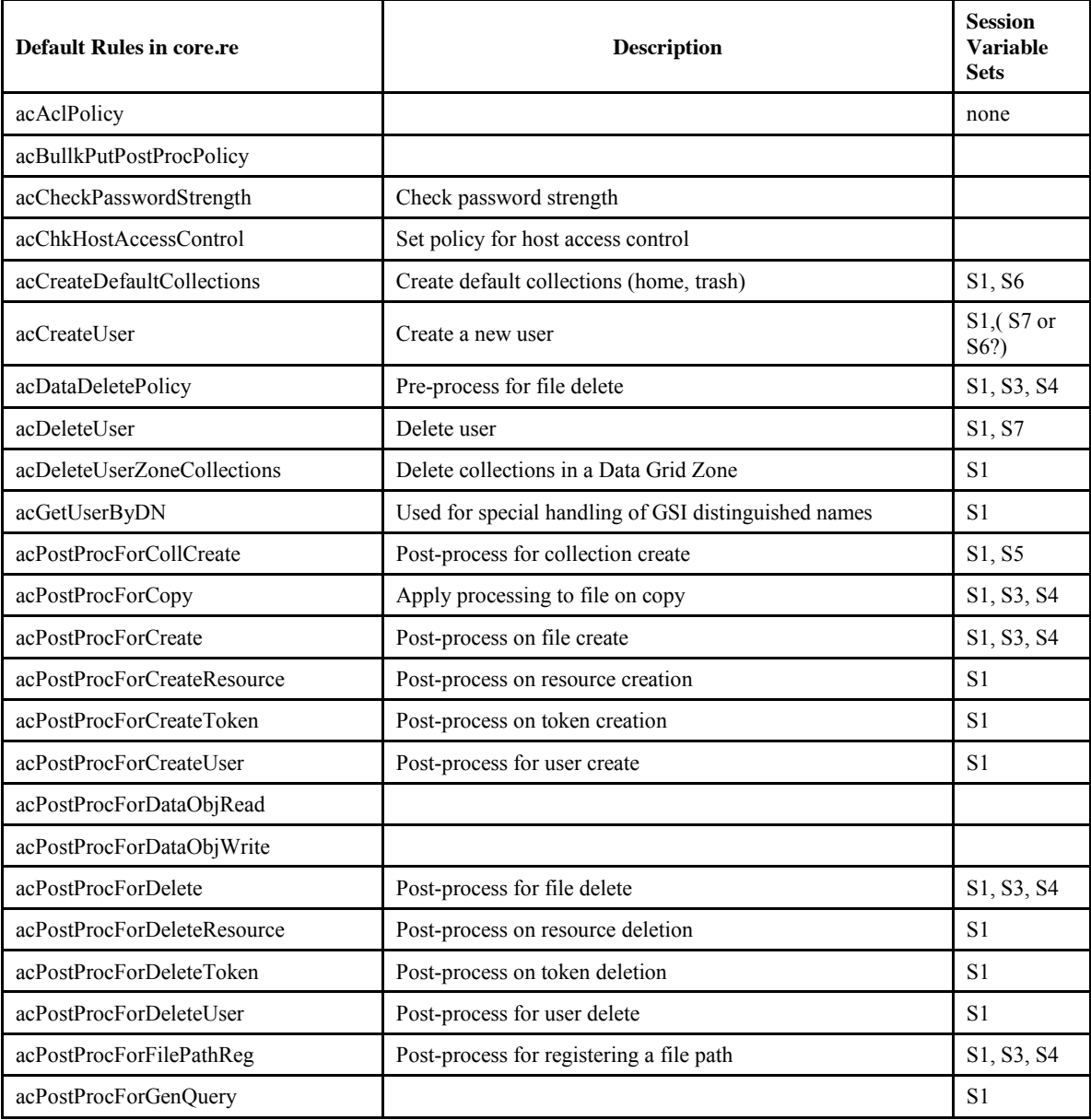

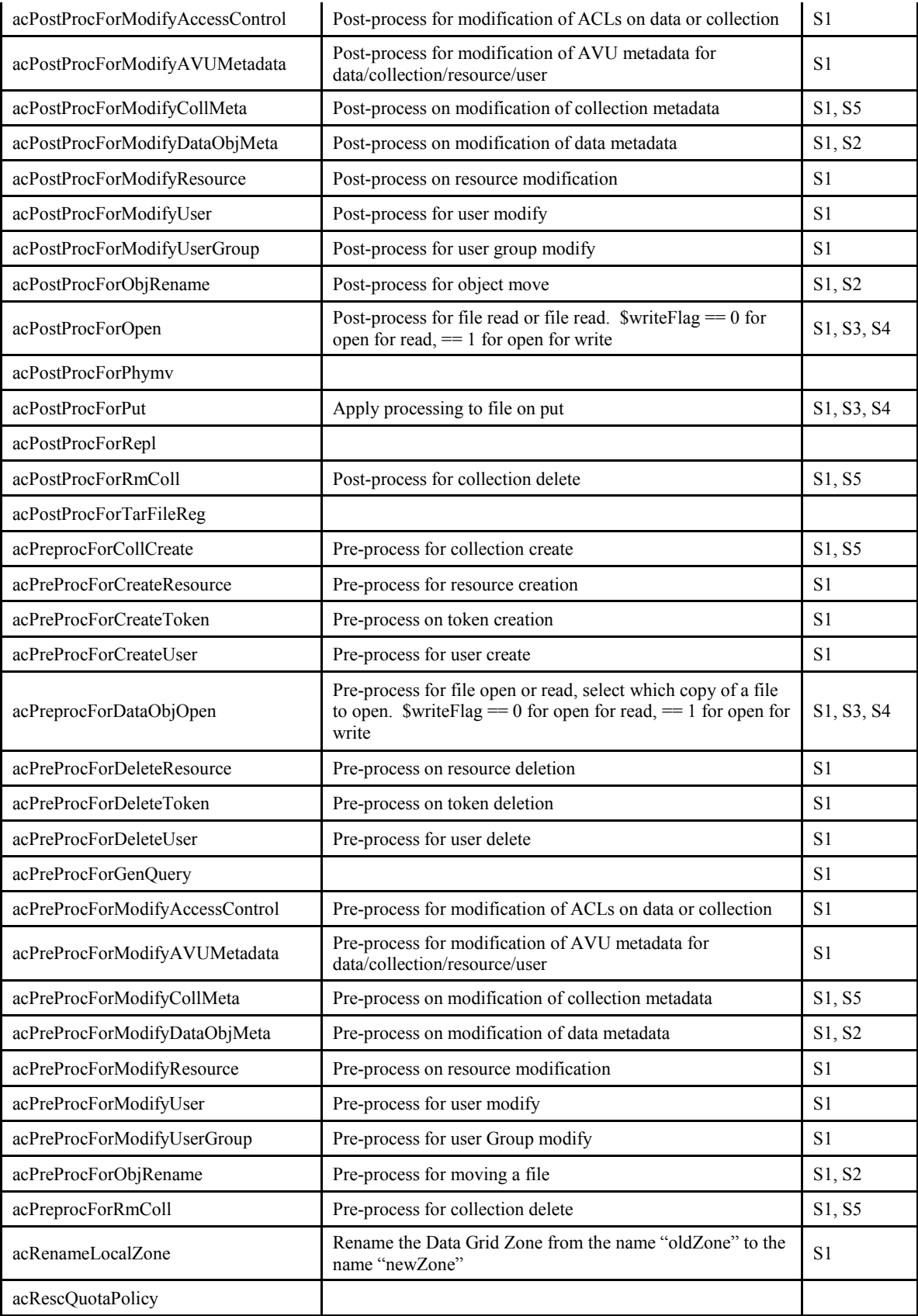

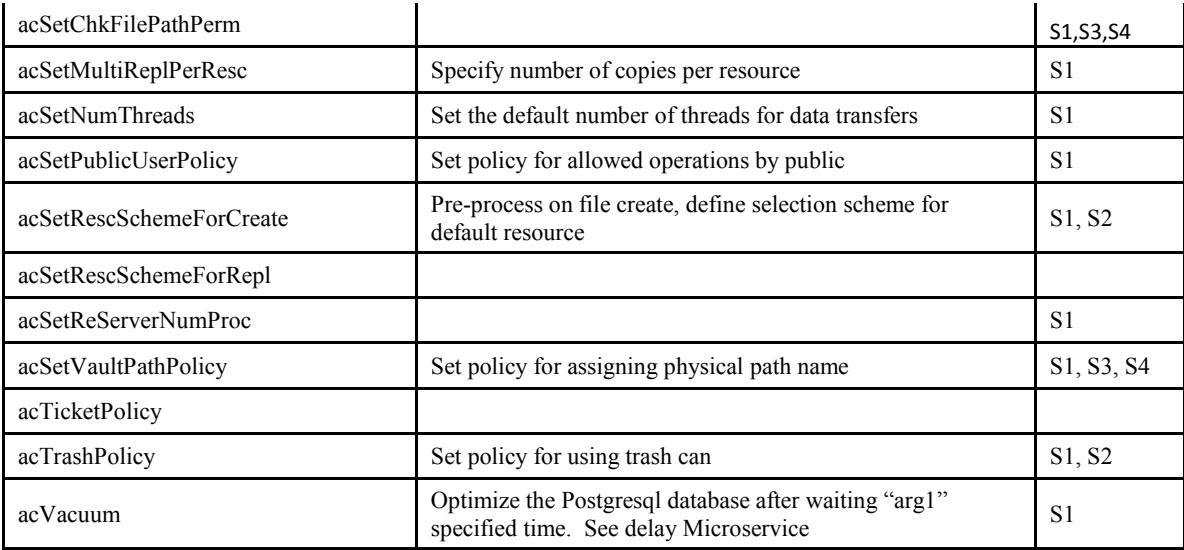

# **APPENDIX D: Persistent State Variable Sets for Each Microservice**

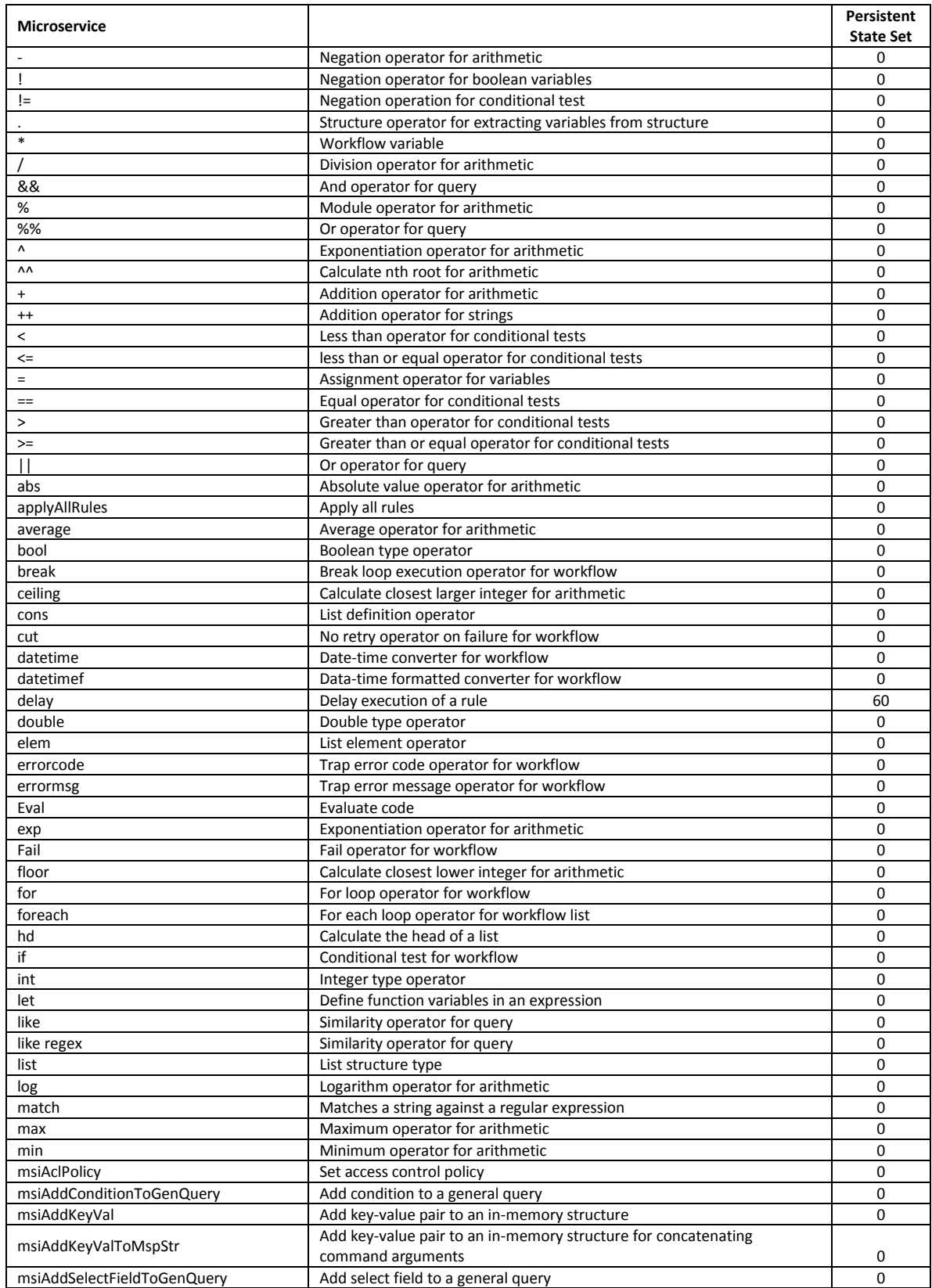

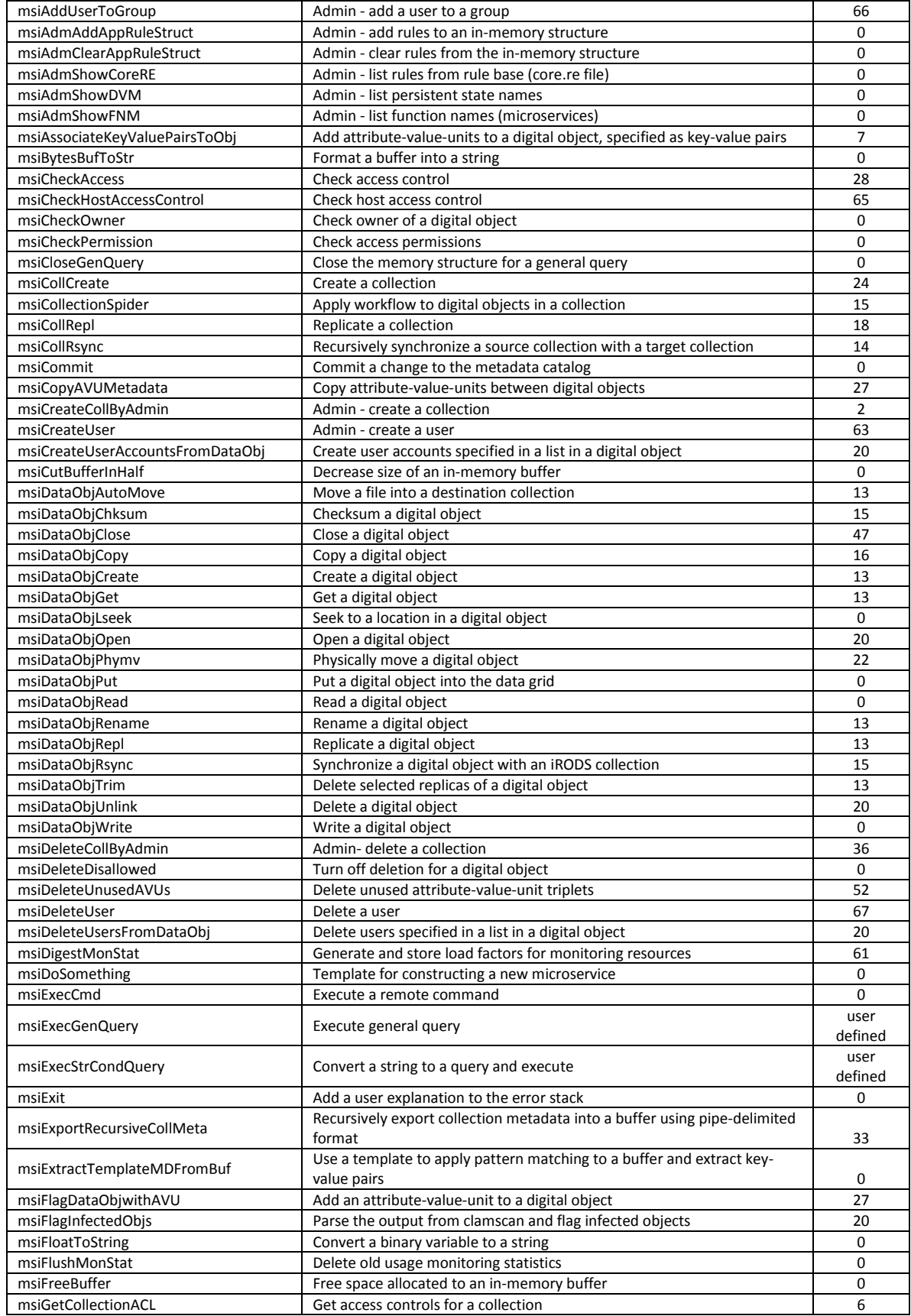

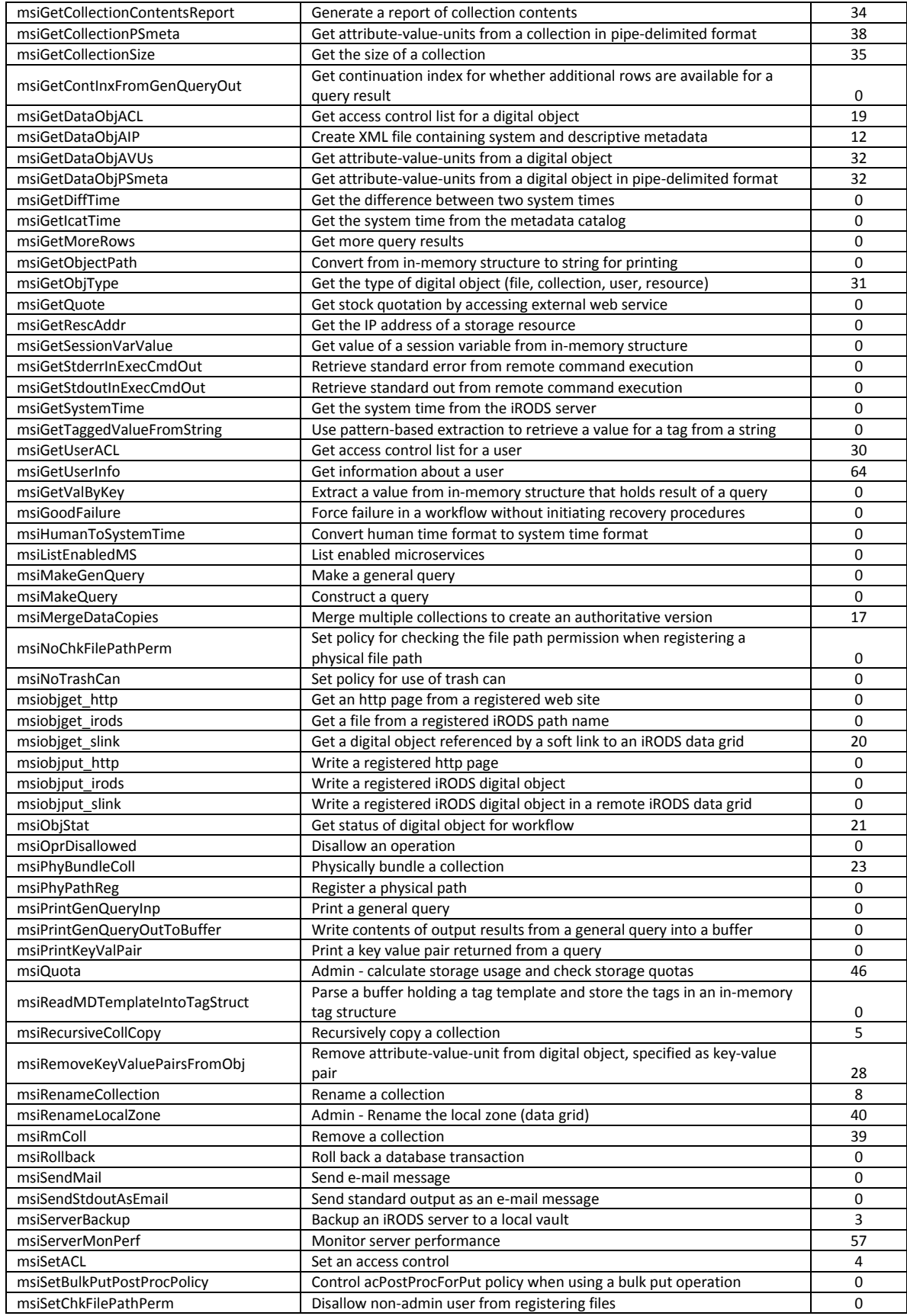

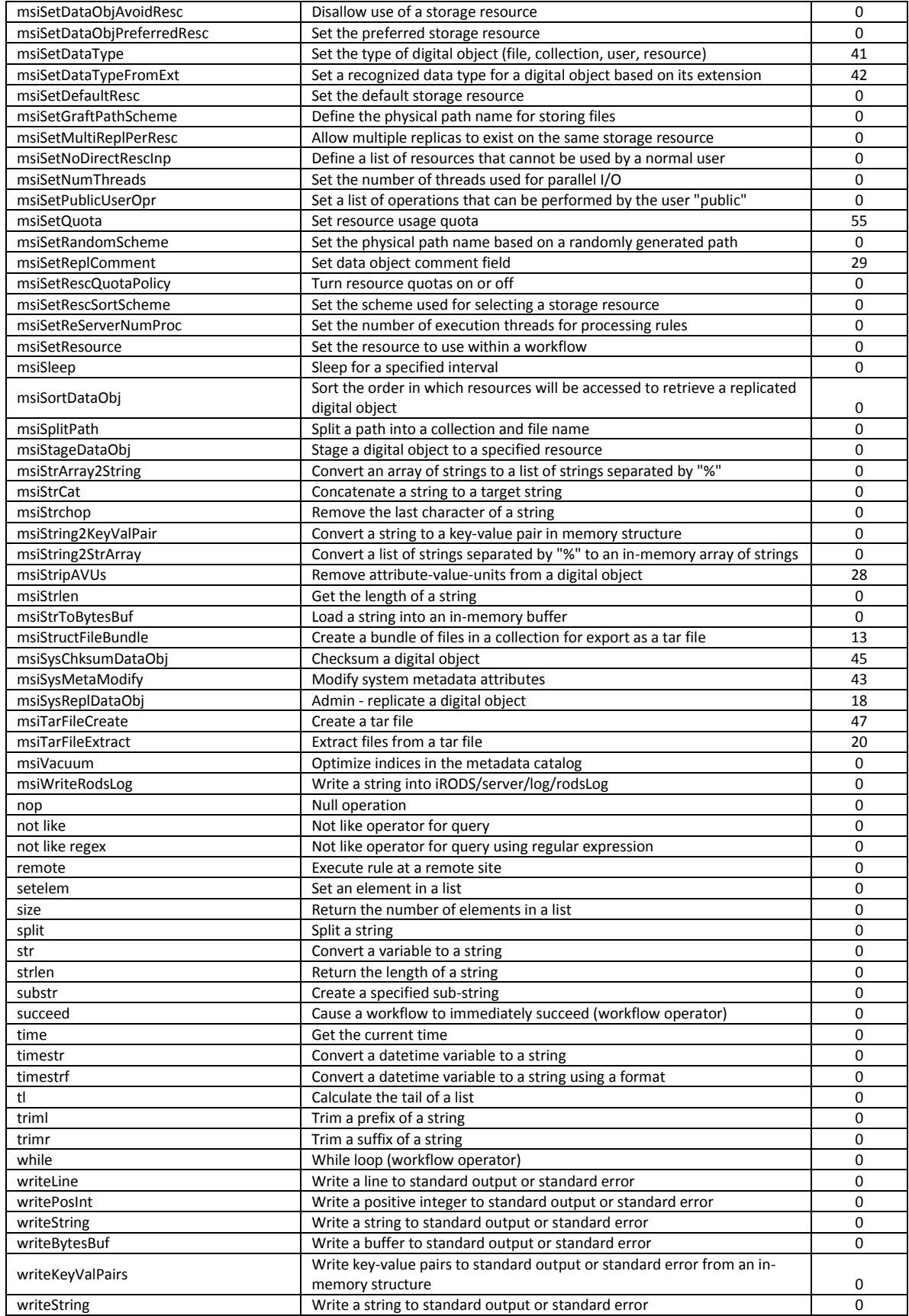

# **APPENDIX E. Persistent State Variable Sets**

The sets of persistent state information are listed in table in this appendix. Each persistent state information set identifies whether a persistent state:

- $\bullet$  1 attribute is read
- $\bullet$  2 attribute is modified
- $\bullet$  3 attribute is both read and modified.

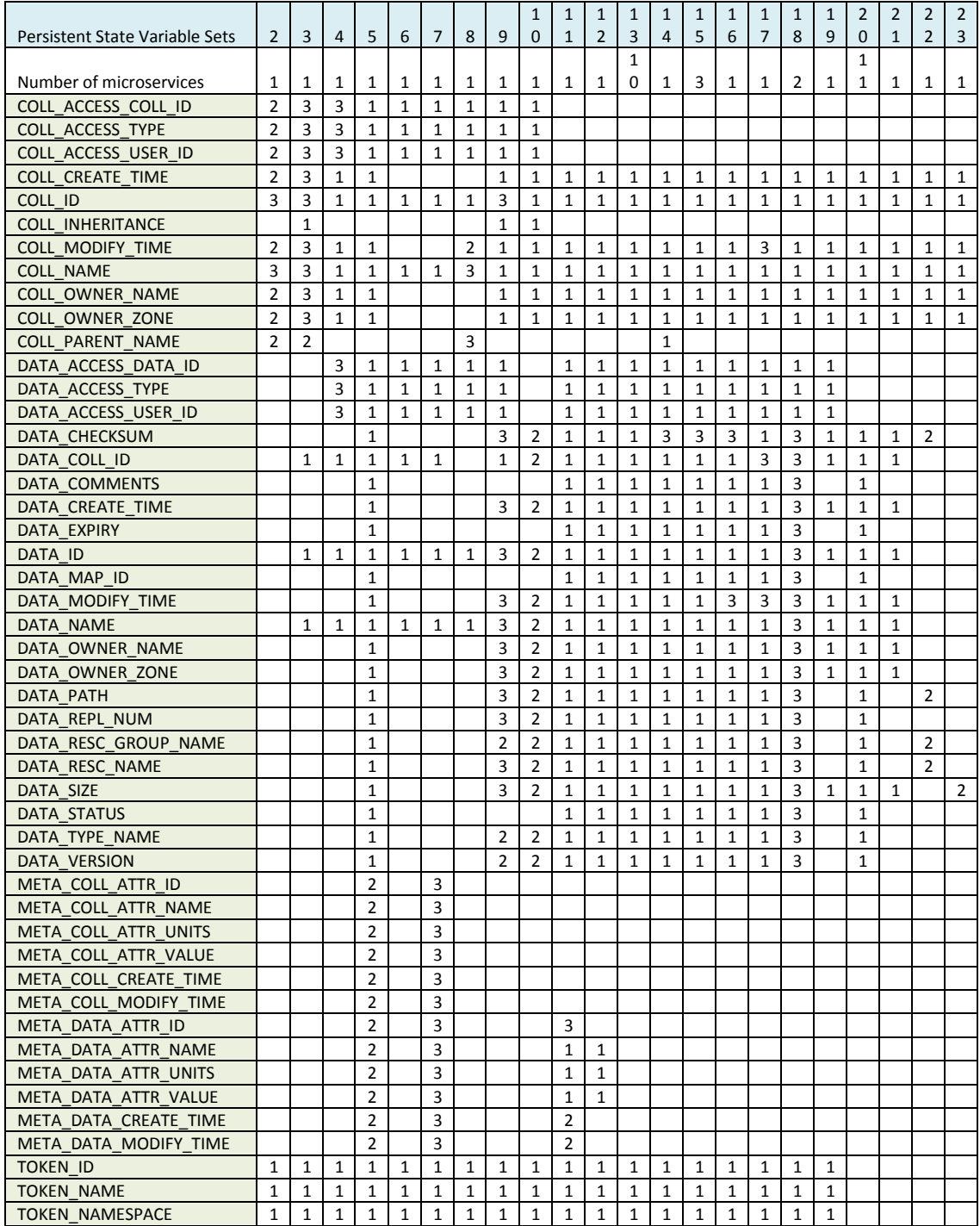

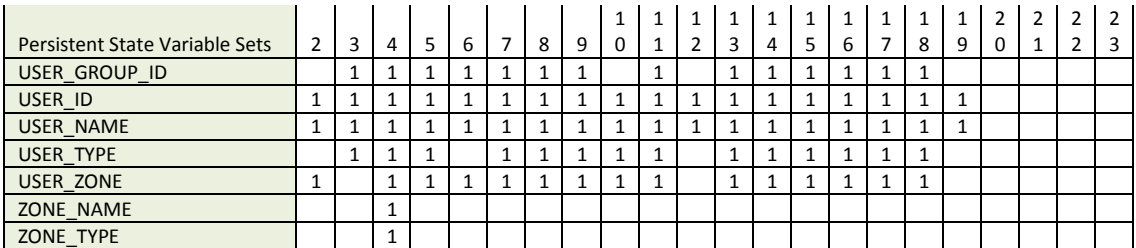

Additional persistent state attribute sets for operations on files and collections.

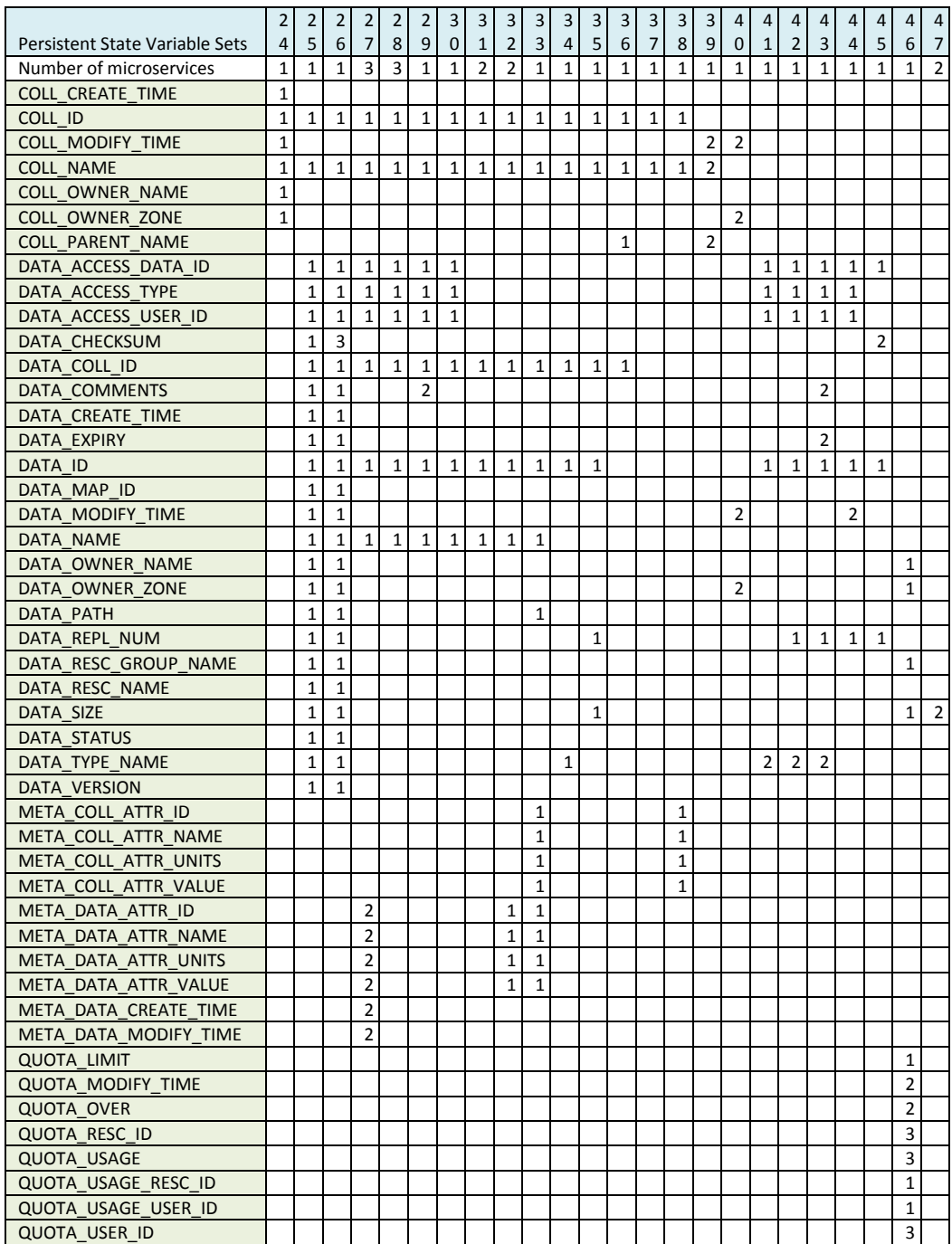

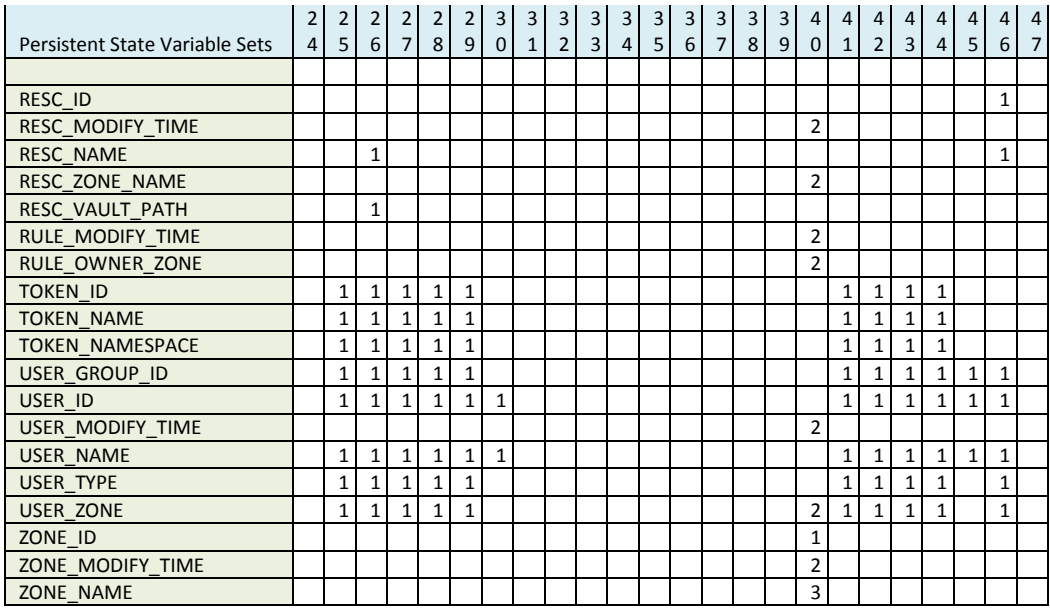

Persistent state attributes modified by microservices for audit trails, rules, and users

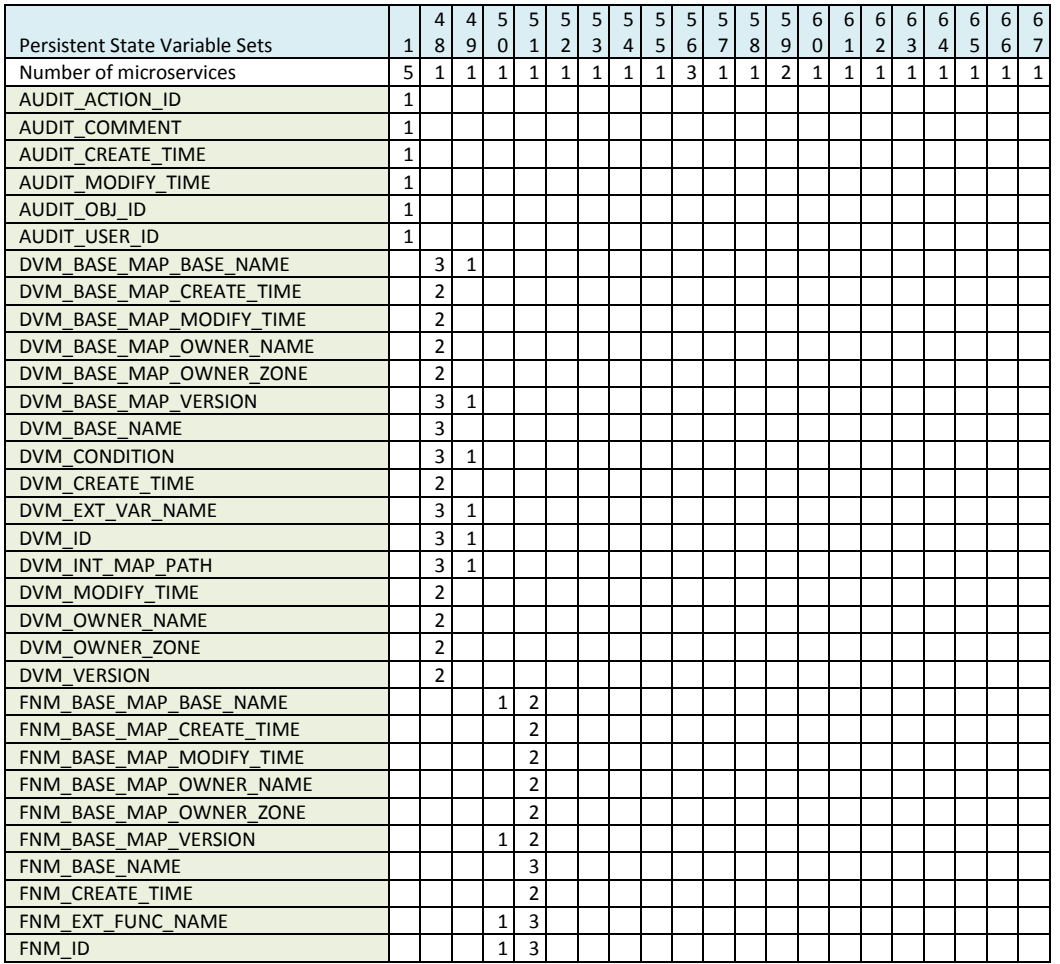

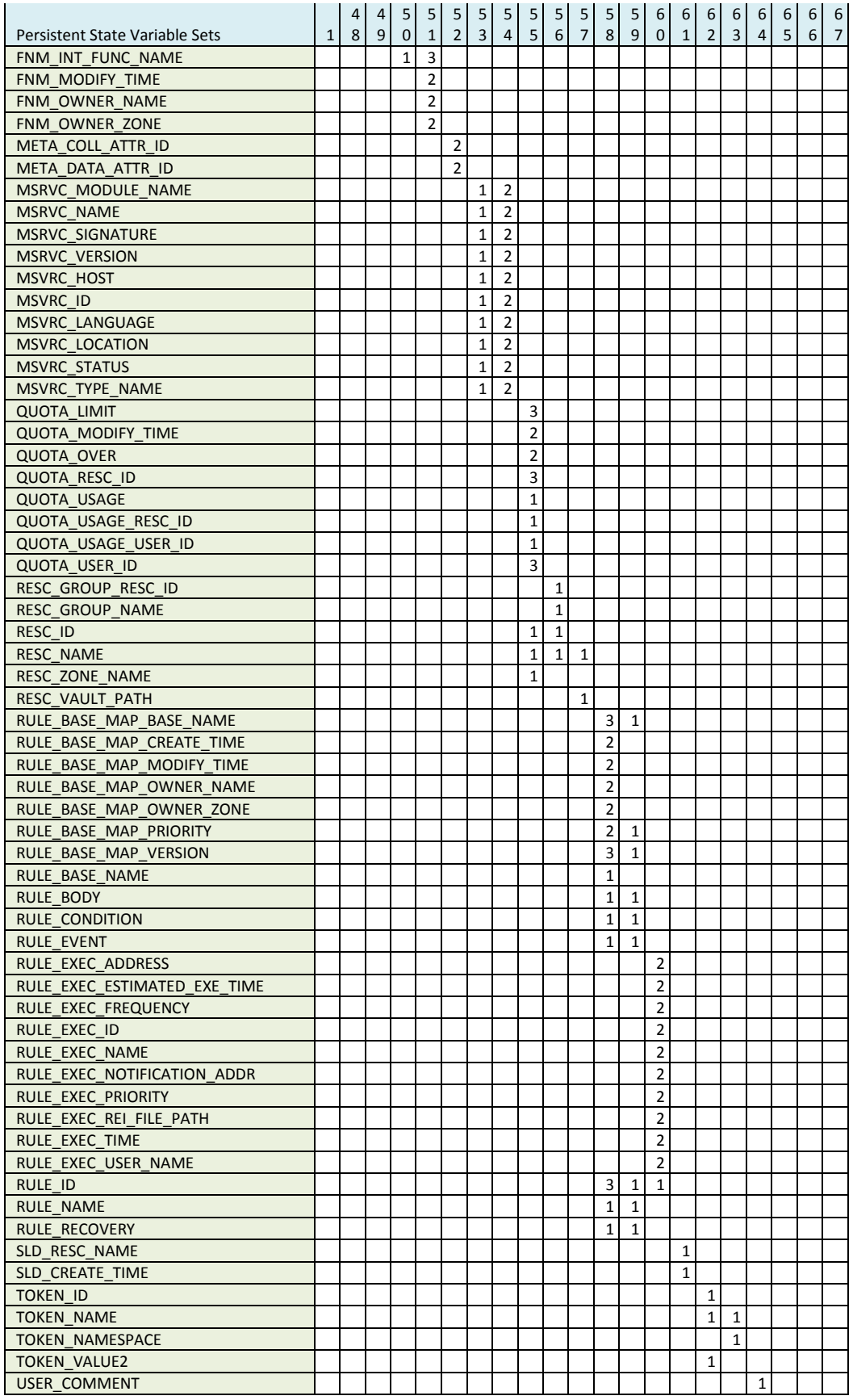

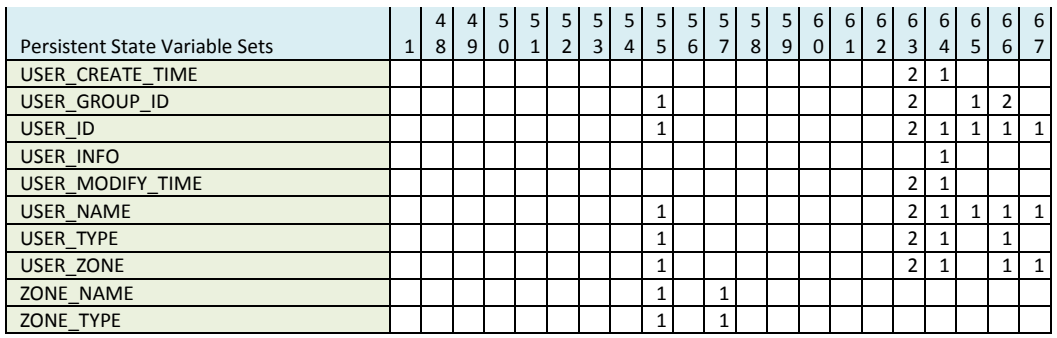

# AUTHOR BIOGRAPHIES

### **Chen, Sheau-Yen**

Sheau-Yen Chen is a staff member at the University of California, San Diego and a long-term member of the DICE group. She has administered both Storage Resource Broker and iRODS data grids.

### **Conway, Mike**

Mike Conway is a staff member of the Data Intensive Cyber Environments Center at the University of North Carolina at Chapel Hill. He leads the development of the Java client interface to iRODS. Mike has a B.S.B.A in Information Systems from Appalachian State University and an M.S.I.S. in Information and Library Science from the University of North Carolina at Chapel Hill.

### **Coposky, Jason**

Jason Coposky is Chief Technologist of the iRODS Consortium. Jason has been at the Renaissance Computing Institute since 2006 and heading iRODS development since 2010. Jason has a B.S. in Computer Science from the University of Pittsburgh.

## **Moore, Reagan W.**

Reagan Moore is a professor in the School of Information and Library Science at the University of North Carolina, Chapel Hill, chief scientist for Data Intensive Cyber Environments at the Renaissance Computing Institute, and director of the Data Intensive Cyber Environments Center at University of North Carolina. He coordinates research efforts in development of data grids, digital libraries, and preservation environments. Developed software systems include the Storage Resource Broker data grid and the integrated Rule-Oriented Data System. Supported projects include the National Archives and Records Administration Transcontinental Persistent Archive Prototype, and science data grids for seismology, oceanography, climate, high-energy physics, astronomy, and bioinformatics. An ongoing research interest is use of data grid technology to automate execution of management policies and validate trustworthiness of repositories. Dr. Moore's previous roles include the following: director of the DICE group at the San Diego Supercomputer Center, and Manager of production services at SDSC. He previously worked as a computational plasma physicist at General Atomics on equilibrium and stability of toroidal fusion devices. He has a Ph.D. in plasma physics from the University of California, San Diego (1978), and a B.S. in physics from the California Institute of Technology (1967).

#### **Rajasekar, Arcot**

Arcot Rajasekar is a professor in the School of Library and Information Science at the University of North Carolina, Chapel Hill, and a chief scientist at the Renaissance Computing Institute (RENCI). Previously, he was at the San Diego Supercomputer Center at the University of California, San Diego, leading the Data Grids Technology Group. He has been involved in research and development of data grid middleware systems for over a decade and is a lead originator behind the concepts in the Storage Resource Broker (SRB) and the integrated Rule Oriented Data Systems (iRODS), two premier data grid middleware developed by the Data Intensive Cyber Environments Group. Dr. Rajasekar has a Ph.D. in computer science from the University of Maryland at College Park and has more than 100 publications in the areas of data grids, logic programming, deductive databases, digital library, and persistent archives.

## **Russell, Terrell**

Terrell Russell has been working on iRODS since 2008 when the DICE group first came to Chapel Hill. Terrell is now a Senior Data Management Research Scientist at the Renaissance Computing Institute (RENCI) and part of the iRODS Development Team. Terrell has B.S. and M.S. degrees from North Carolina State University in Computer Engineering, Information Technology and Service Organizations, and Computer Networking and a PhD in Information and Library Science from the University of North Carolina at Chapel Hill.

## **Schroeder, Wayne**

Wayne Schroeder led the DICE (Data Intensive Cyber Environment) group of INC (Institute of Neural Science) at the University of California San Diego, was a senior software engineer with the iRODS team. He has over 35 years of experience in software engineering, with expertise in data management, computer security, networking, scientific applications, high performance computing, and system support/administration. Besides iRODS, career highlights include six years at LLNL (the Lawrence Livermore National Laboratory) - primarily at the NMFECC (National Magnetic Fusion Energy Computer Center), many years at SDSC (the San Diego Supercomputer Center) where he contributed to its successful launch, managed the SDSC Central Systems Software group, and developed computer security software, and 2 years at a start-up (Entropia) helping to develop a cycle harvesting system. He earned a B.S. in computer science in 1976, magna cum laude, with a minor in psychology.

# **de Torcy, Antoine**

Antoine de Torcy began working the DICE group in 2003, first at the University of California, San Diego, and since 2008, at the University of North Carolina, Chapel Hill. He is now part of the iRODS Development Team at the Renaissance Computing Institute (RENCI). His technical expertise has helped various groups build preservation environments based on iRODS and focused on data and metadata. Antoine holds an engineering degree in applied mathematics and computer science from the University of Paris–Dauphine.

# **Wan, Michael**

Michael Wan led the DICE (Data Intensive Cyber Environment) group of the INC (Institute of Neural Science) at the University of California, San Diego. He was the chief software architect of the integrated Rule-Oriented Data System (iRODS) through 3.3 and the Storage Resource Broker (SRB). Before SRB, Michael spent 10 years developing operating systems and archival storage systems at SDSC. Michael received his B.S. degree from Illinois State University and M.S. from Georgia Institute of Technology.

# **Ward, Jewel H.**

Jewel Ward has been working with iRODS since 2007 and has been a part of the DICE group since 2009. Jewel received her PhD in Library and Information Science from the University of North Carolina at Chapel Hill. Prior to beginning the doctoral program, she was a Program Manager for the Digital Archive at the University of Southern California and a Post-master's Research Assistant in the Research Library at Los Alamos National Laboratory.

## **Xu, Hao**

Hao Xu is a Research Scientist in the Data Intensive Cyber Environments group at the University of North Carolina at Chapel Hill. He has been working on improving the rule engine and the rule language of iRODS since 2010. His research interests include automatic theorem proving, programming languages, distributed data systems, and formal methods in software development. He graduated from Beihang University with a B.E. in Computer Science and Engineering and a B.S. minor in Applied Mathematics and has a PhD in Computer Science from the University of North Carolina at Chapel Hill.

# **INDEX OF MICROSERVICES**

abs, 46 and, 47 applyAllRules, 122 assign, 112 average, 47 bool, 48 break, 113 ceiling, 48 concatenate, 49 cons, 49 cut, 114 datetime, 49 datetimef, 50 delay, 115 division, 50 dot, 51 double, 52 elem, 52 equal, 53 errorcode, 117 errorMsg, 118 eval, 53 exp, 54 fail, 118 floor, 54 for, 120 foreach, 119 greater, 54 greater than equal, 55 hd, 55 if, 121 int, 56 less, 56 less than equal, 56 let, 57 like, 57 like regex, 58 list, 58 log, 59 match, 59 max, 60 min, 60 minus, 61 modulus, 61 msiAclPolicy, 149 msiAddConditionToGenQuery, 150 msiAddKeyVal, 169, 170 msiAddKeyValToMspStr, 98 msiAddSelectFieldToGenQuery, 151 msiAddUserToGroup, 152 msiAdmAddAppRuleStruct, 105 msiAdmClearAppRuleStruct, 106 msiAdmShowCoreRE, 107

msiAdmShowDVM, 107 msiAdmShowFNM, 108 msiAdmShowIRB, 109 msiCheckAccess, 80 msiCheckHostAccessControl, 130 msiCheckOwner, 81 msiCloseGenQuery, 153 msiCollCreate, 69 msiCollRepl, 70 msiCollRsync, 82 msiCommit, 153 msiCreateCollByAdmin, 154 msiCreateUser, 155 msiDataObjChksum, 83 msiDataObjClose, 74 msiDataObjCopy, 84 msiDataObjCreate, 75 msiDataObjGet, 85 msiDataObjLseek, 76 msiDataObjOpen, 77 msiDataObjPhymv, 86 msiDataObjPut, 87 msiDataObjRead, 78 msiDataObjRename, 89 msiDataObjRepl, 89 msiDataObjRsync, 91 msiDataObjTrim, 92 msiDataObjUnlink, 93 msiDataObjWrite, 79 msiDeleteCollByAdmin, 155 msiDeleteDisallowed, 131 msiDeleteUnusedAVUs, 156 msiDeleteUser, 156 msiDigestMonStat, 132 msiExecCmd, 104 msiExecGenQuery, 157 msiExecStrCondQuery, 158 msiExit, 98 msiExtractTemplateMDFromBuf, 177 msiFreeBuffer, 179 msiGetContInxFromGenQueryOut, 158 msiGetDiffTime, 179 msiGetIcatTime, 180 msiGetMoreRows, 159 msiGetObjType, 94 msiGetSessionVarValue, 99 msiGetStderrInExecCmdOut, 100 msiGetStdoutInExecCmdOut, 101 msiGetSystemTime, 181 msiGetTaggedValueFromString, 182 msiGetValByKey, 171, 172 msiGoodFailure, 123 msiHumanToSystemTime, 182

msiMakeGenQuery, 160 msiMakeQuery, 161 msiNoTrashCan, 136 msiobiget http, 187 msiobjget\_irods, 188 msiobjget\_slink, 189 msiobjput\_http, 190 msiobjput\_irods, 191 msiobiput slink, 192 msiObjStat, 95 msiOprDisallowed, 136 msiPhyBundleColl, 71 msiPhyPathReg, 96 msiPrintGenQueryInp, 162 msiPrintGenQueryOutToBuffer, 163 msiPrintKeyValPair, 172 msiQuota, 164 msiReadMDTemplateIntoTagStruct, 183 msiRegisterData, 184 msiRenameCollection, 165 msiRenameLocalZone, 165 msiRmColl, 72 msiRollback, 166 msiSendStdoutAsEmail, 169 msiServerBackup, 166 msiSetACL, 167 msiSetBulkPutPostProcPolicy, 137, 138 msiSetChkFilePathPerm, 138 msiSetDataObjAvoidResc, 139 msiSetDataObjPreferredResc, 140 msiSetDataTypeFromExt, 140 msiSetDefaultResc, 141 msiSetGraftPathScheme, 142 msiSetMultiReplPerResc, 142 msiSetNoDirectRescInp, 143 msiSetNumThreads, 144 msiSetPublicUserOpr, 144 msiSetQuota, 164 msiSetRandomScheme, 145 msiSetReplComment, 97 msiSetRescQuotaPolicy, 145 msiSetRescSortScheme, 146 msiSetReServerNumProc, 146 msiSetResource, 147 msiSleep, 124 msiSortDataObj, 147

msiSplitPath, 101 msiStageDataObj, 148 msiStrArray2String, 173, 174 msiStrCat, 102 msiStrchop, 111 msiString2KeyValPair, 175 msiString2StrArray, 176 msiStrlen, 110 msiStrToBytesBuf, 185 msiSubstr, 111 msiSysChksumDataObj, 148 msiSysMetaModify, 134, 135 msiSysReplDataObj, 149 msiTarFileCreate, 72 msiTarFileExtract, 73 msiVacuum, 168 msiWriteRodsLog, 103 multiply, 61 negation, 62 nop, null, 124 not equal, 62 not like, 63 or, 63 plus, 64 power, 64 print hello, 125 remote, 125 root, 64 rulegenerateBagIt.r, 193 setelem, 65 size, 65 split, 109 str, 66 succeed, 126 time, 66 timestr, 66 timestrf, 67 tl, 67 triml, 68 trimr, 68 while, 127 writeBytesBuf, 185 writeKeyValPairs, 177 writeLine, 128 writePosInt, 129, 186 writeString, 130

The Integrated Rule-Oriented Data System (iRODS) is open source data management software used by research organizations and government agencies worldwide. iRODS is released as a production-level distribution aimed at deployment in mission critical environments.

It virtualizes data storage resources, so users can take control of their data, regardless of where and on what device the data is stored. As data volumes grow and data services become more complex, iRODS is increasingly important in data management. The development infrastructure supports exhaustive testing on supported platforms; plug-in support for microservices, storage resources, drivers, and databases; and extensive documentation, training and support services.

This book is a microservice workbook, with descriptions of the input and output parameters and usage examples for each of the available microservices. Together with the iRODS

Primer, a community may use this book to assemble a data management infrastructure that reliably enforces their management policies, automates administrative tasks, and validates assessment criteria. The microservices referenced in this book are supported by iRODS version 4.0, an open source release from the iRODS Consortium, http://irods.org/consortium.

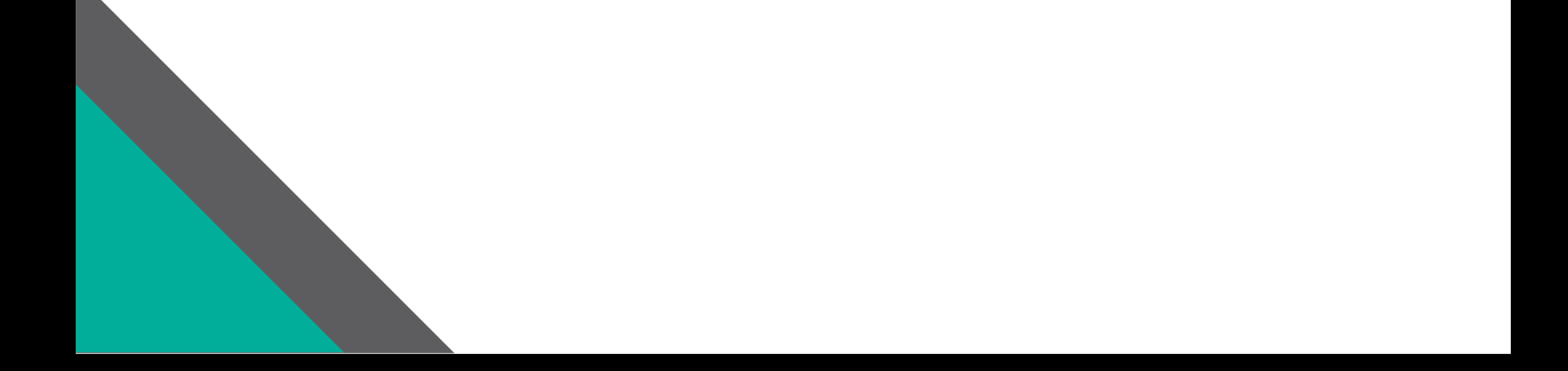